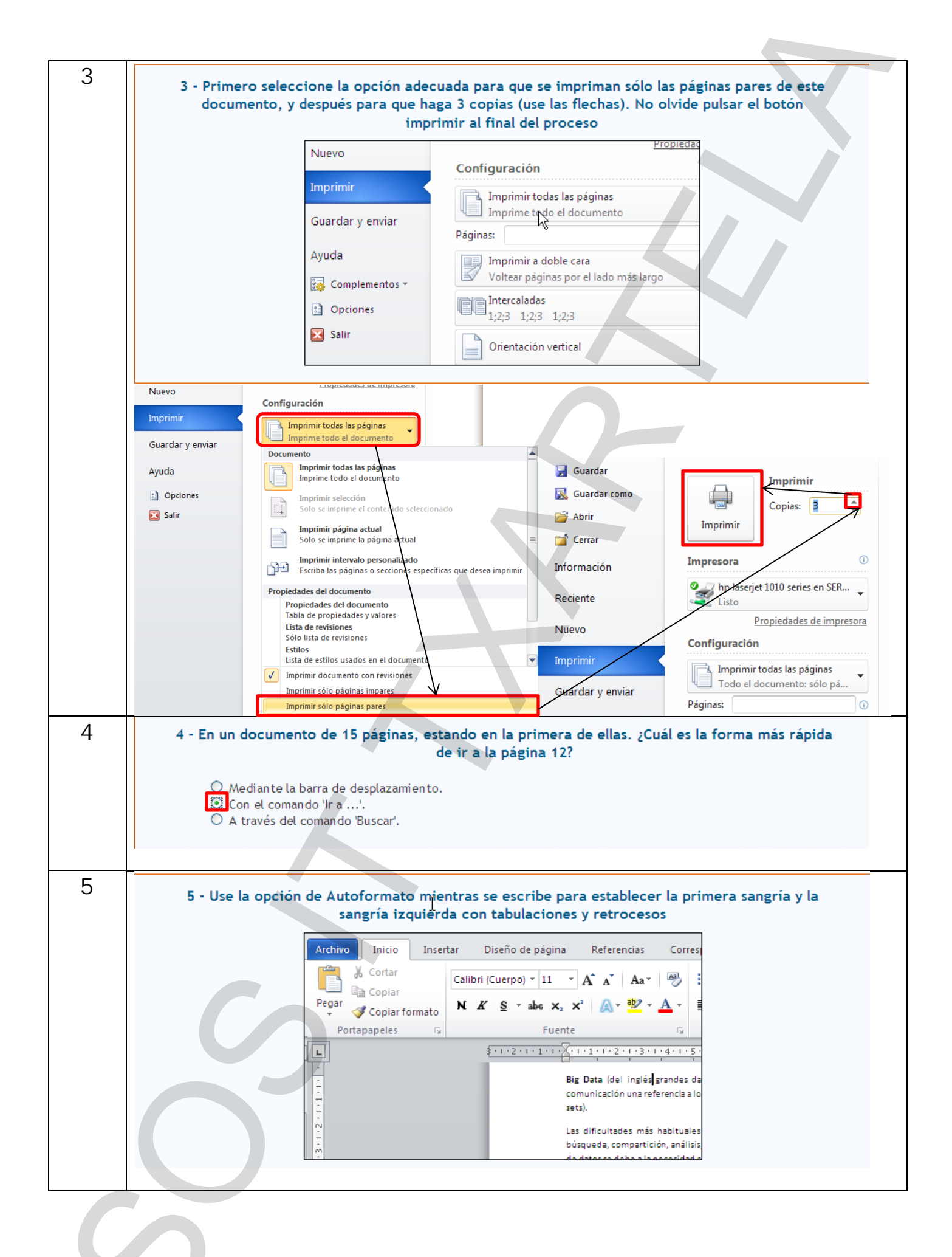

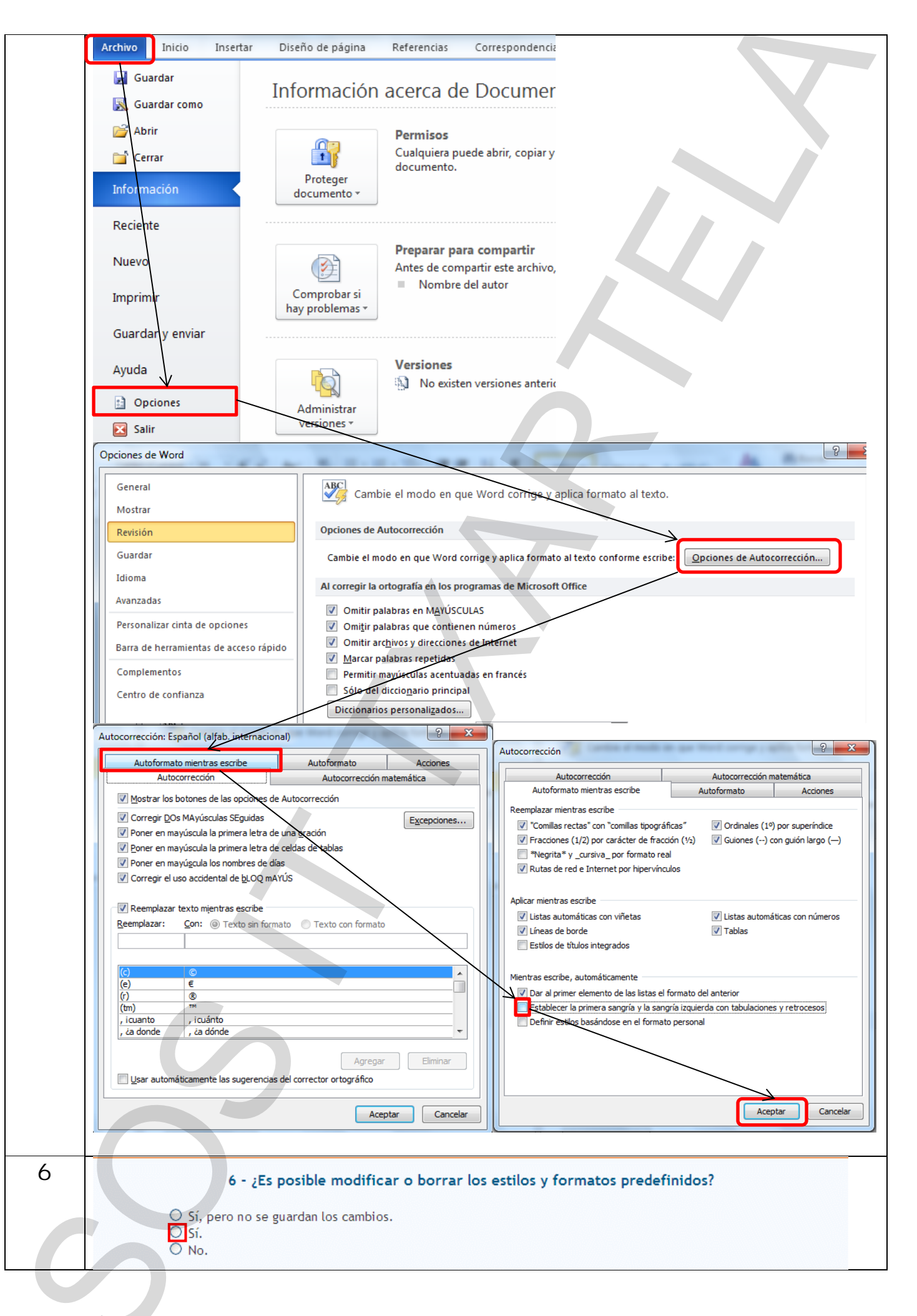

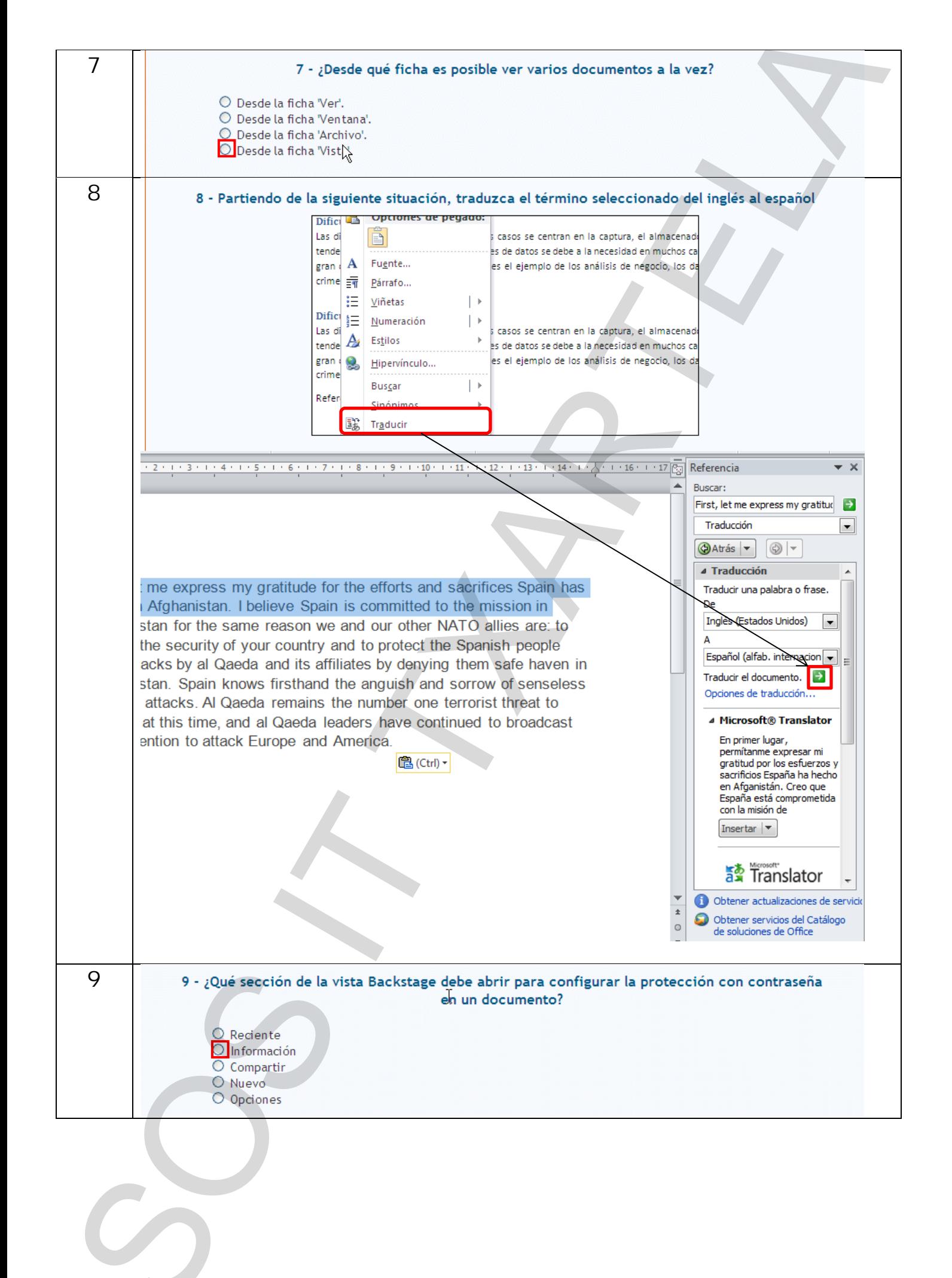

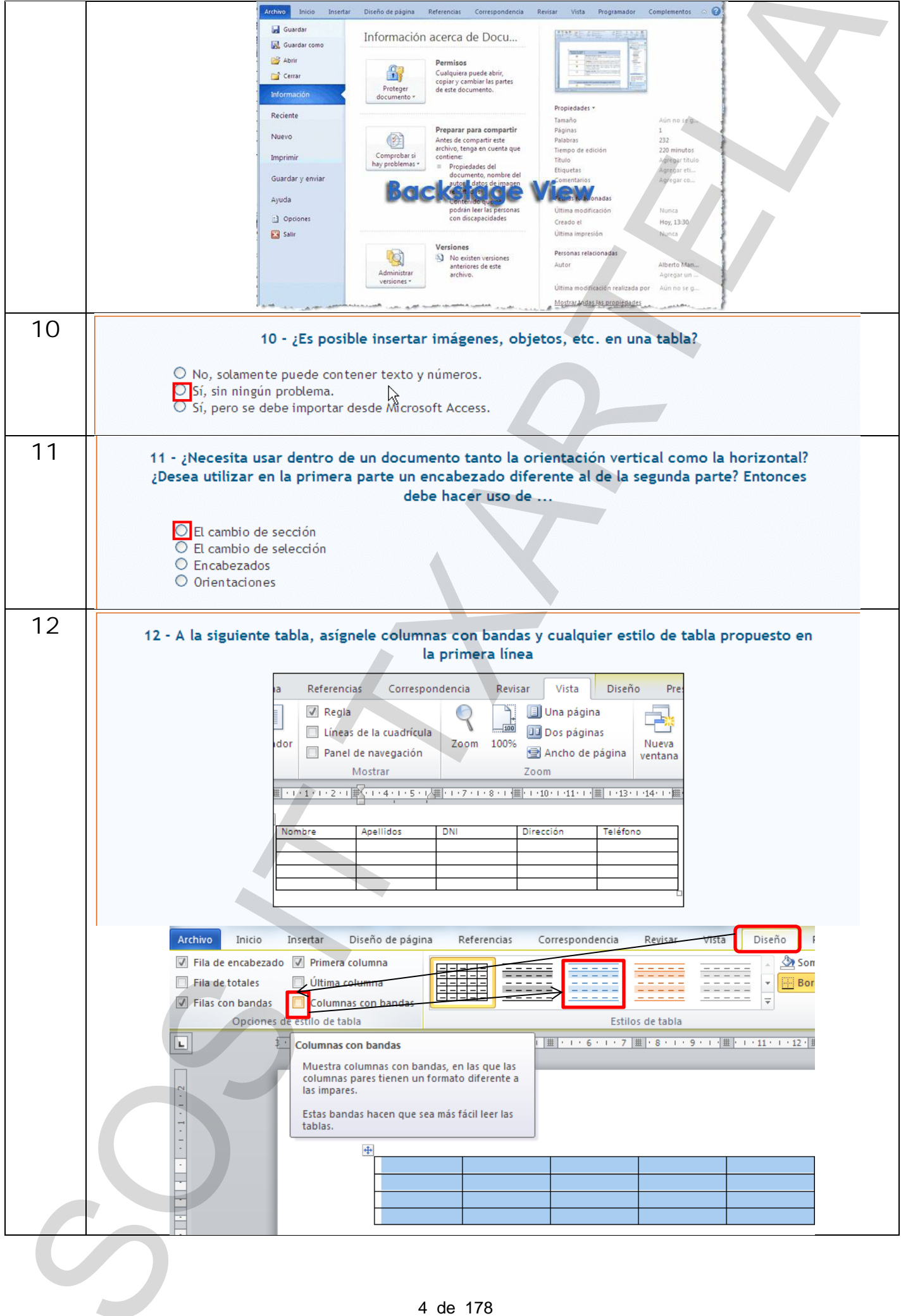

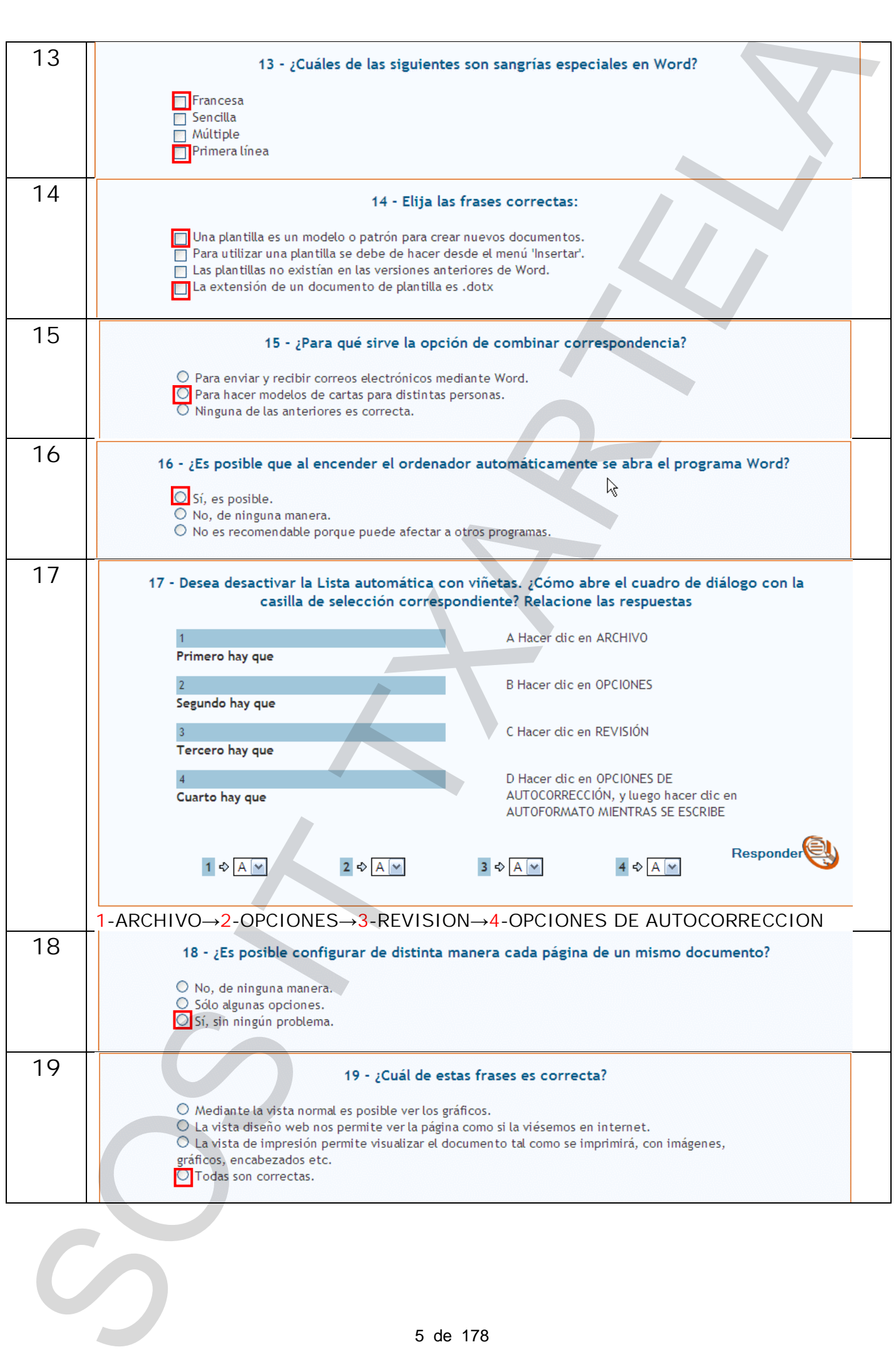

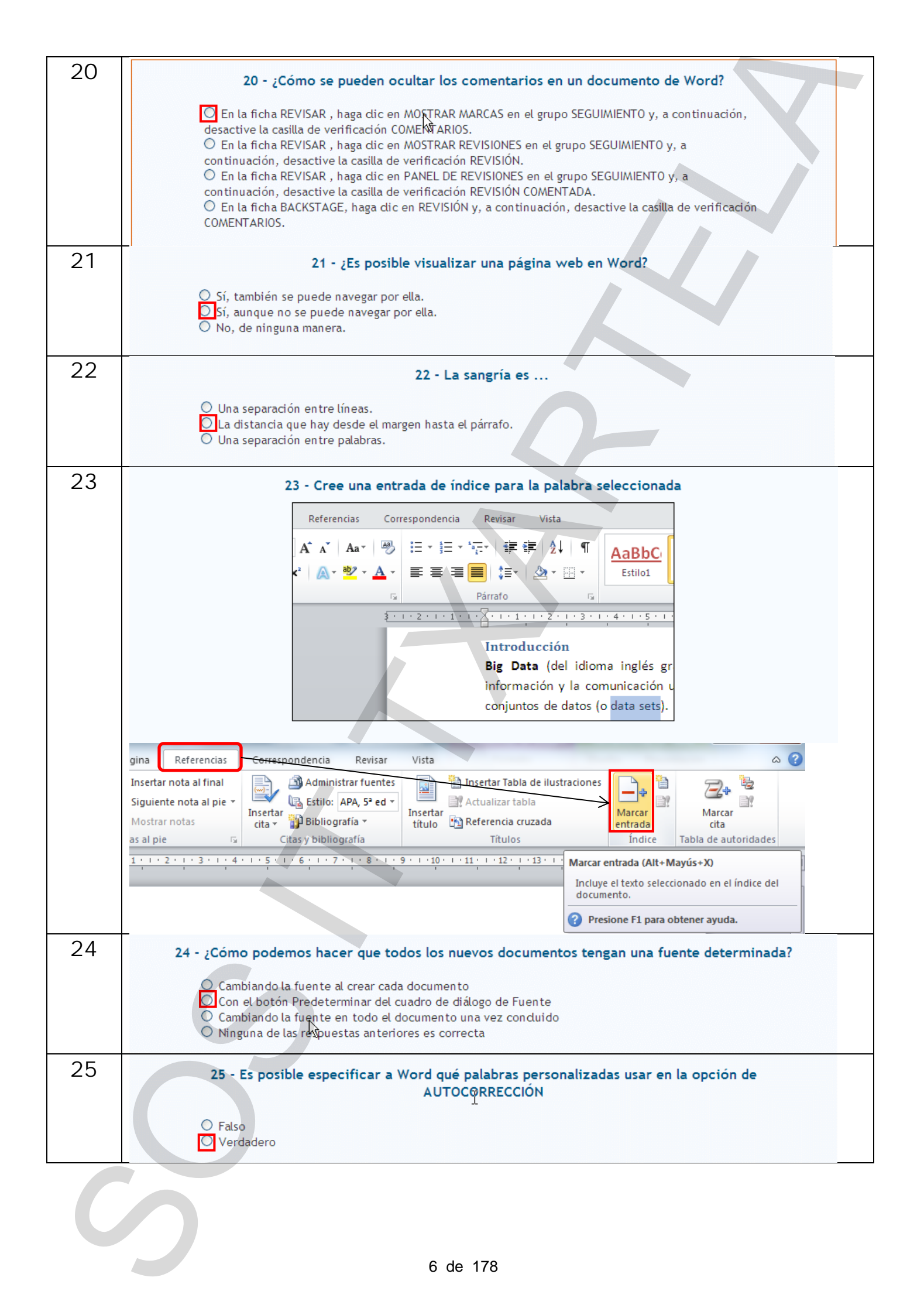

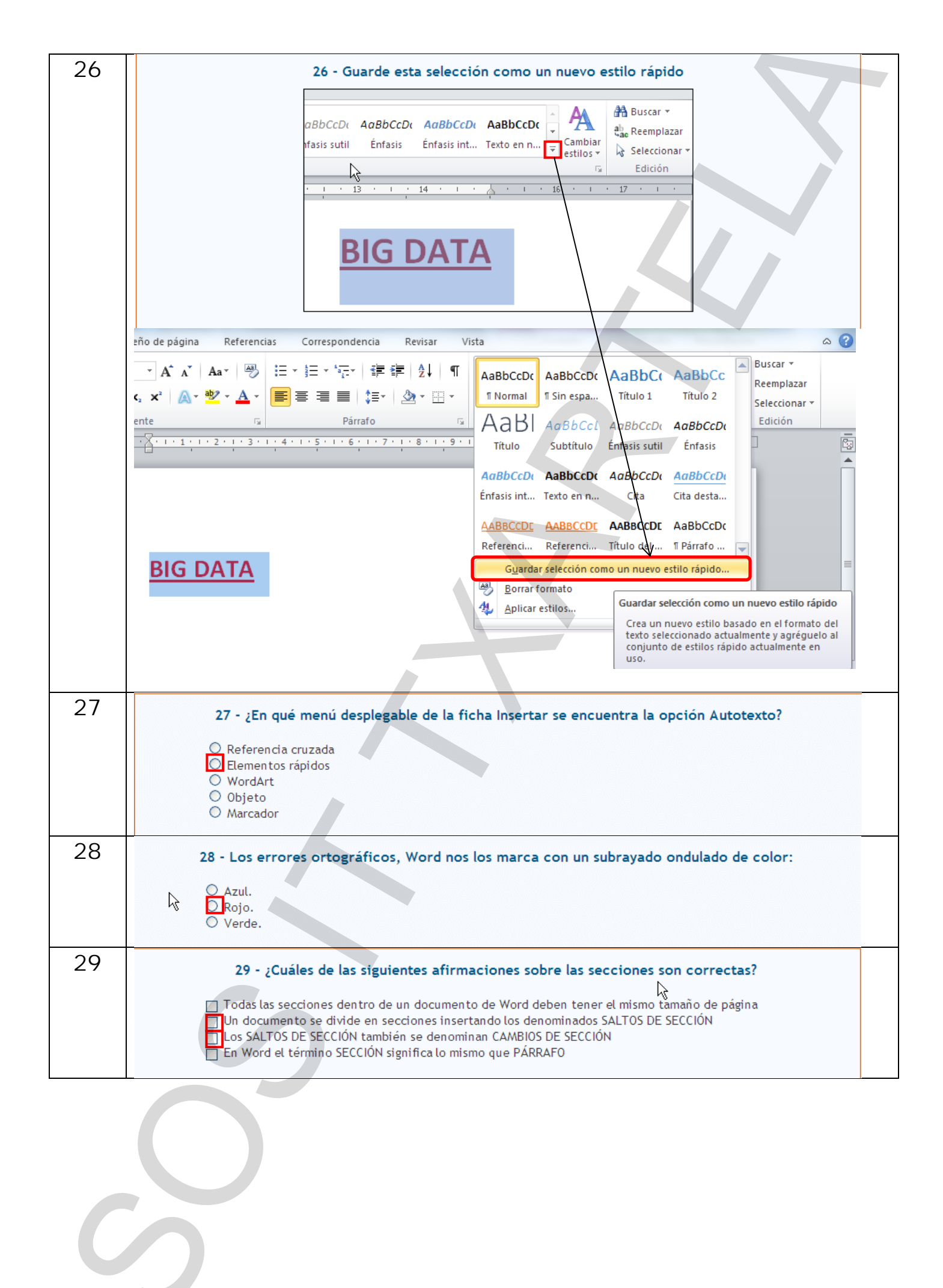

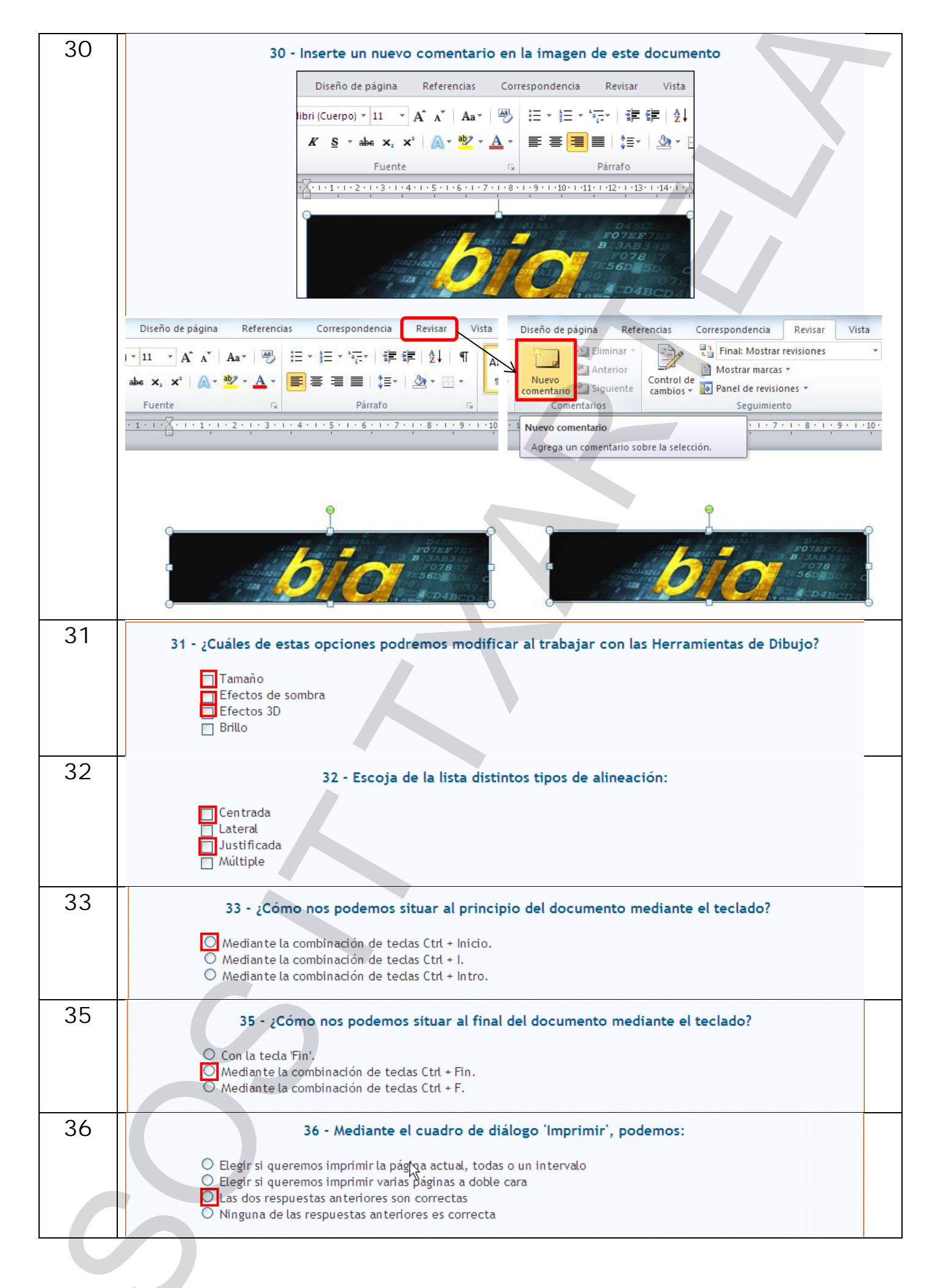

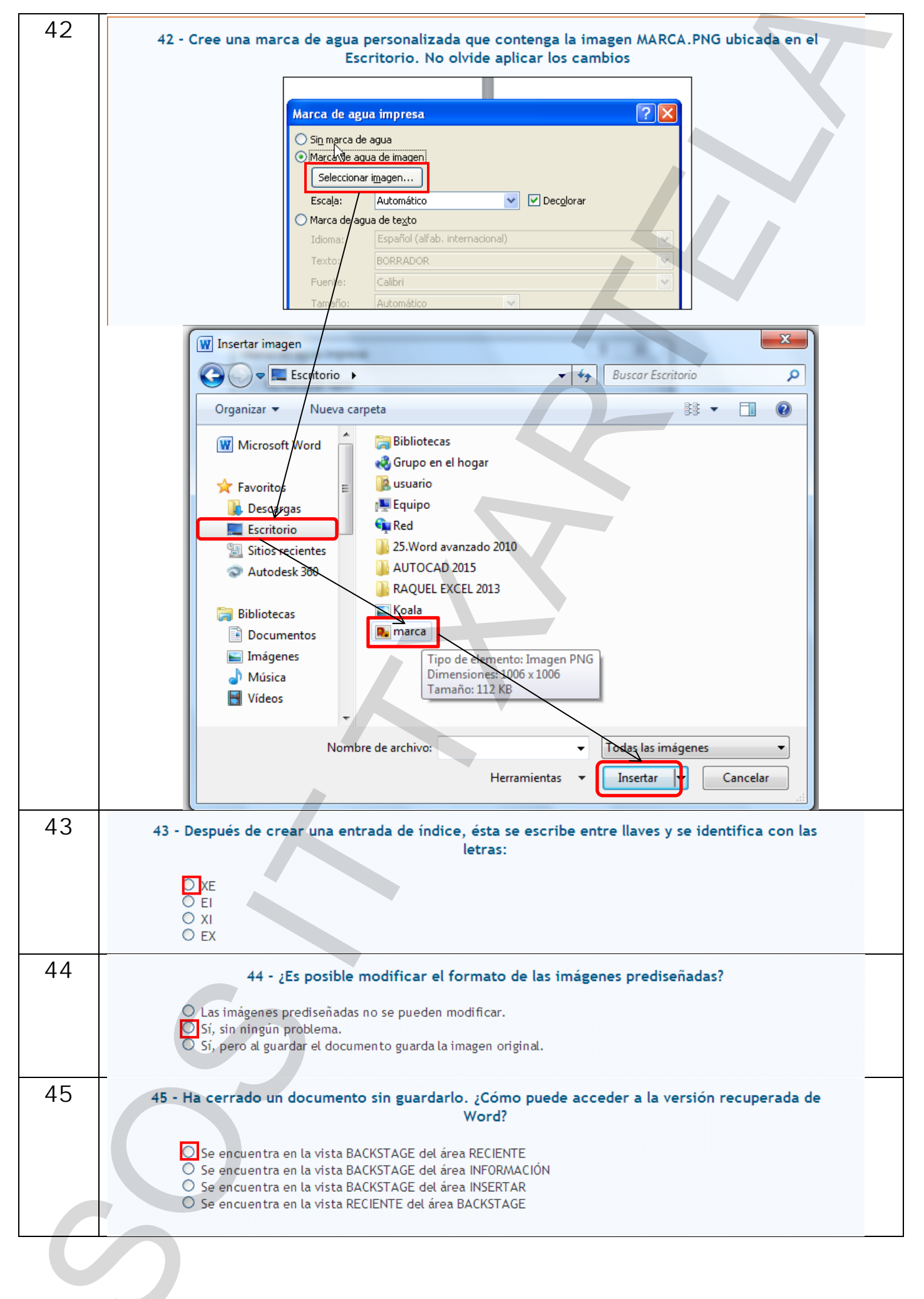

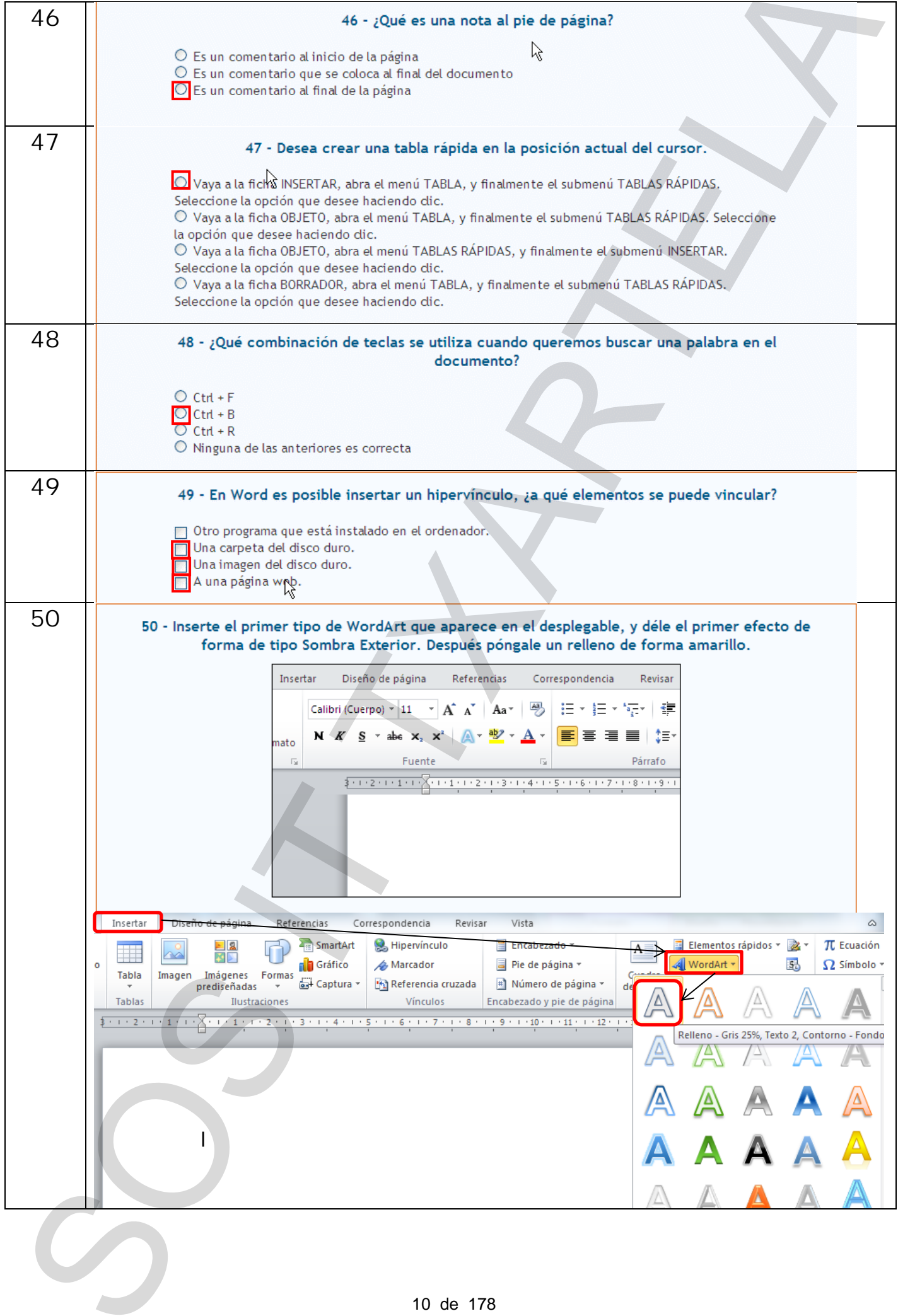

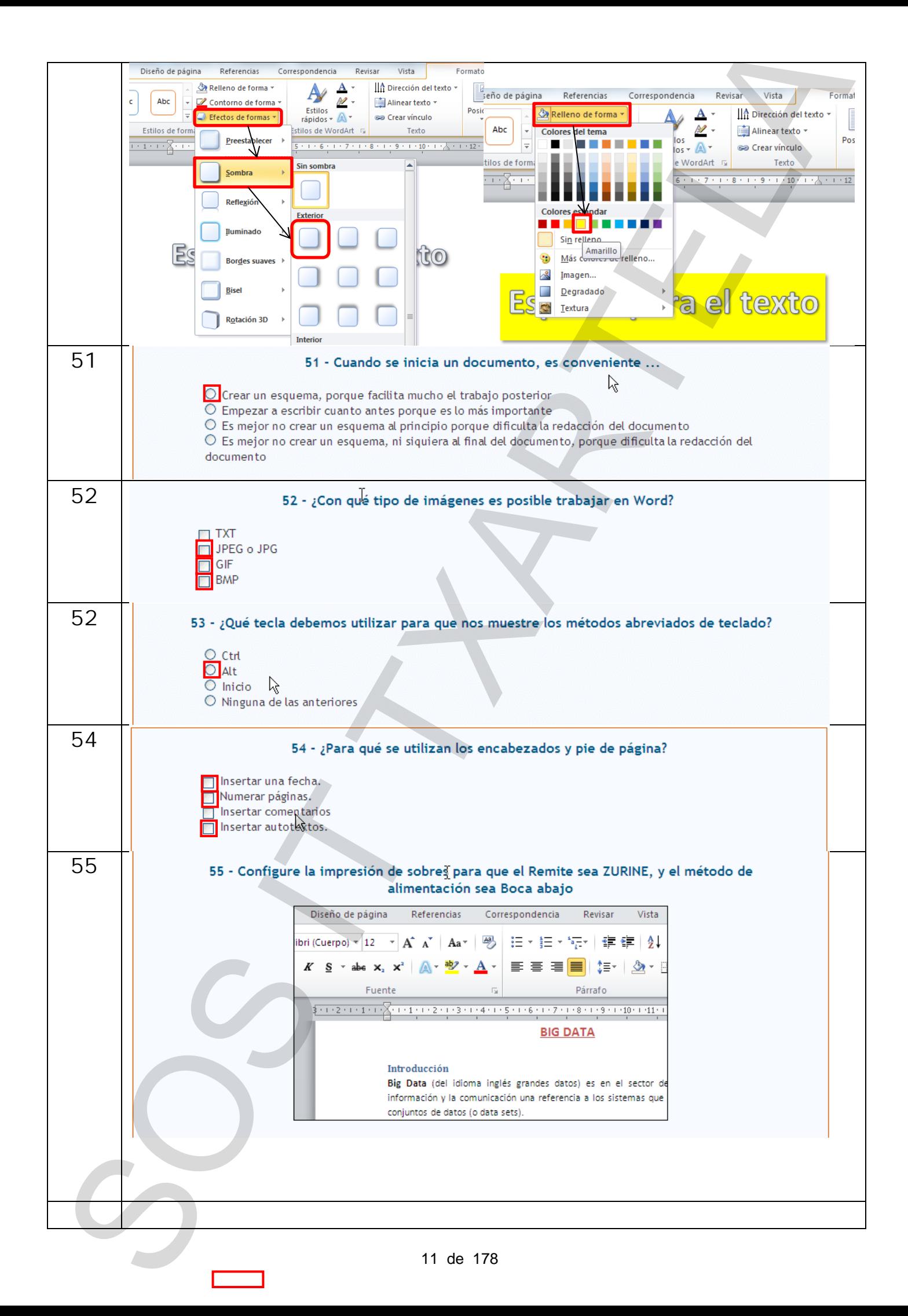

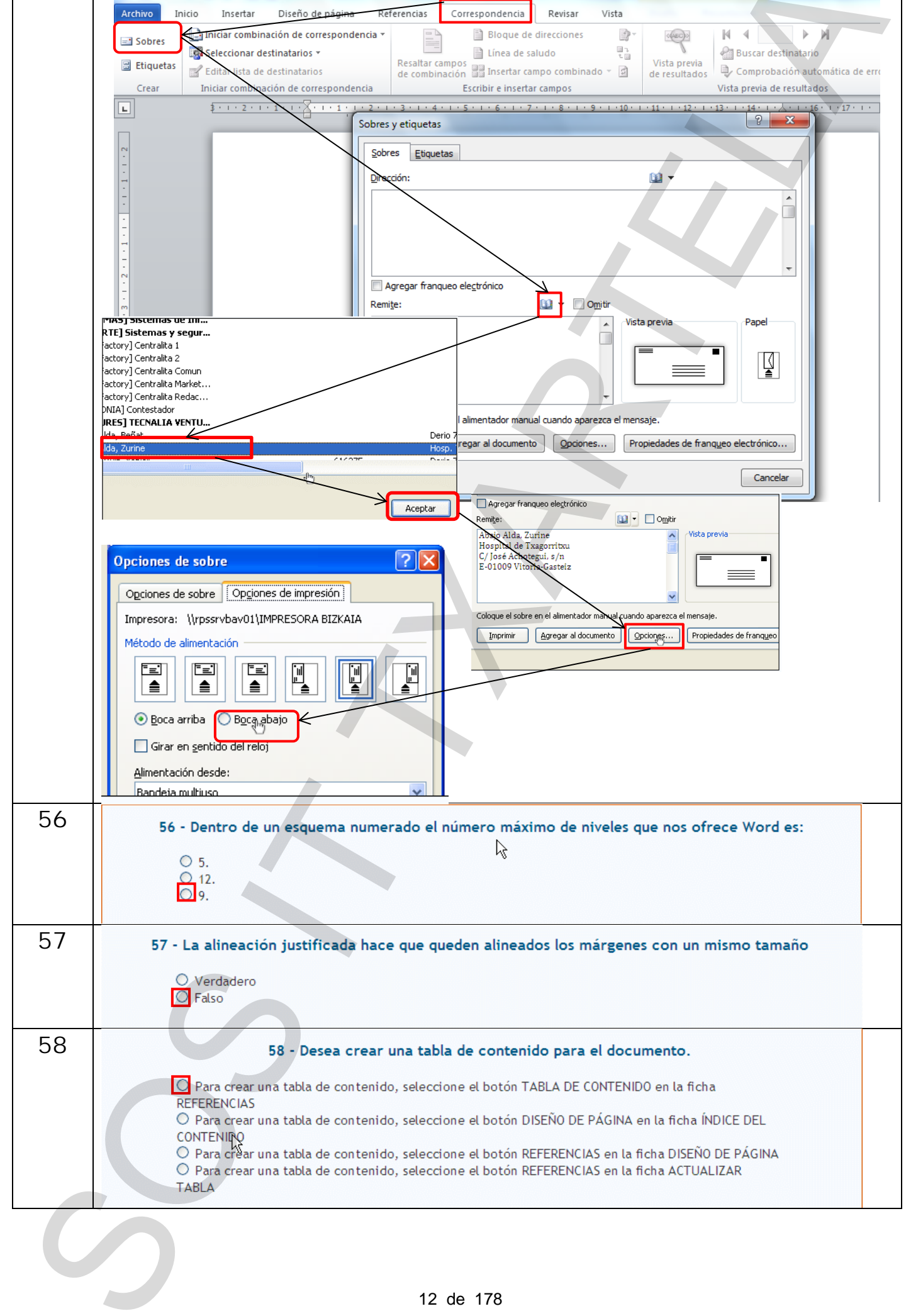

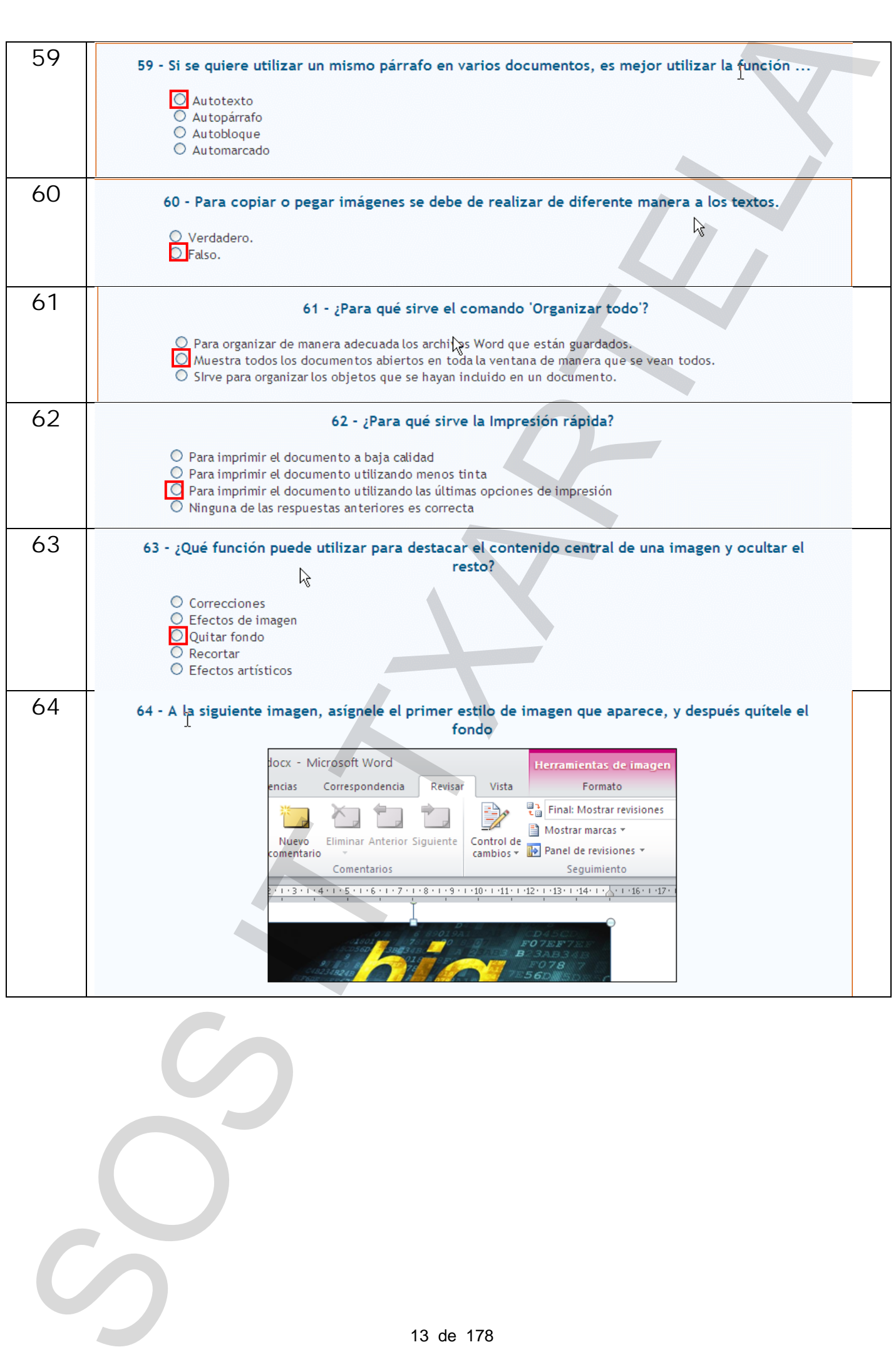

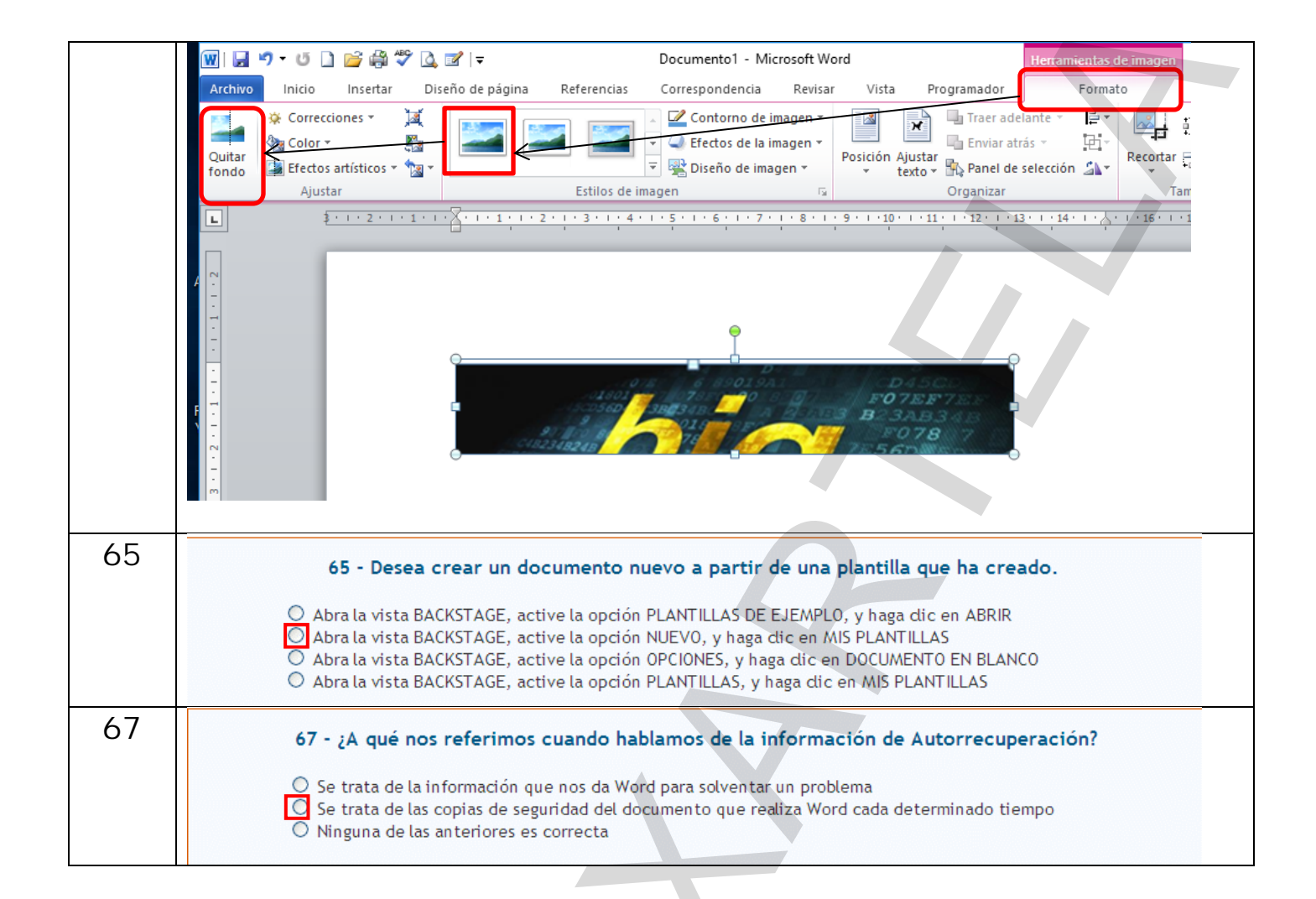

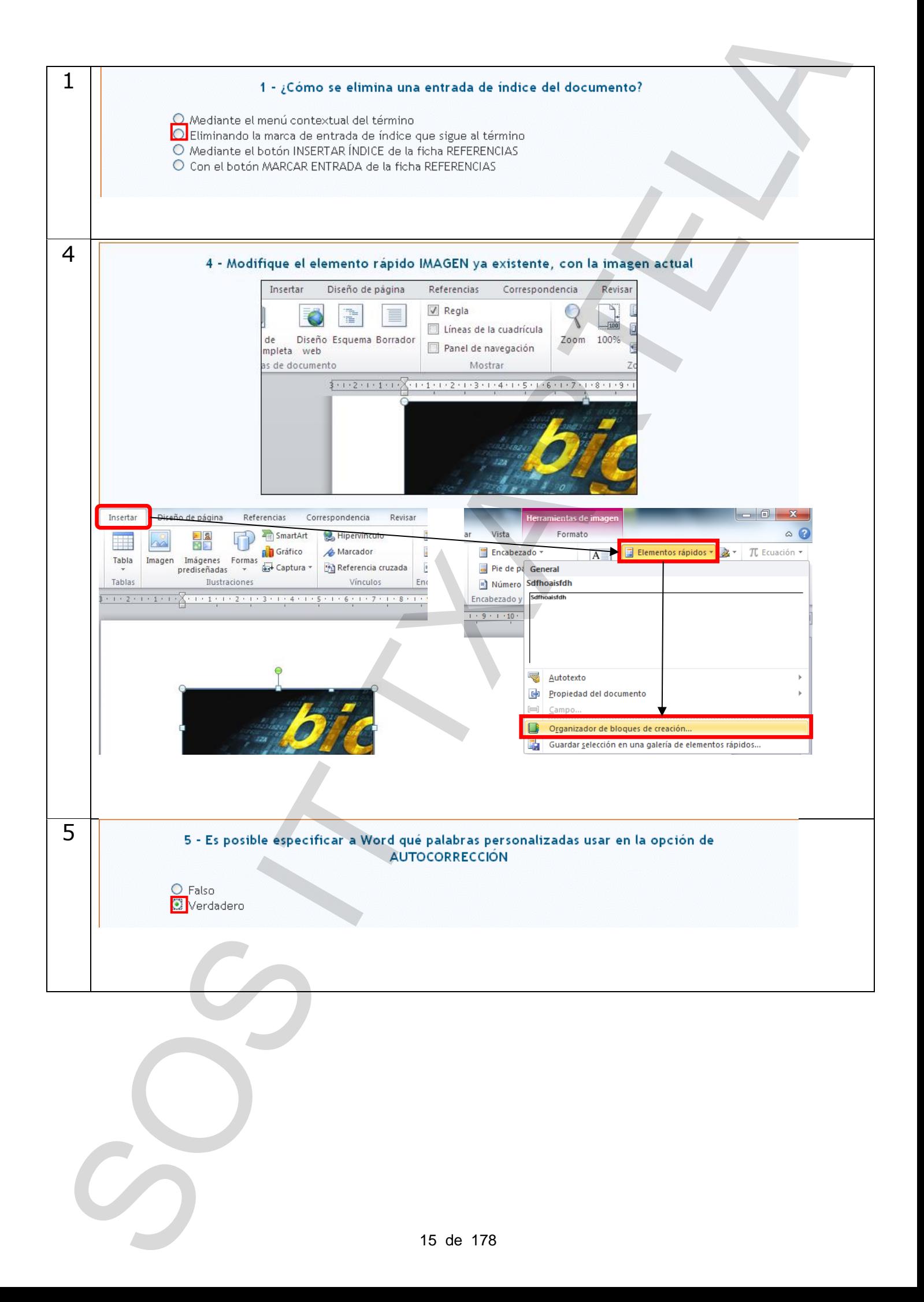

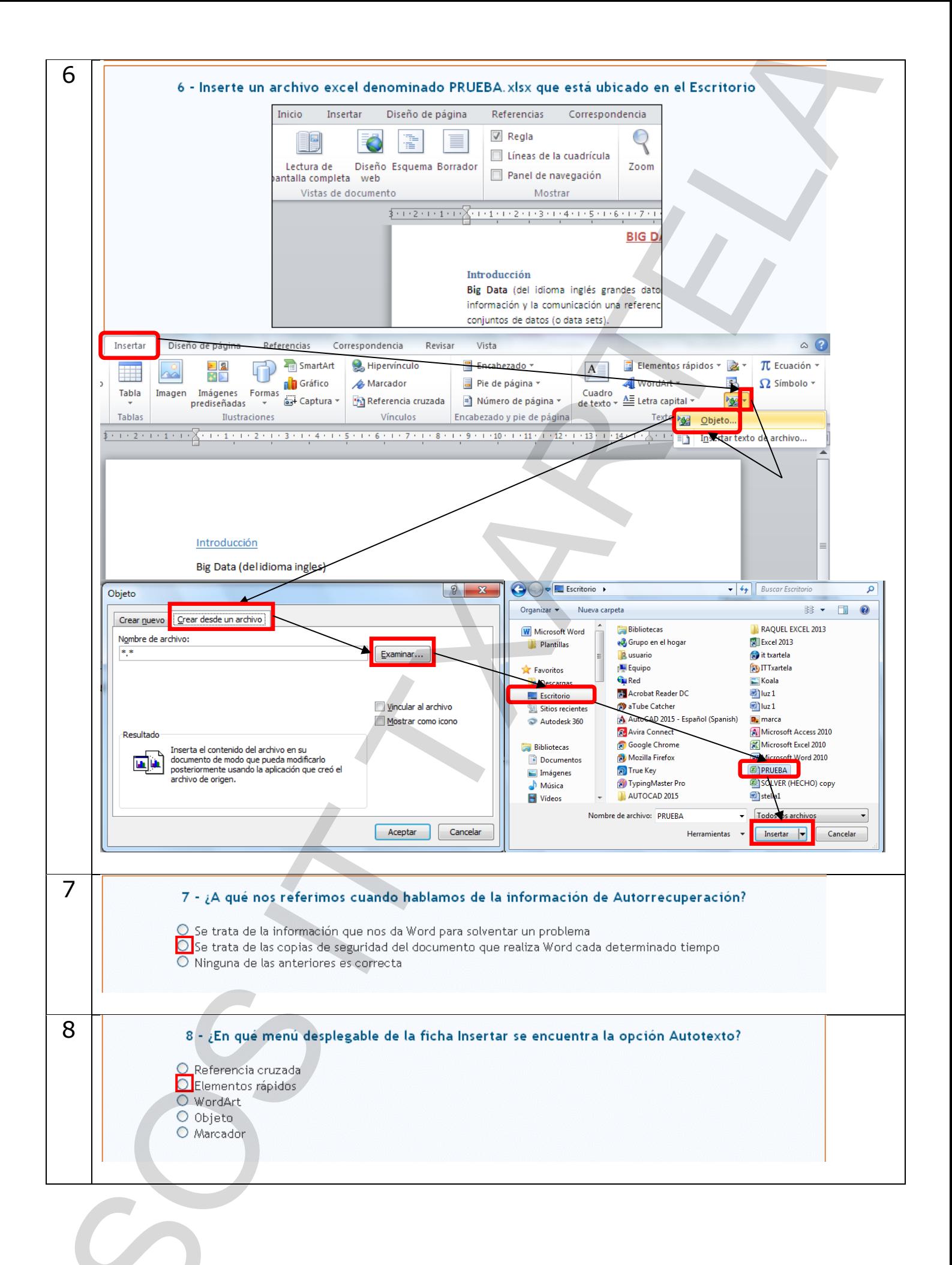

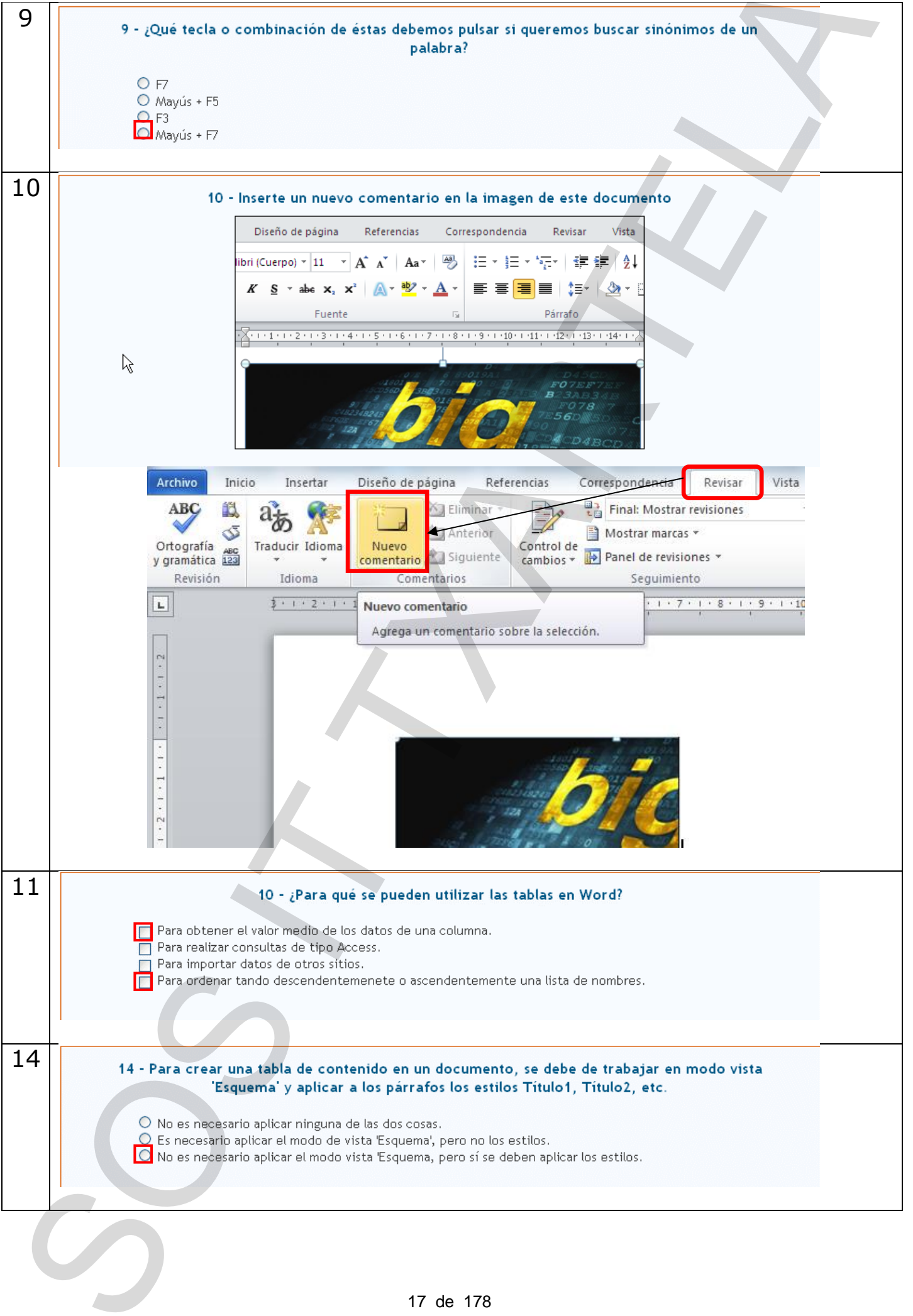

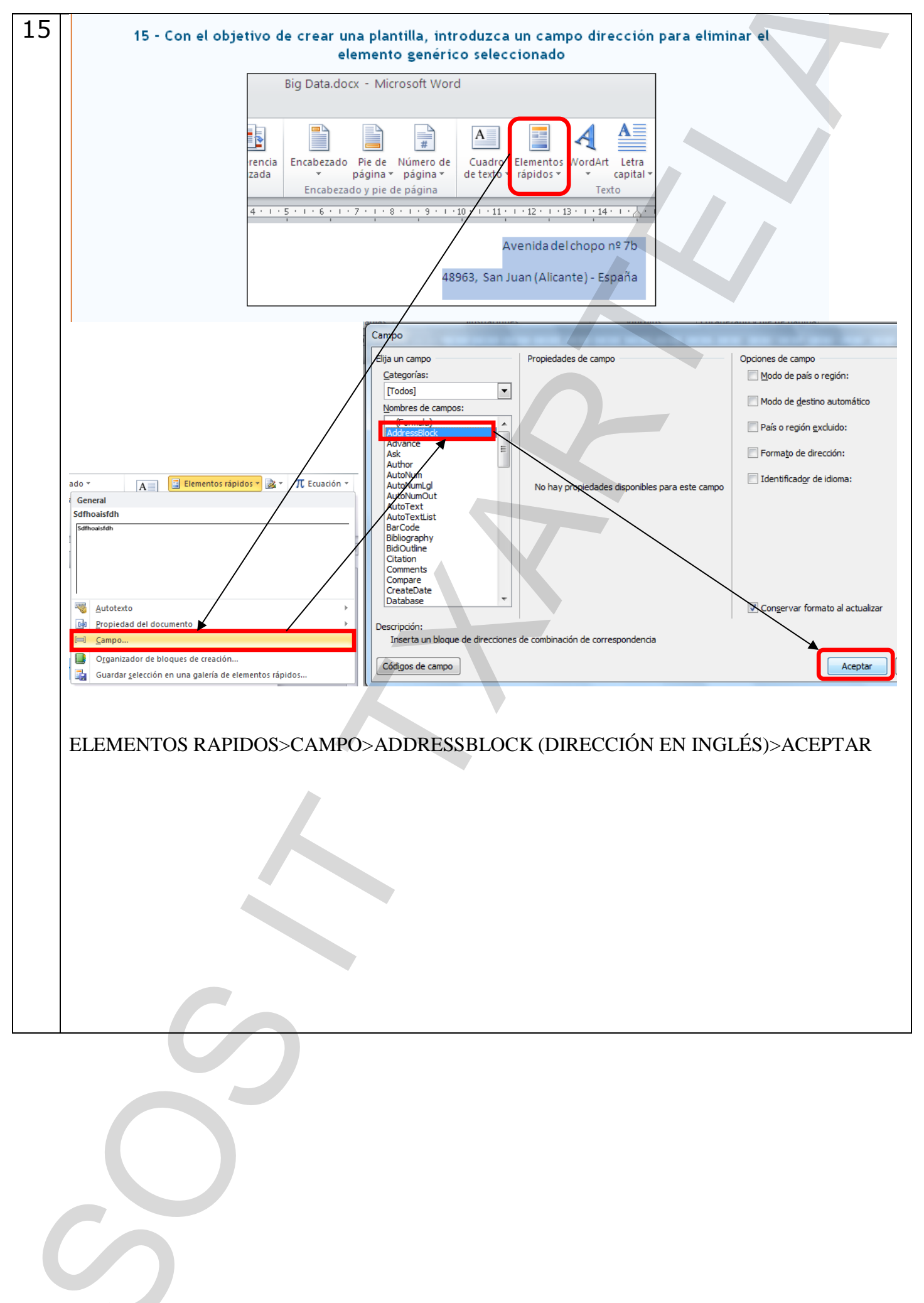

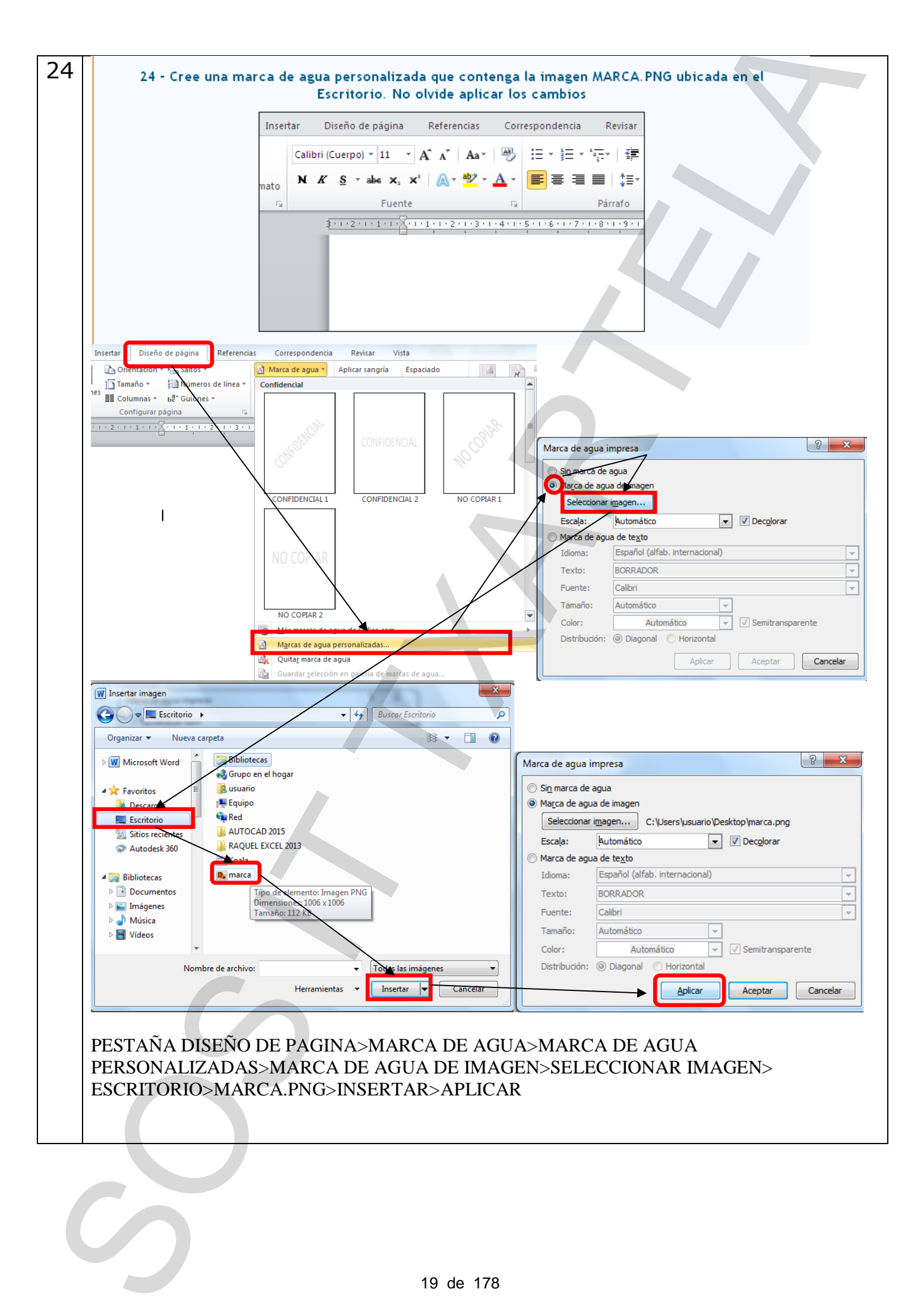

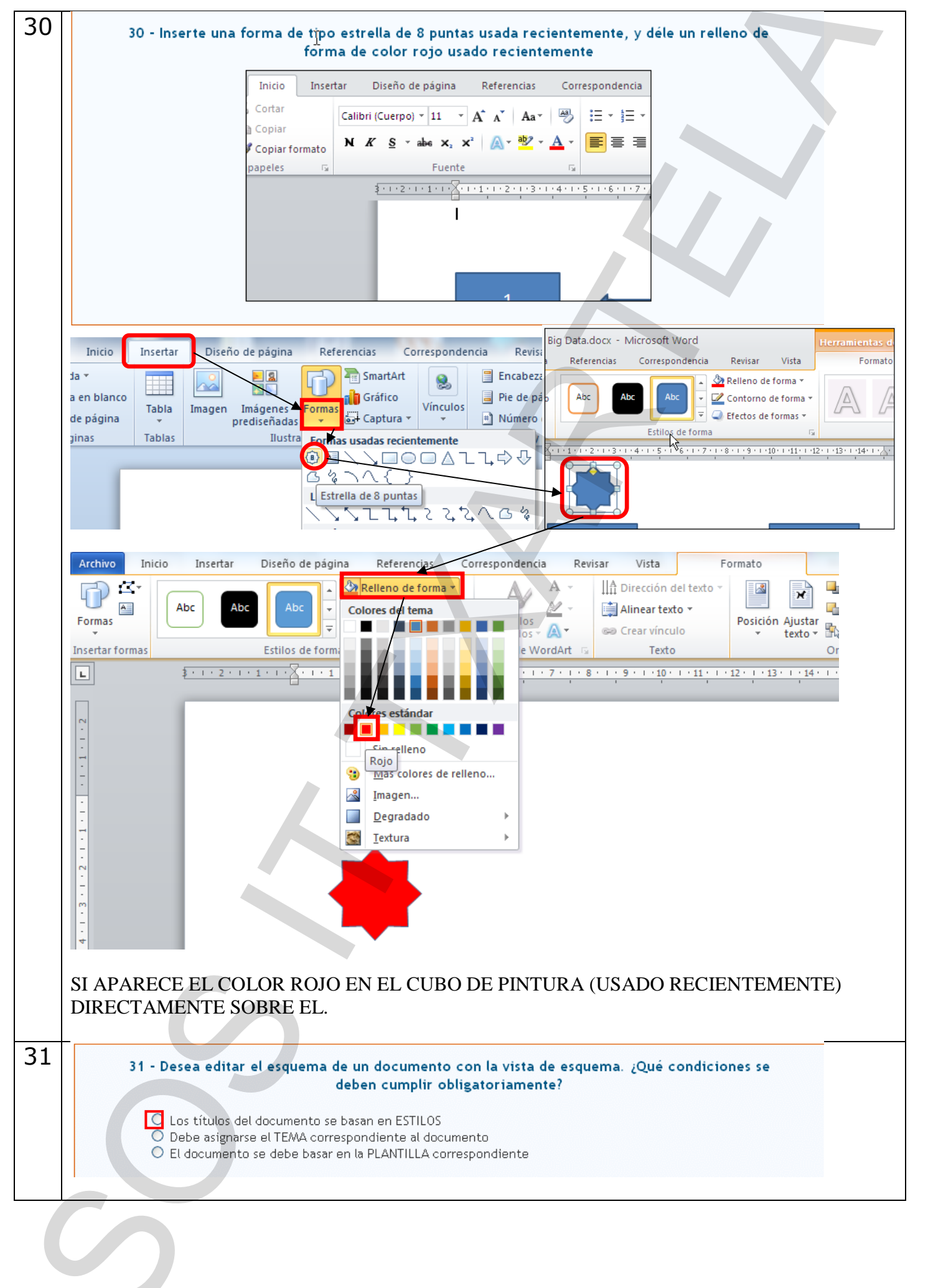

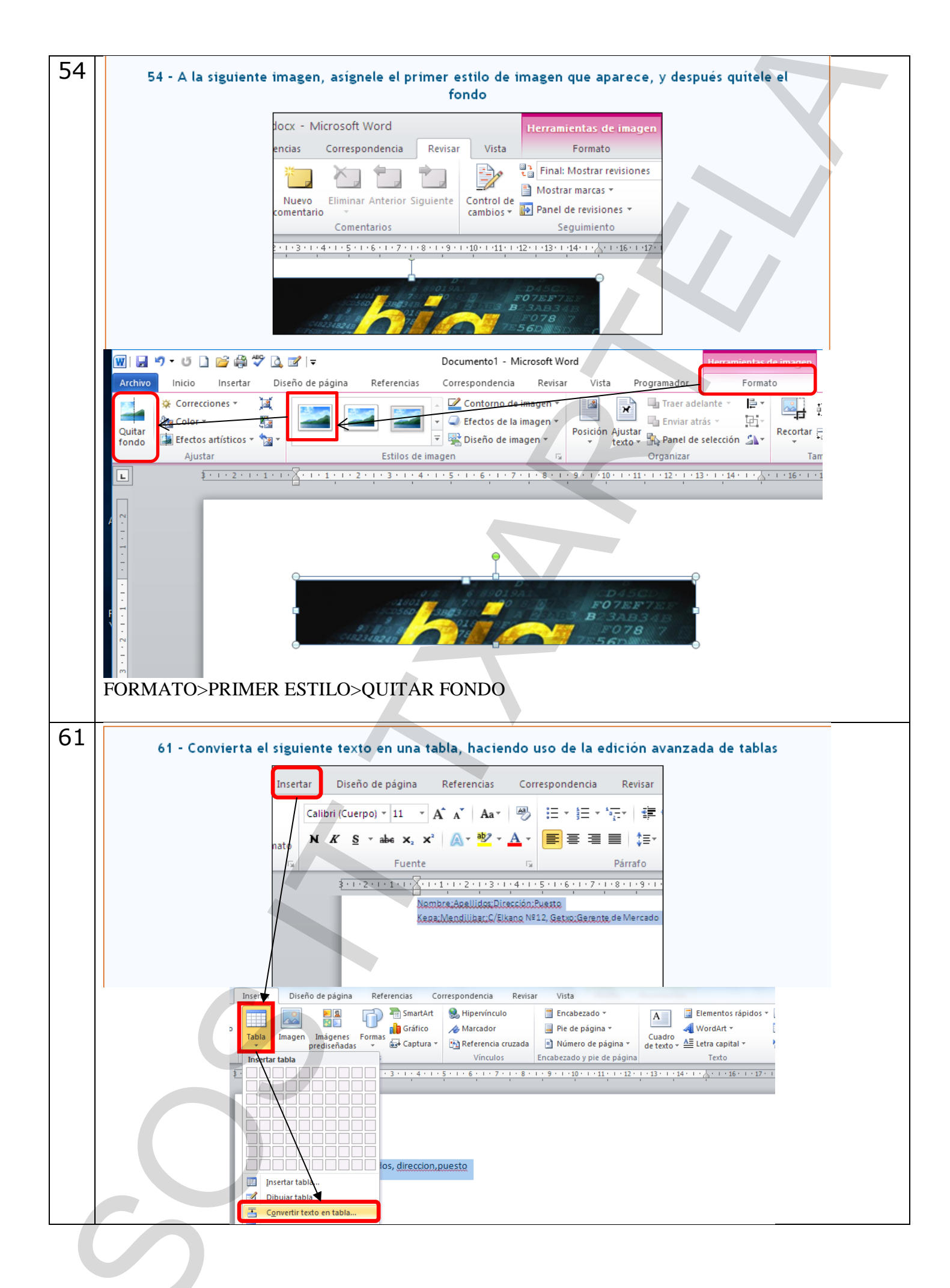

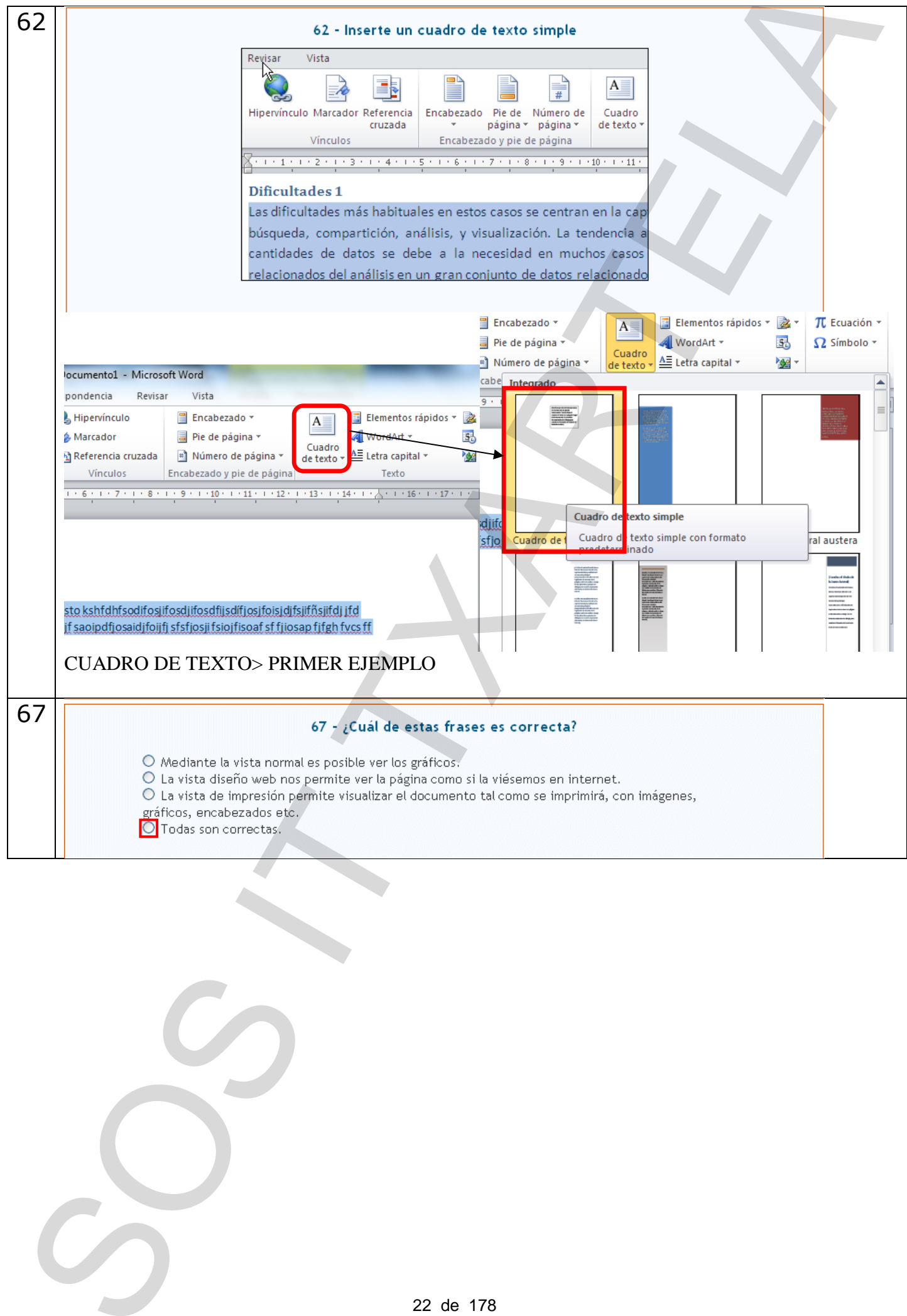

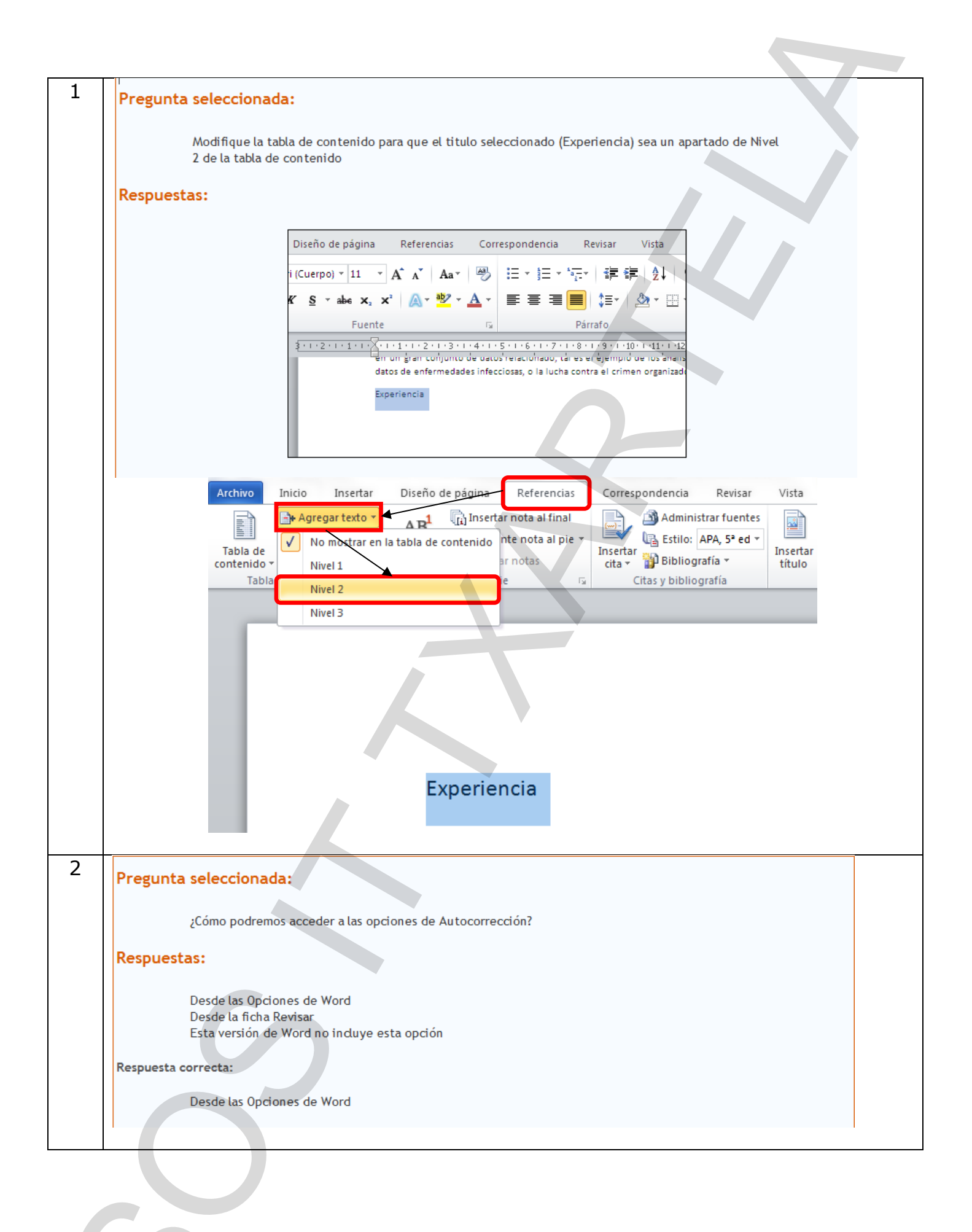

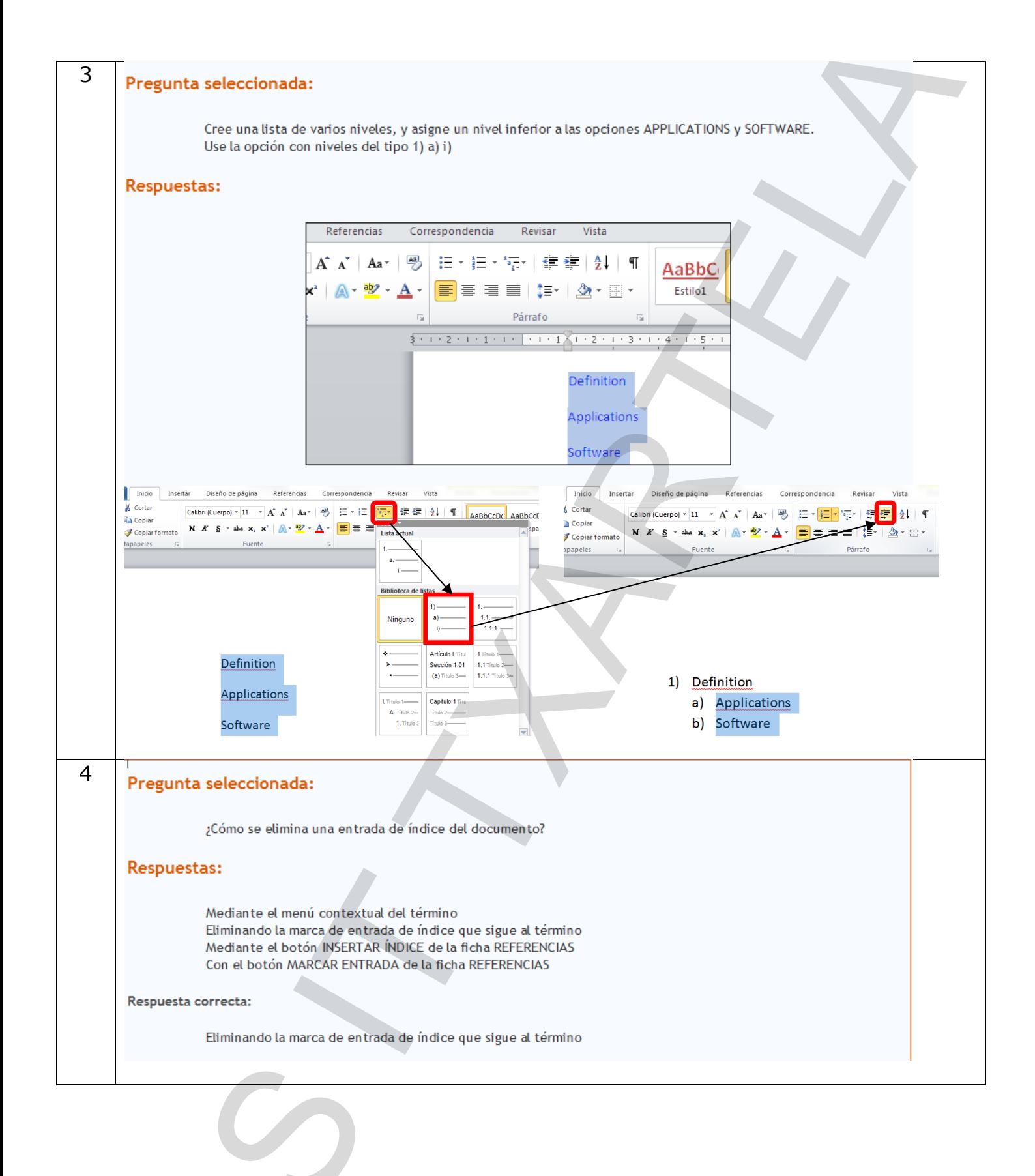

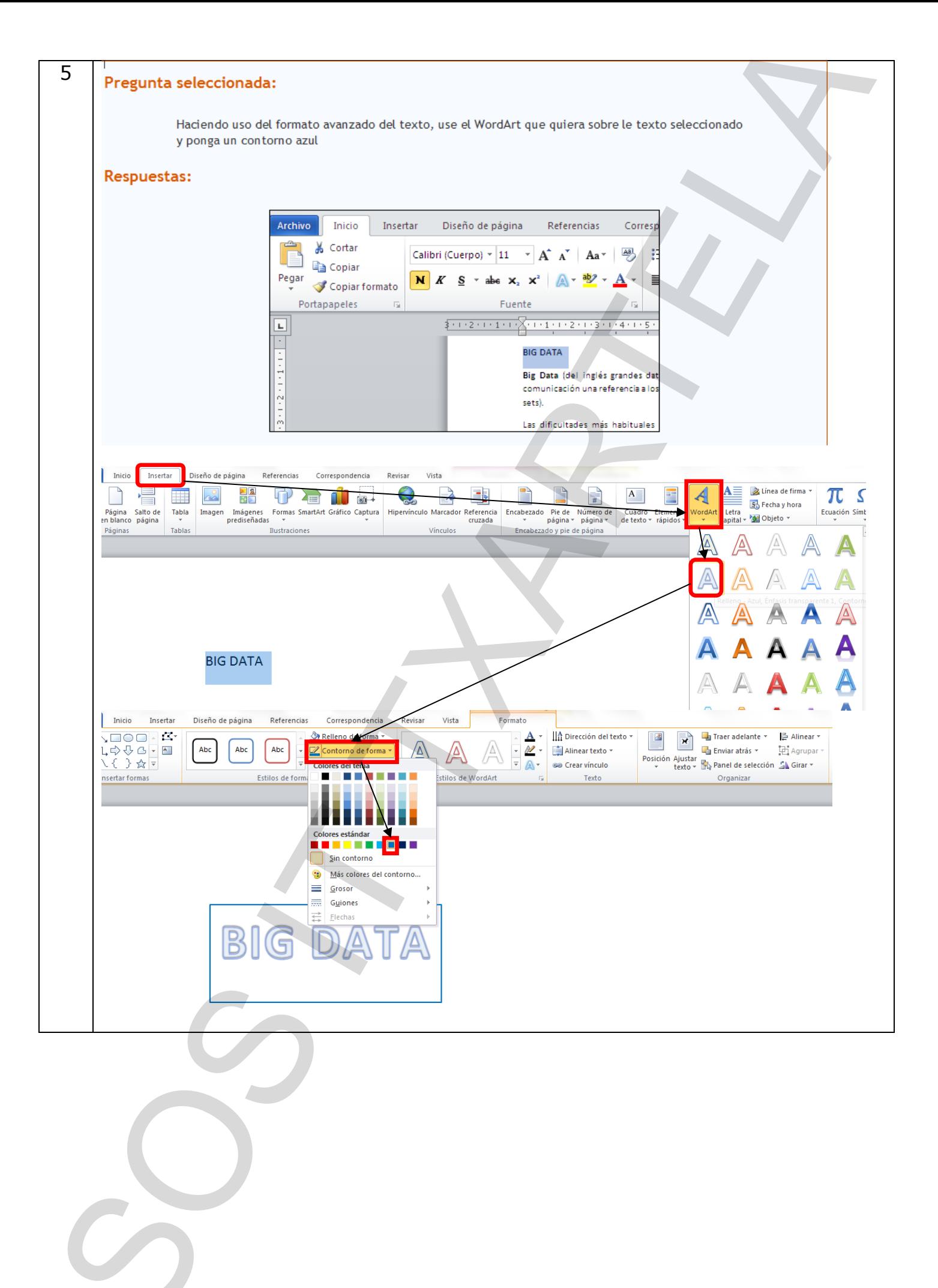

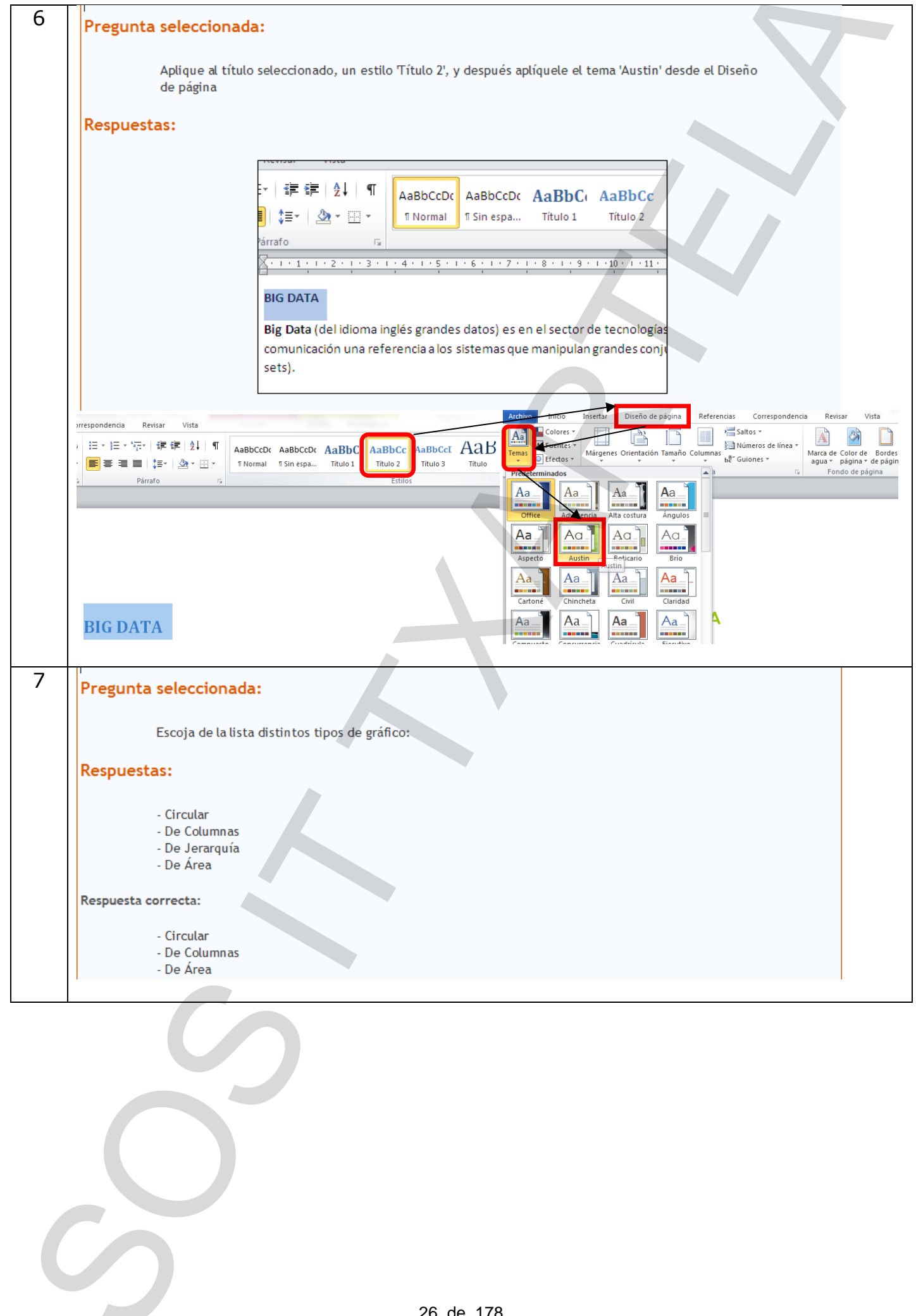

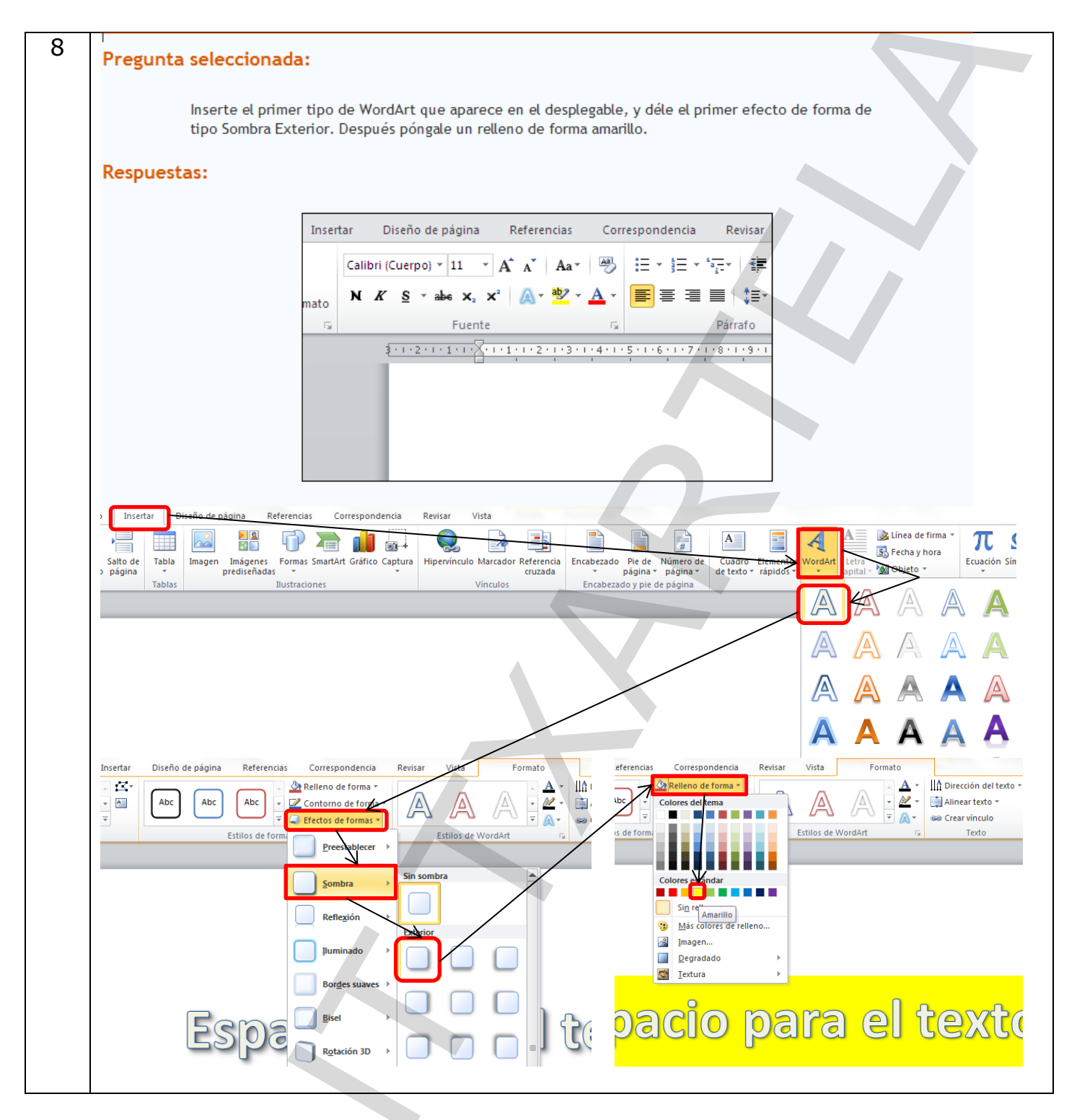

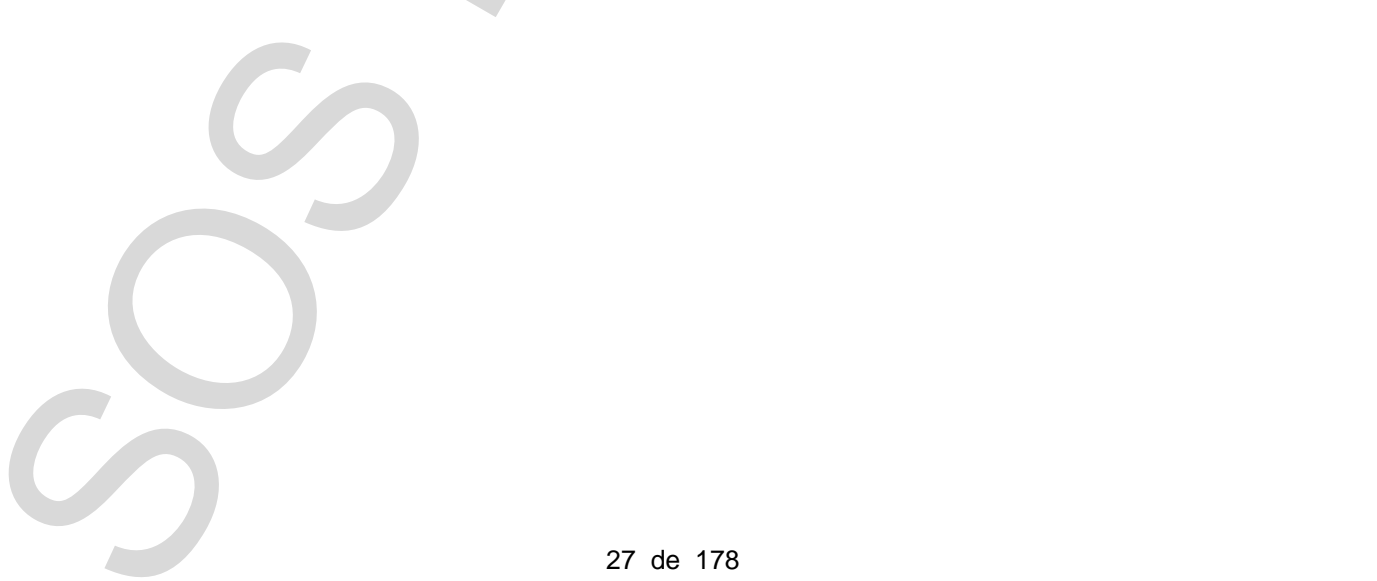

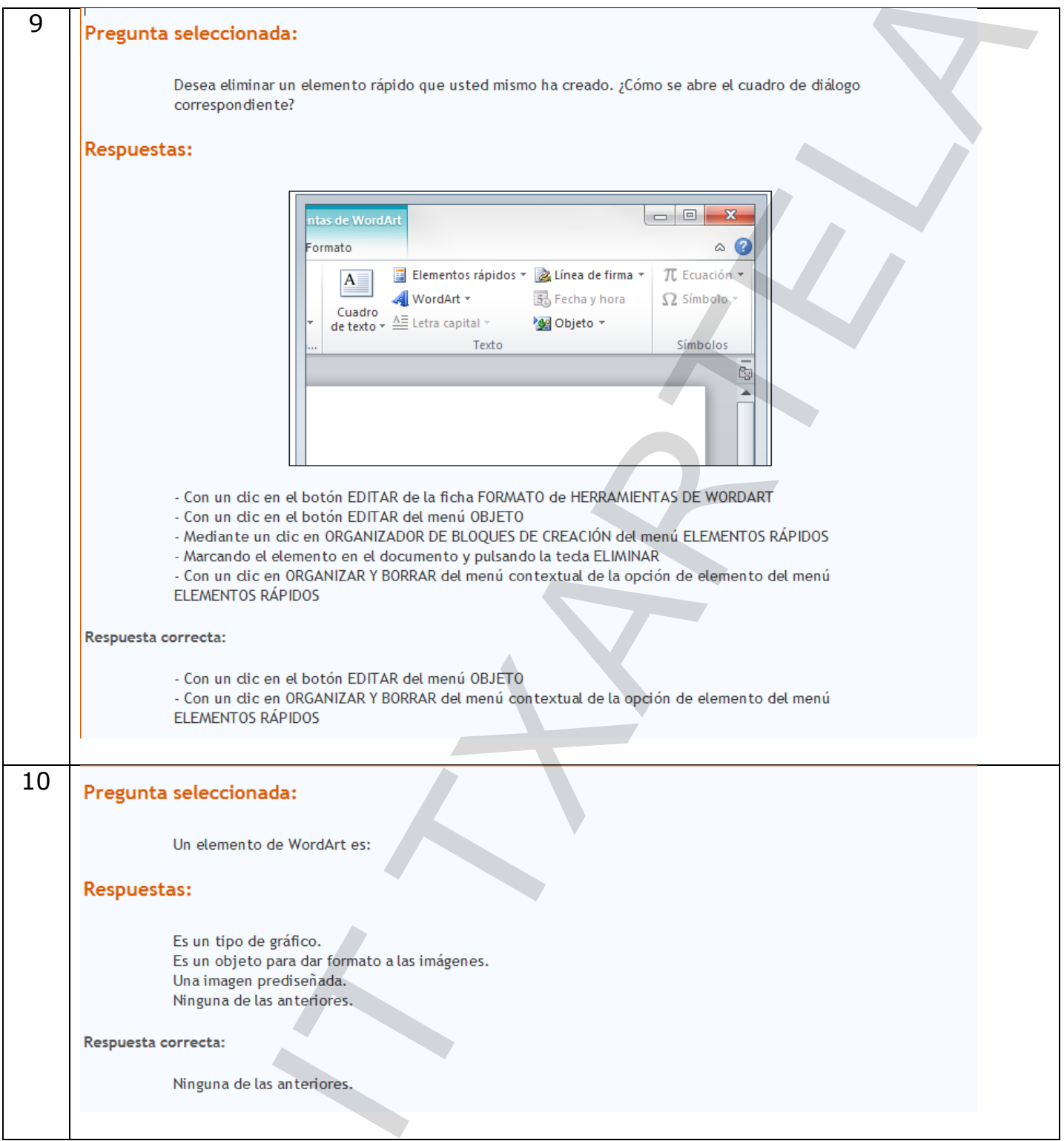

 $\circ$ 

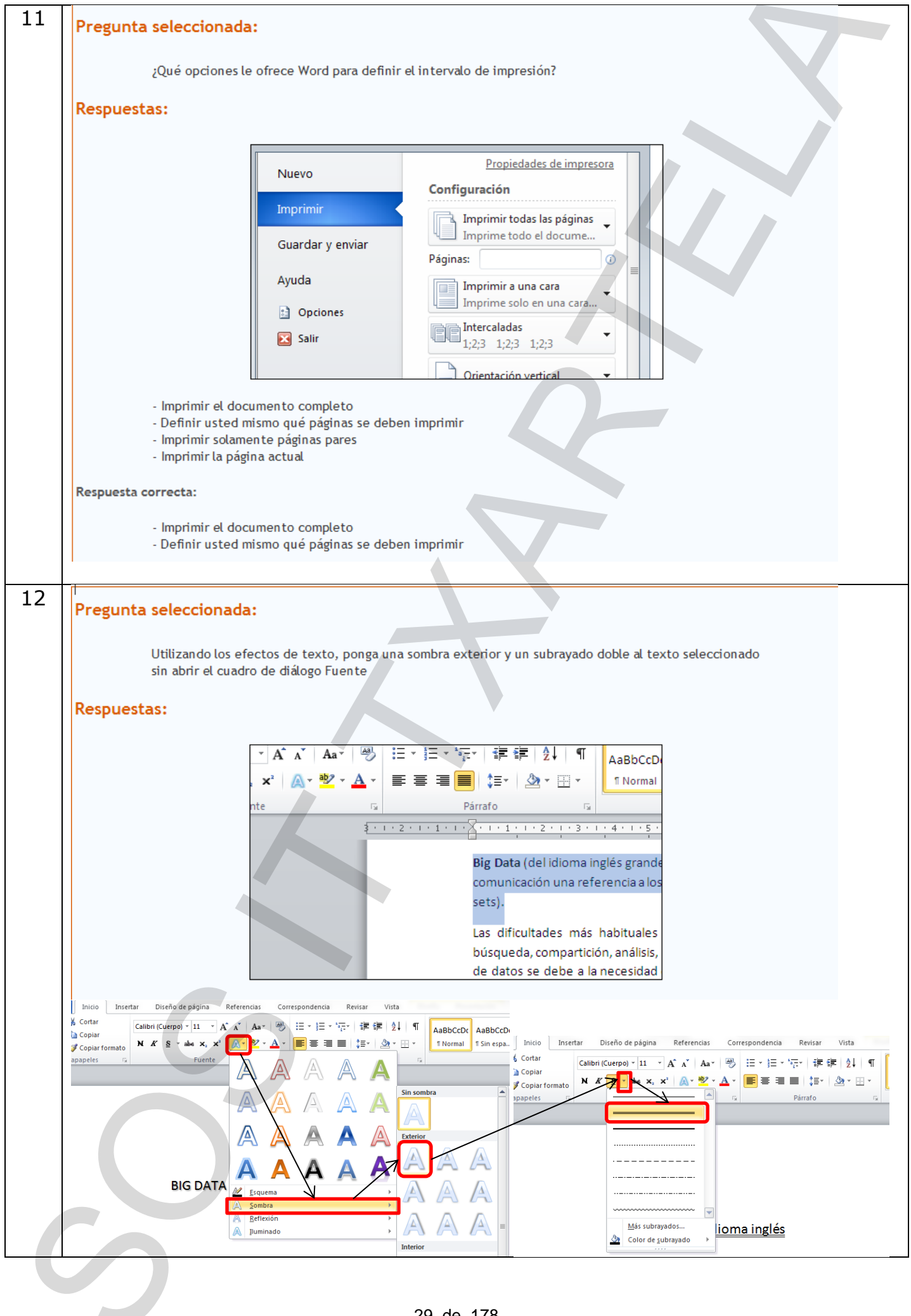

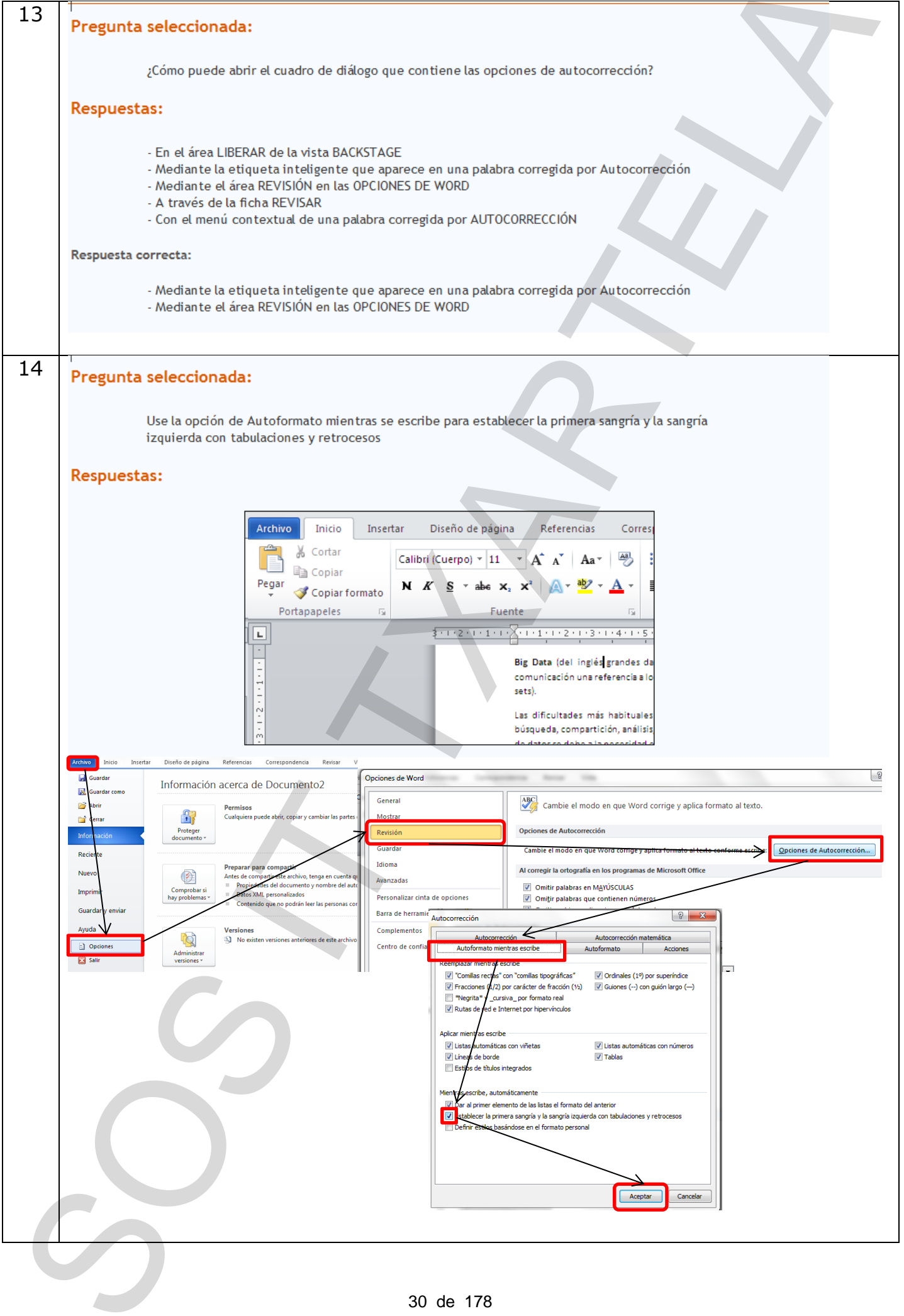

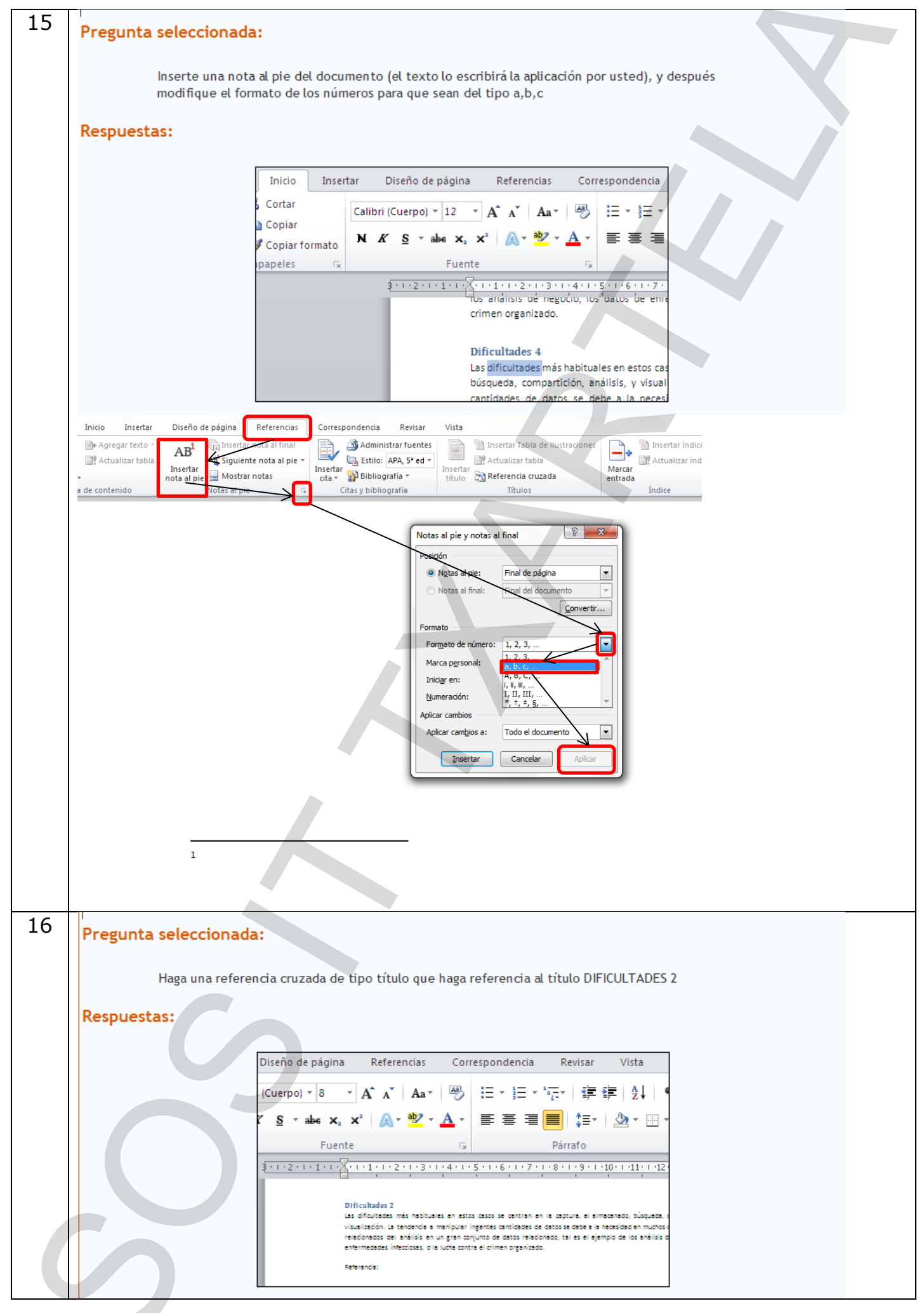

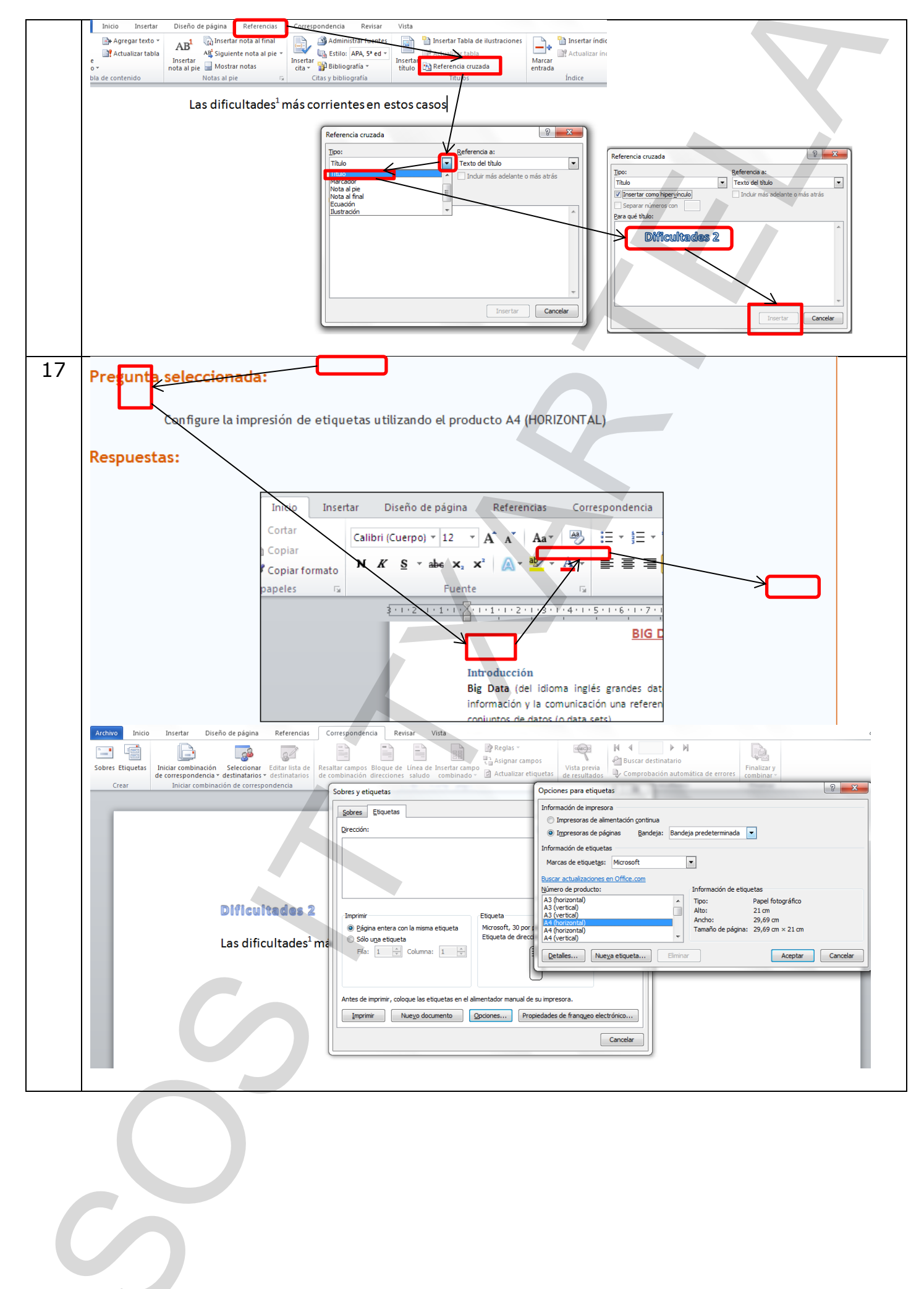

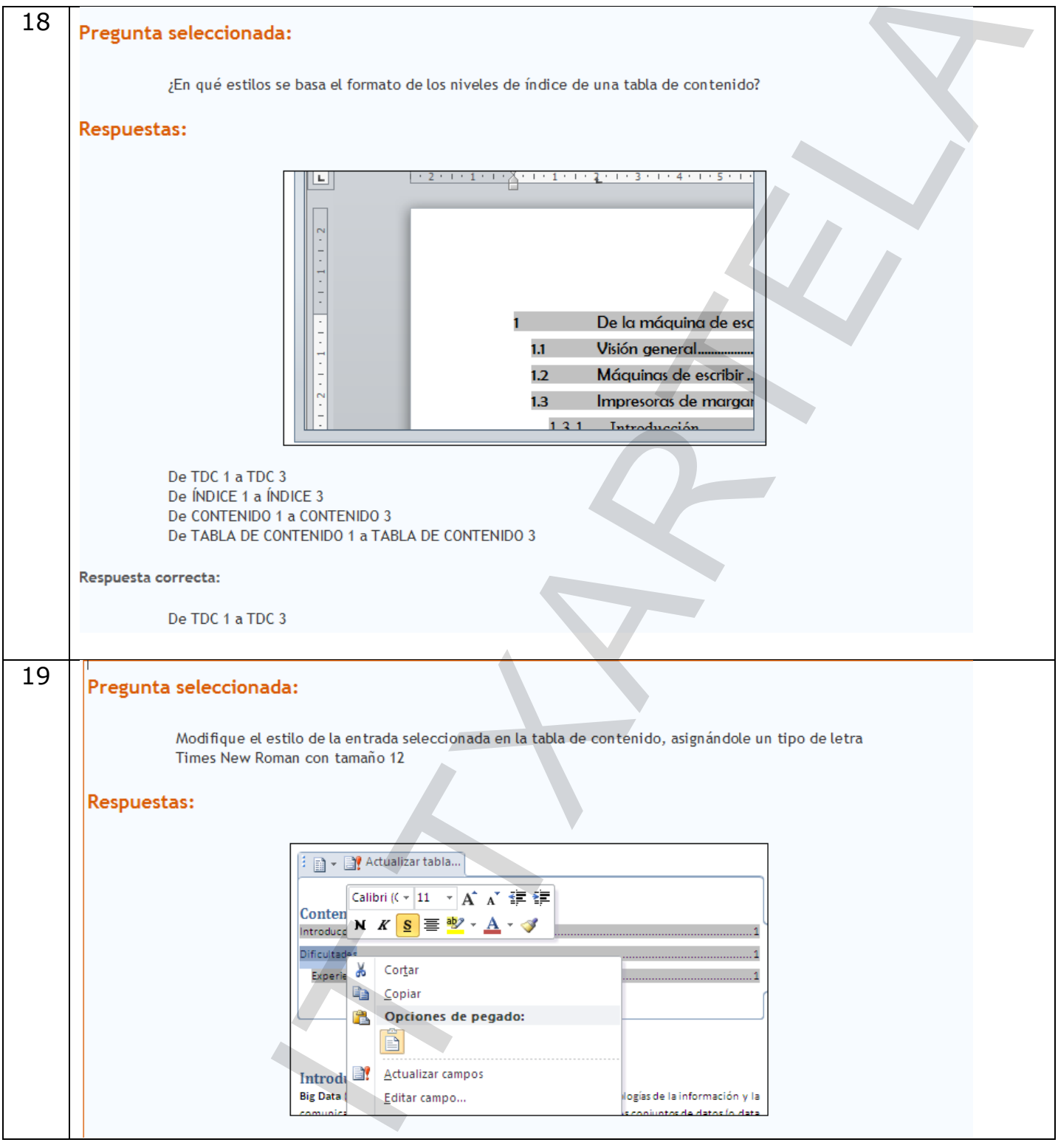

 $\circ$ 

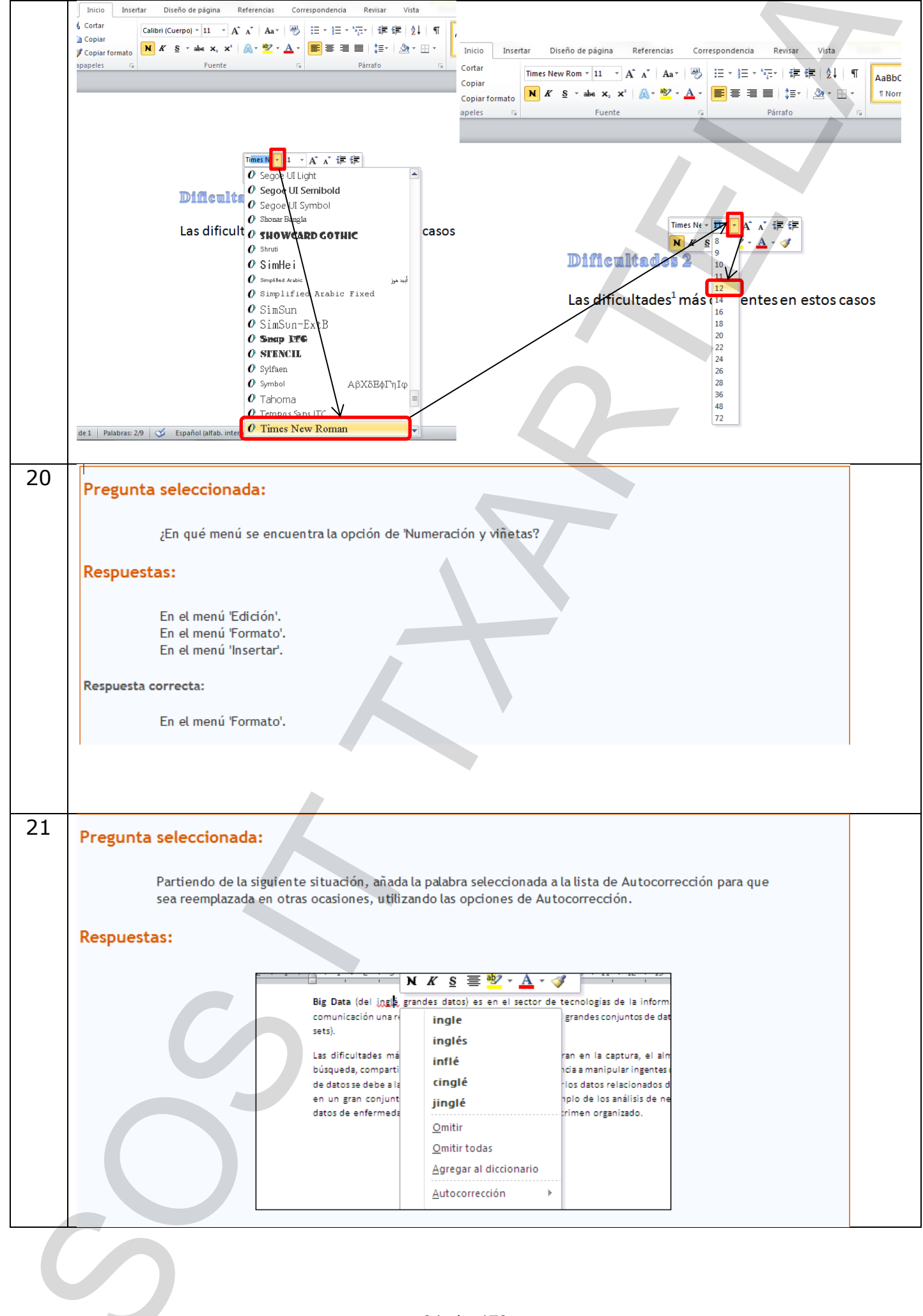

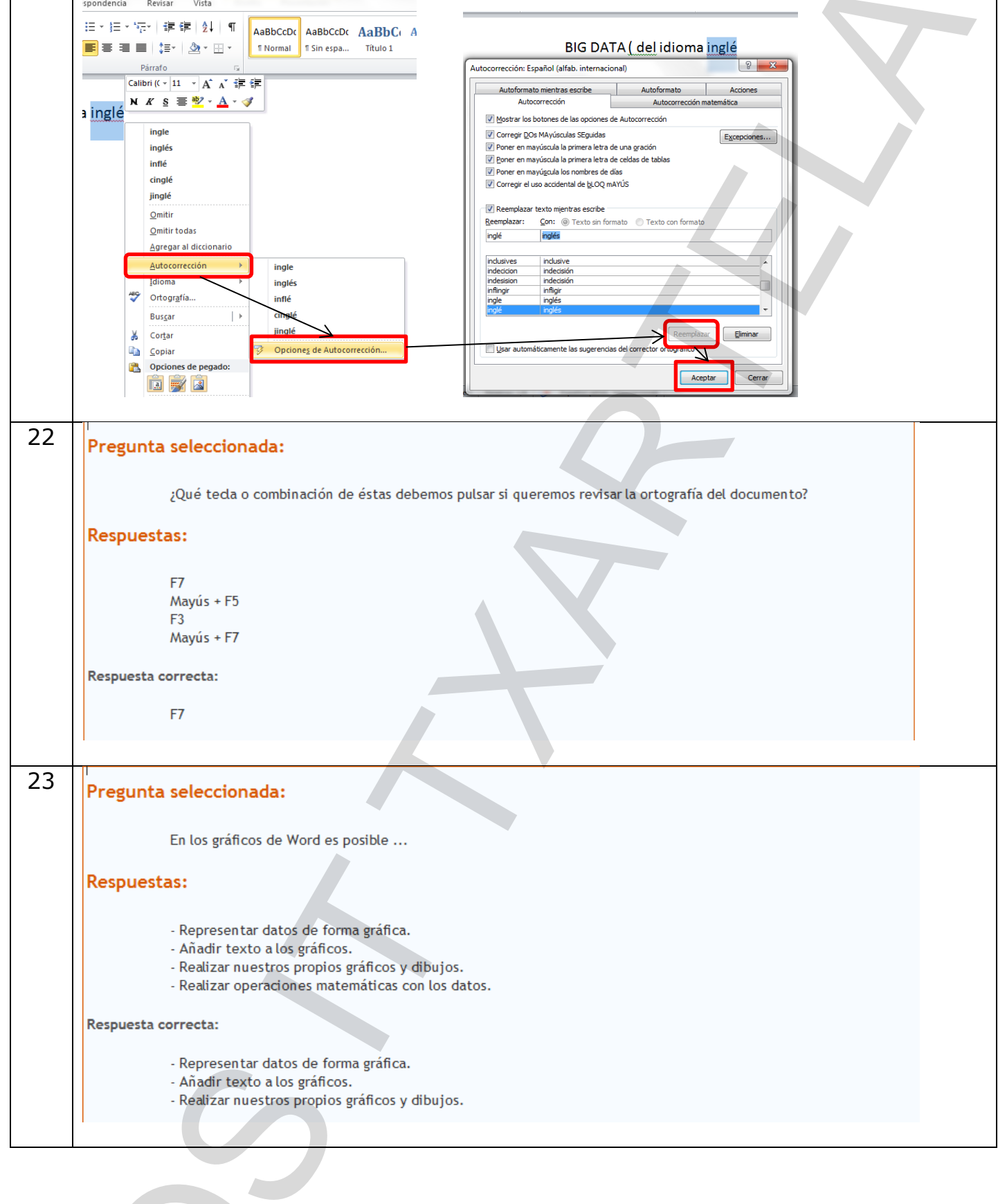

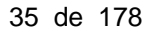

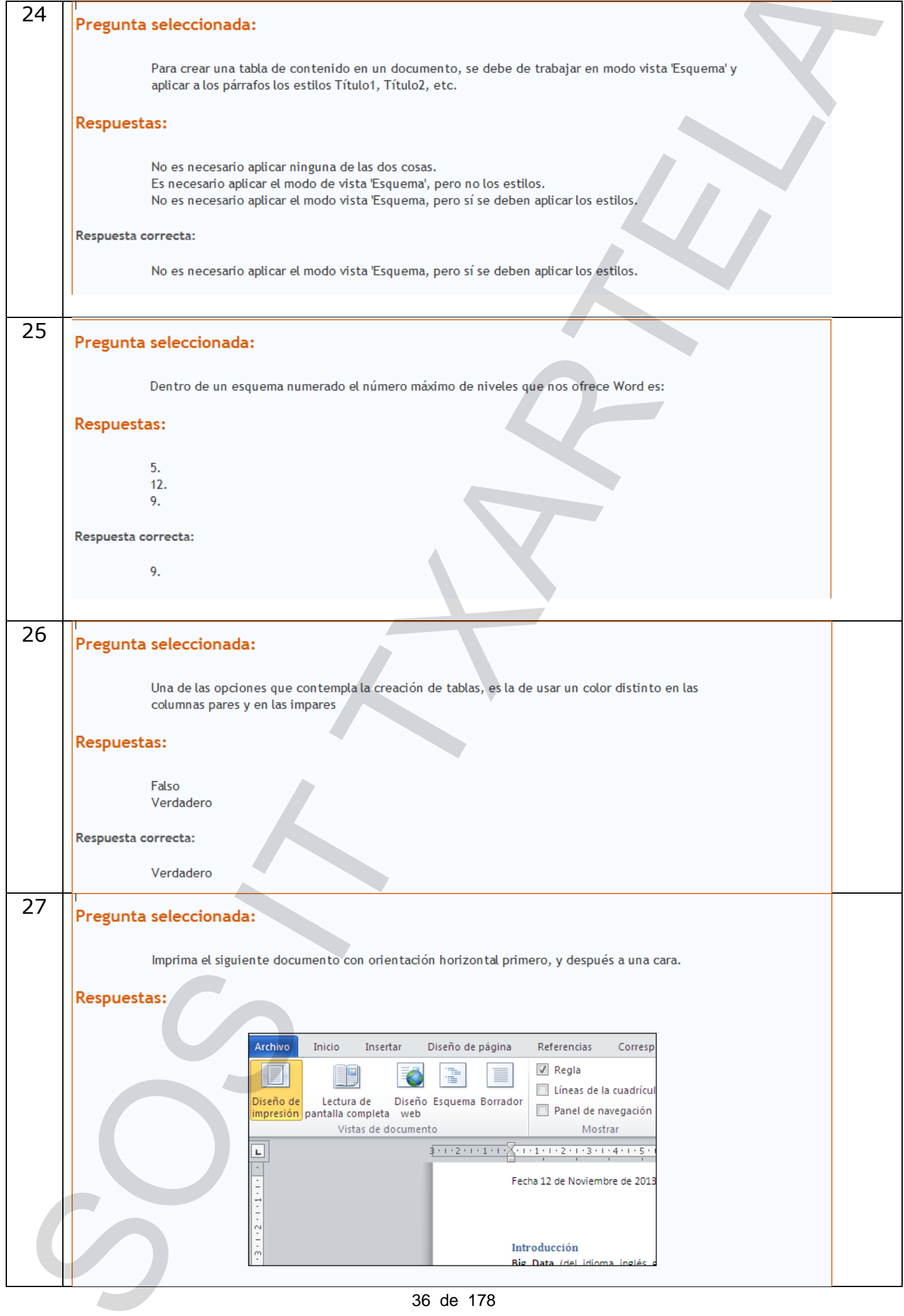
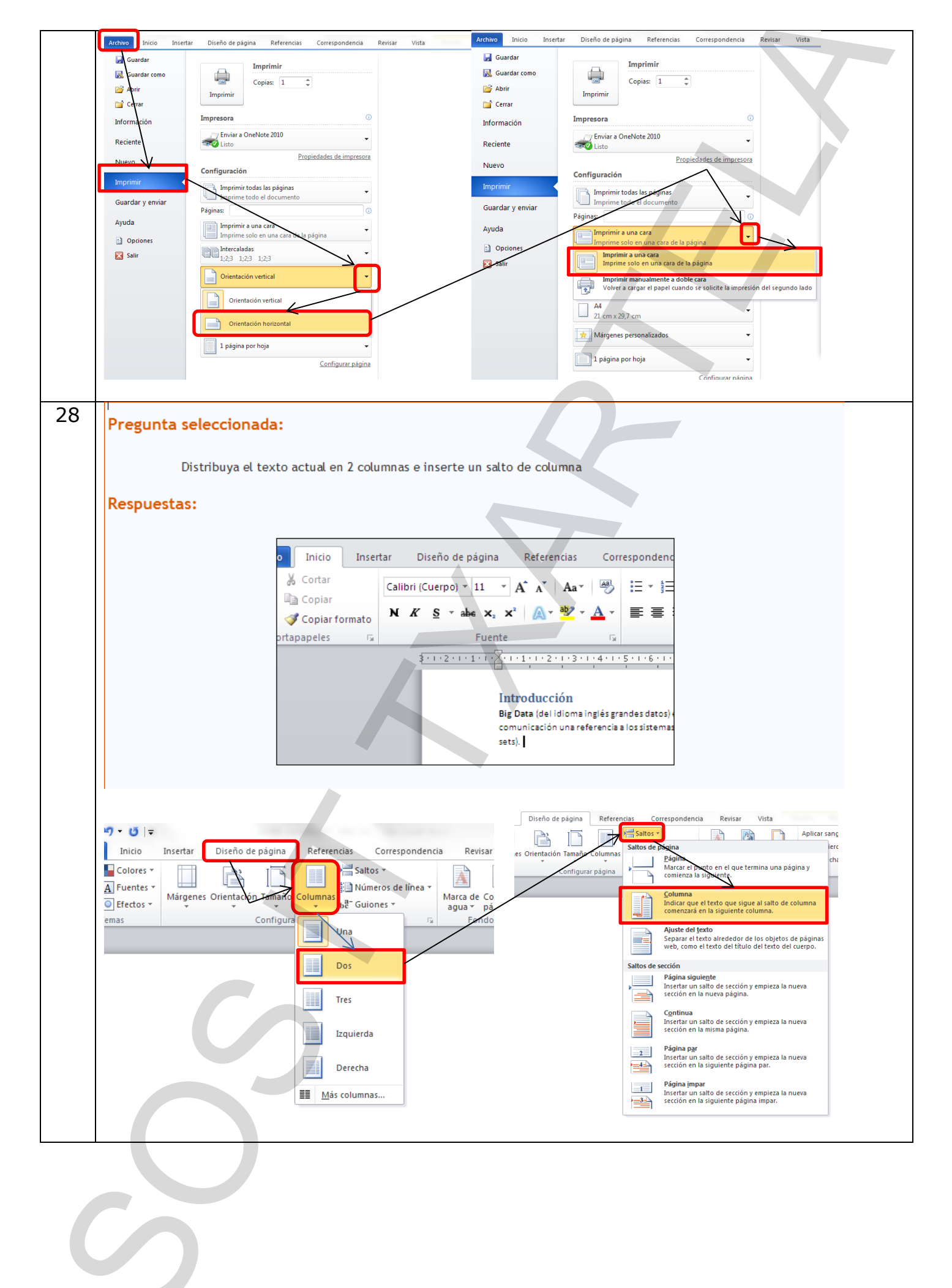

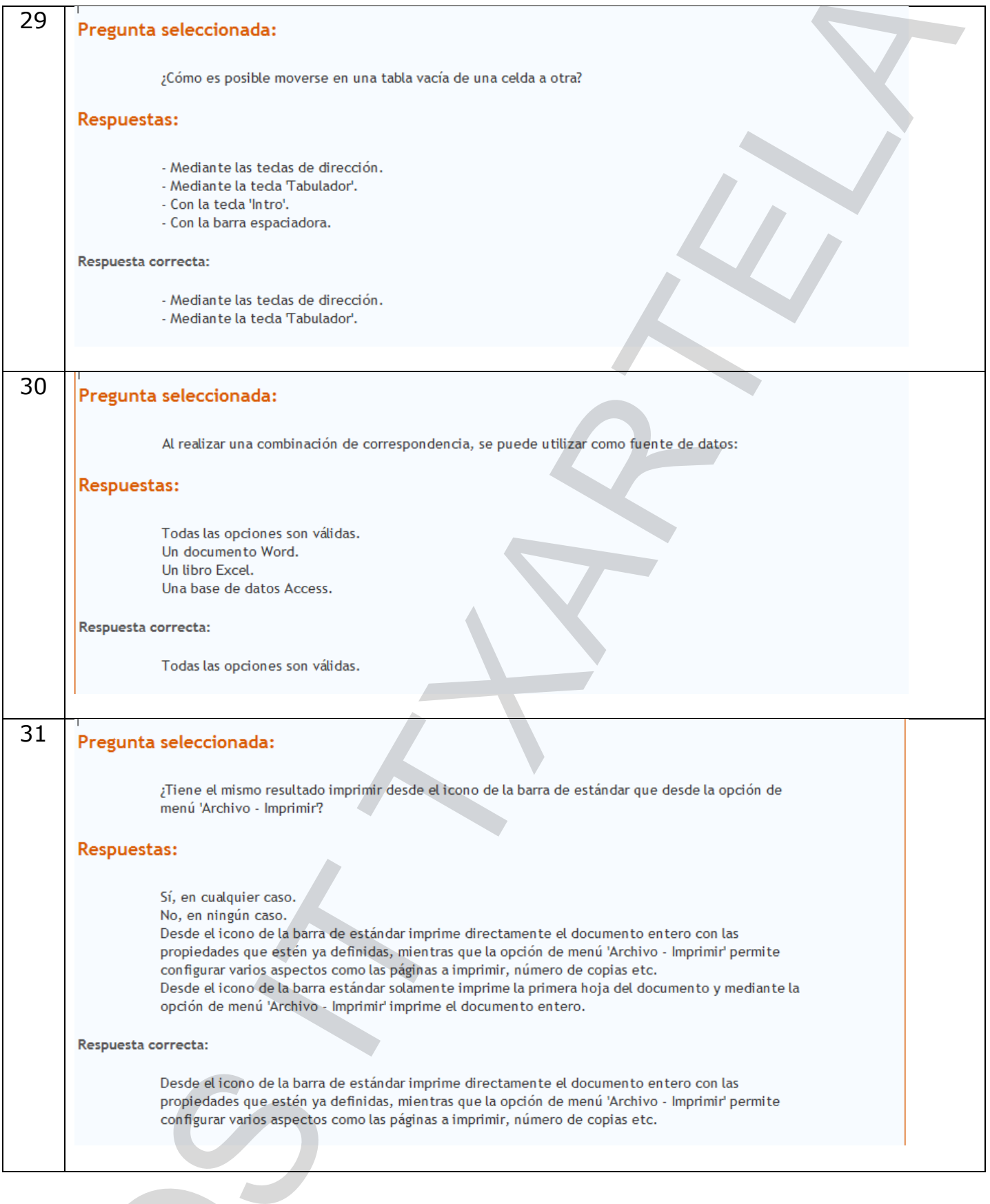

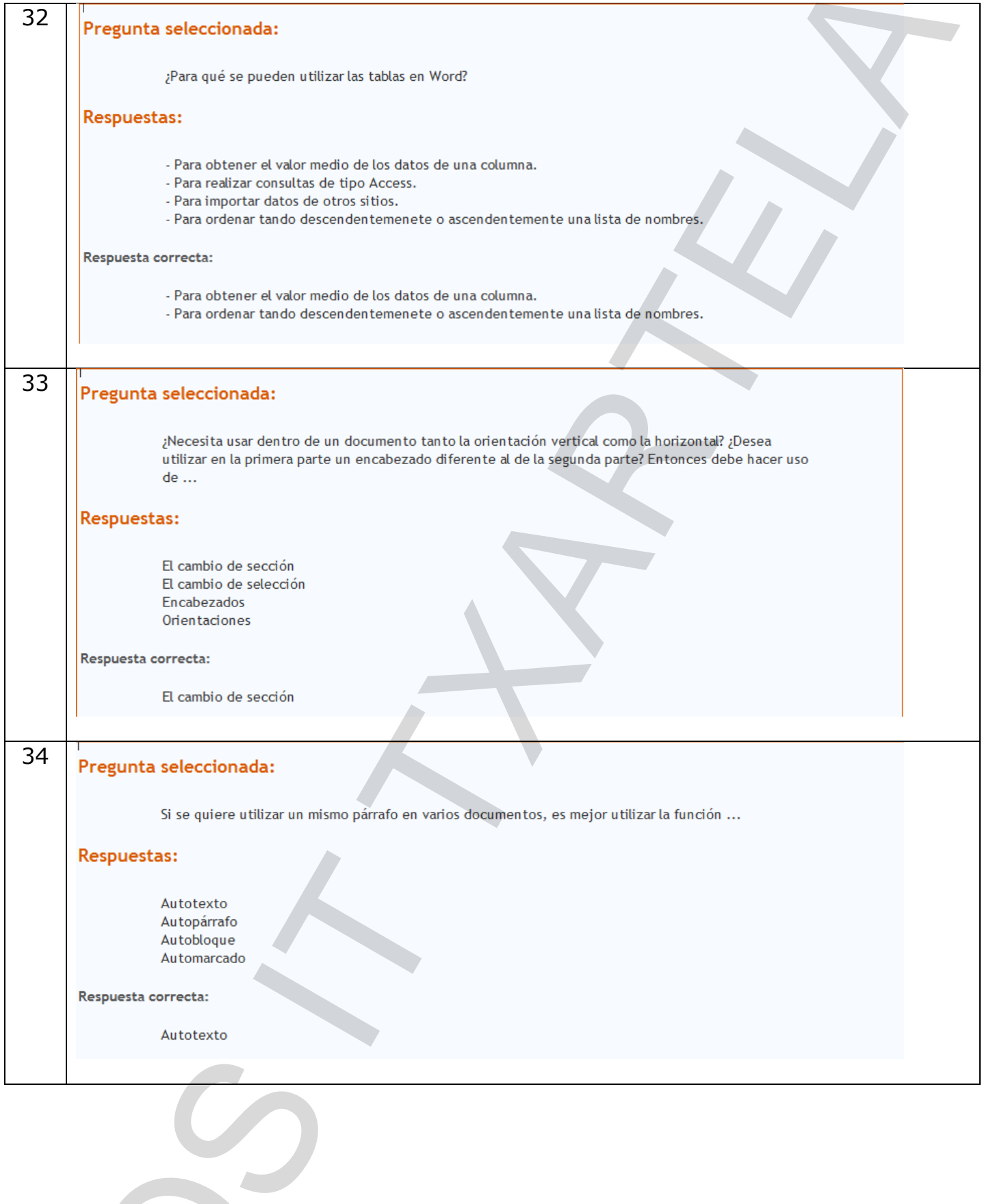

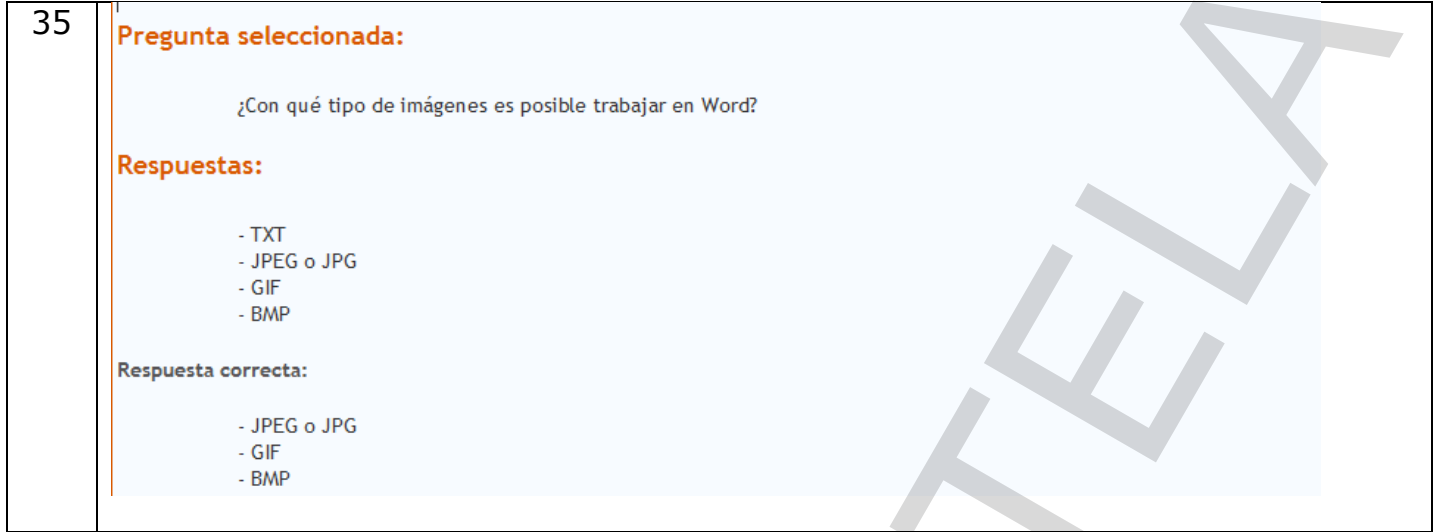

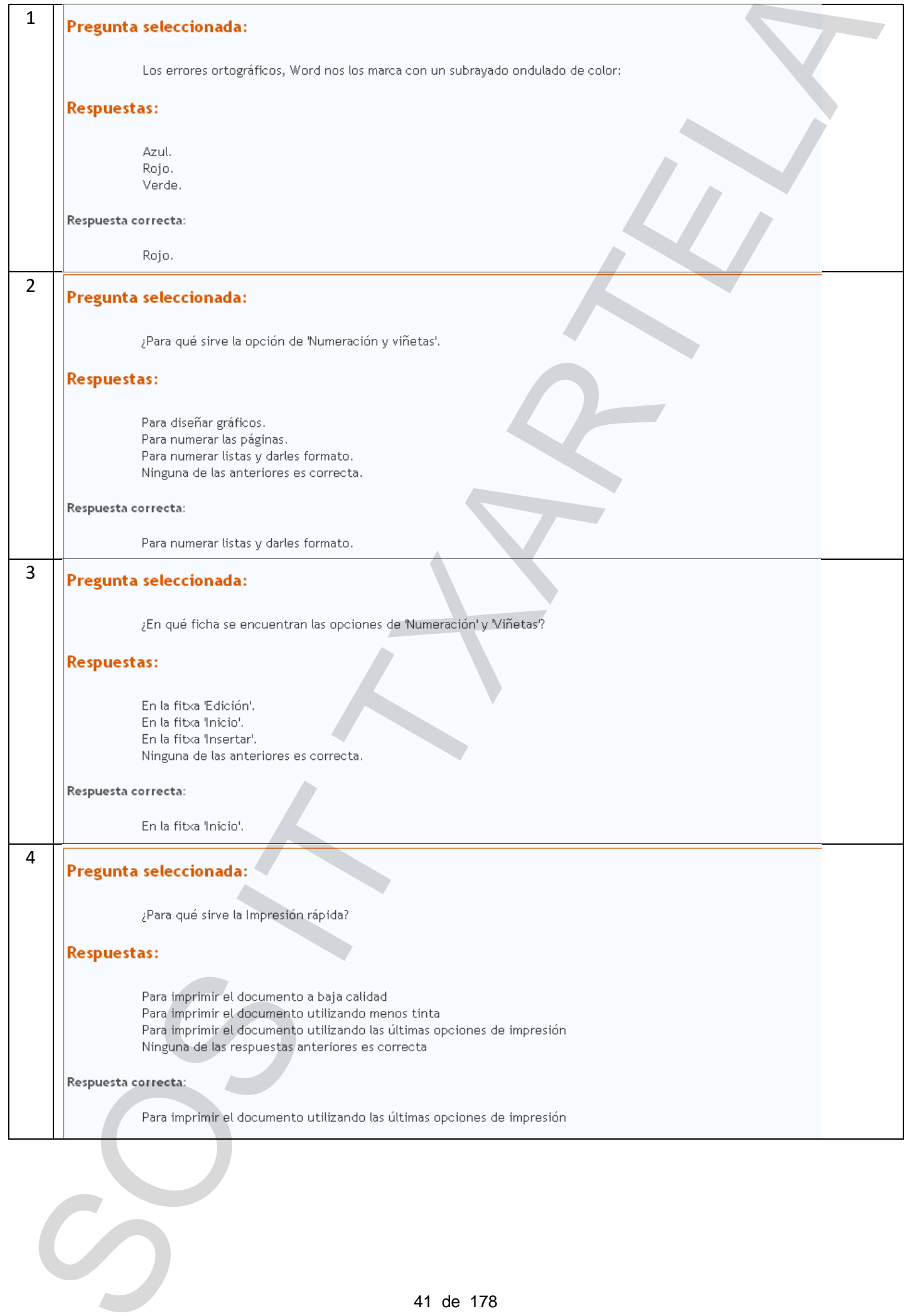

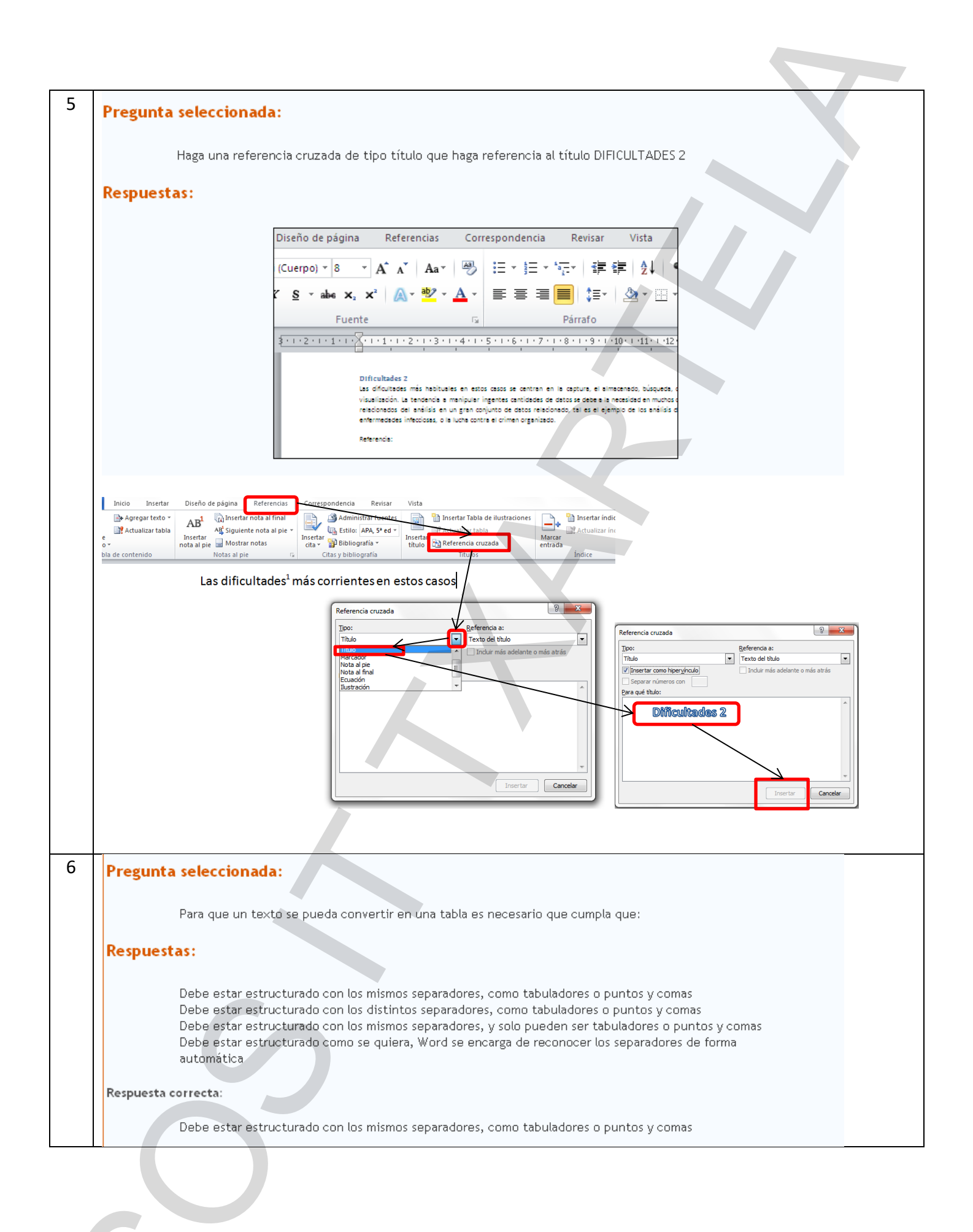

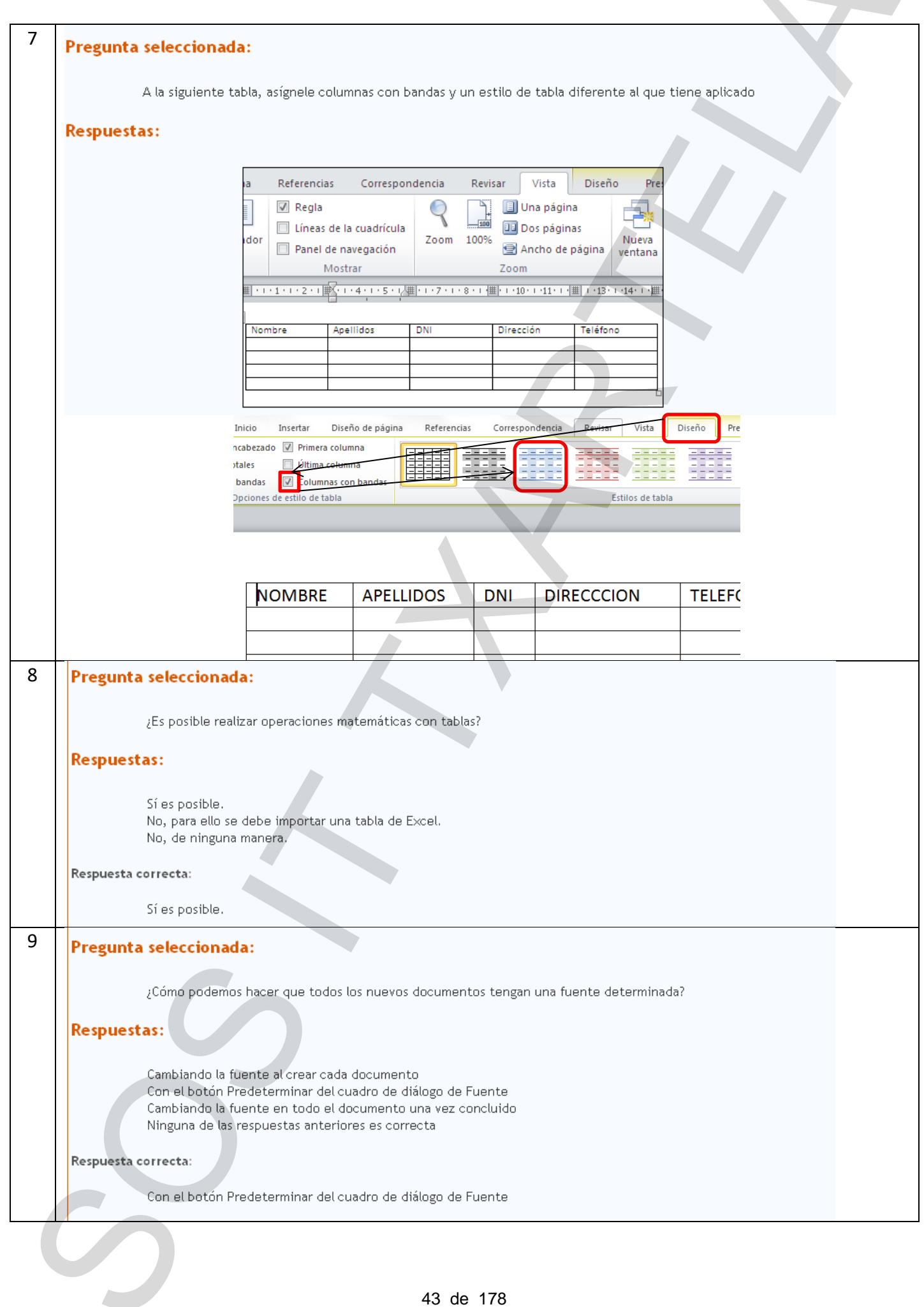

and the contract of the contract of

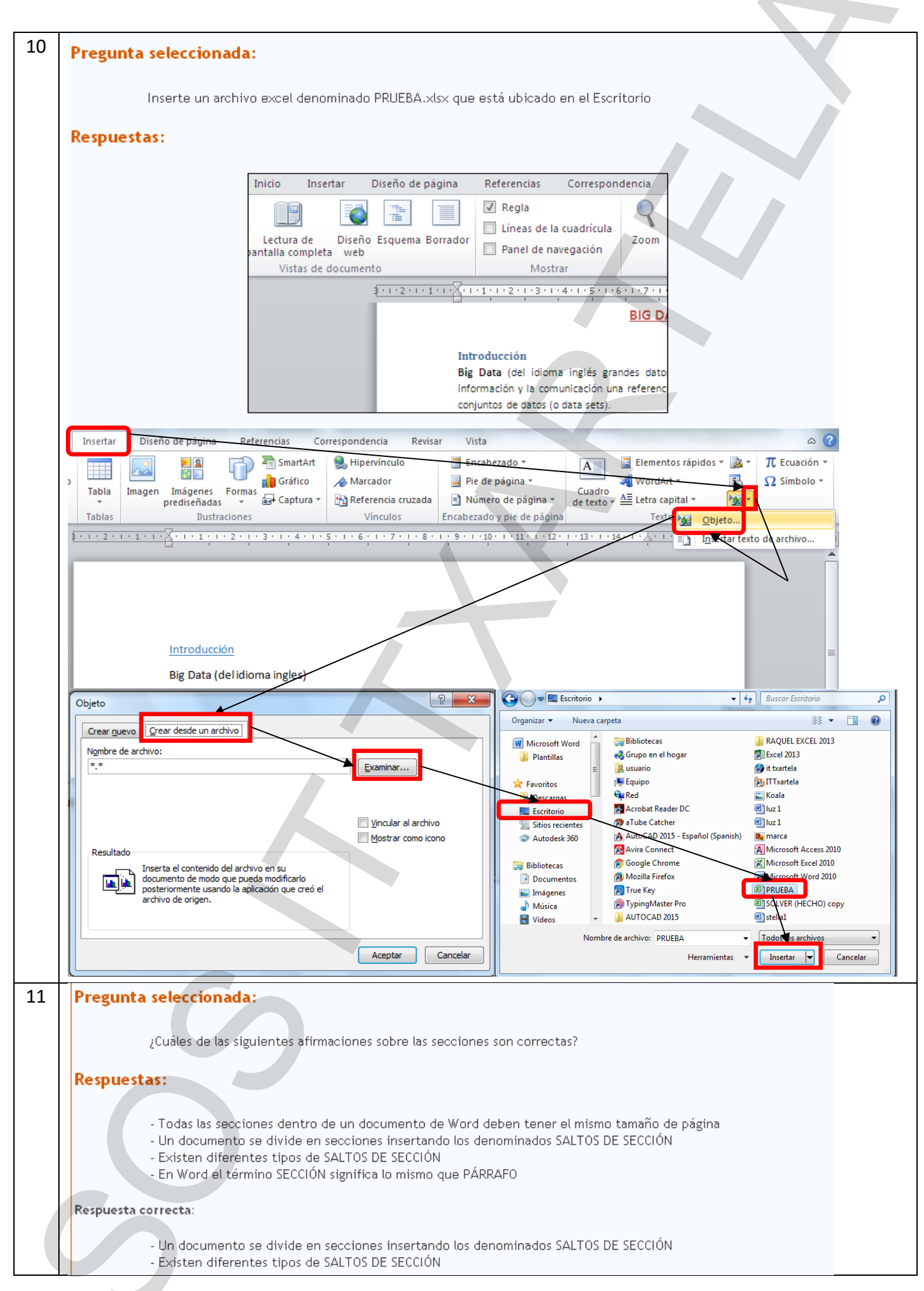

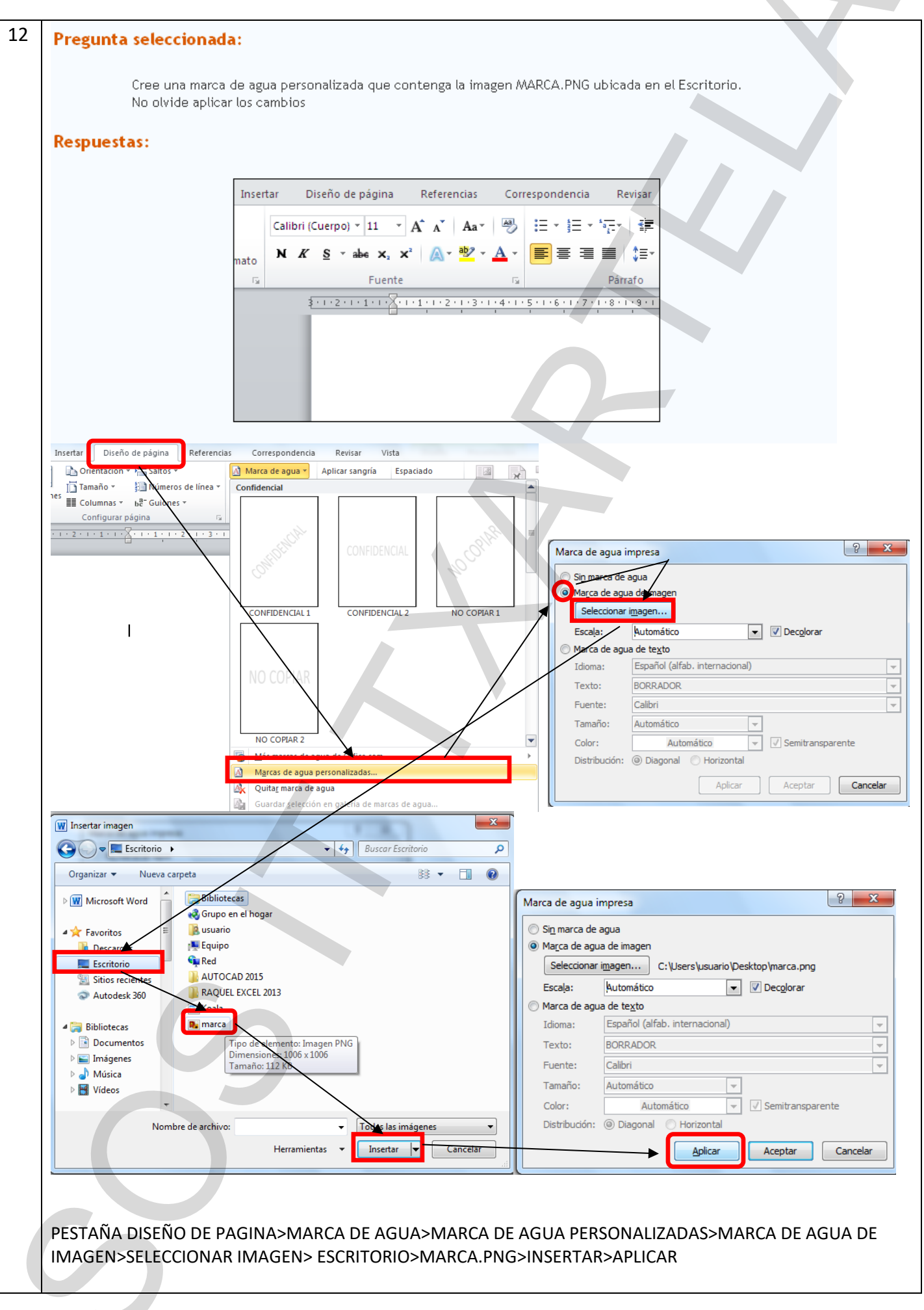

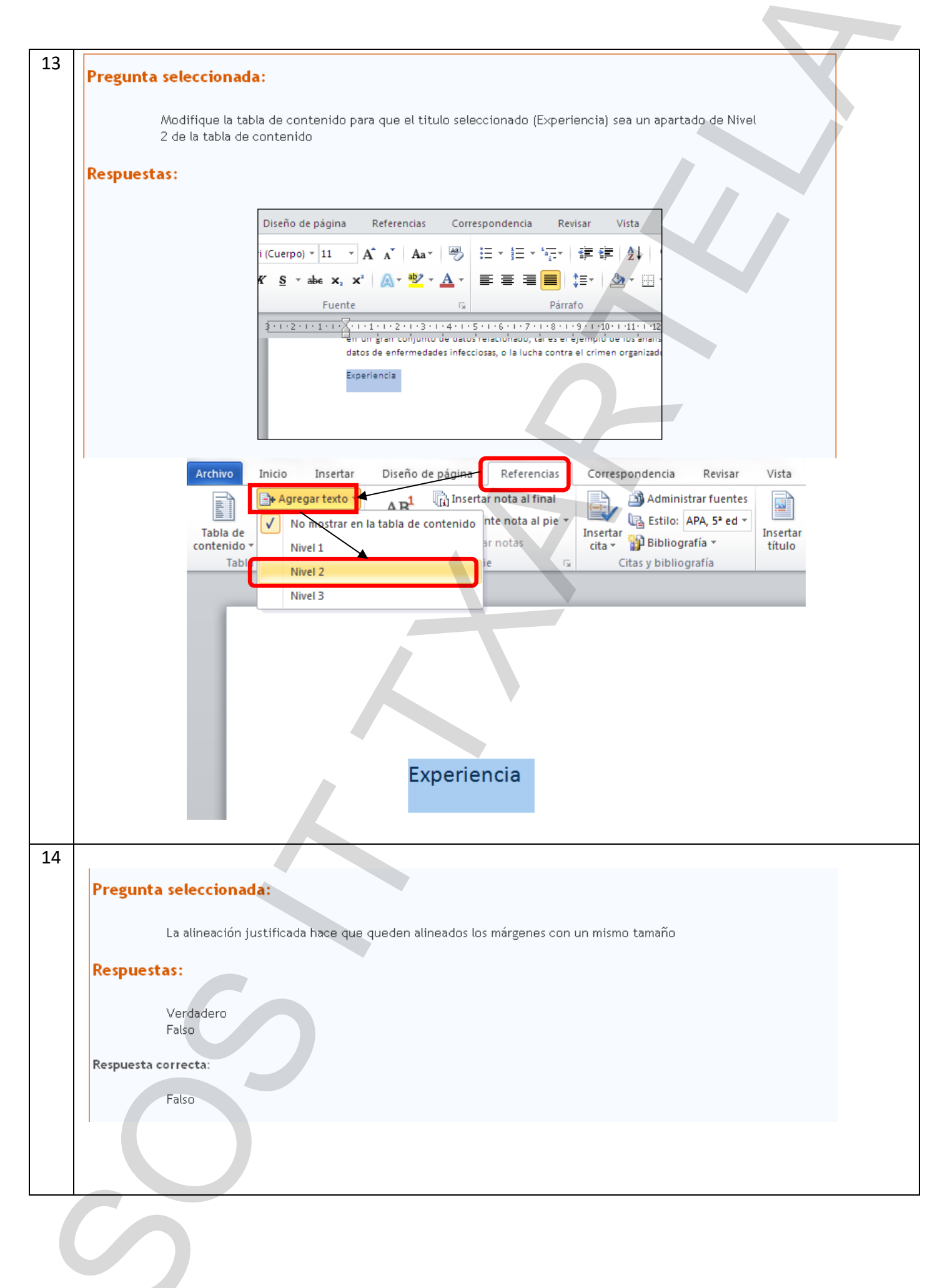

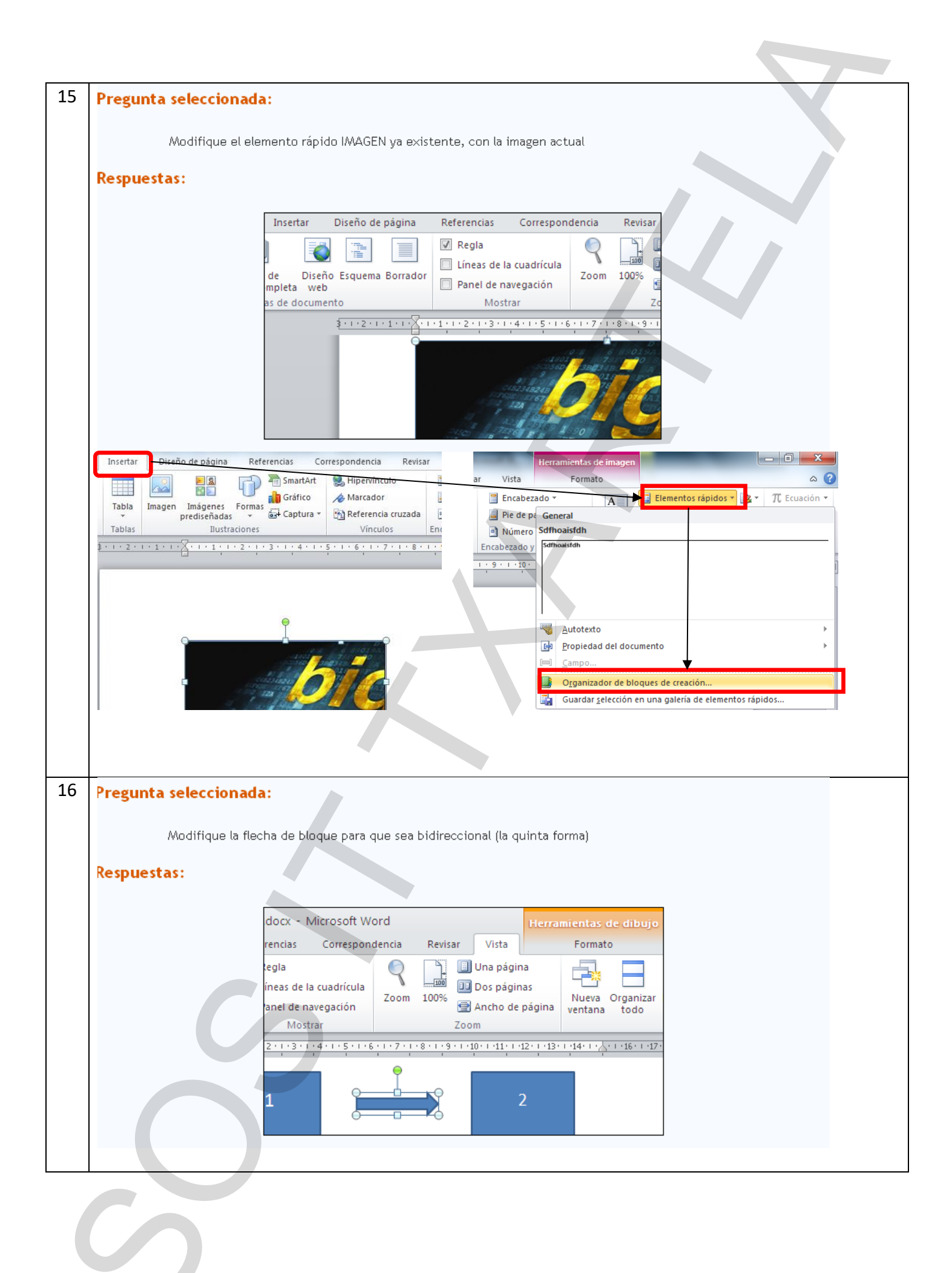

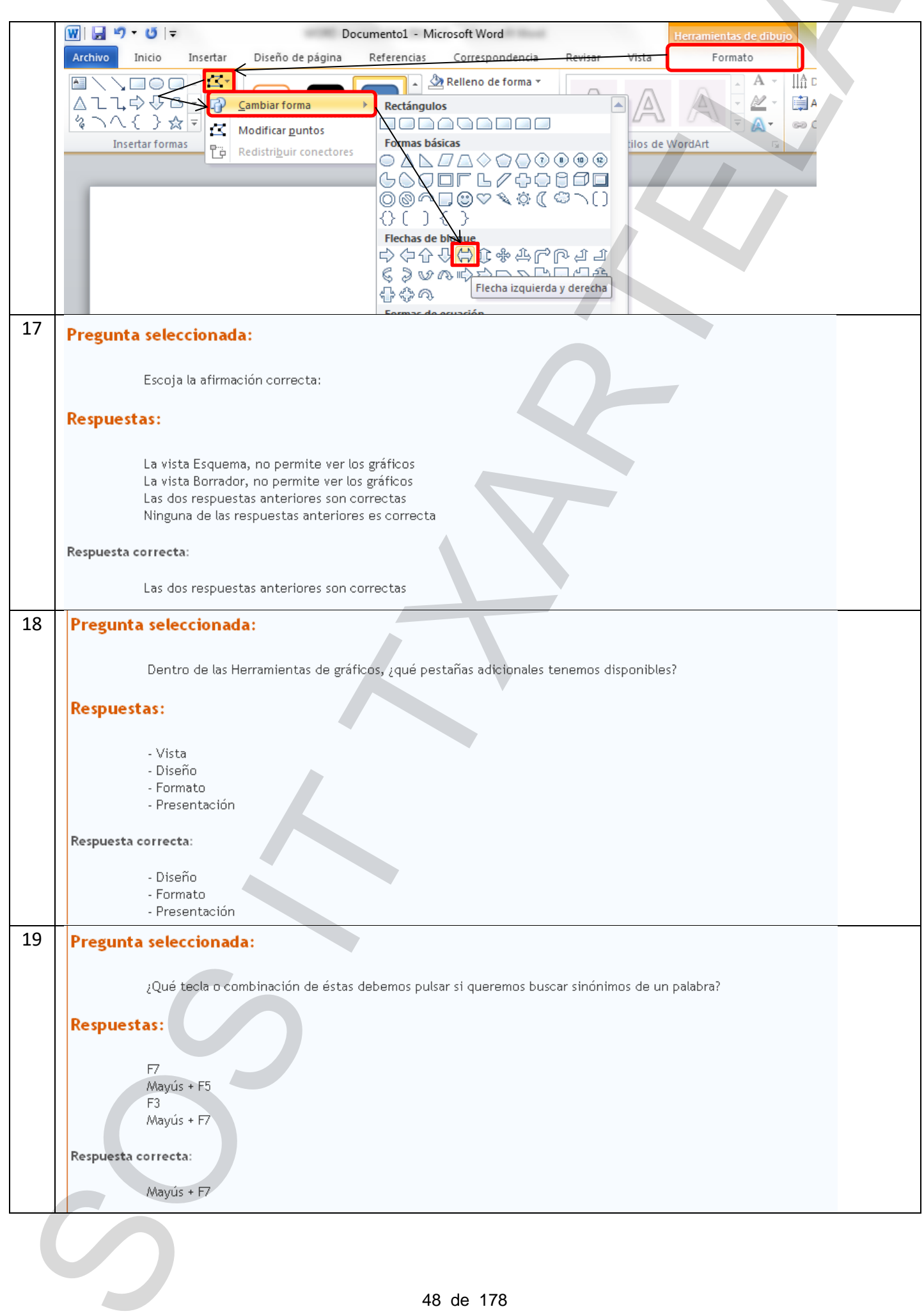

**Contract Contract** 

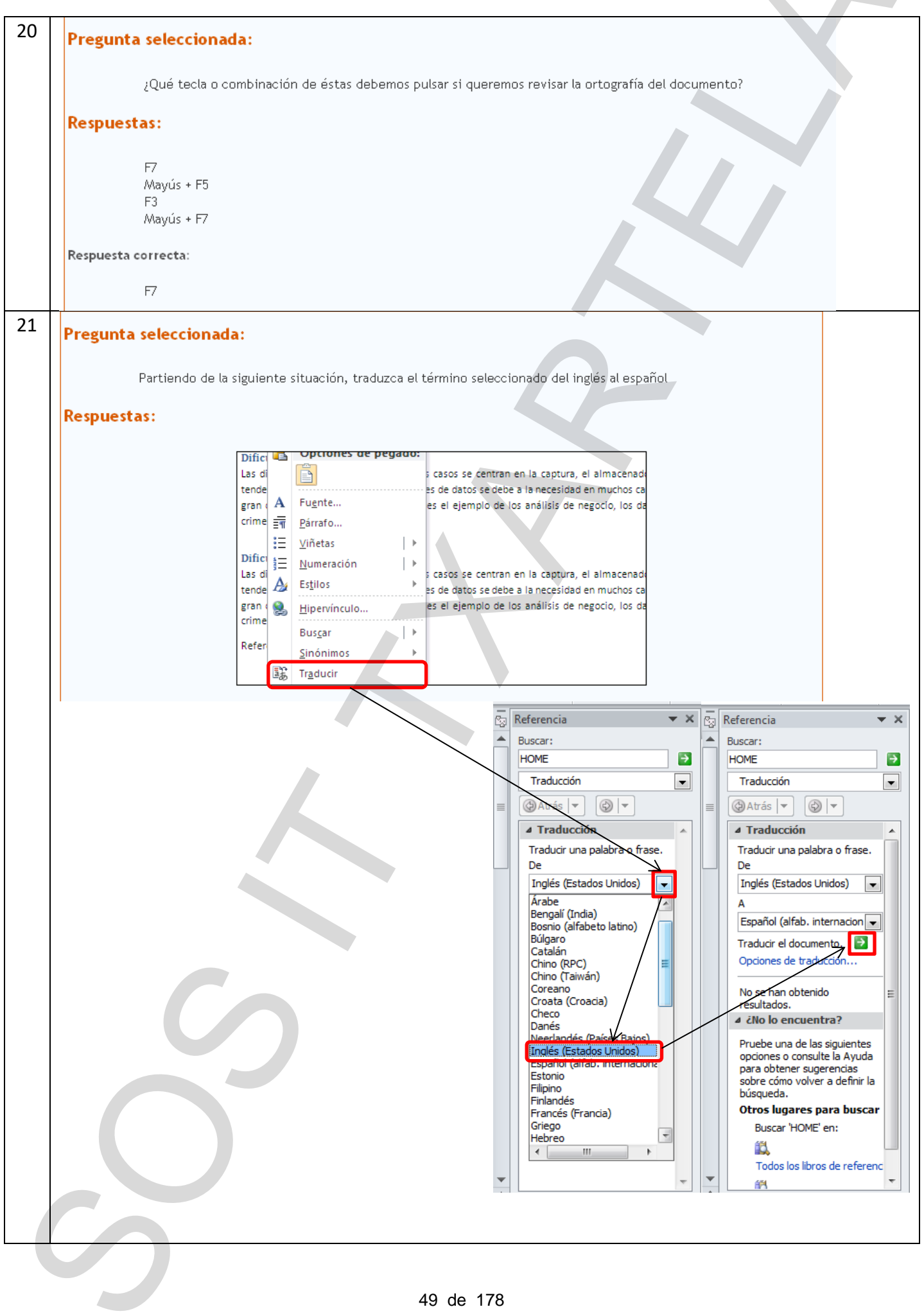

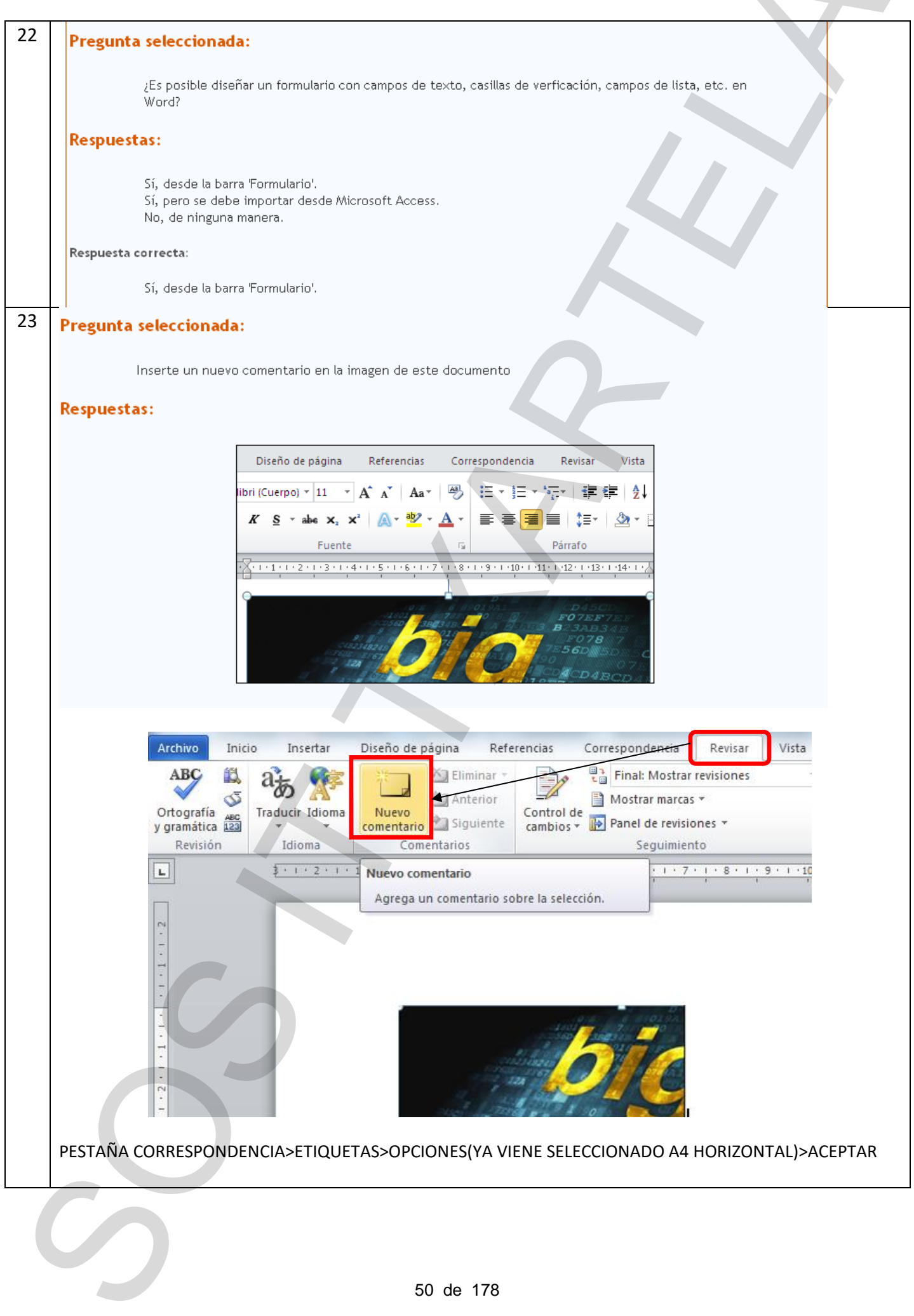

**Contract Contract** 

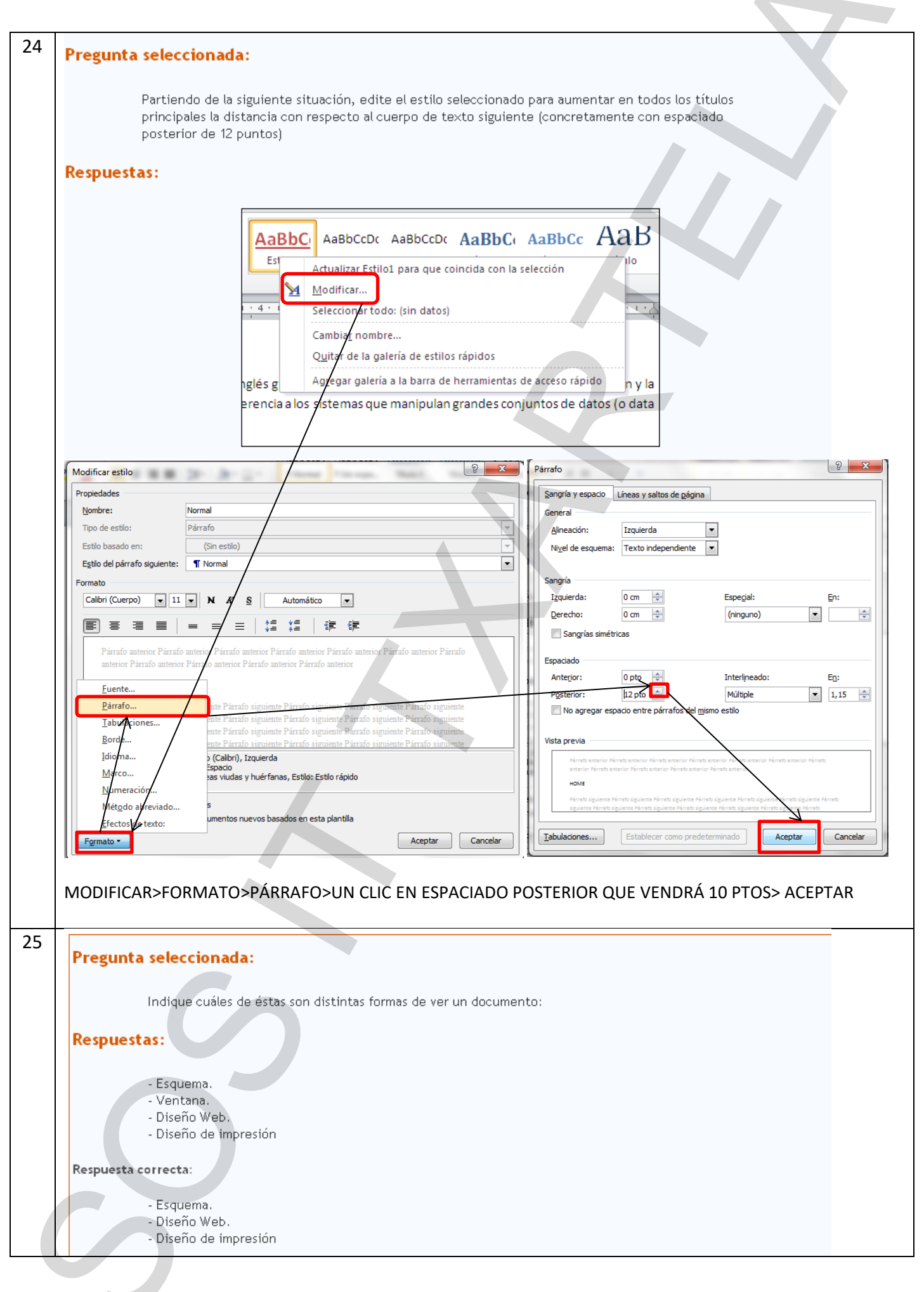

## 51 de 178

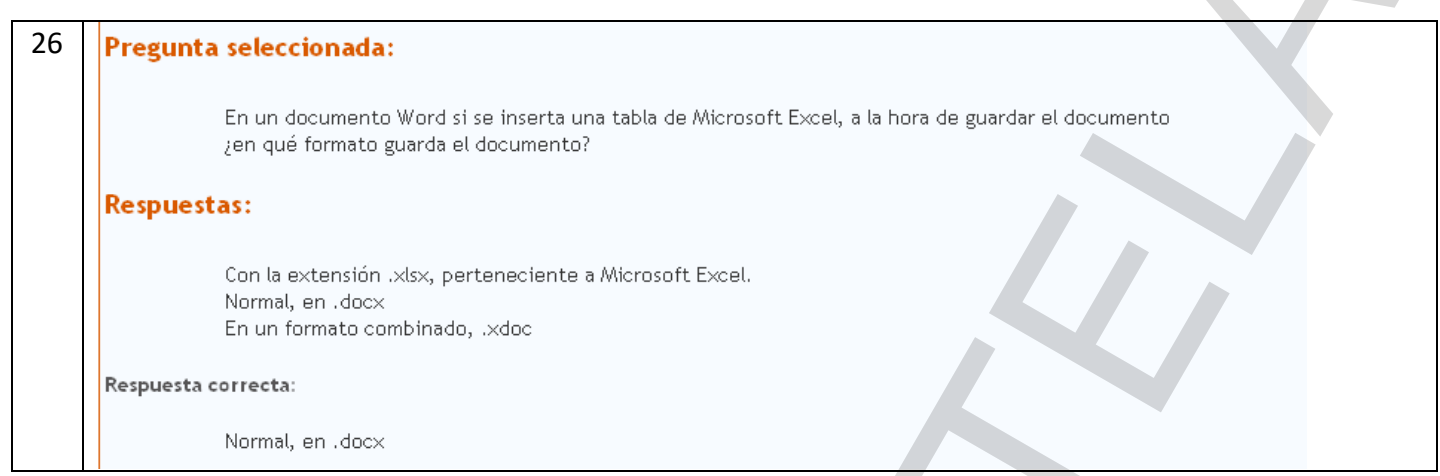

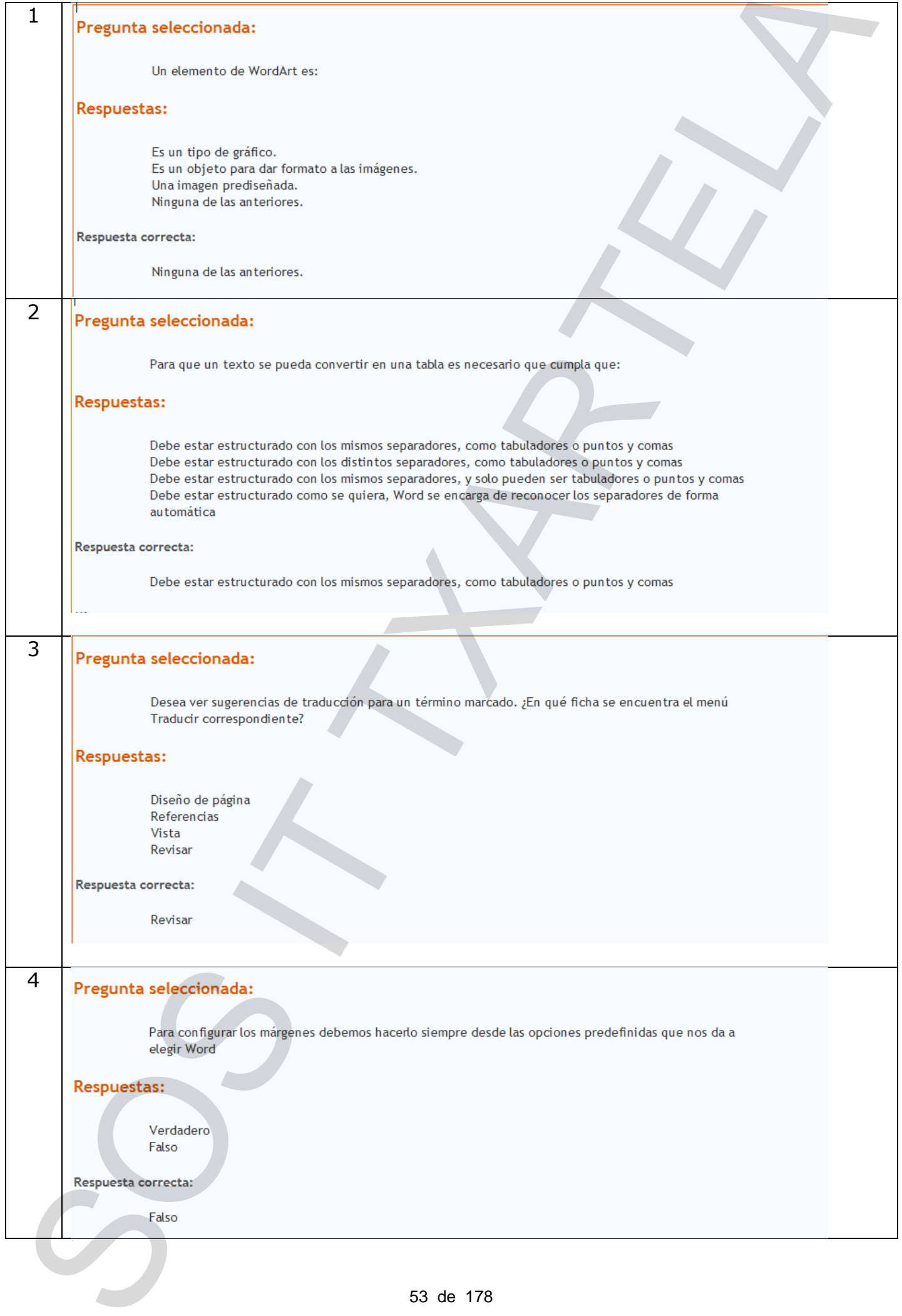

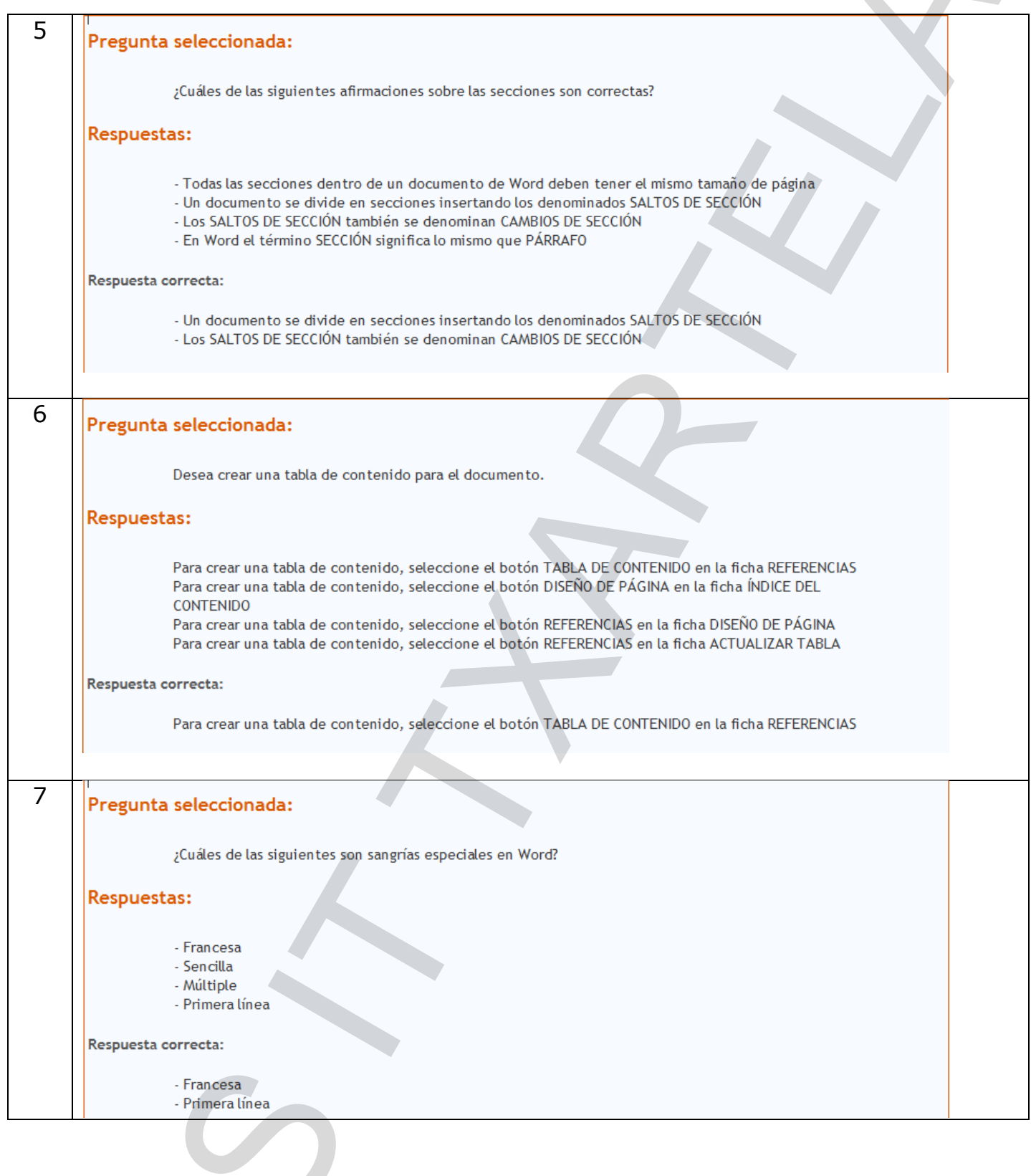

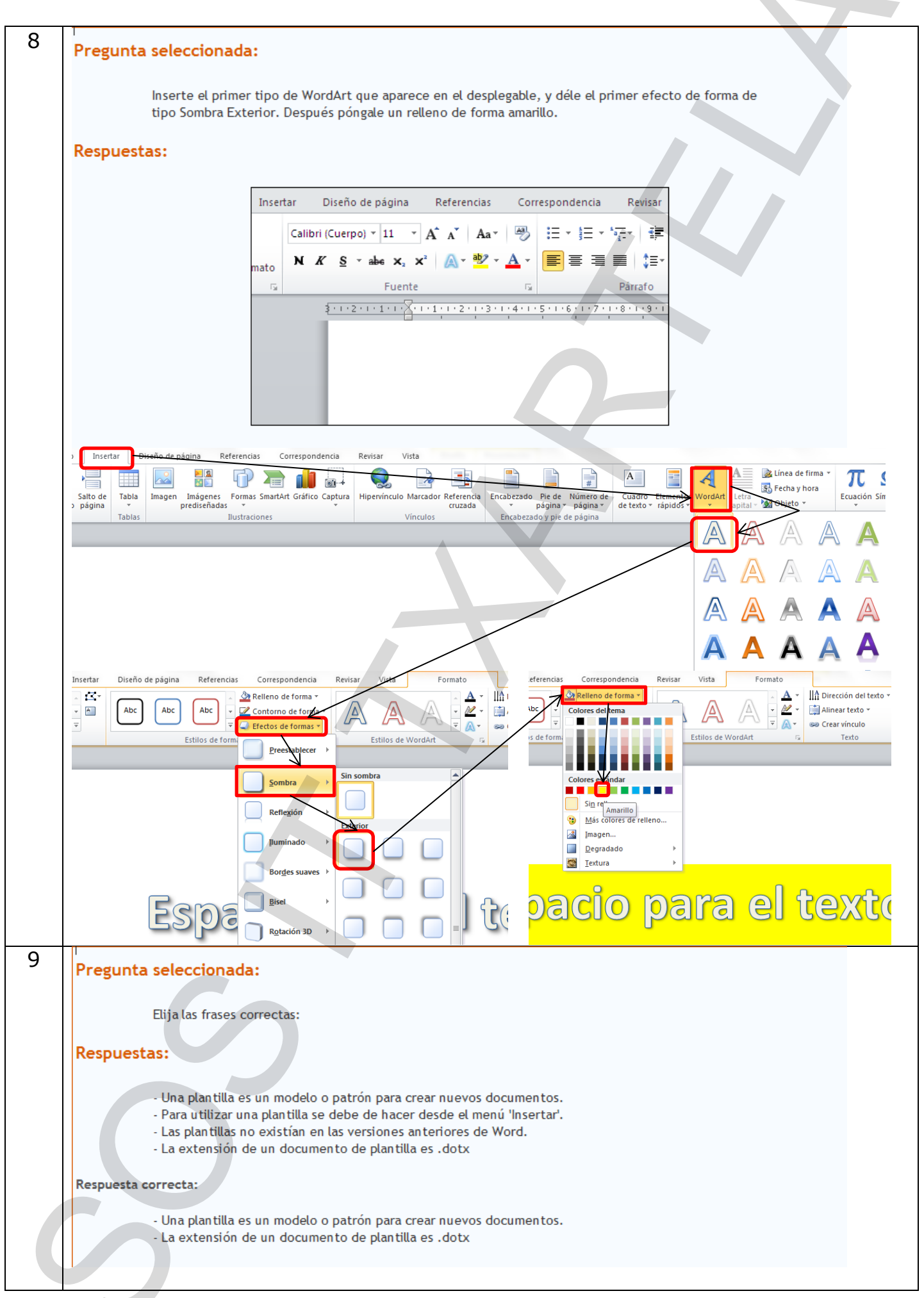

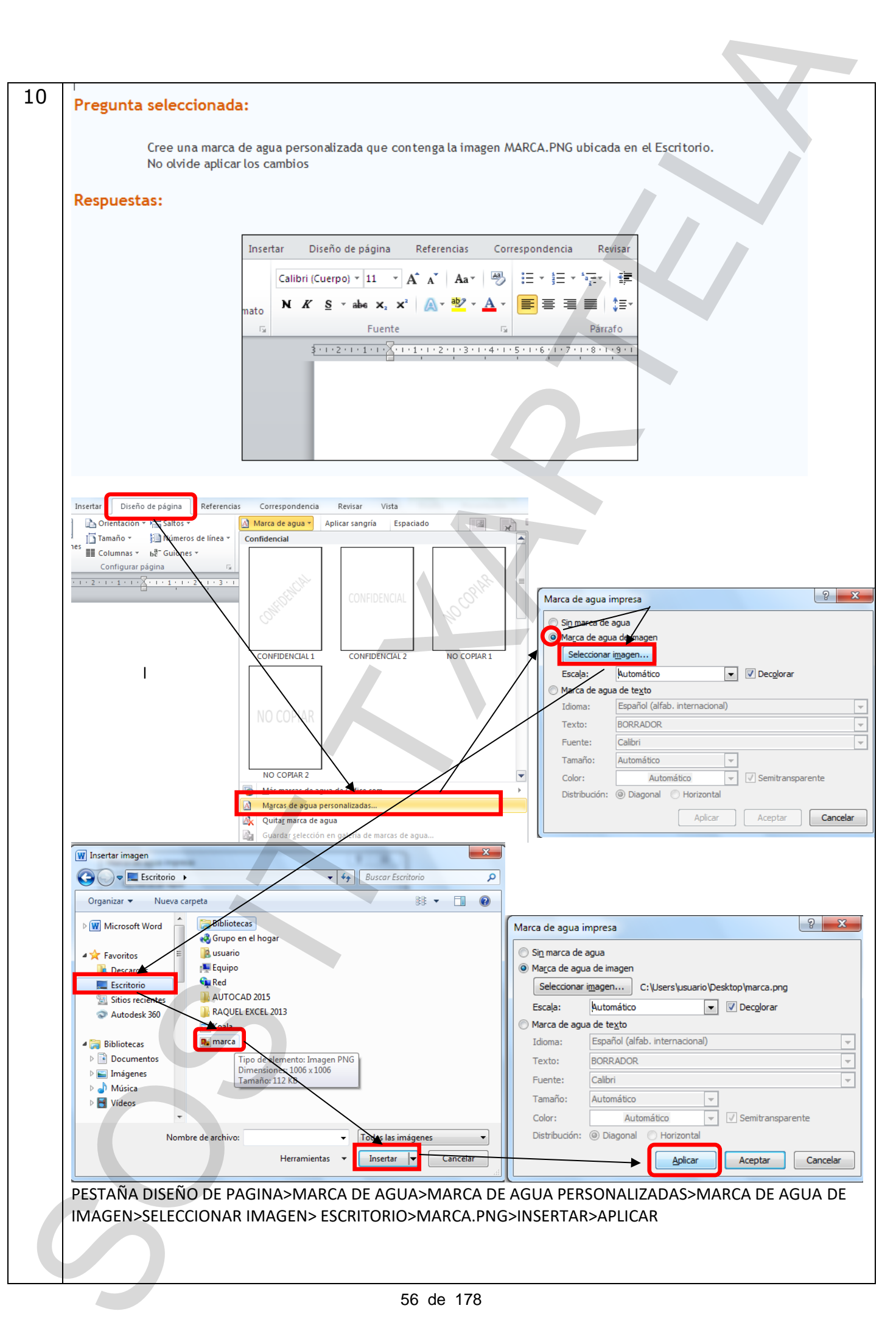

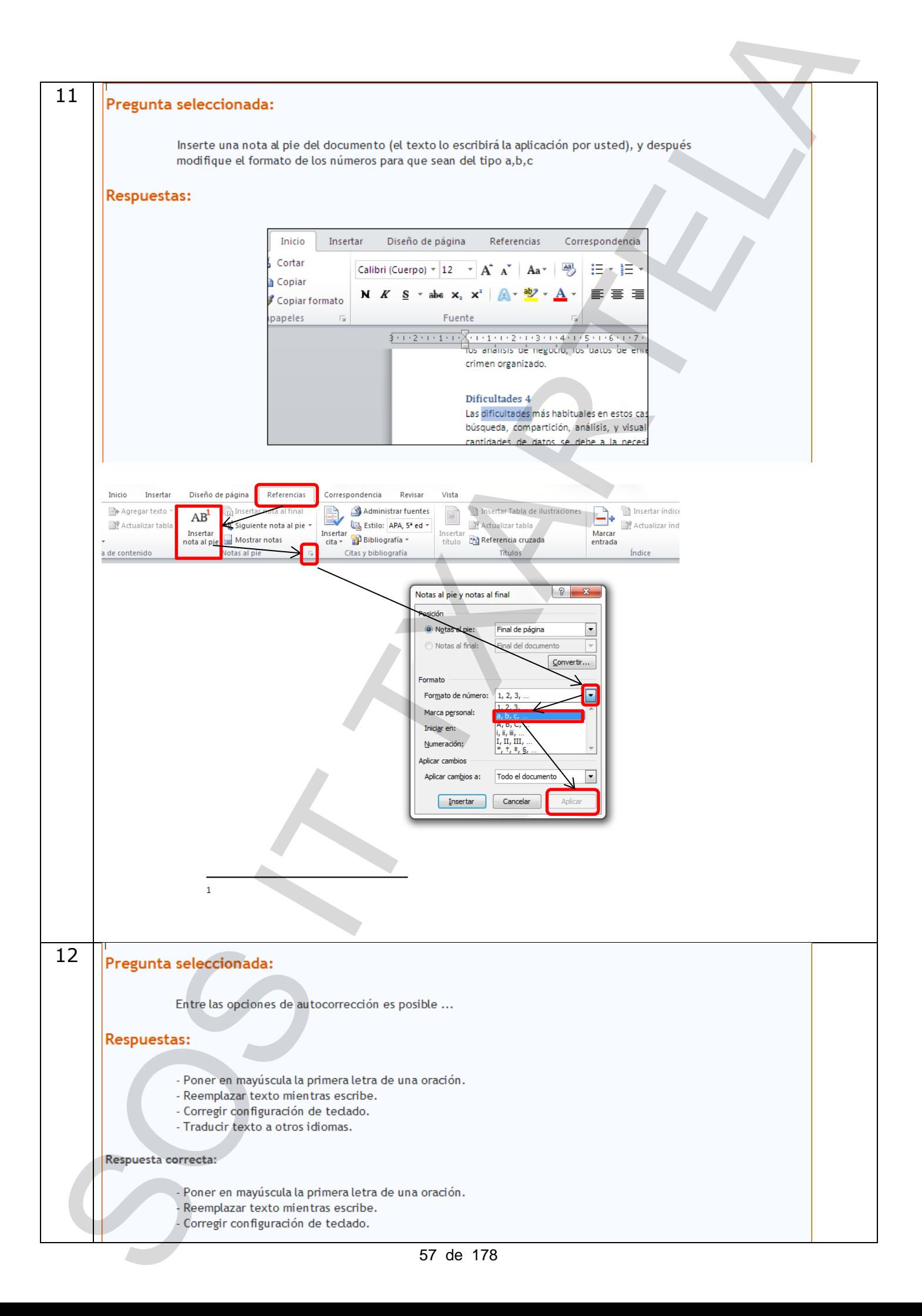

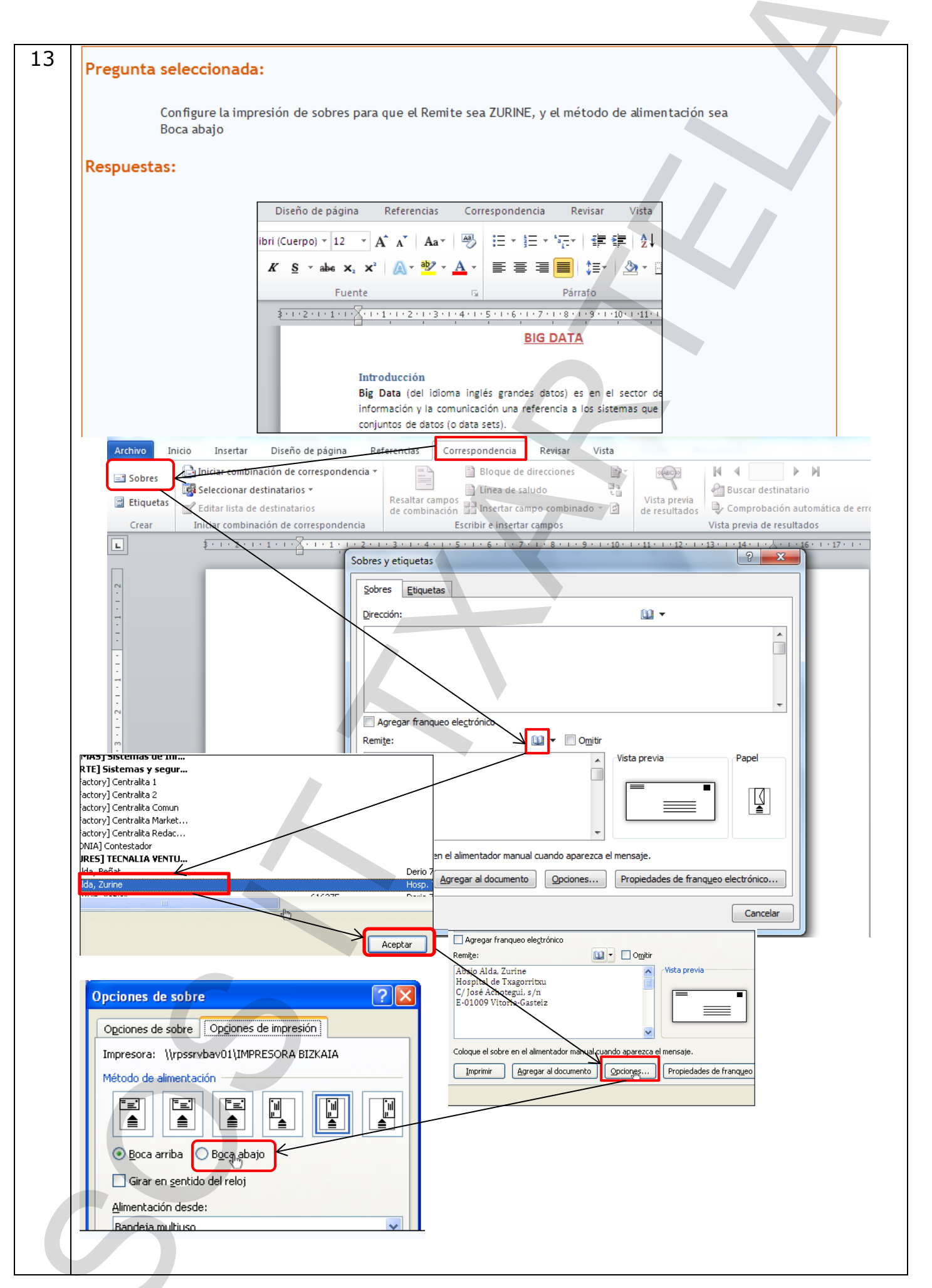

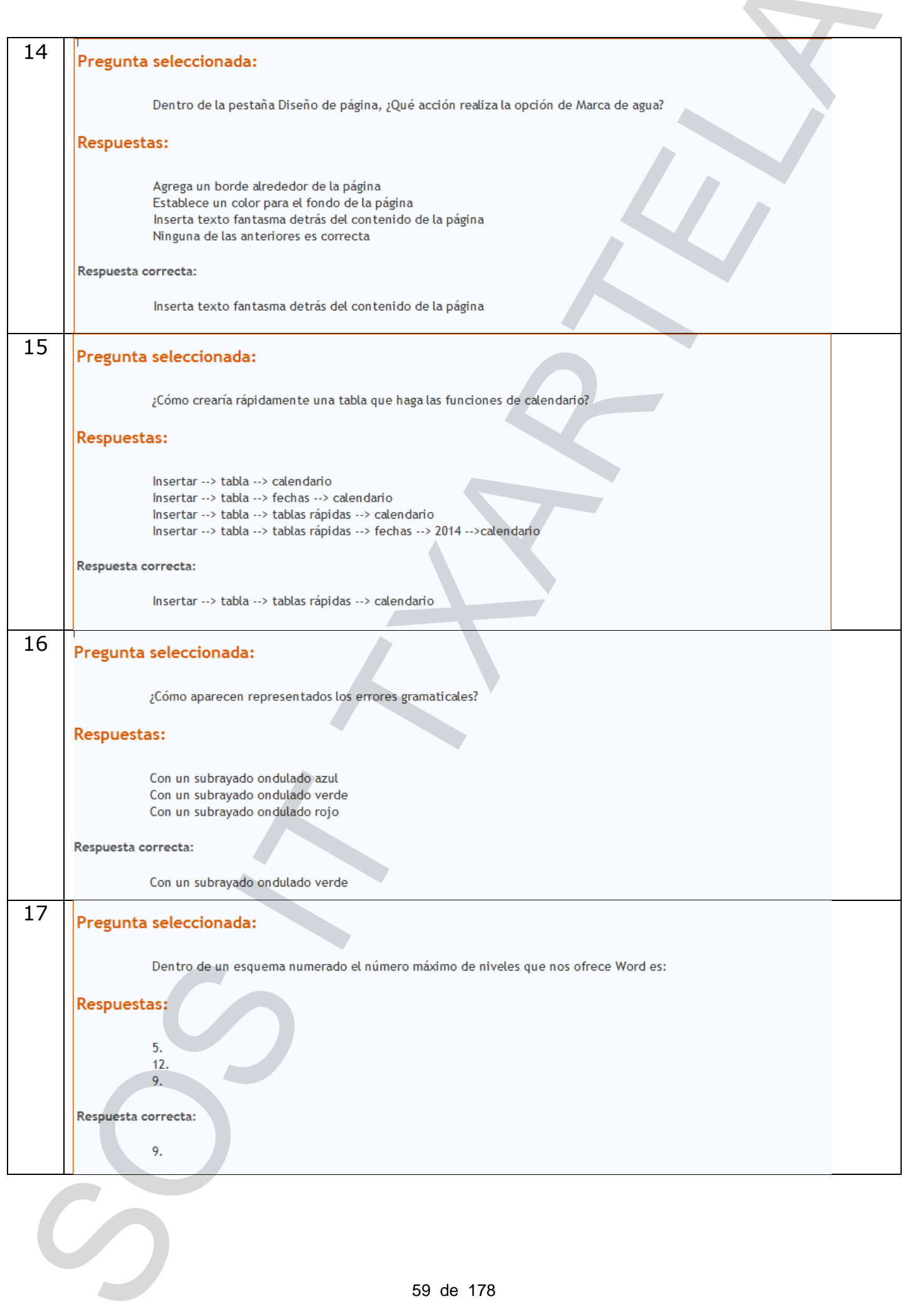

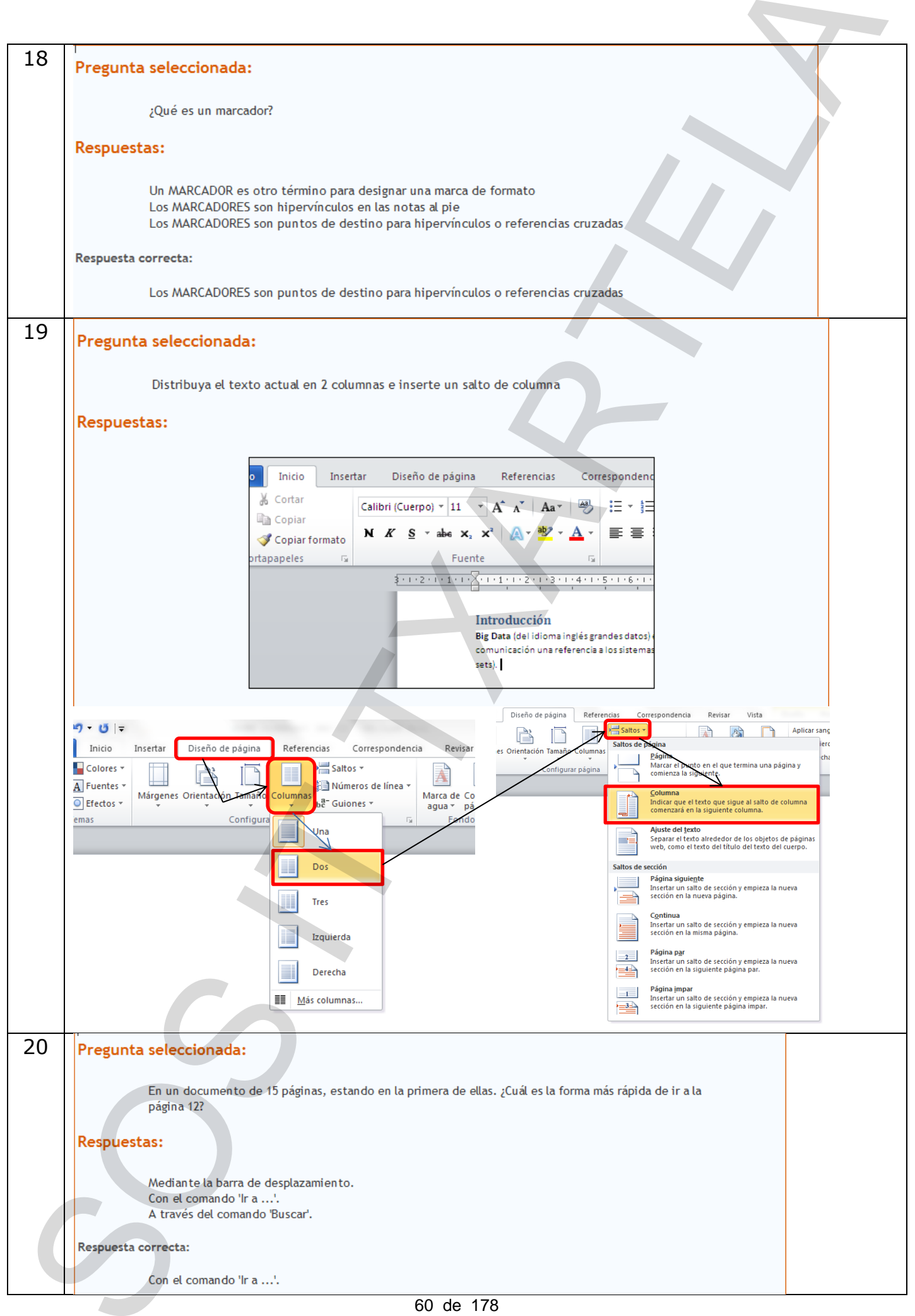

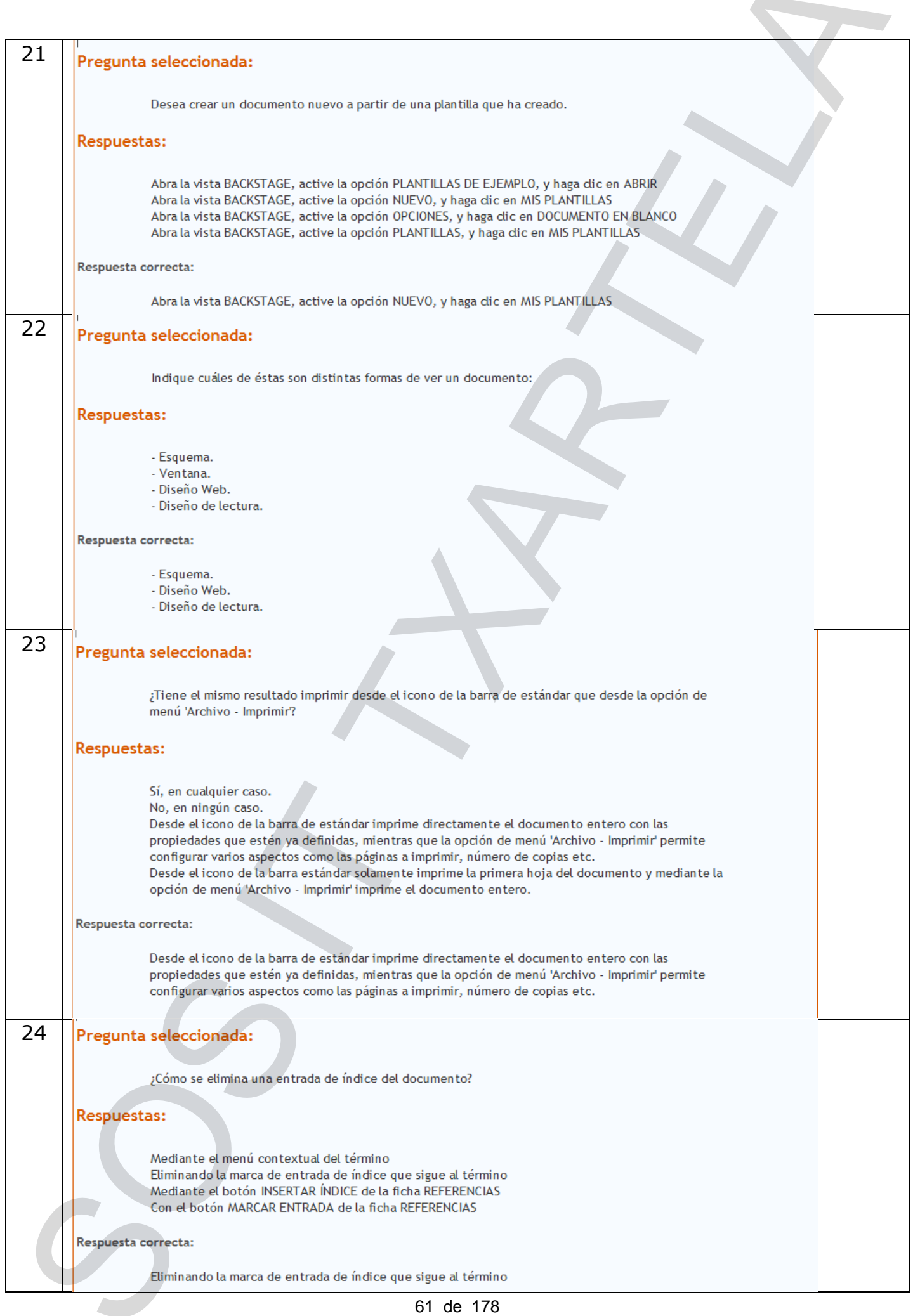

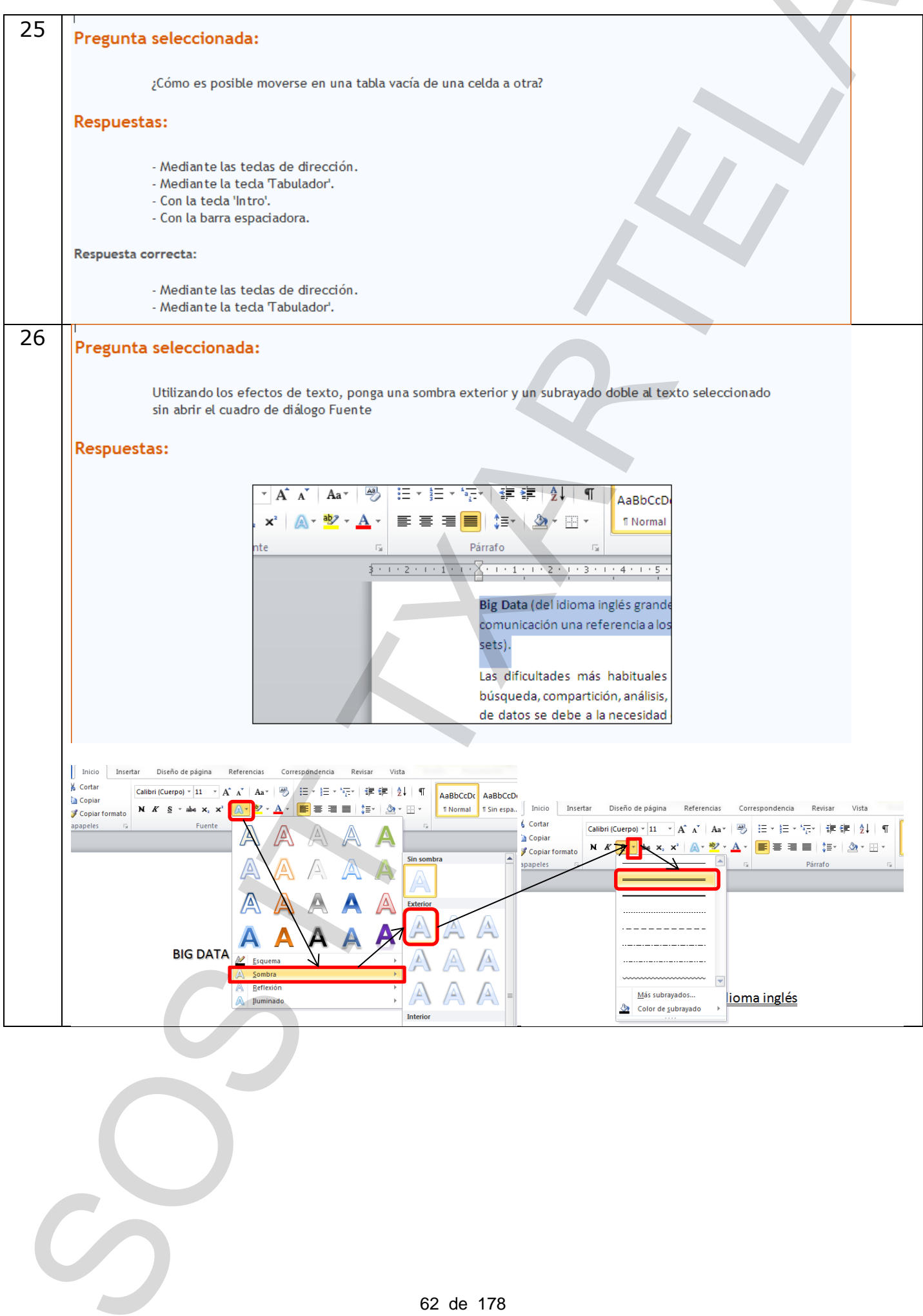

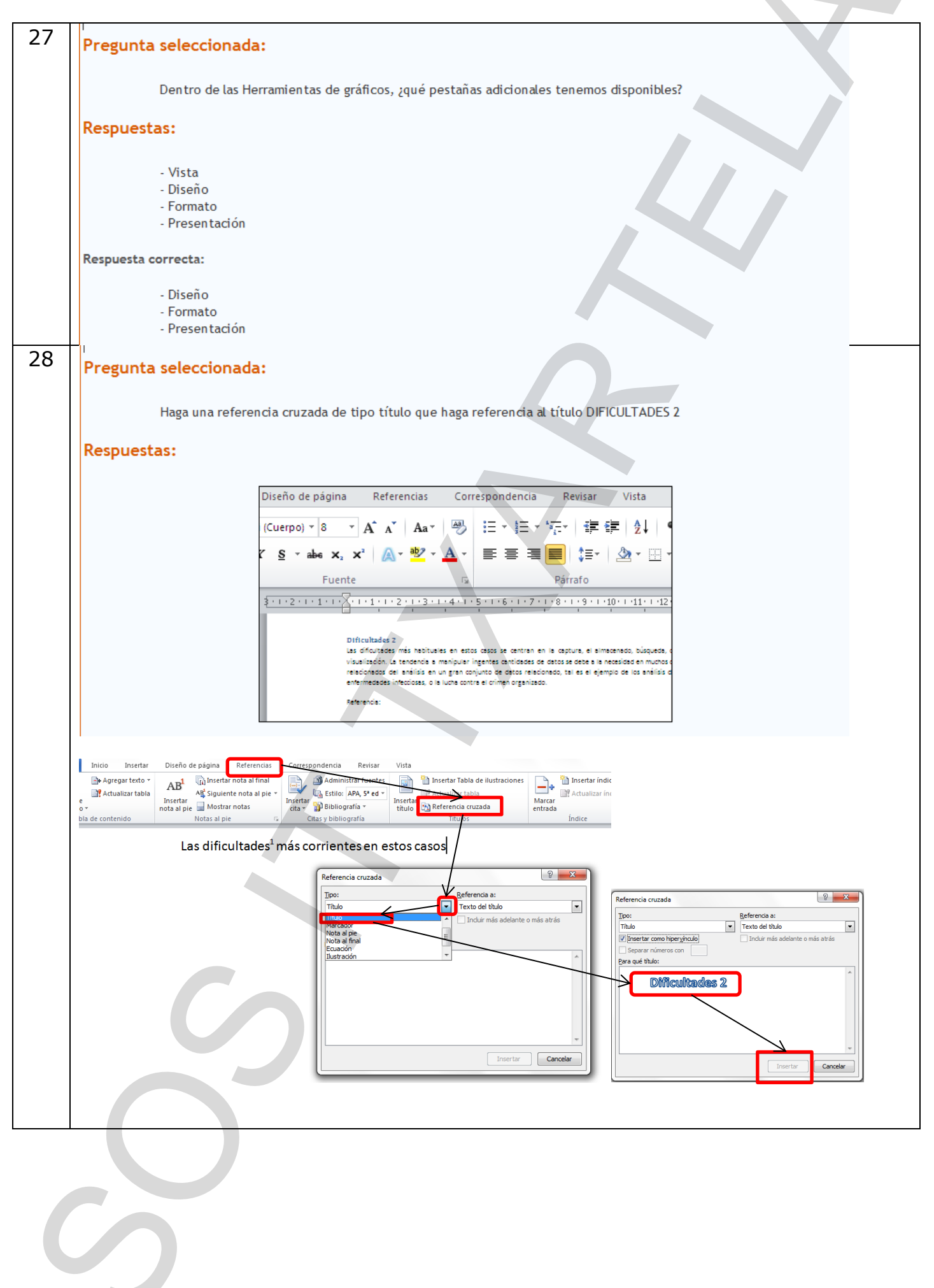

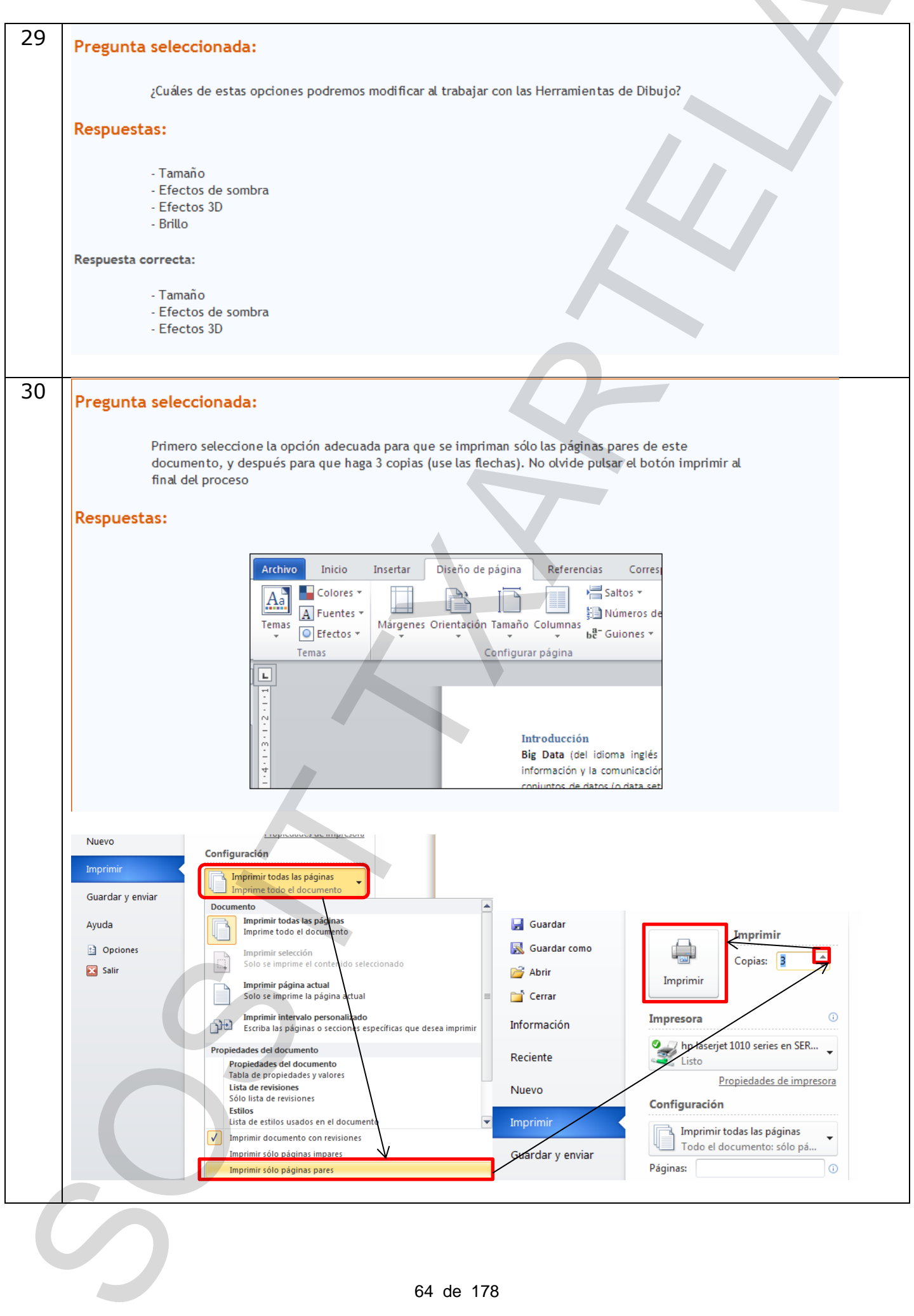

<u>and the company of the company of the company of the company of the company of the company of the company of the company of the company of the company of the company of the company of the company of the company of the com</u>

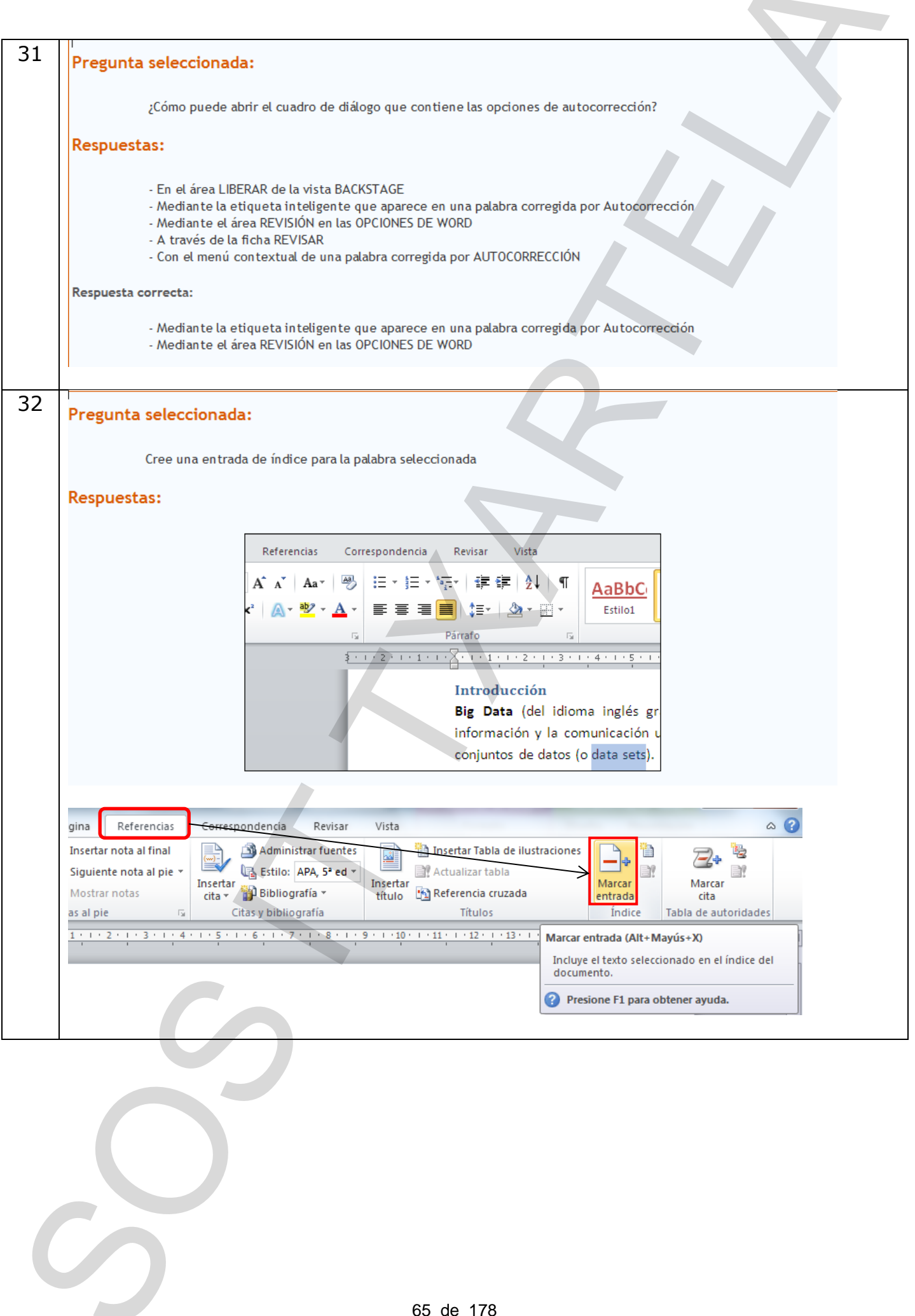

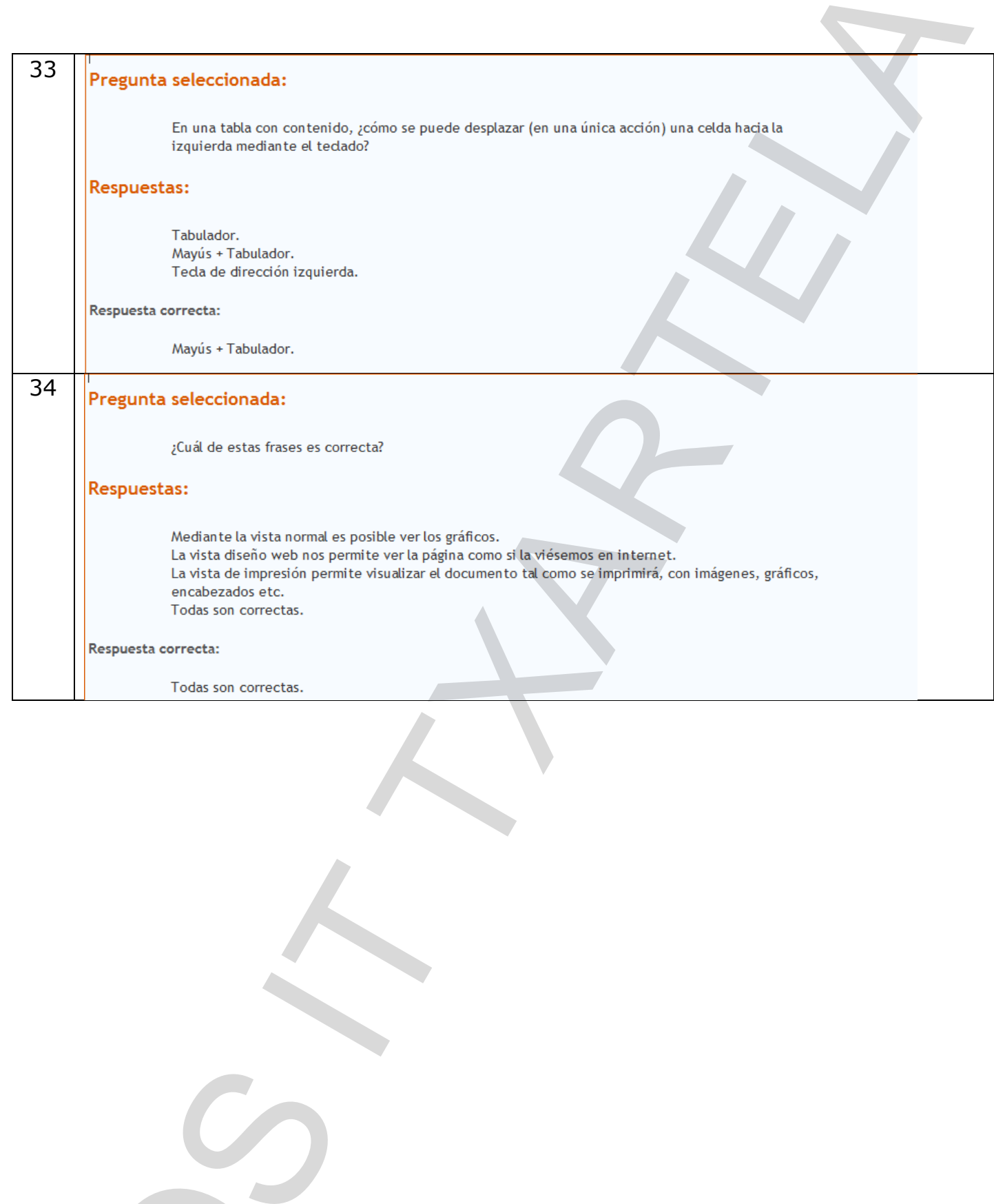

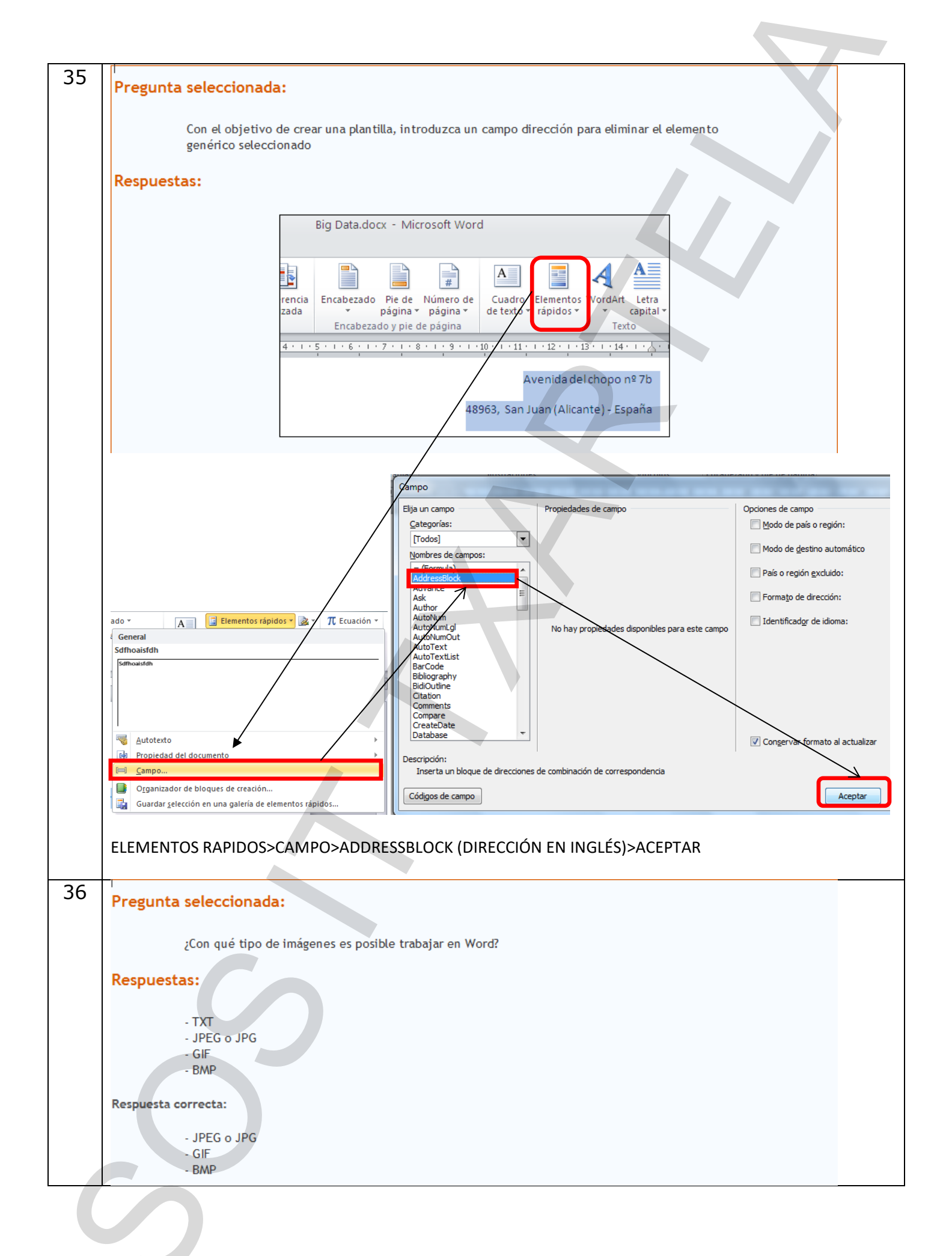

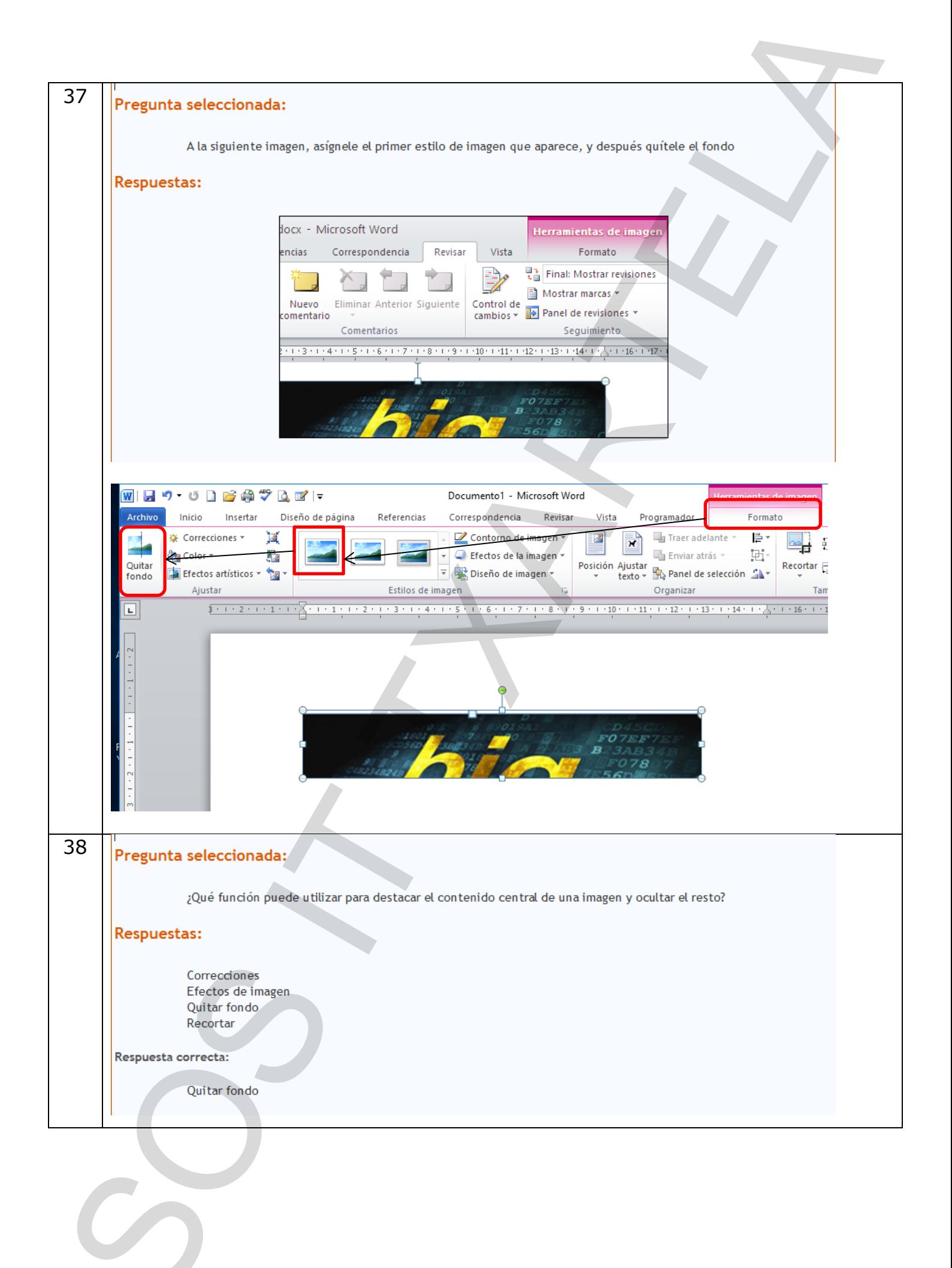

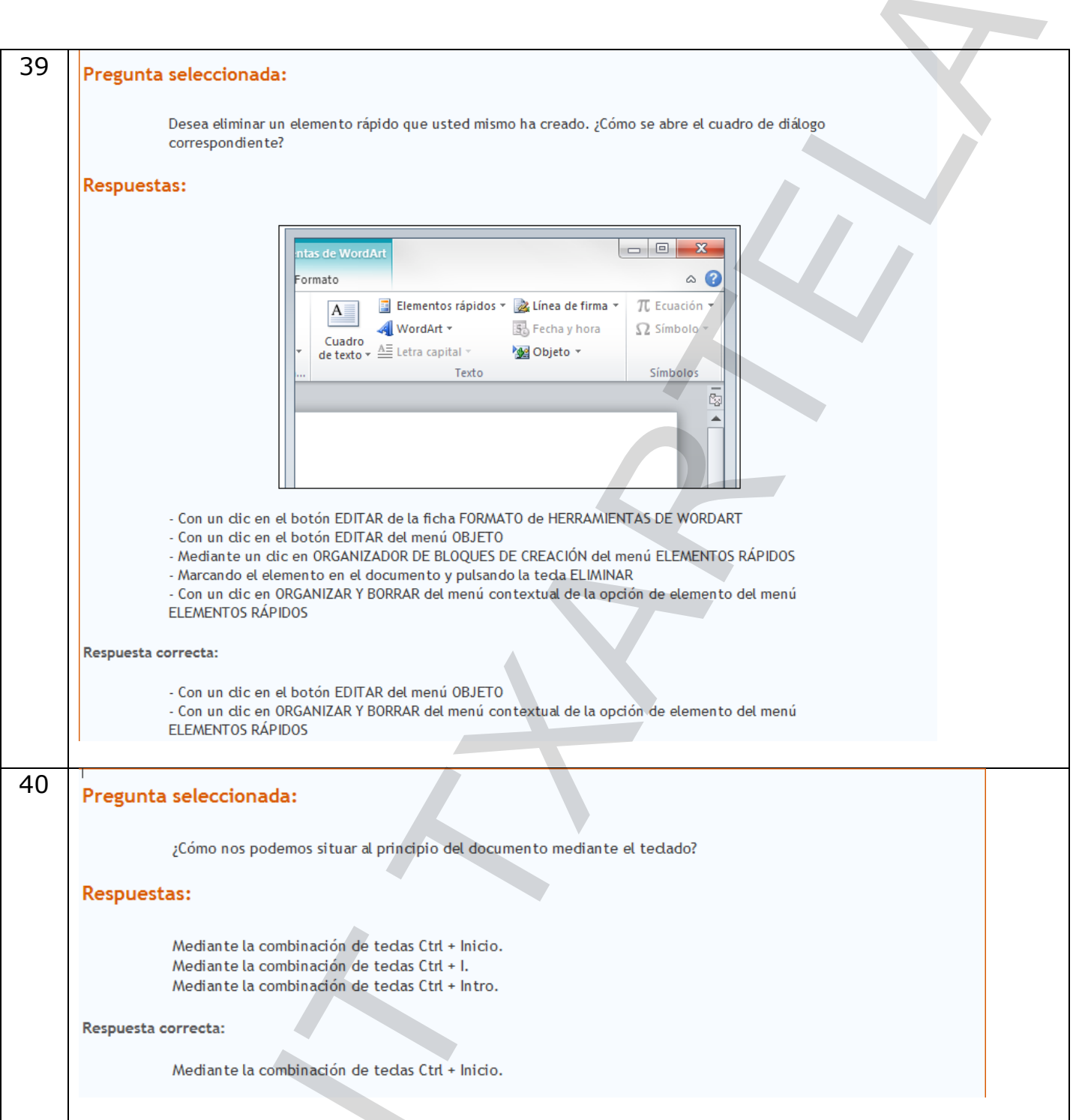

 $\left( \begin{array}{c} \lambda \end{array} \right)$ 

 $\tilde{G}$ 

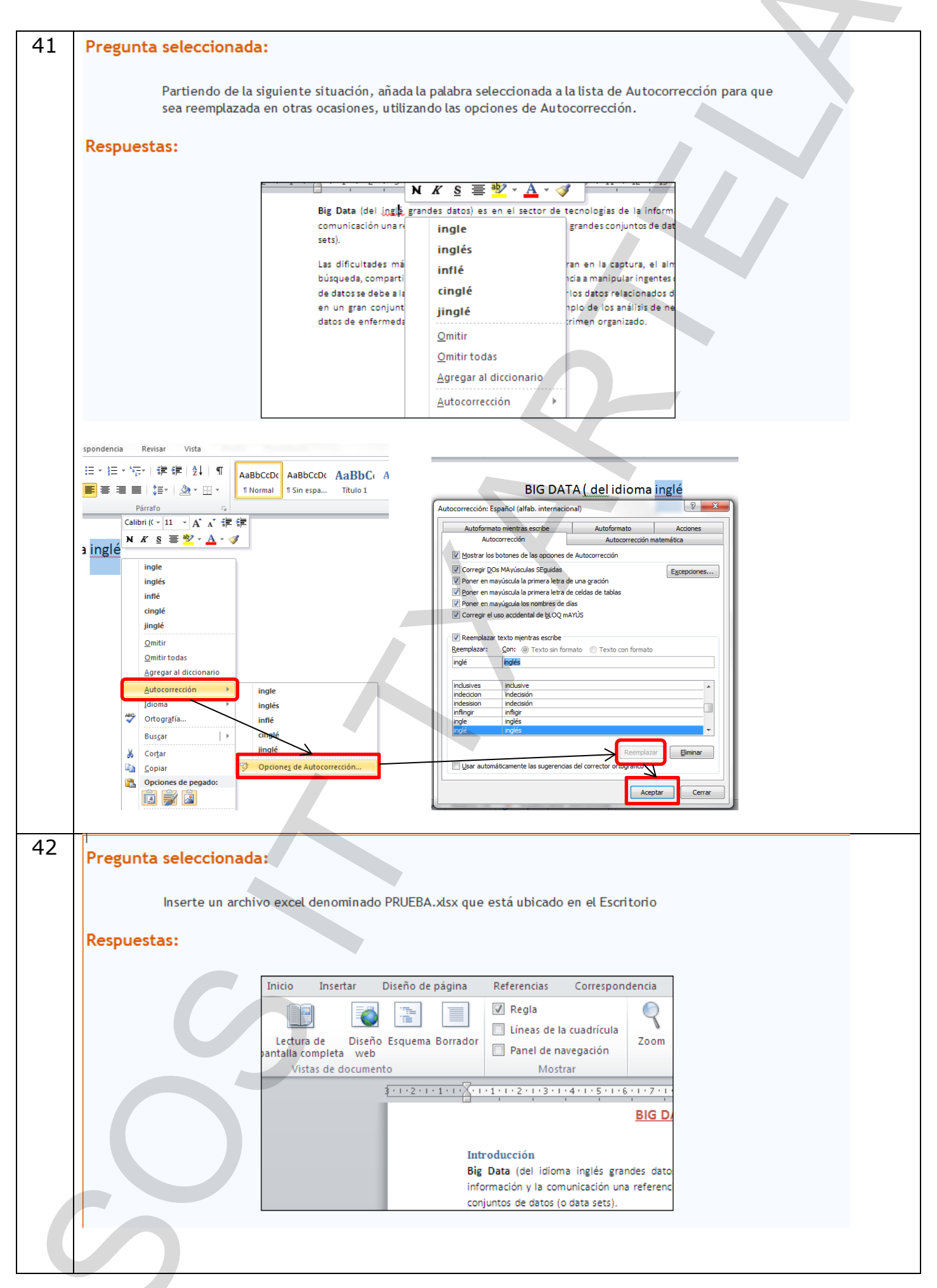

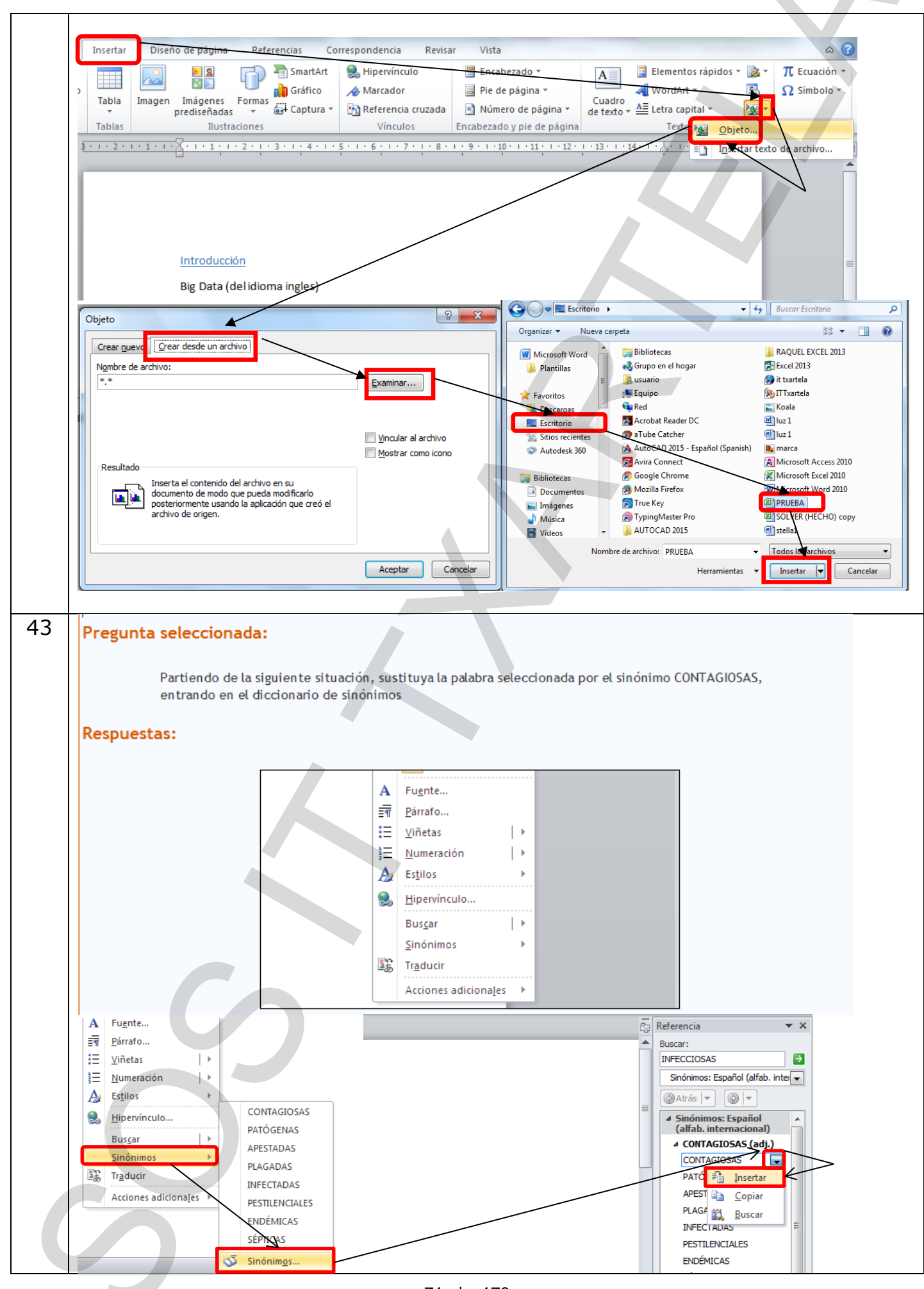

71 de 178
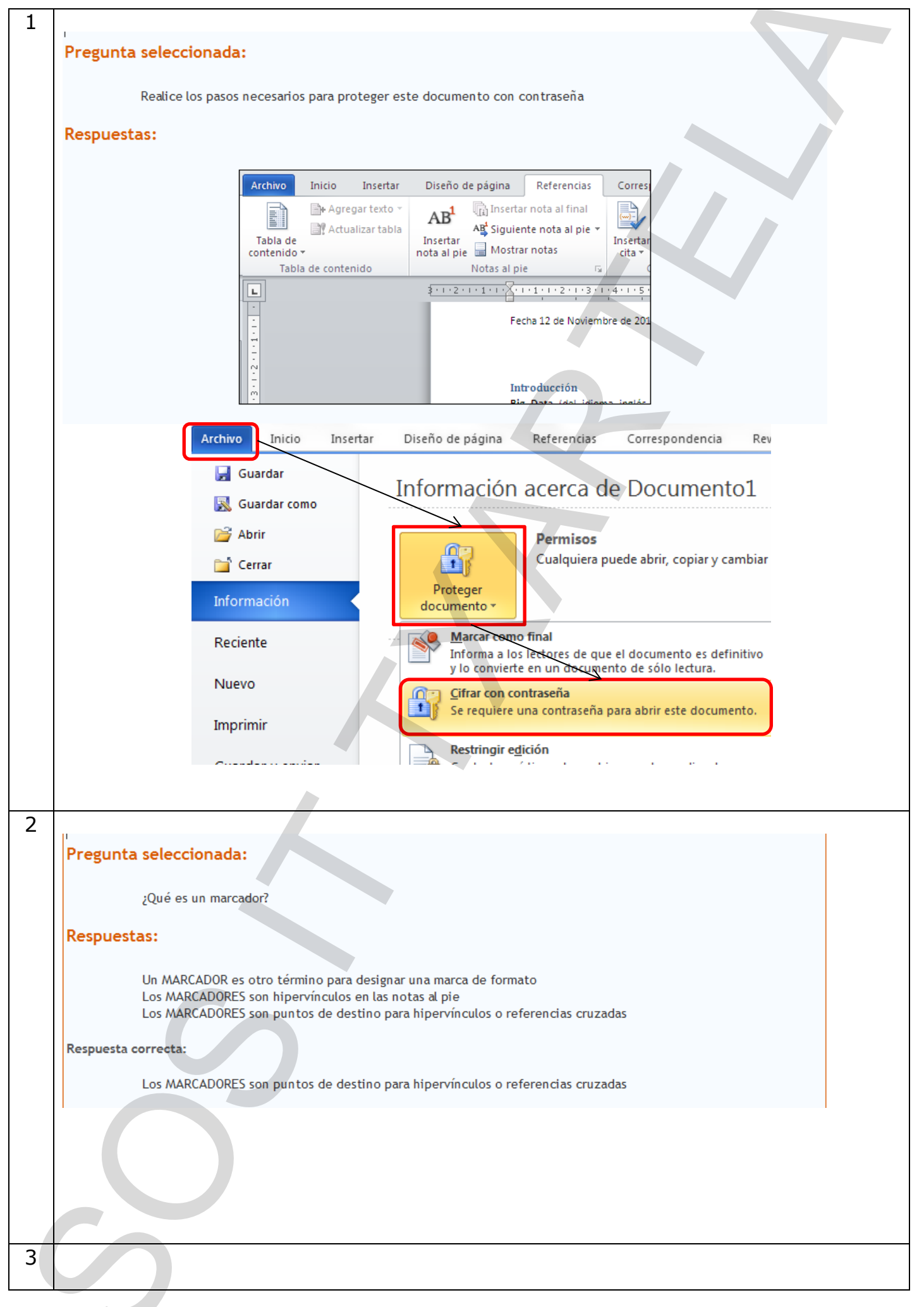

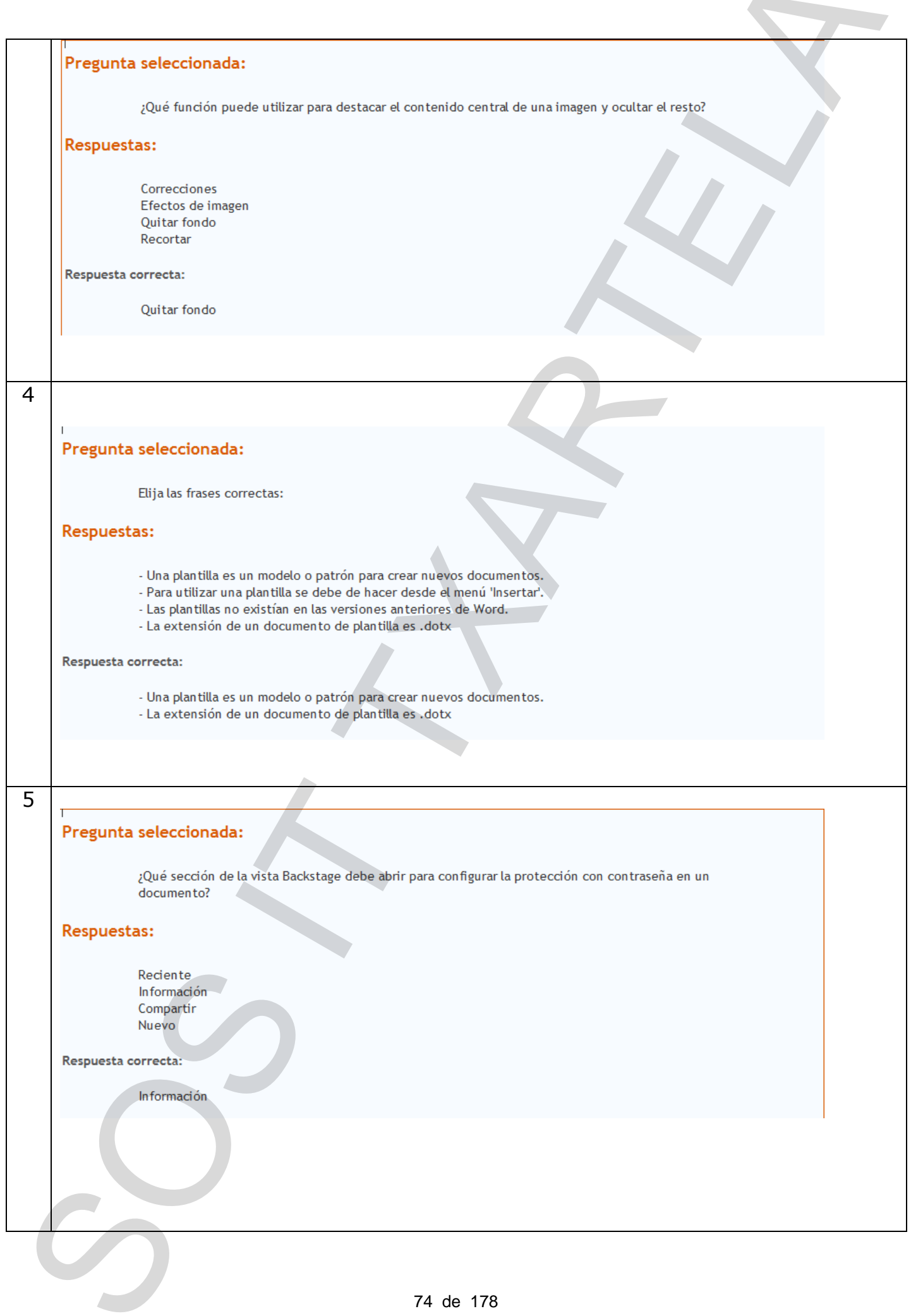

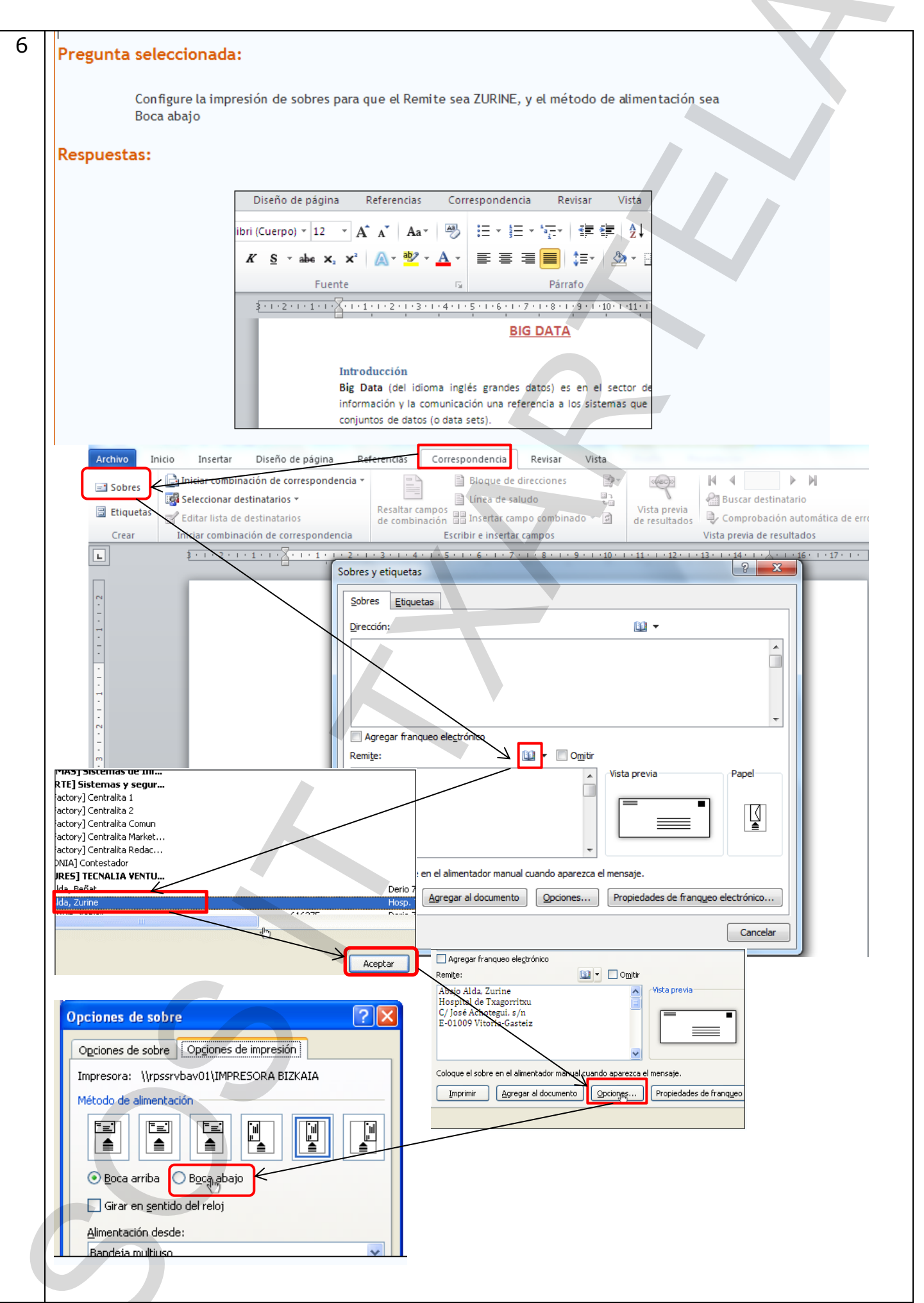

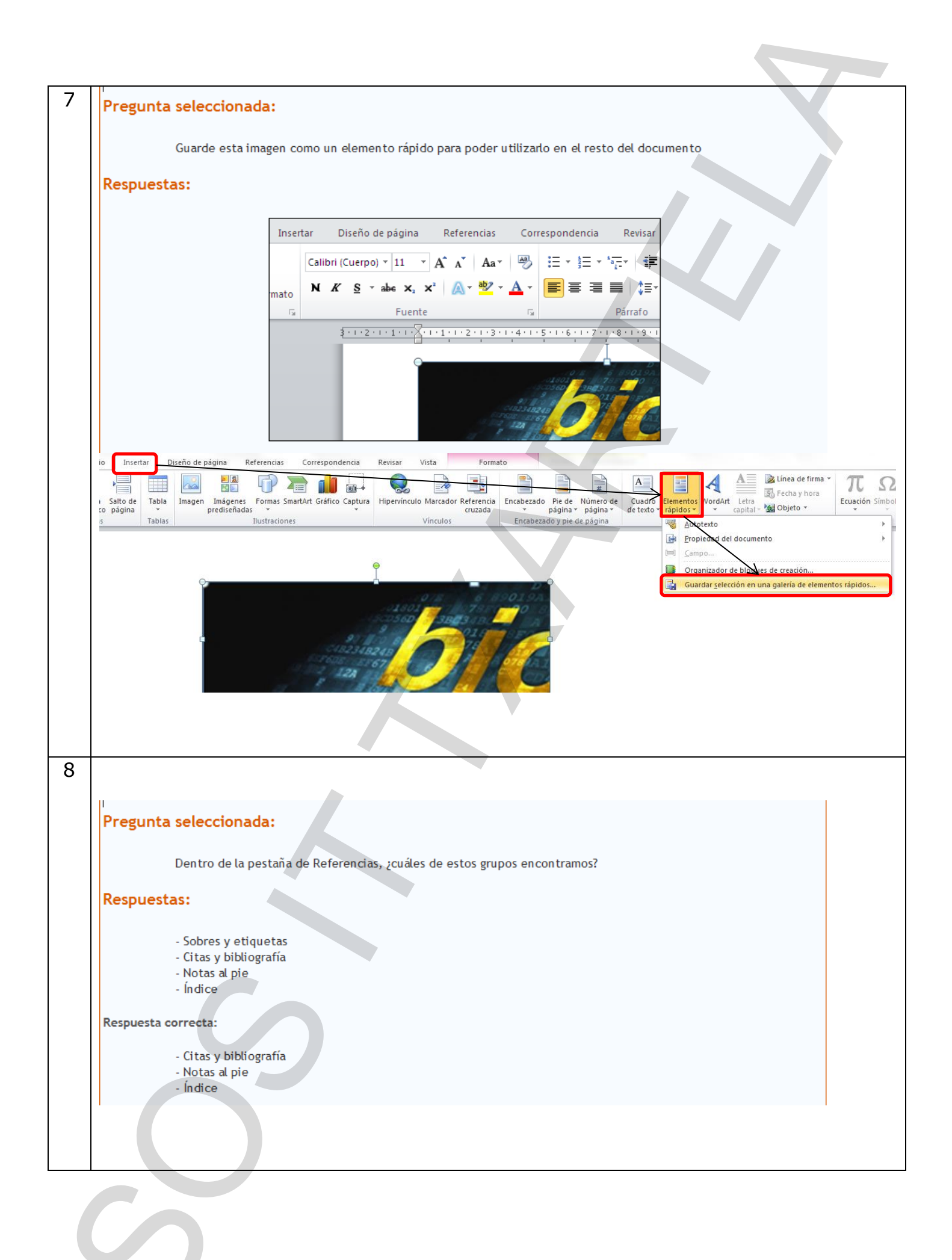

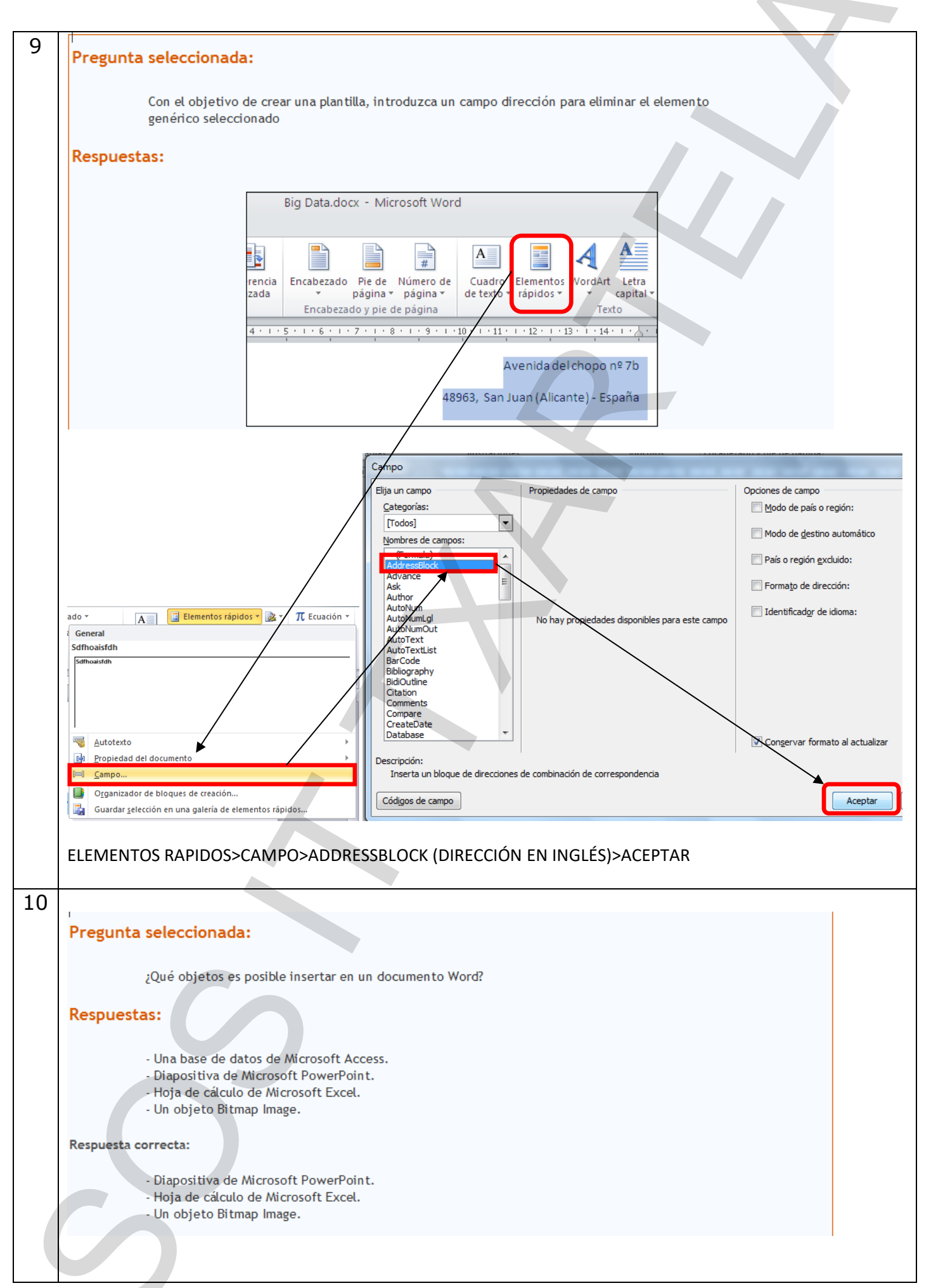

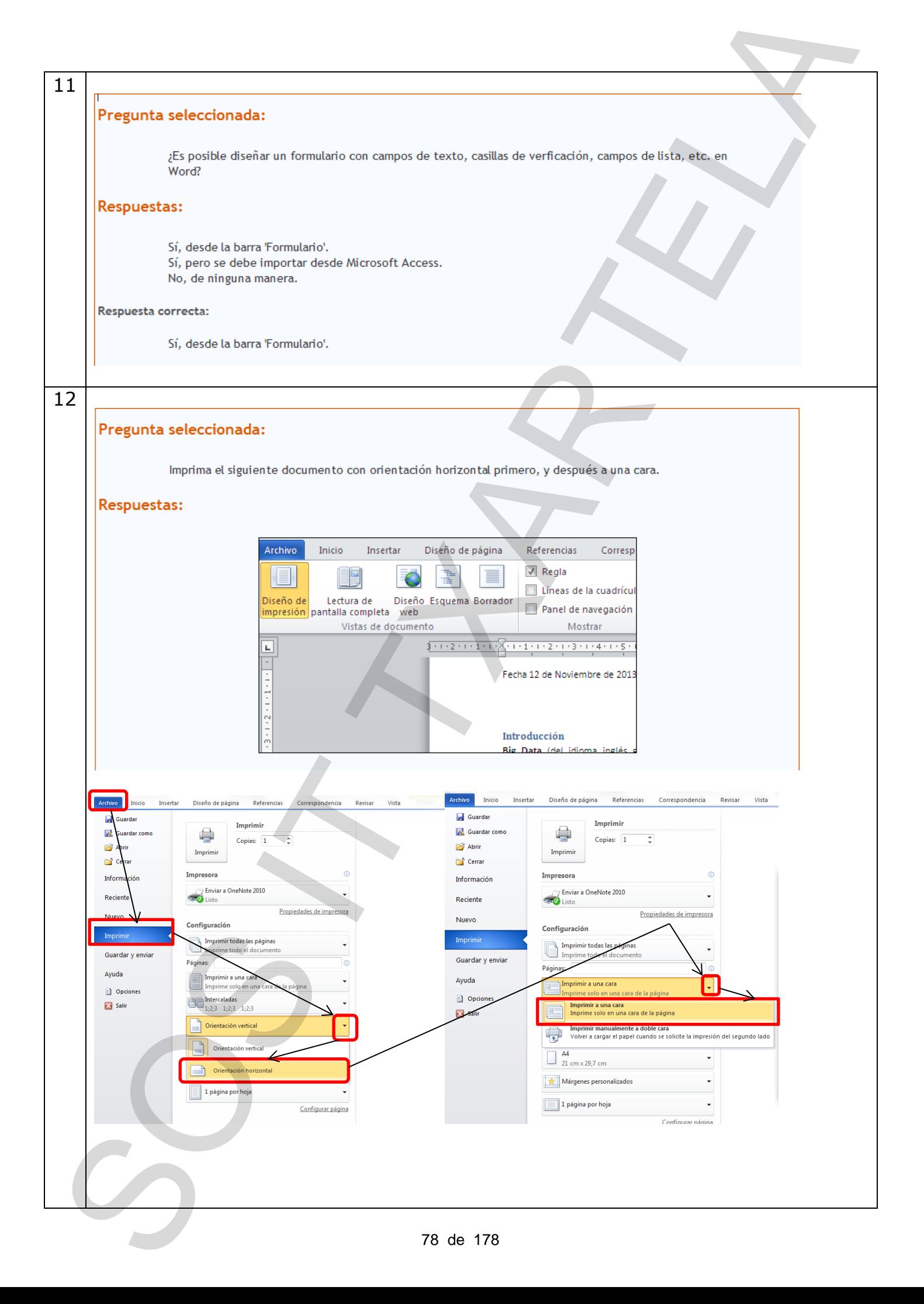

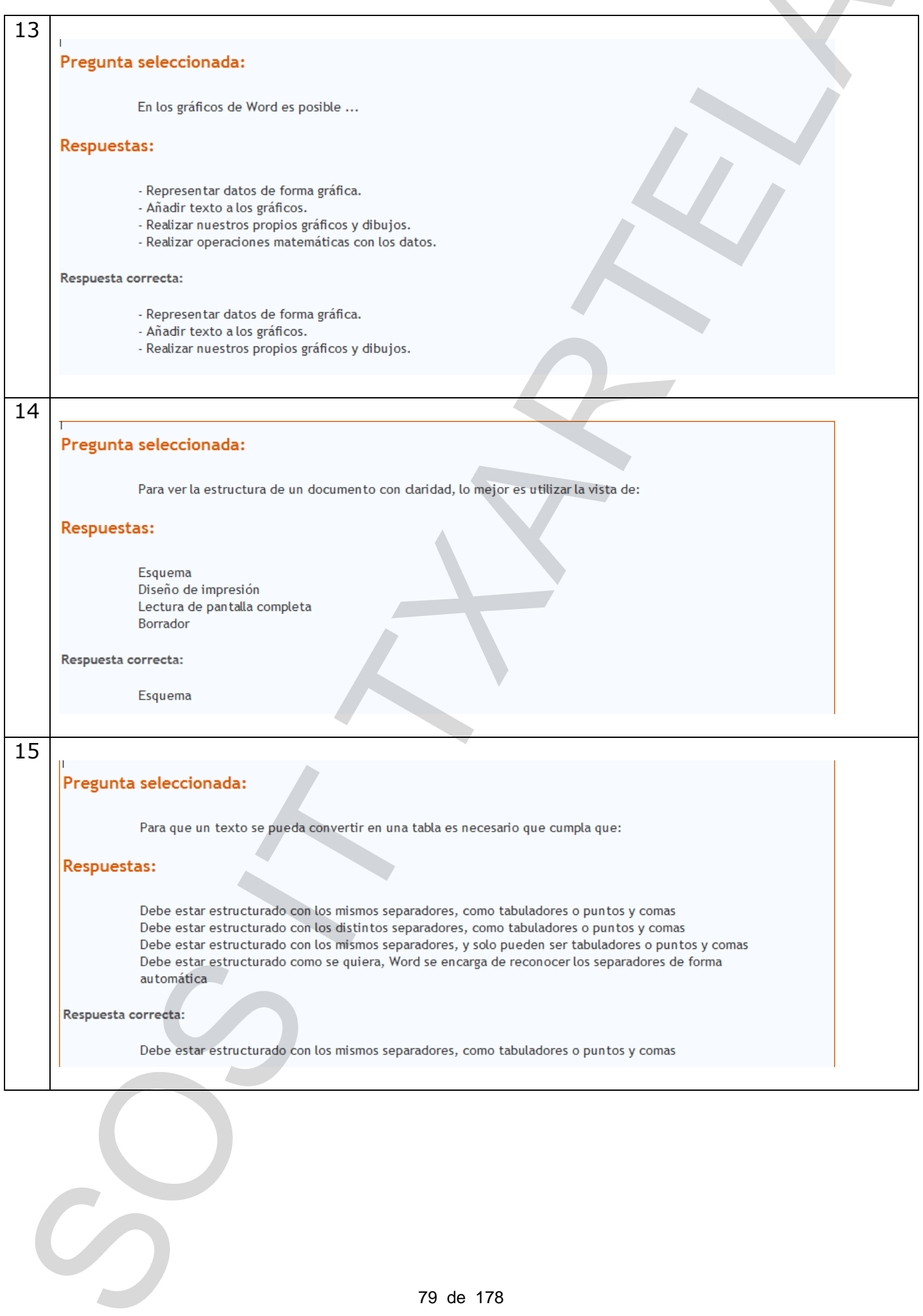

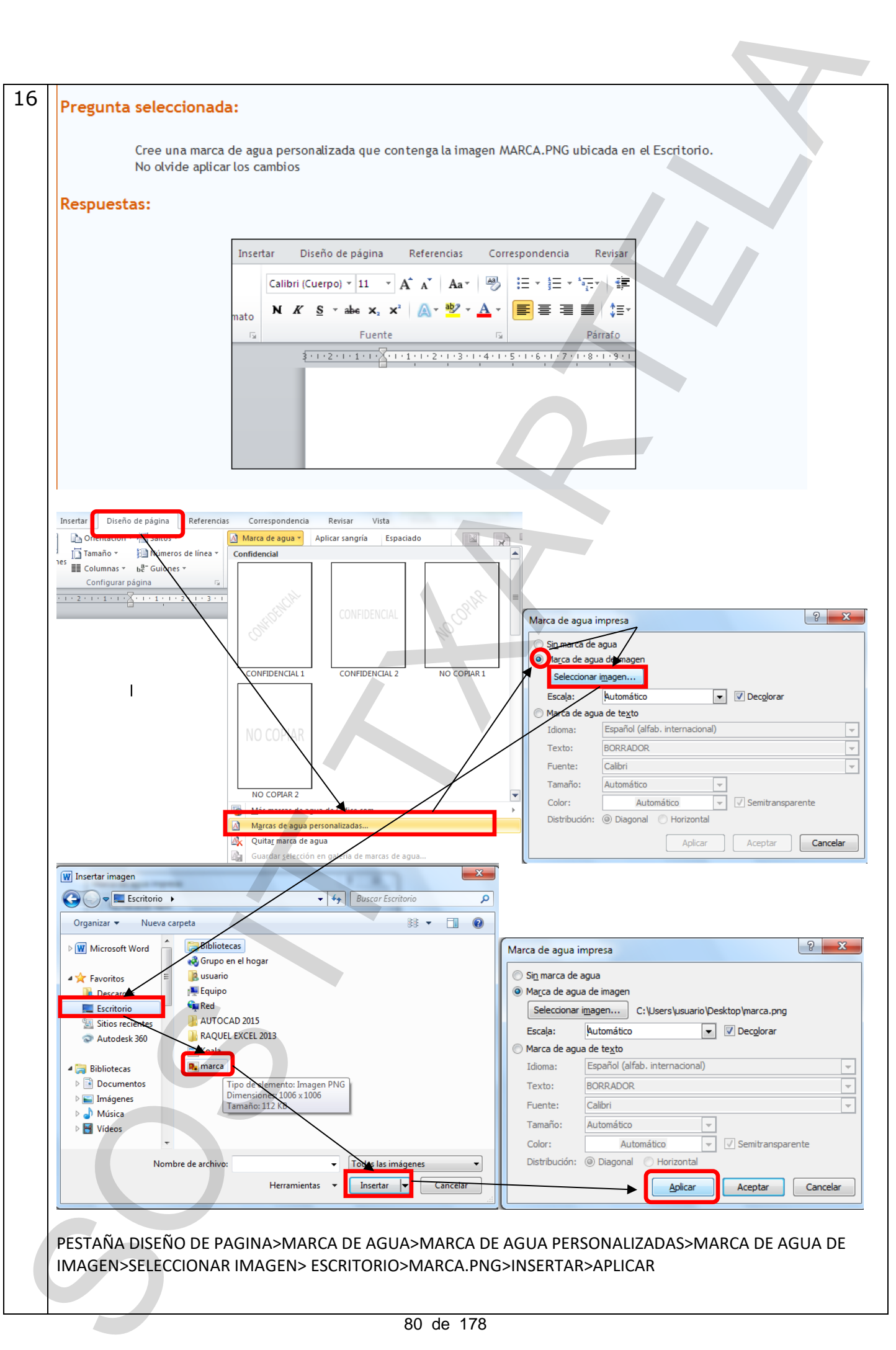

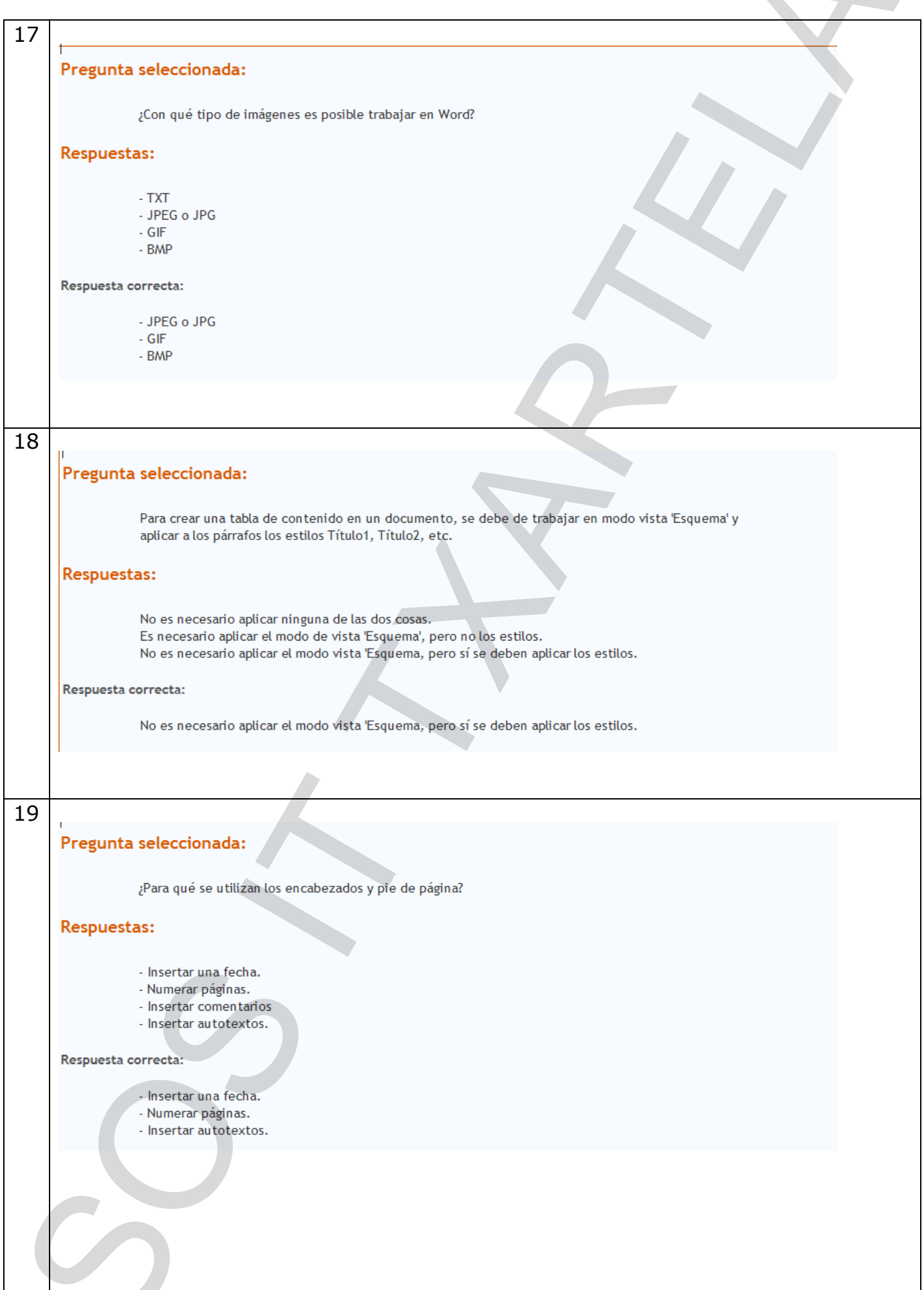

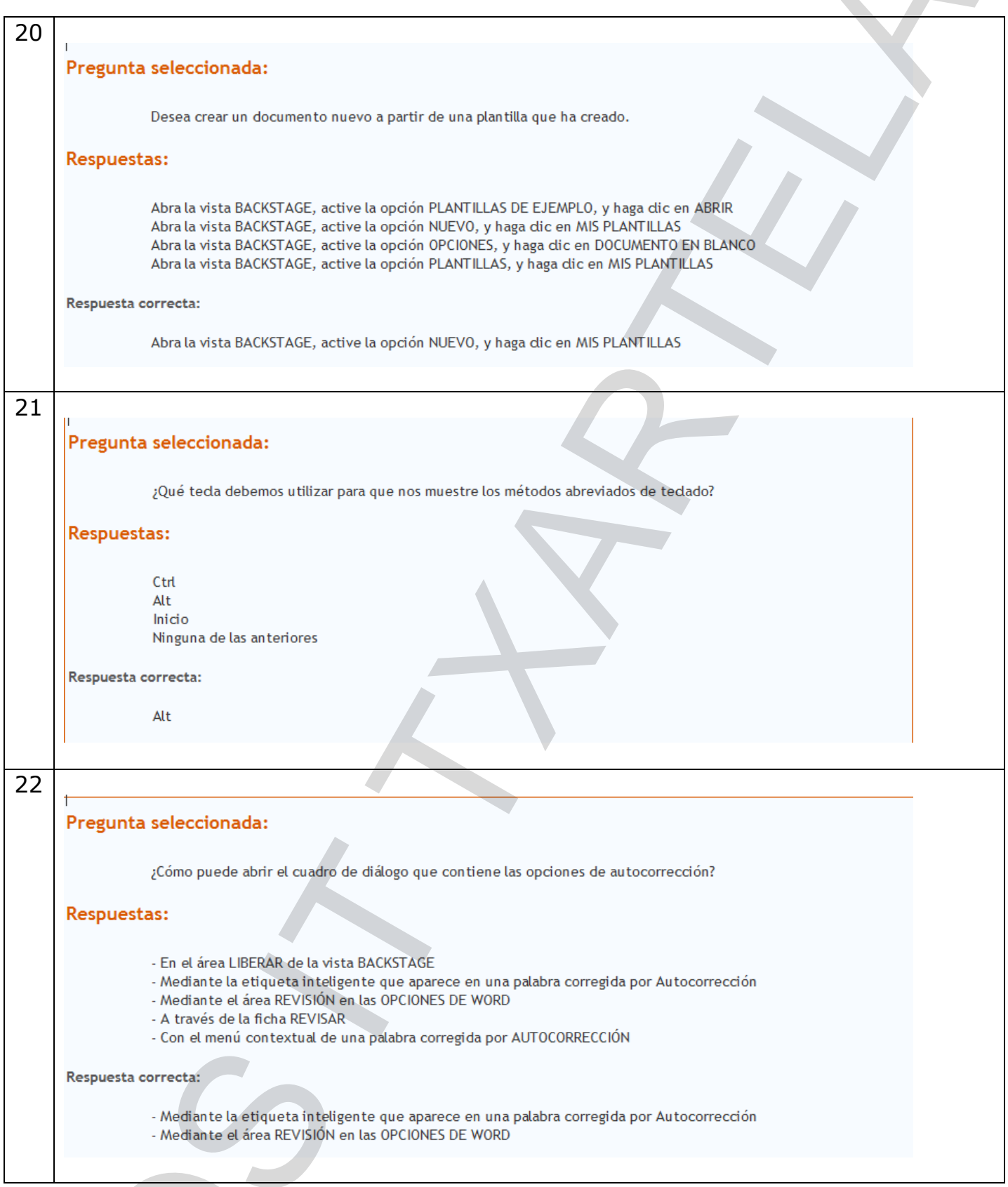

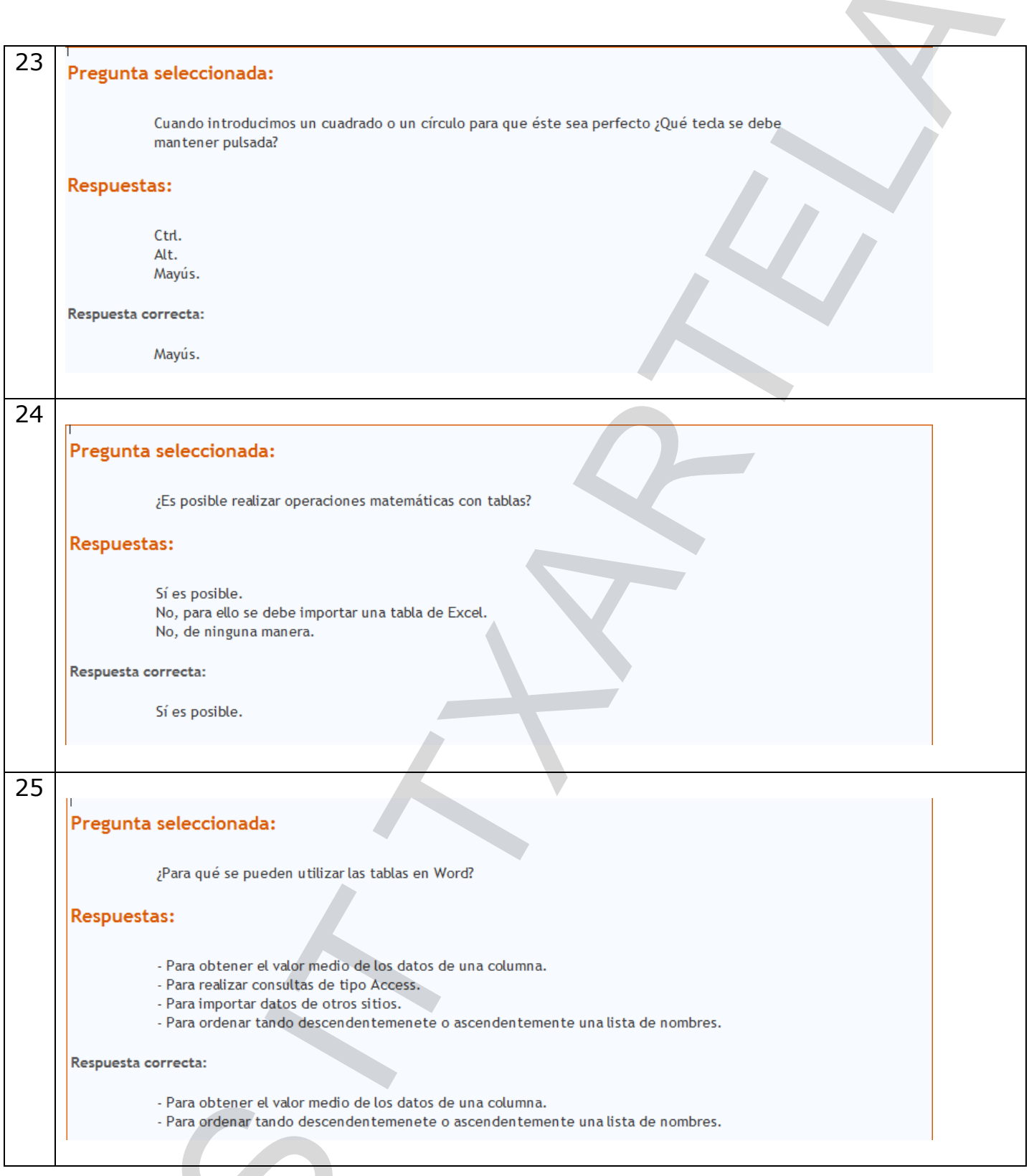

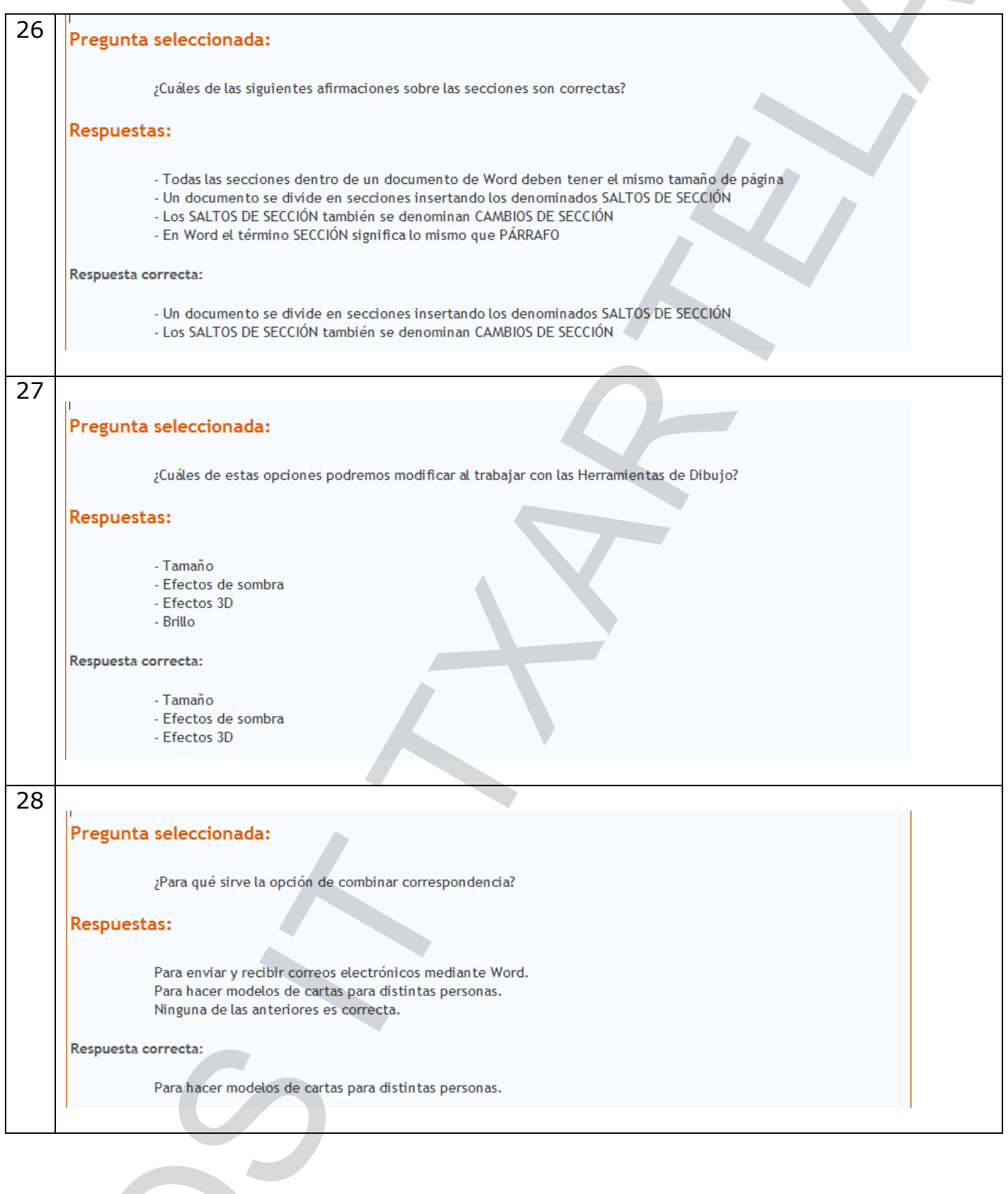

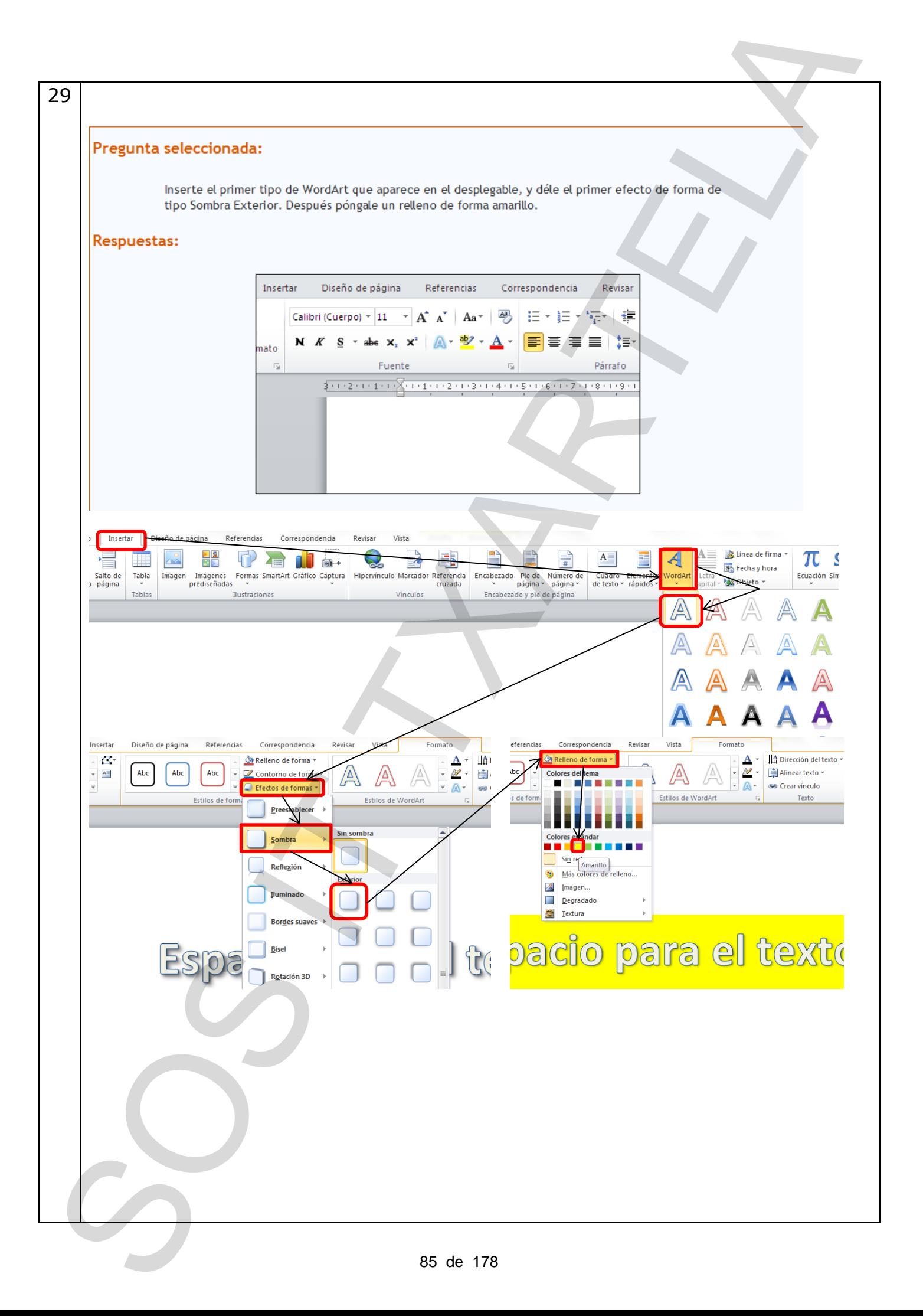

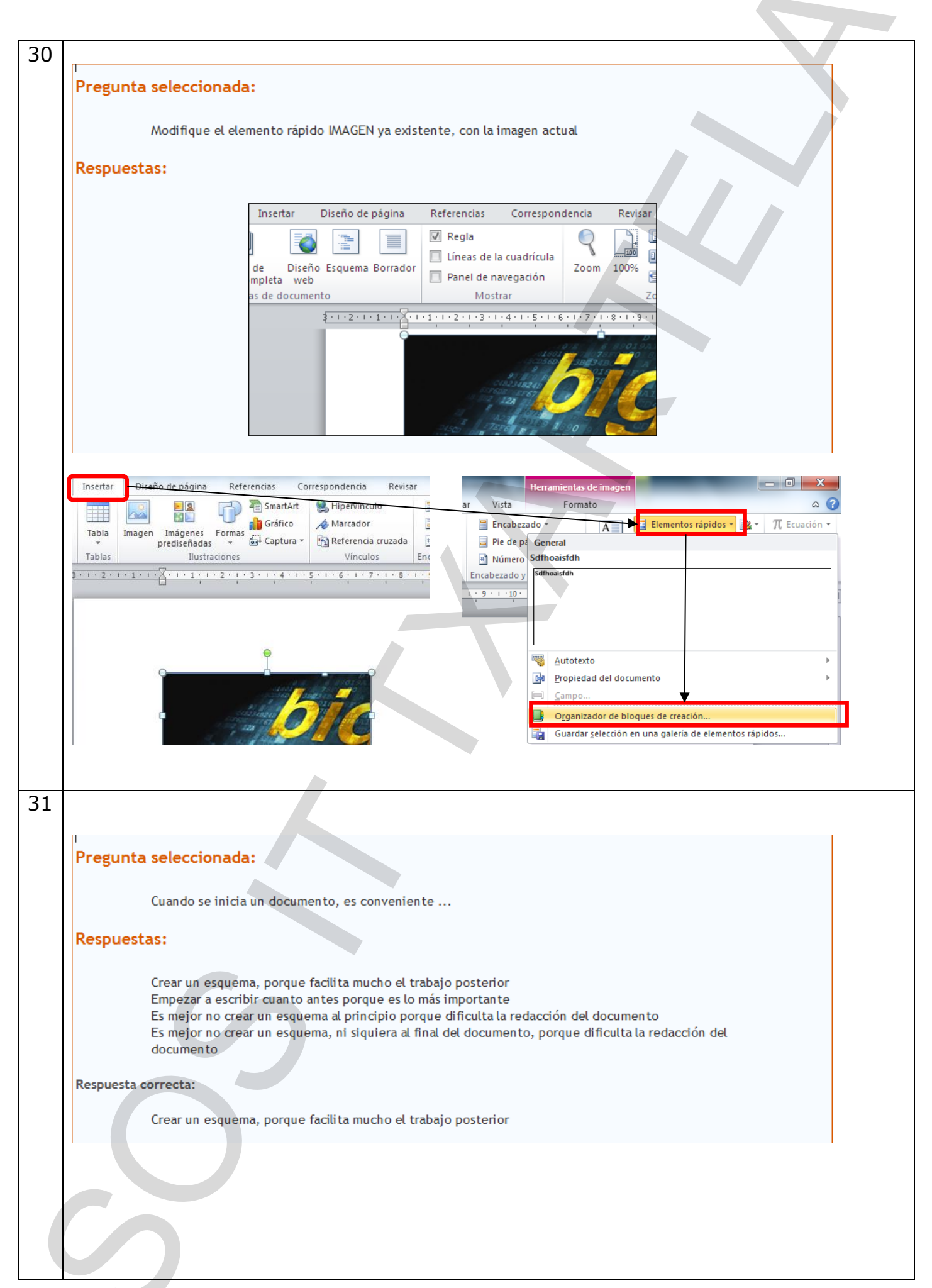

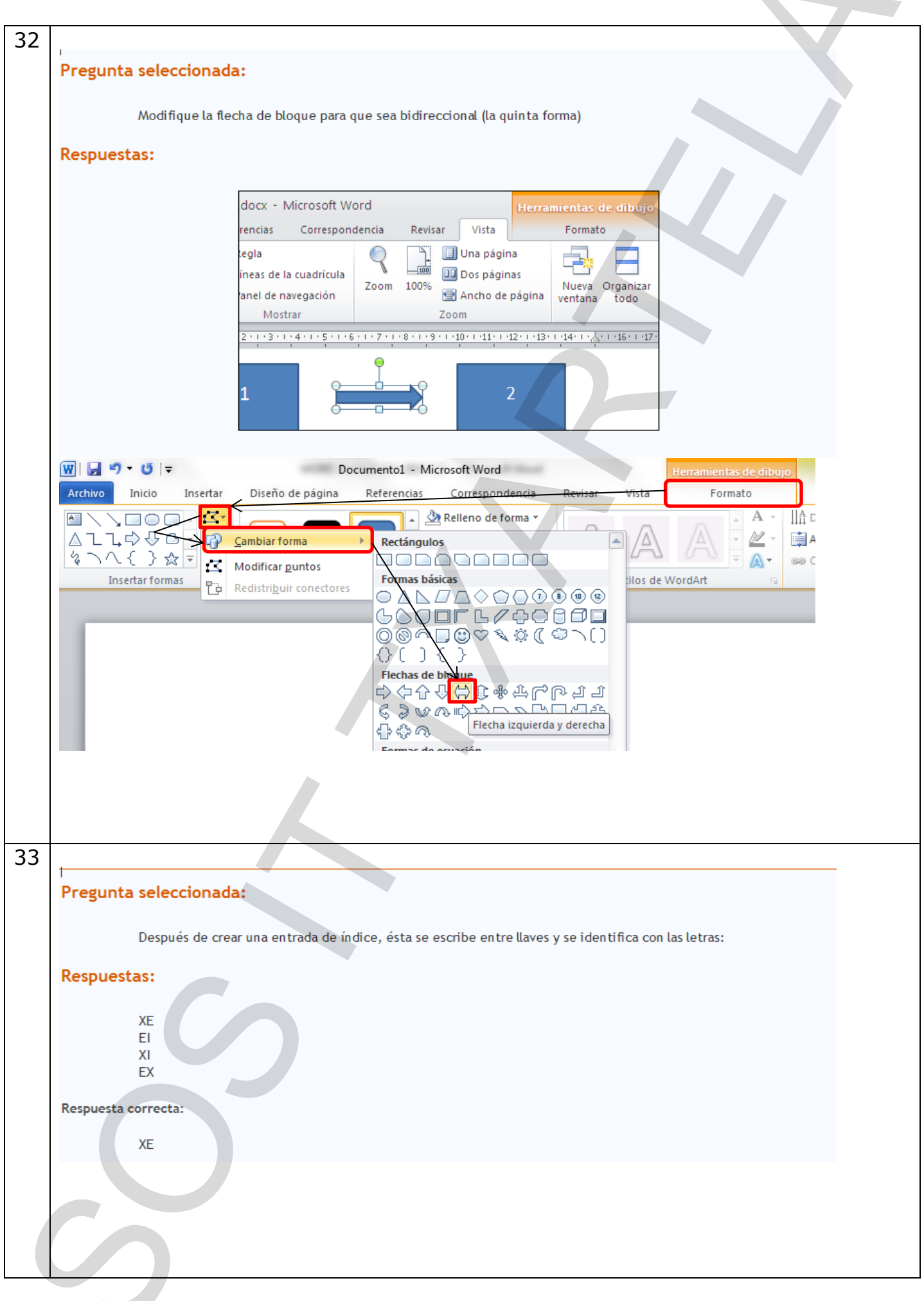

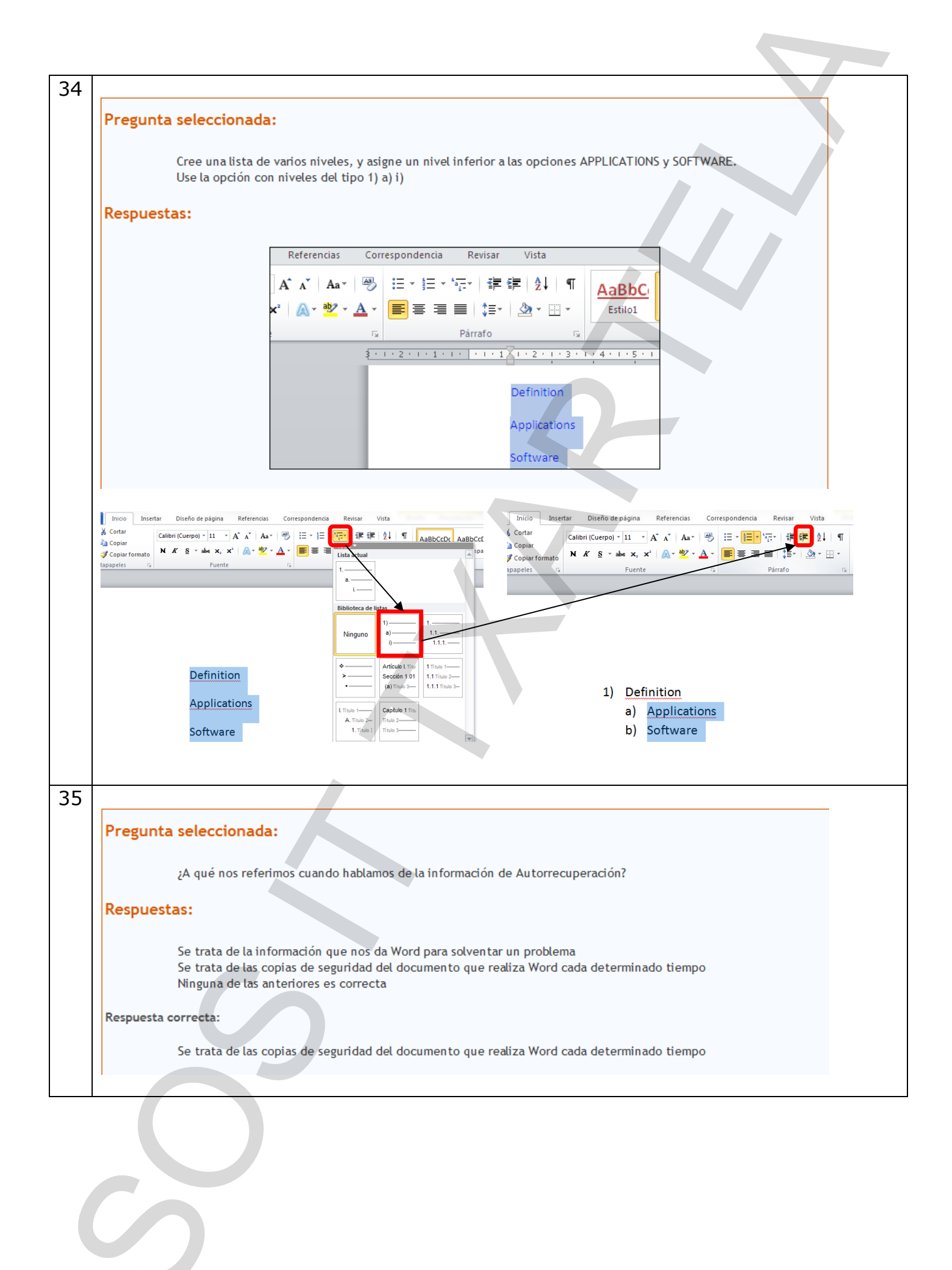

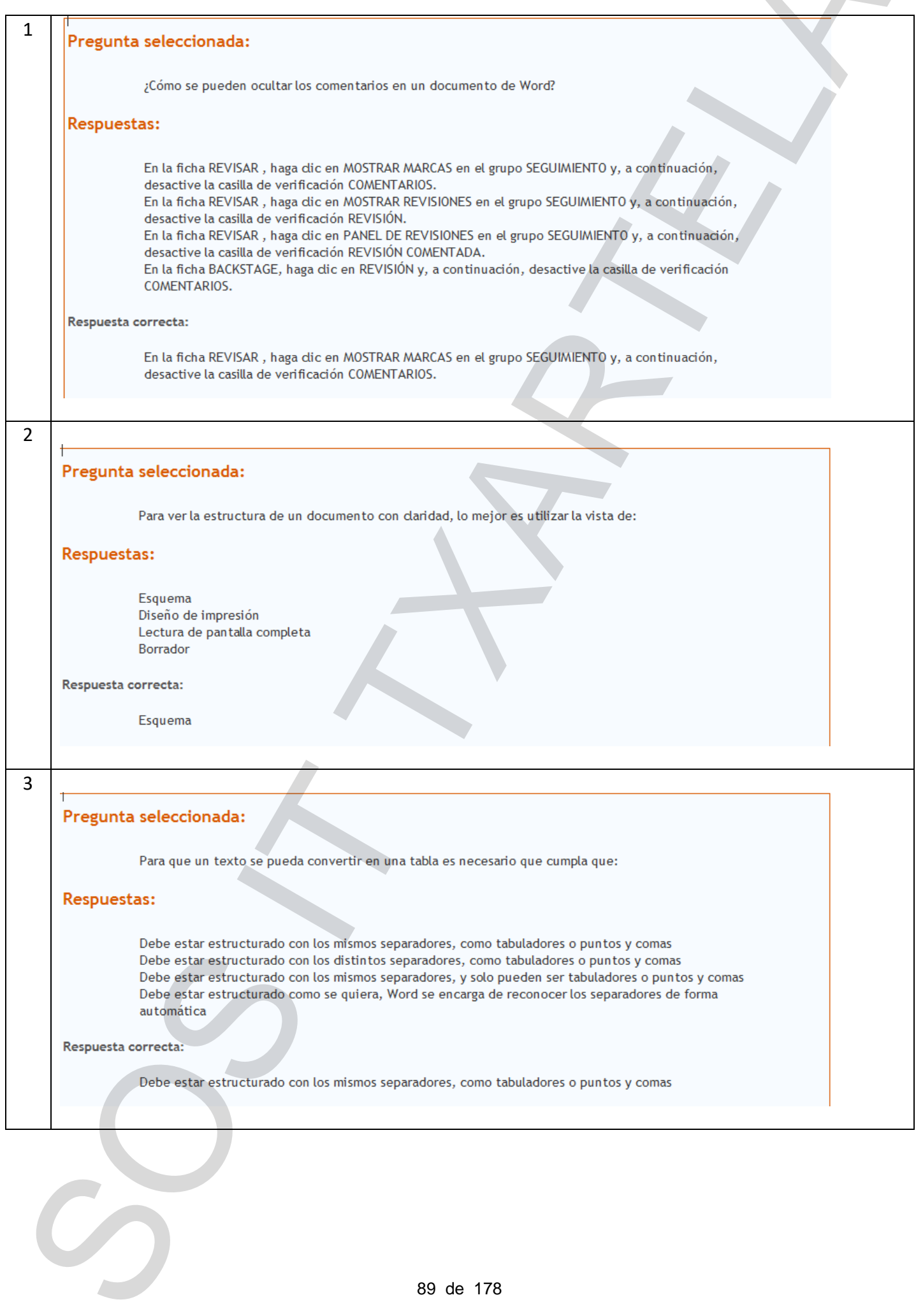

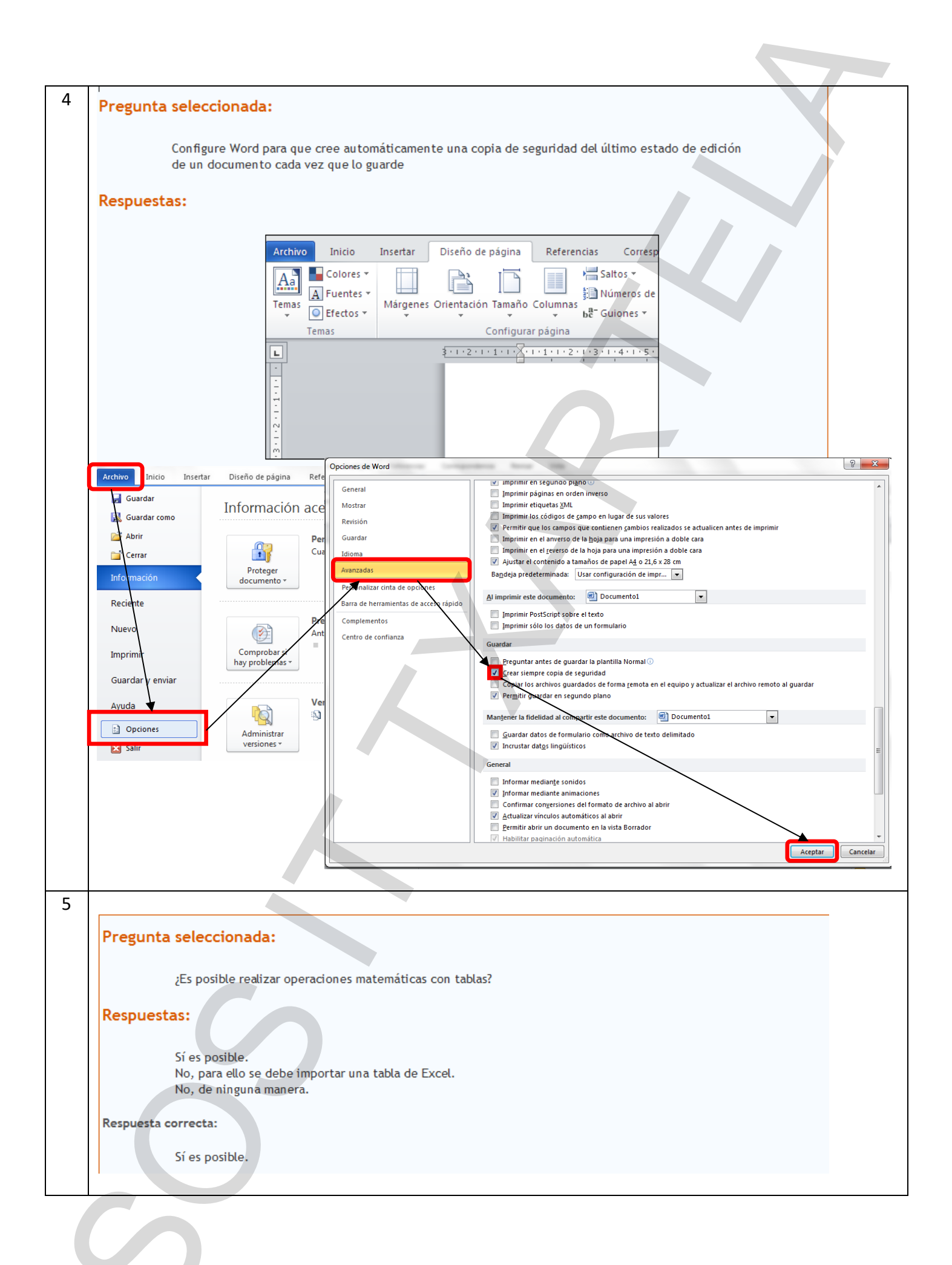

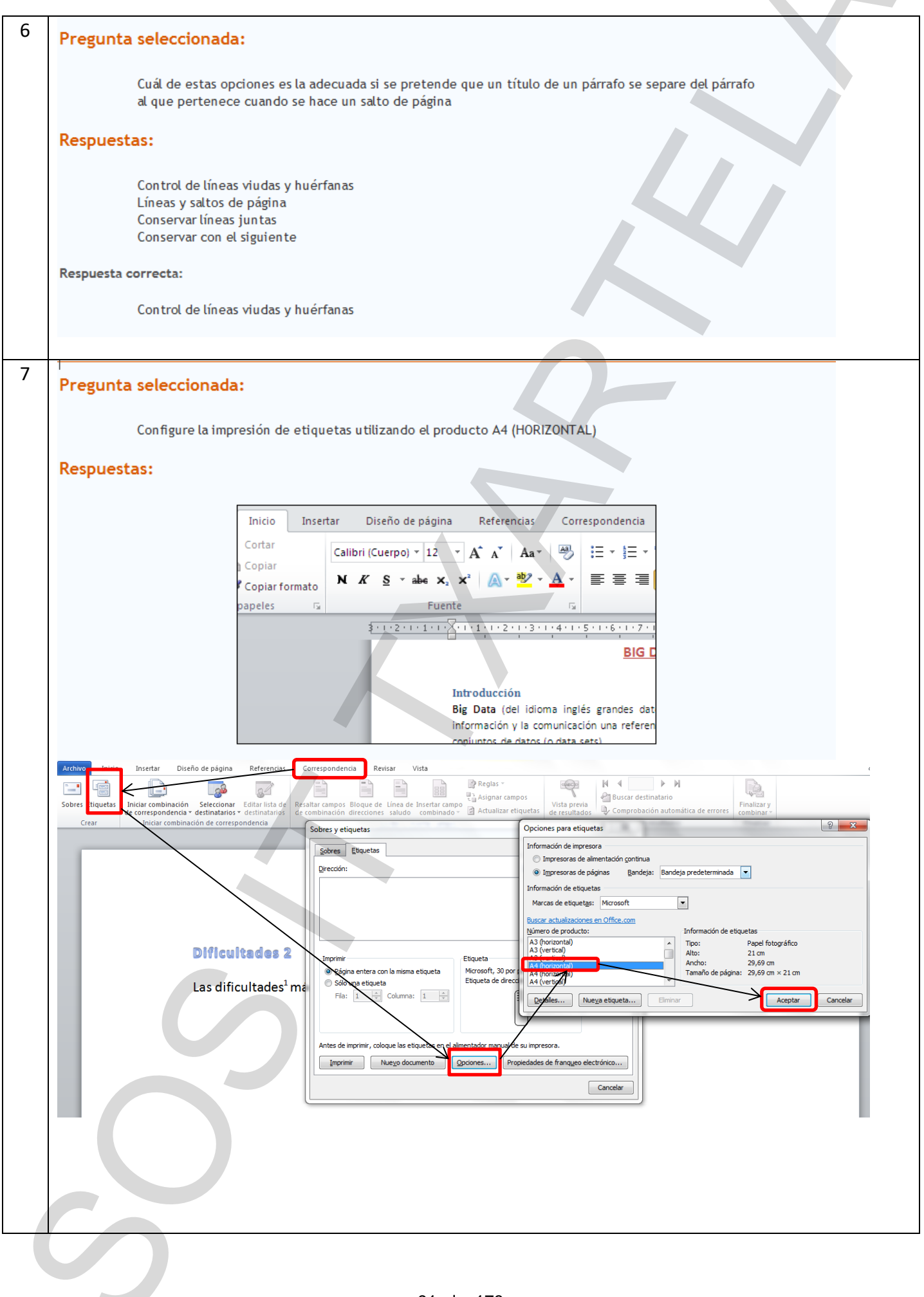

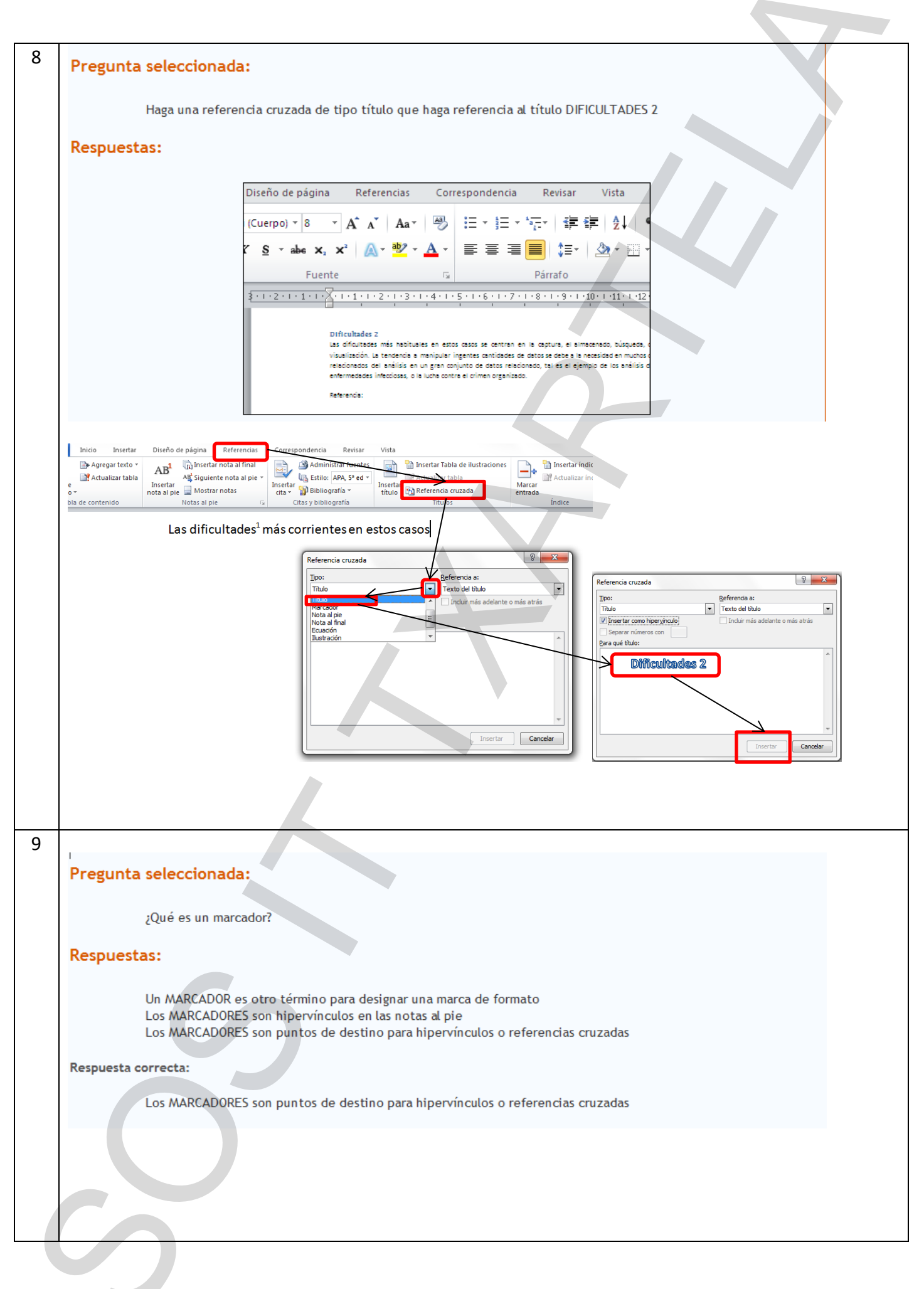

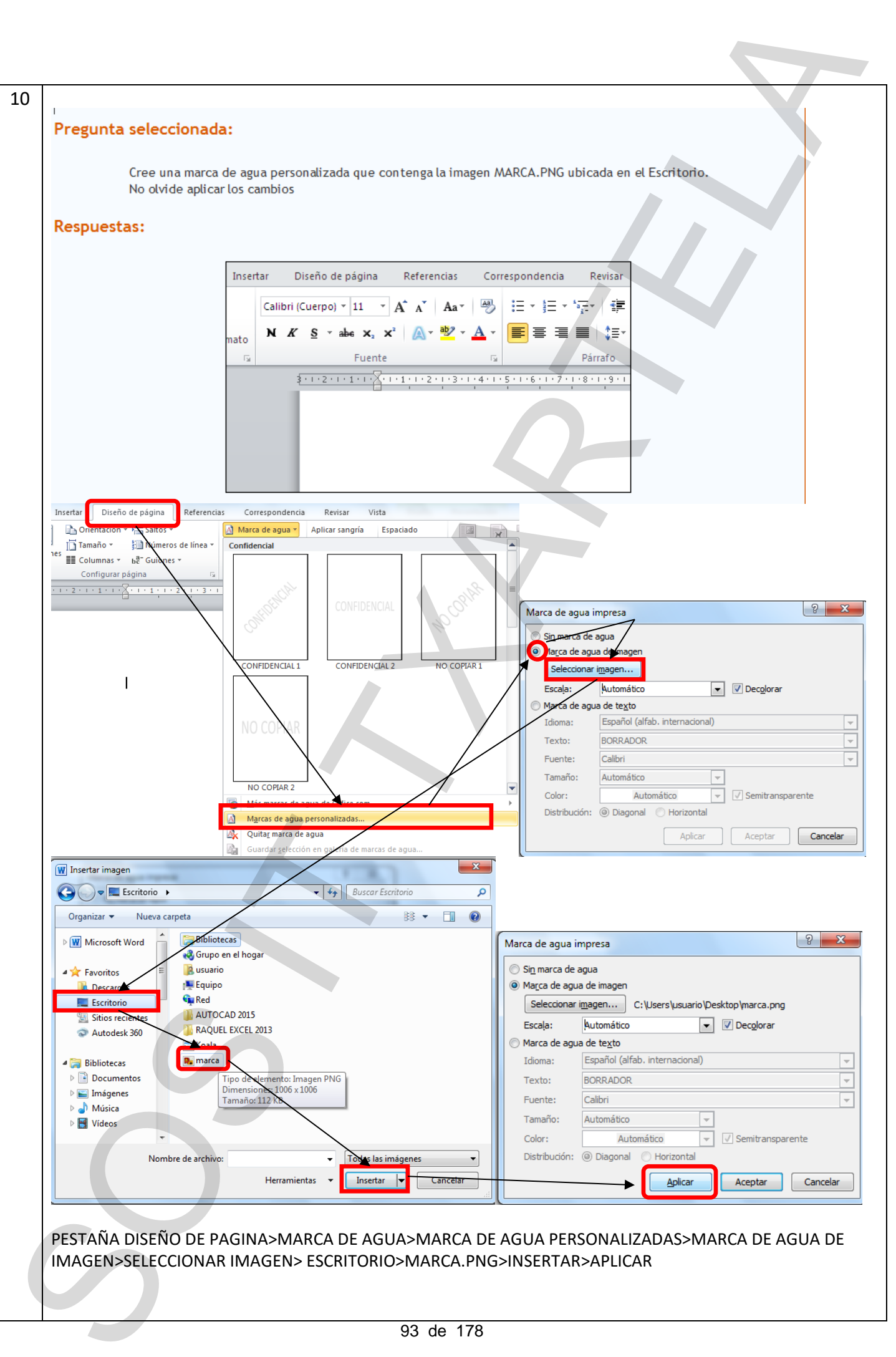

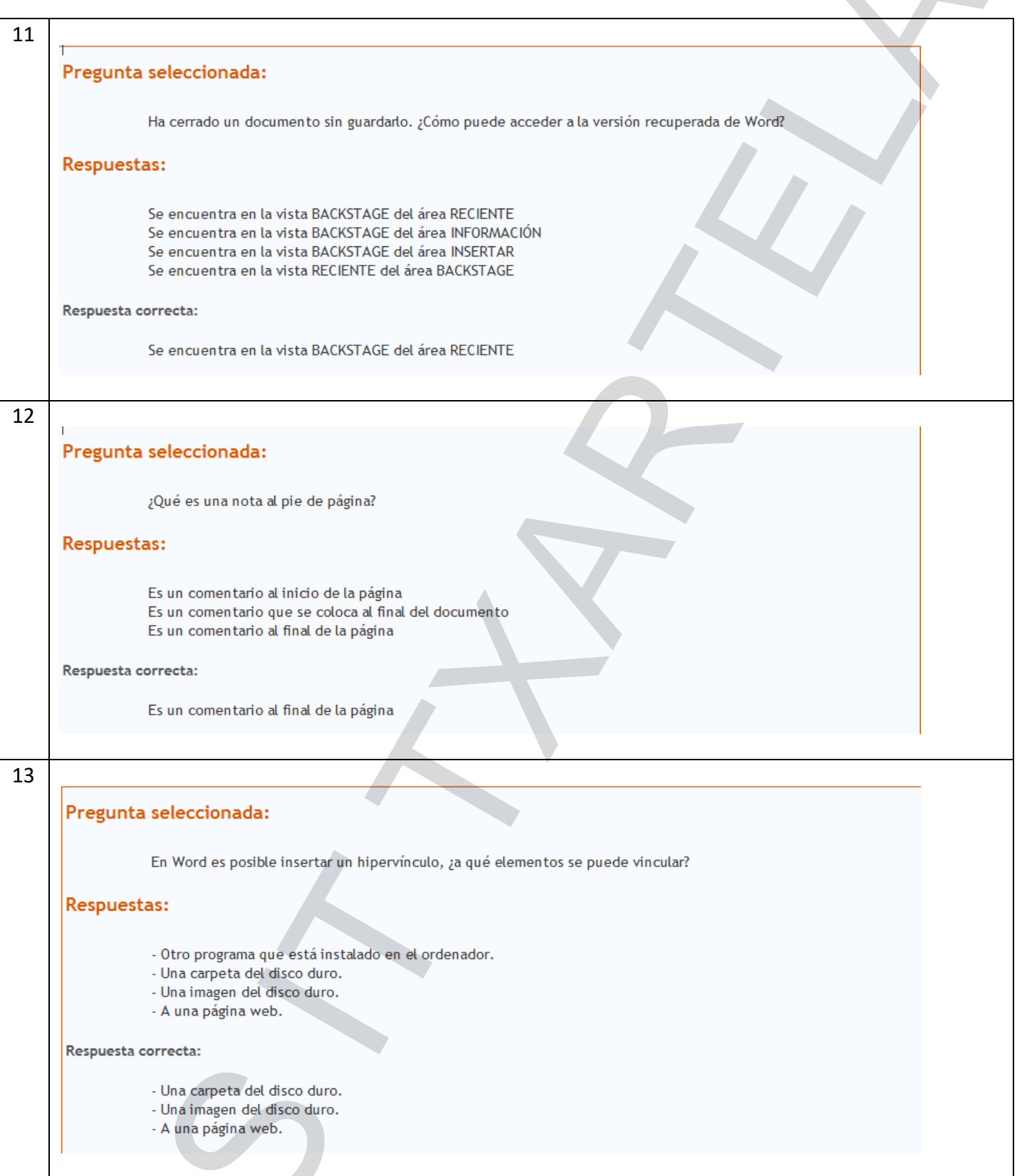

 $\mathcal{C}$ 

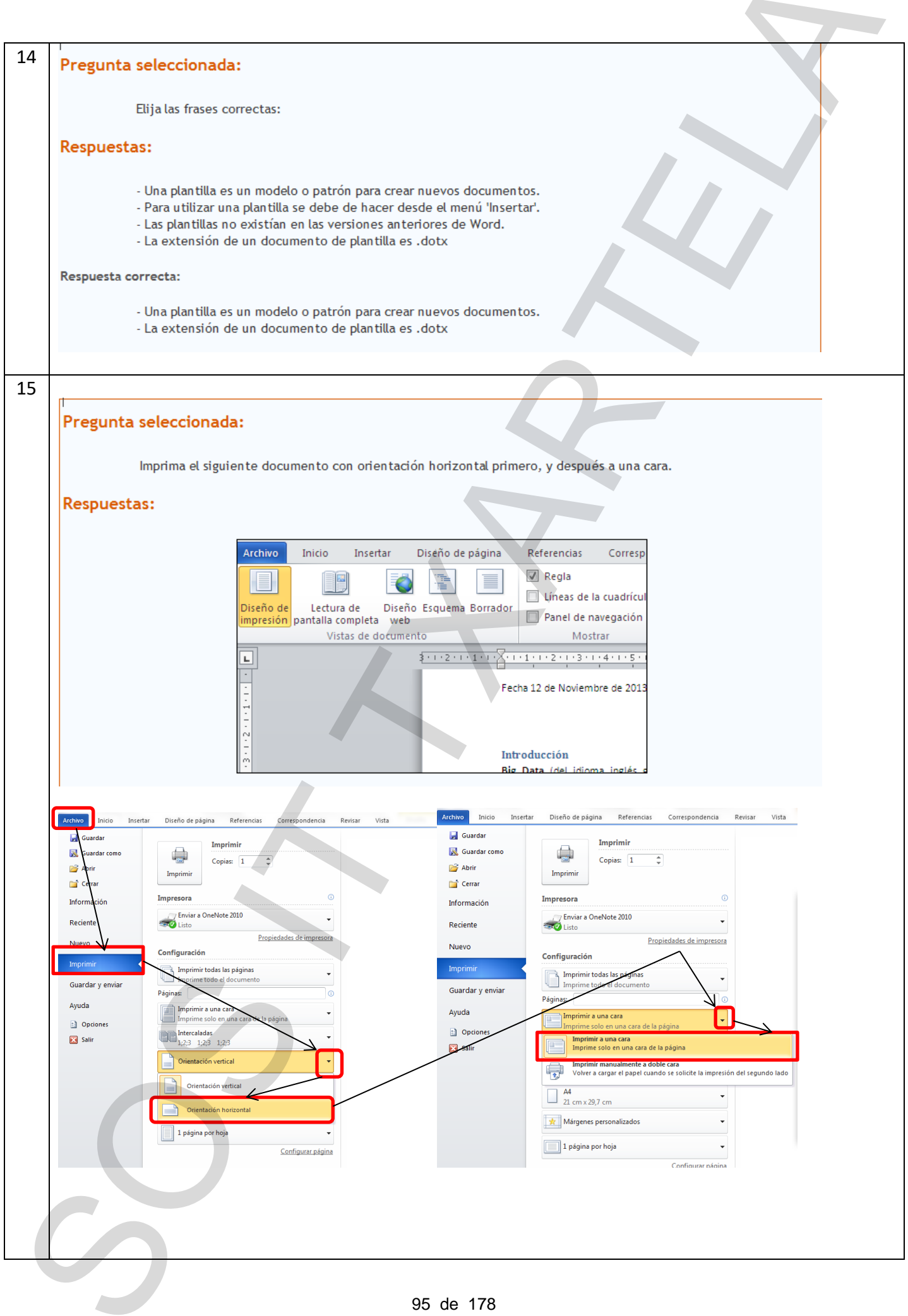

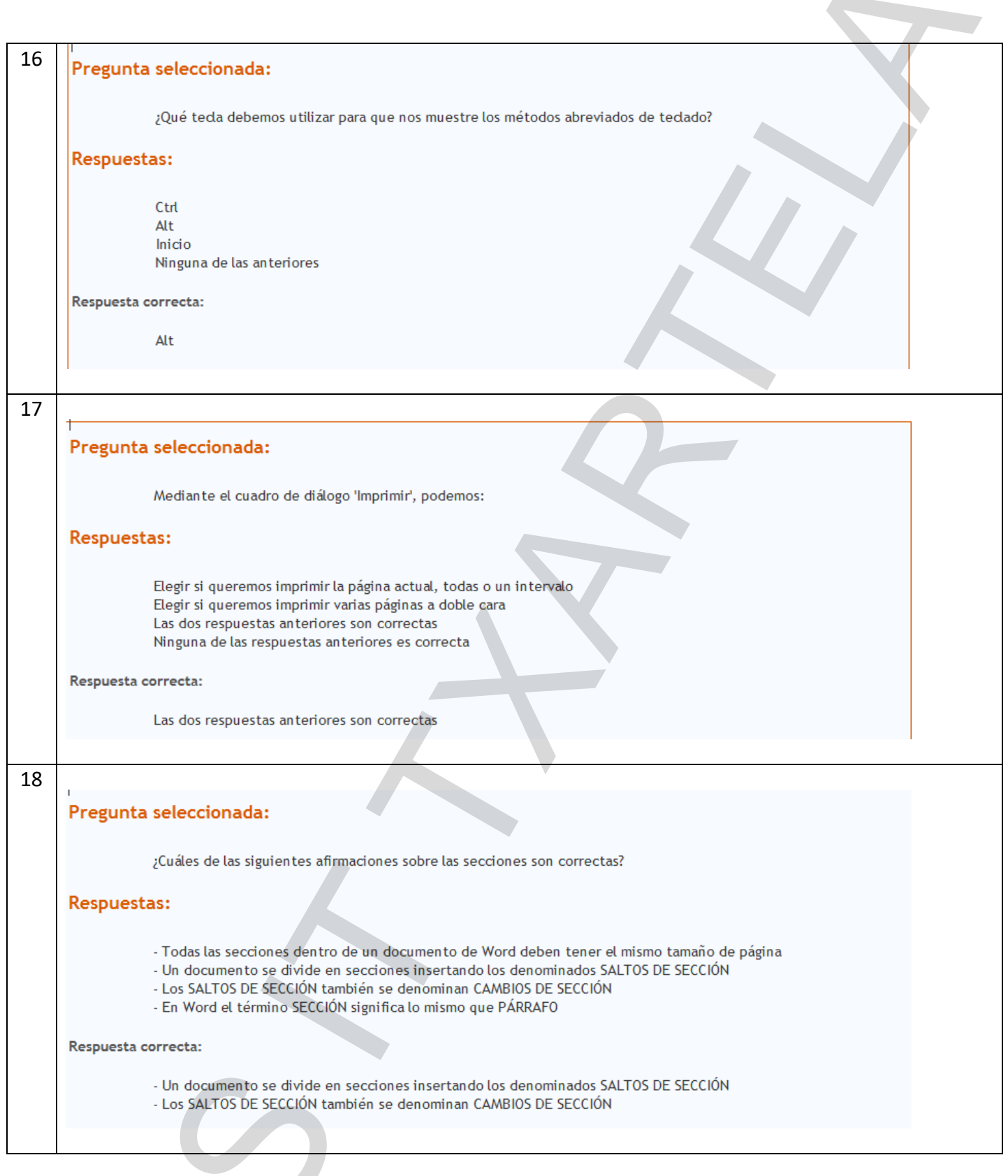

 $\mathcal C$ 

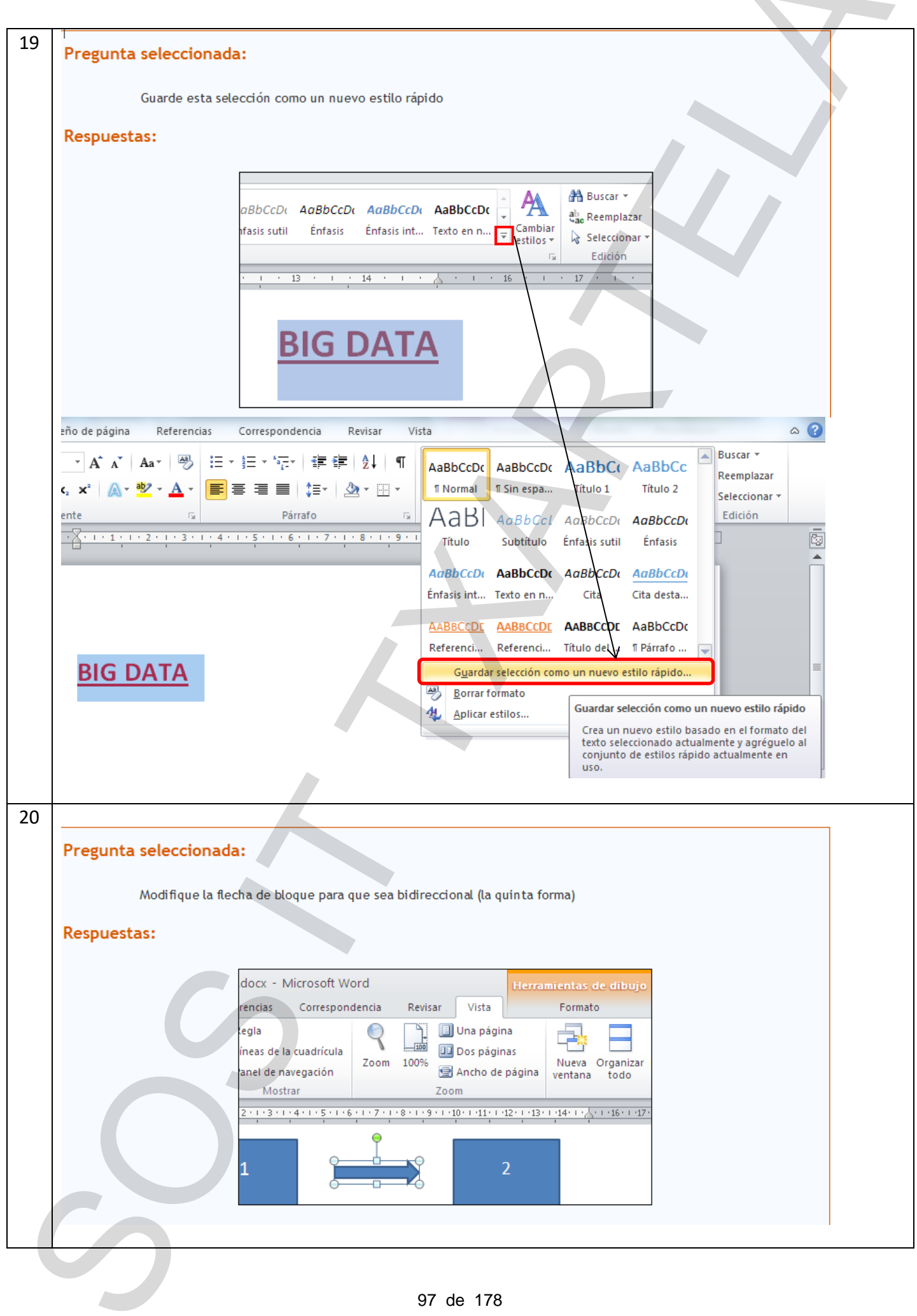

 $\overline{\phantom{a}}$ 

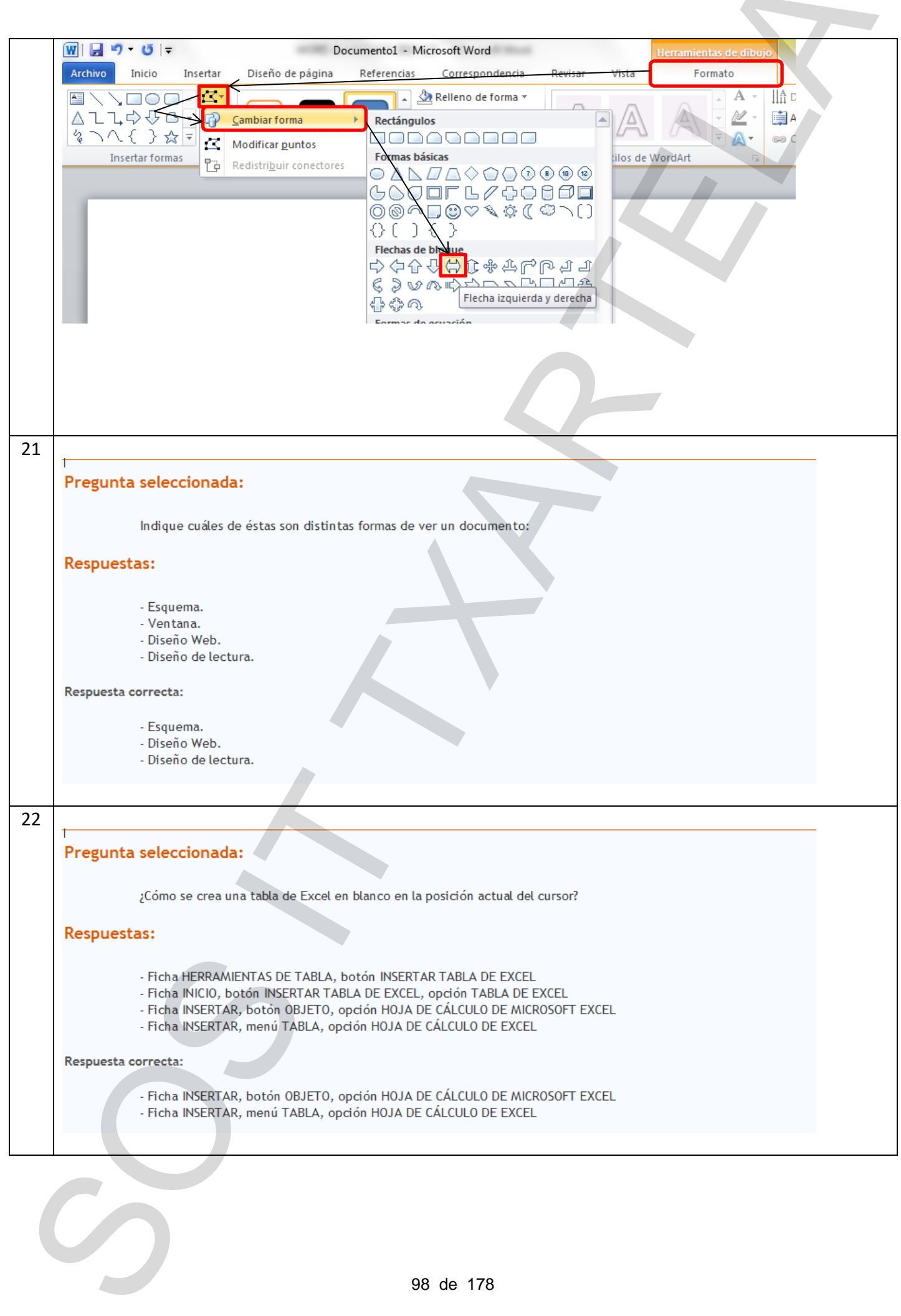

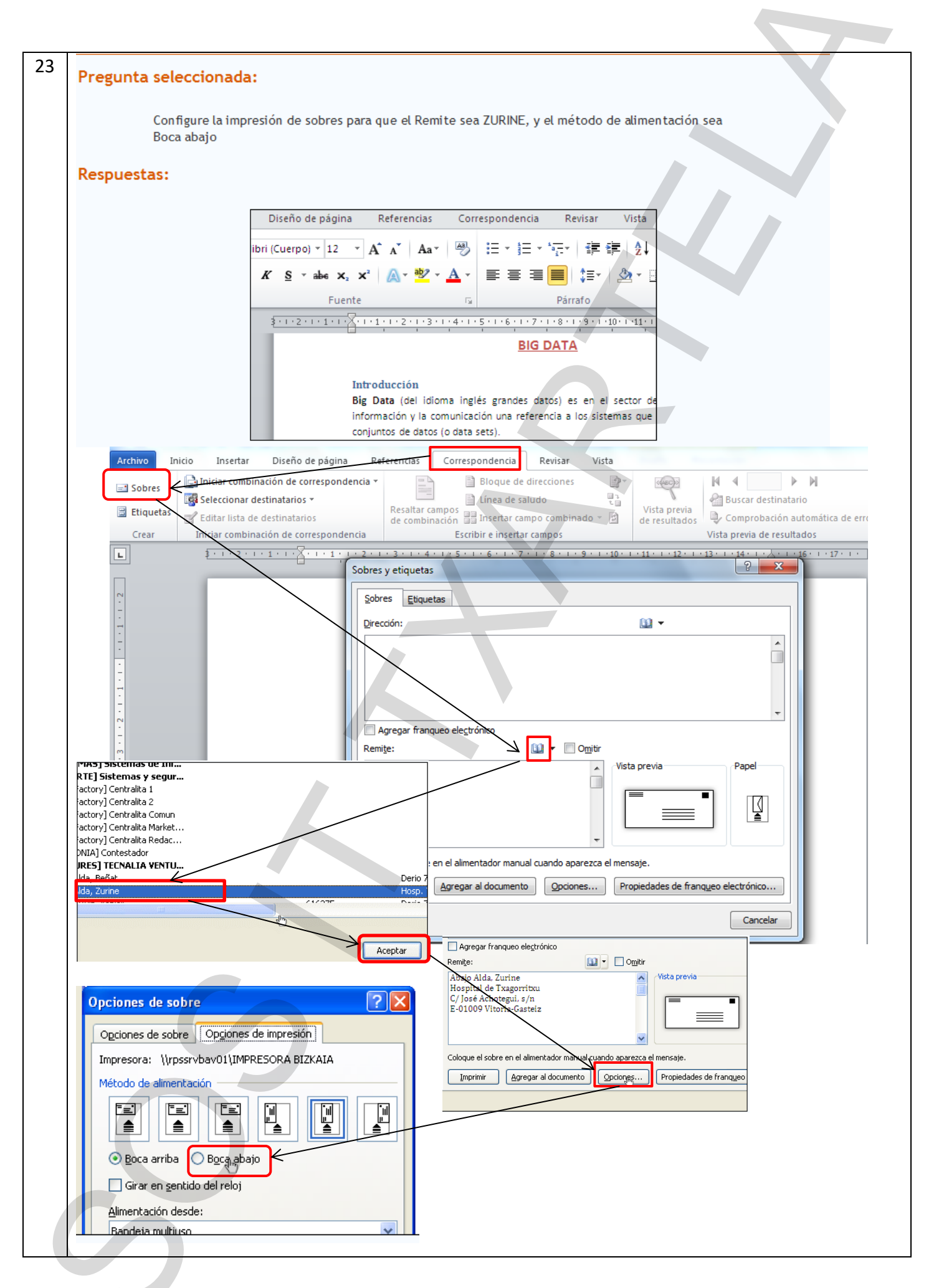

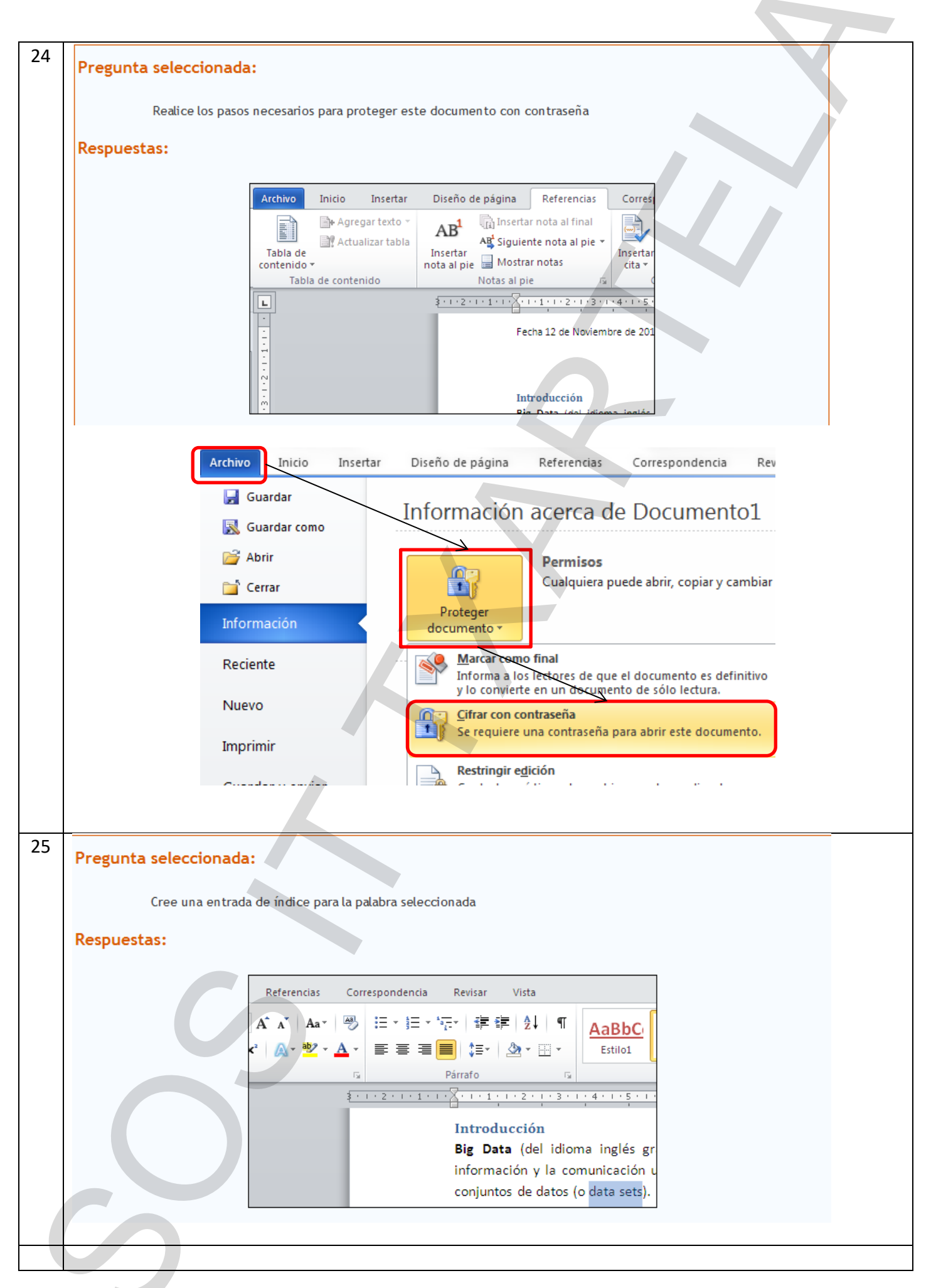

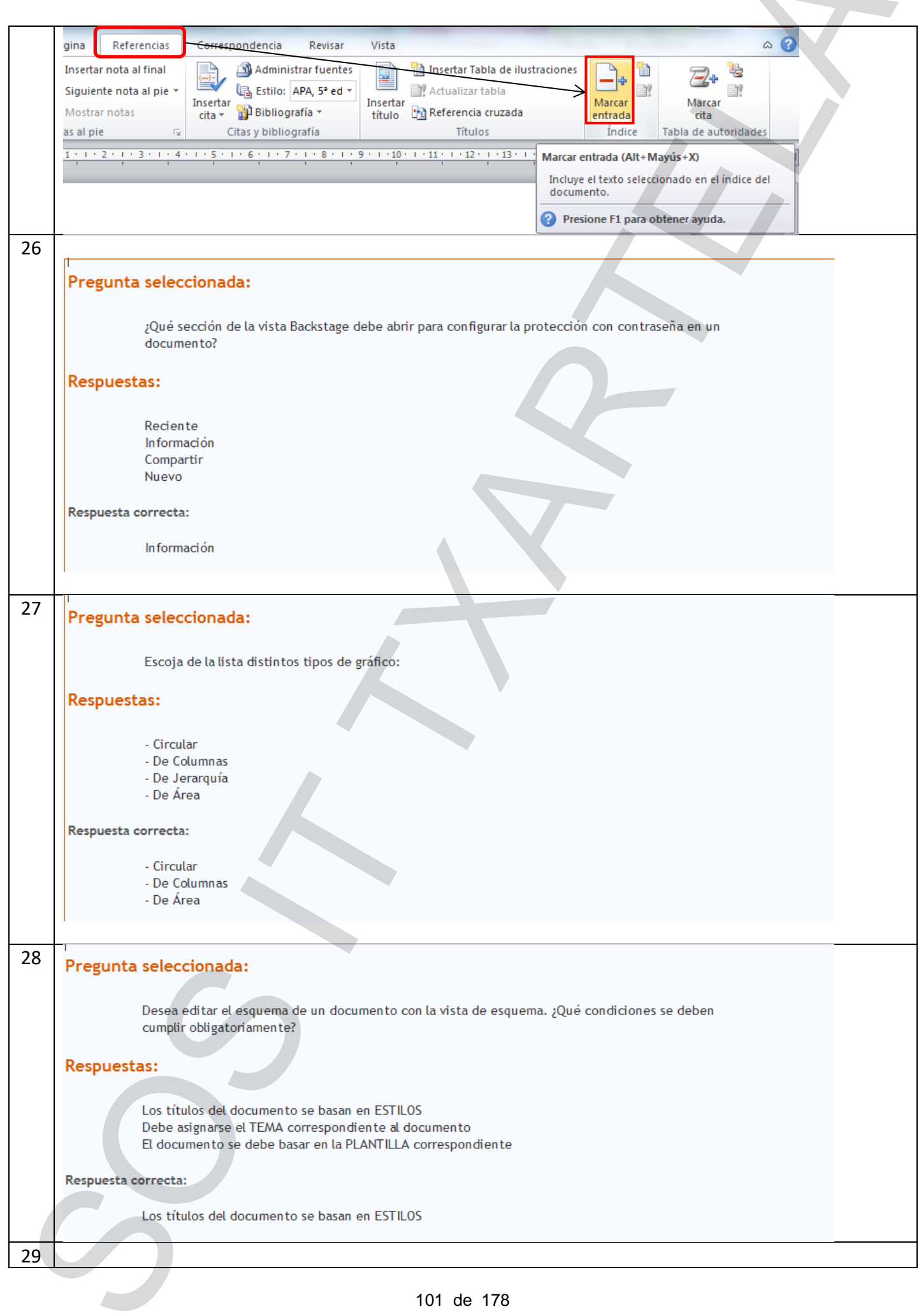

and the contract of the contract of

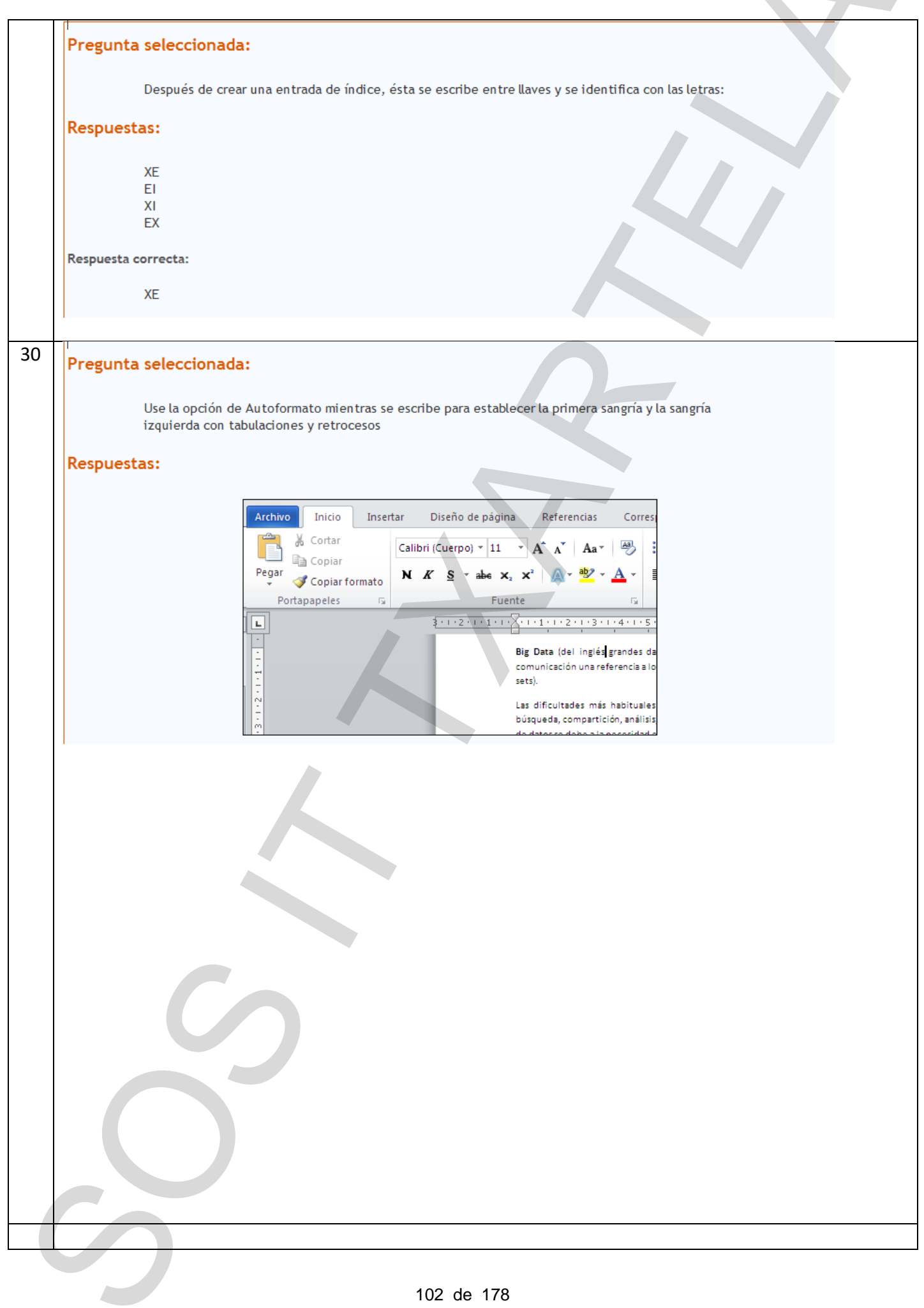

**State College** 

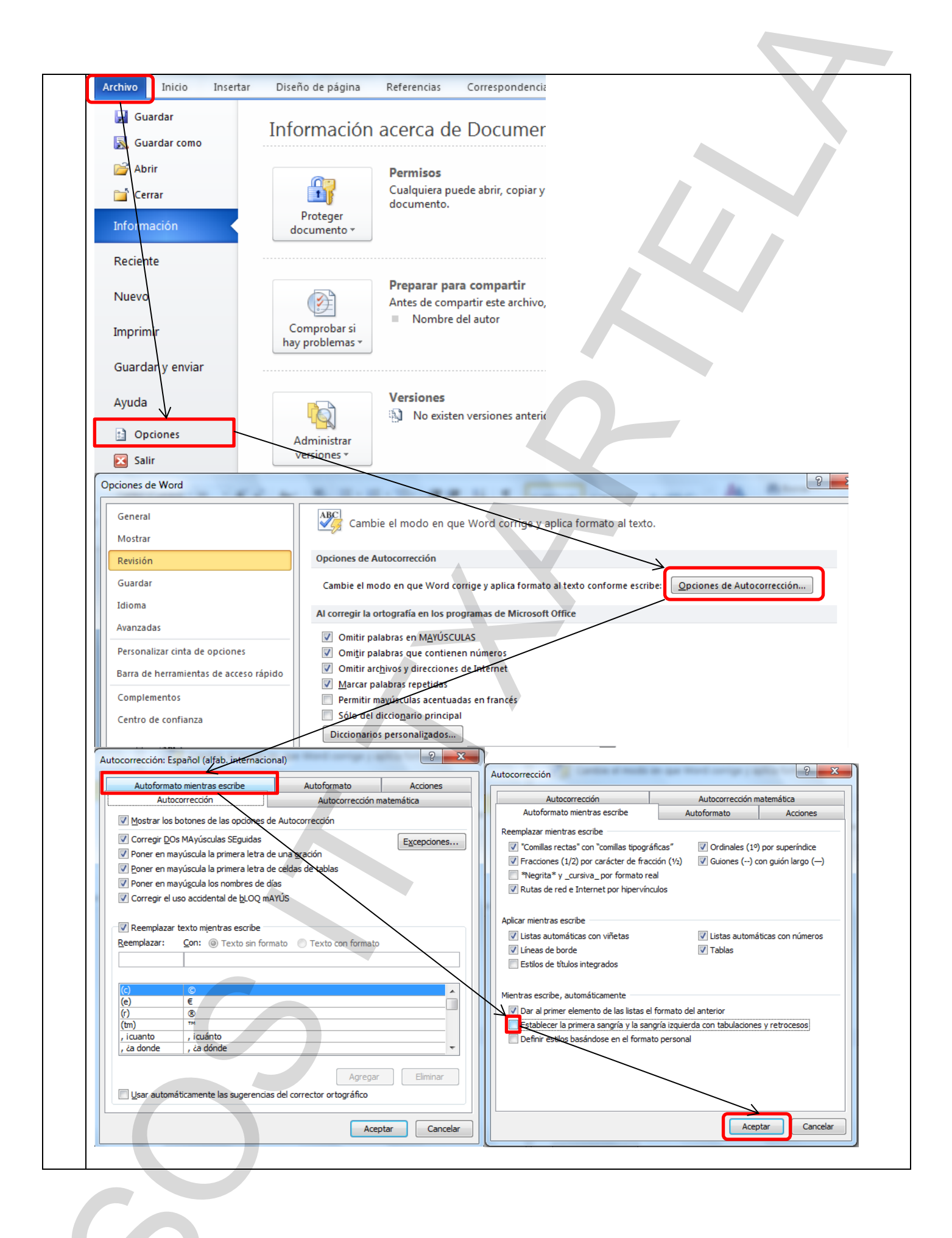

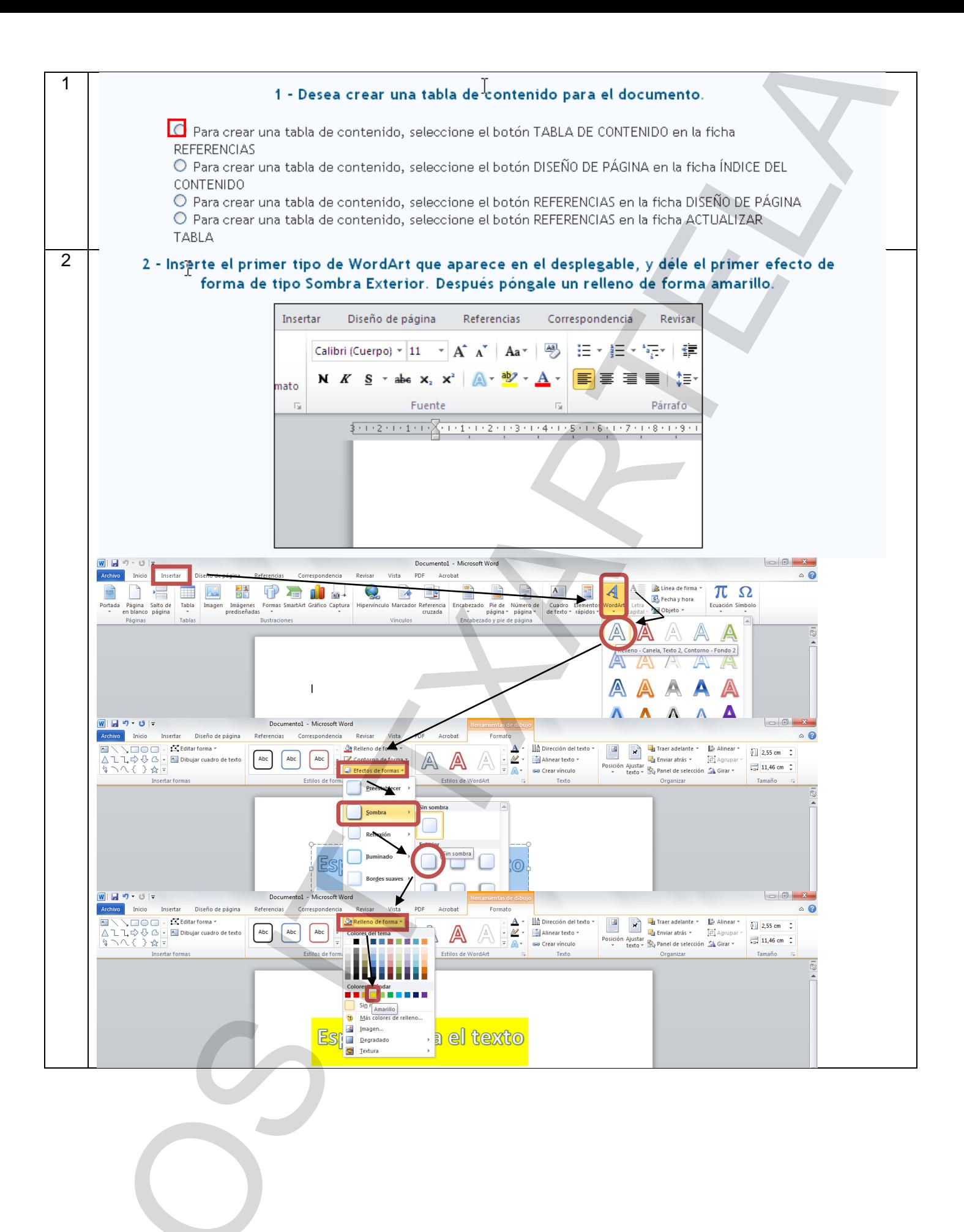

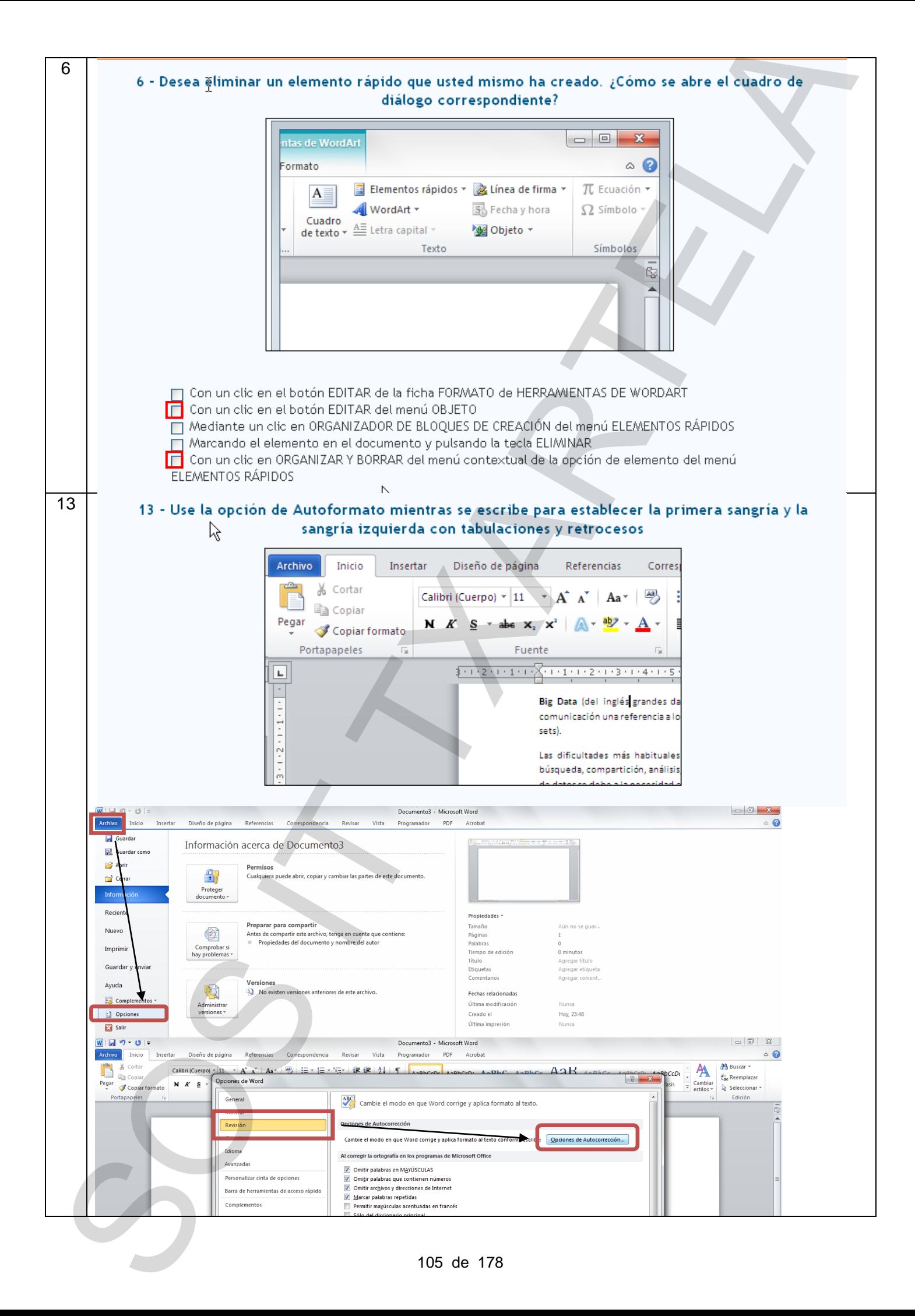

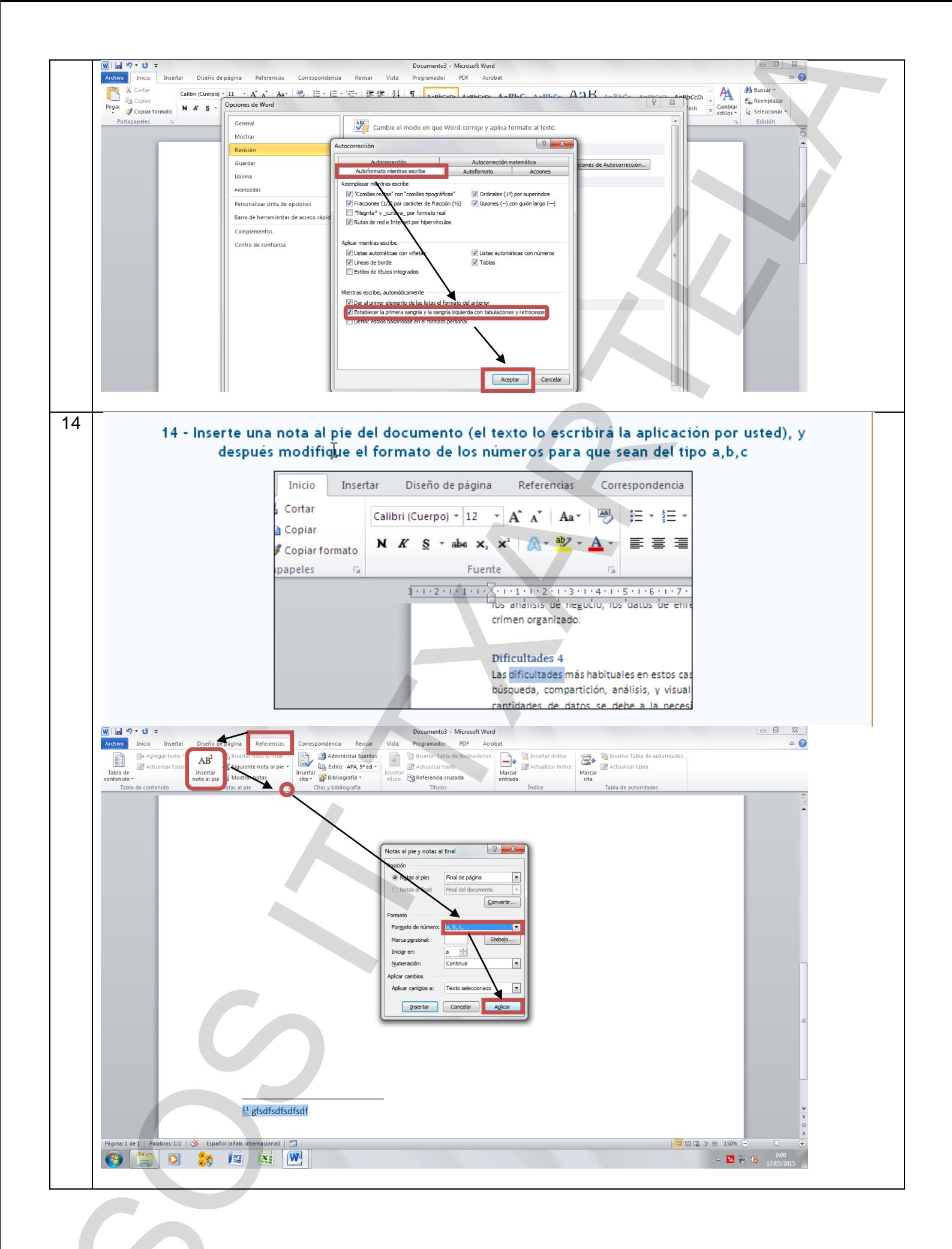

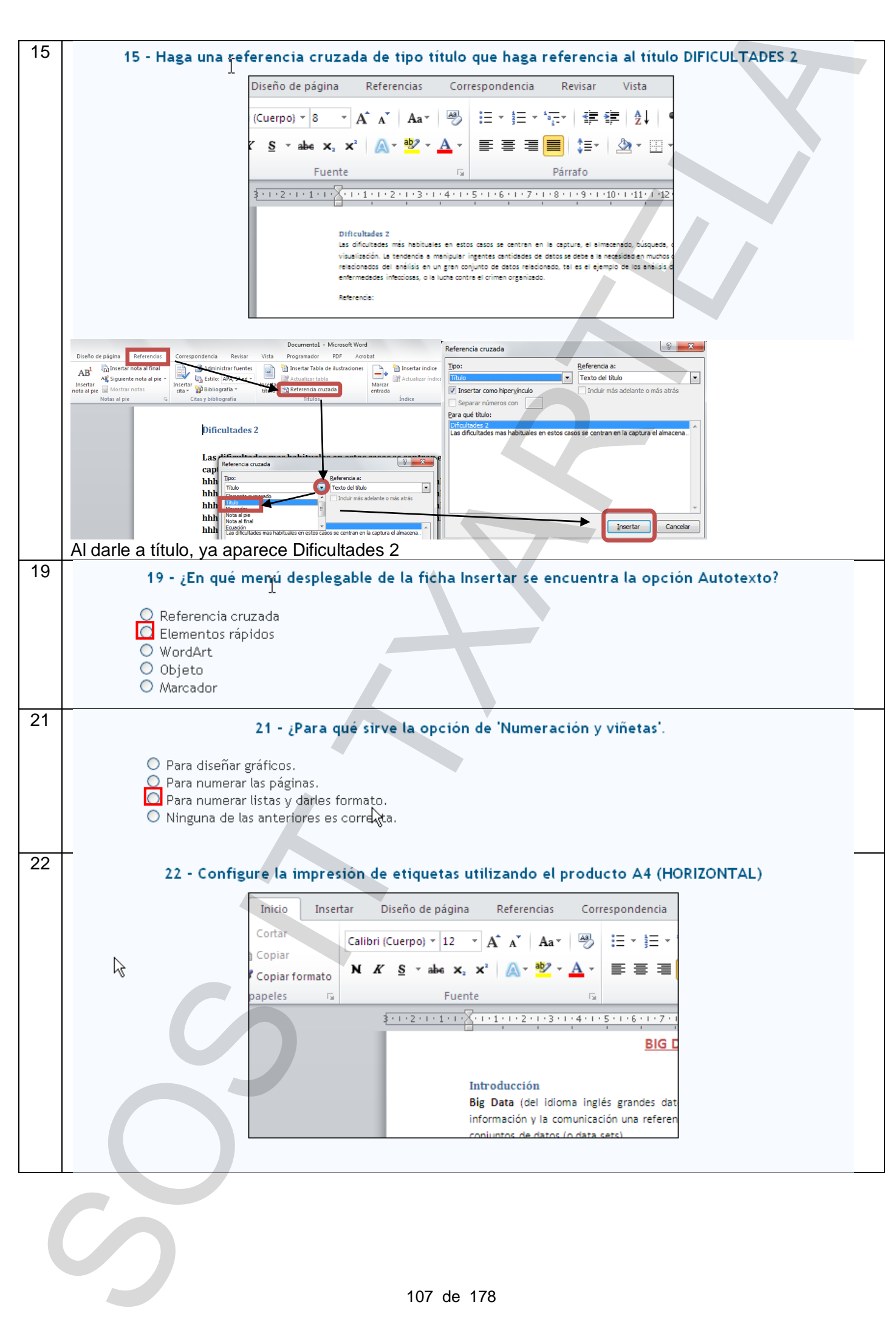

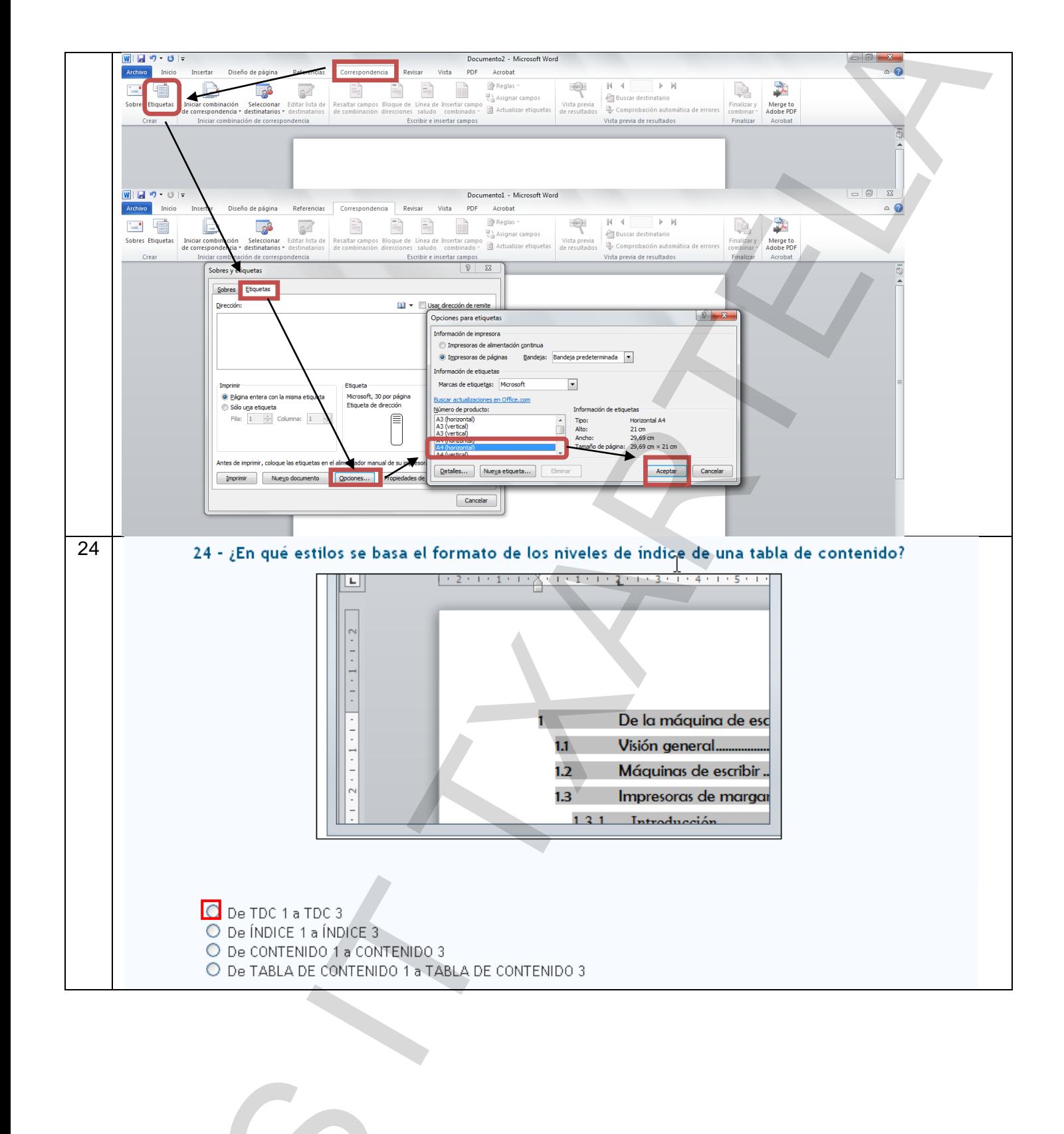
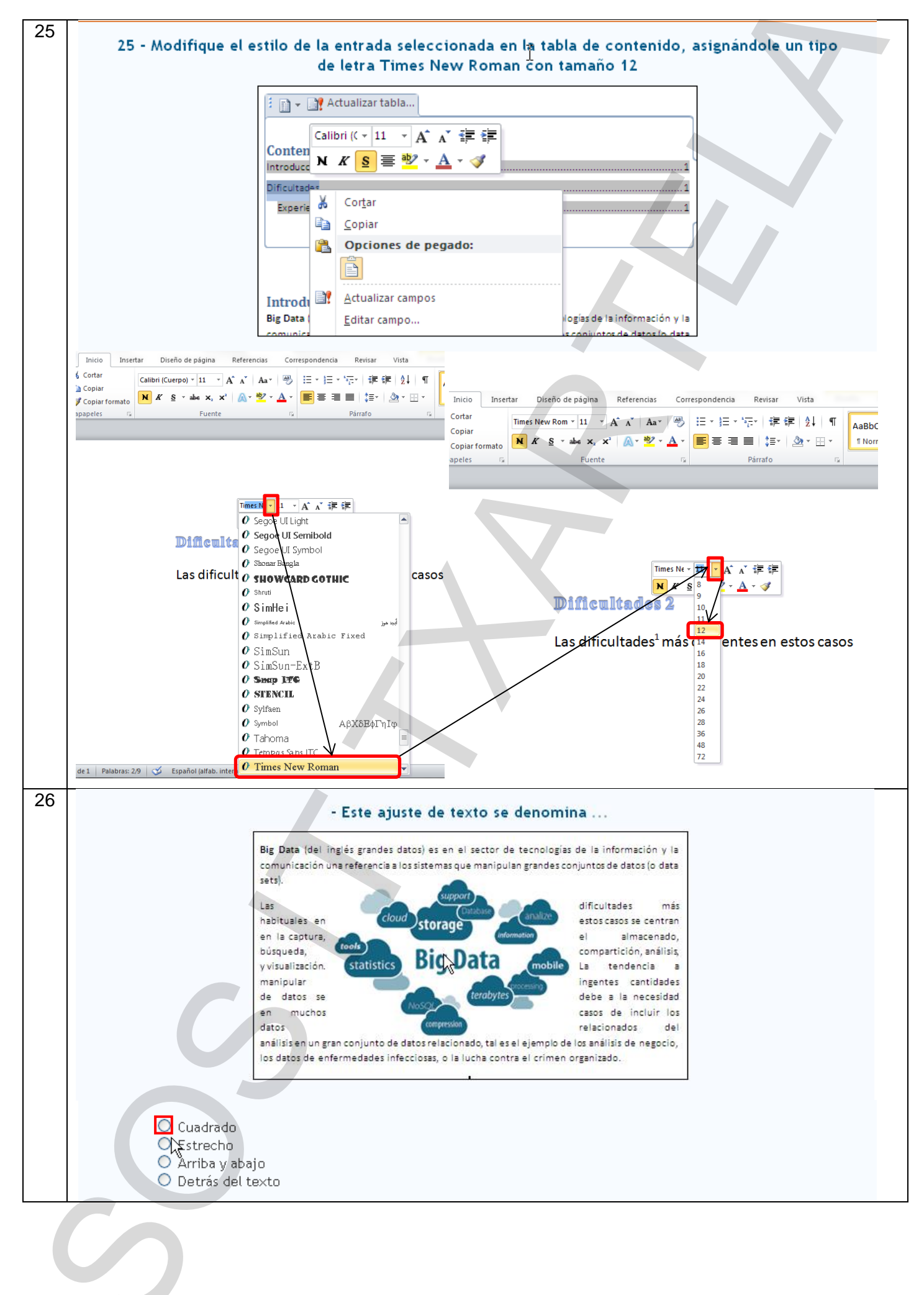

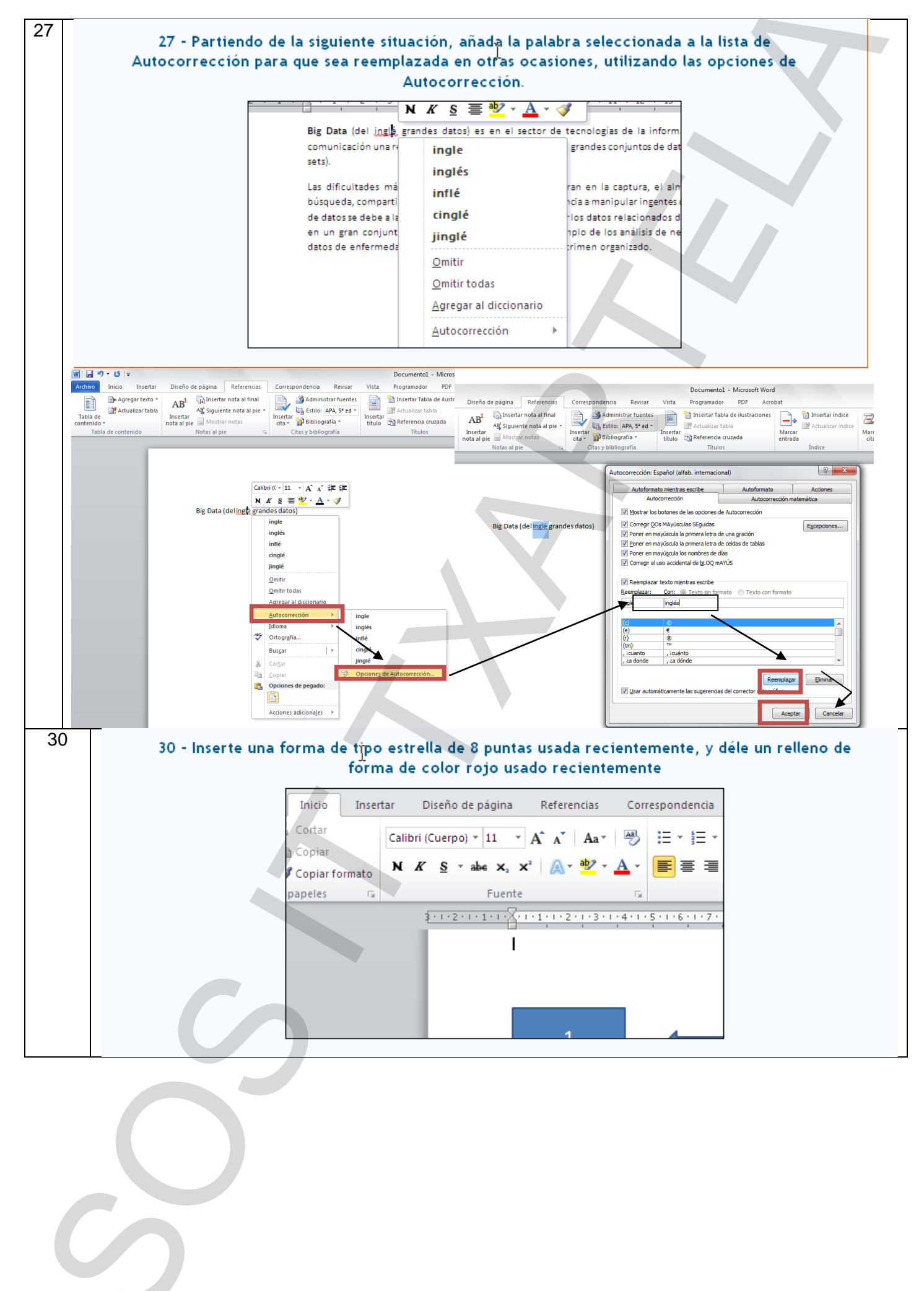

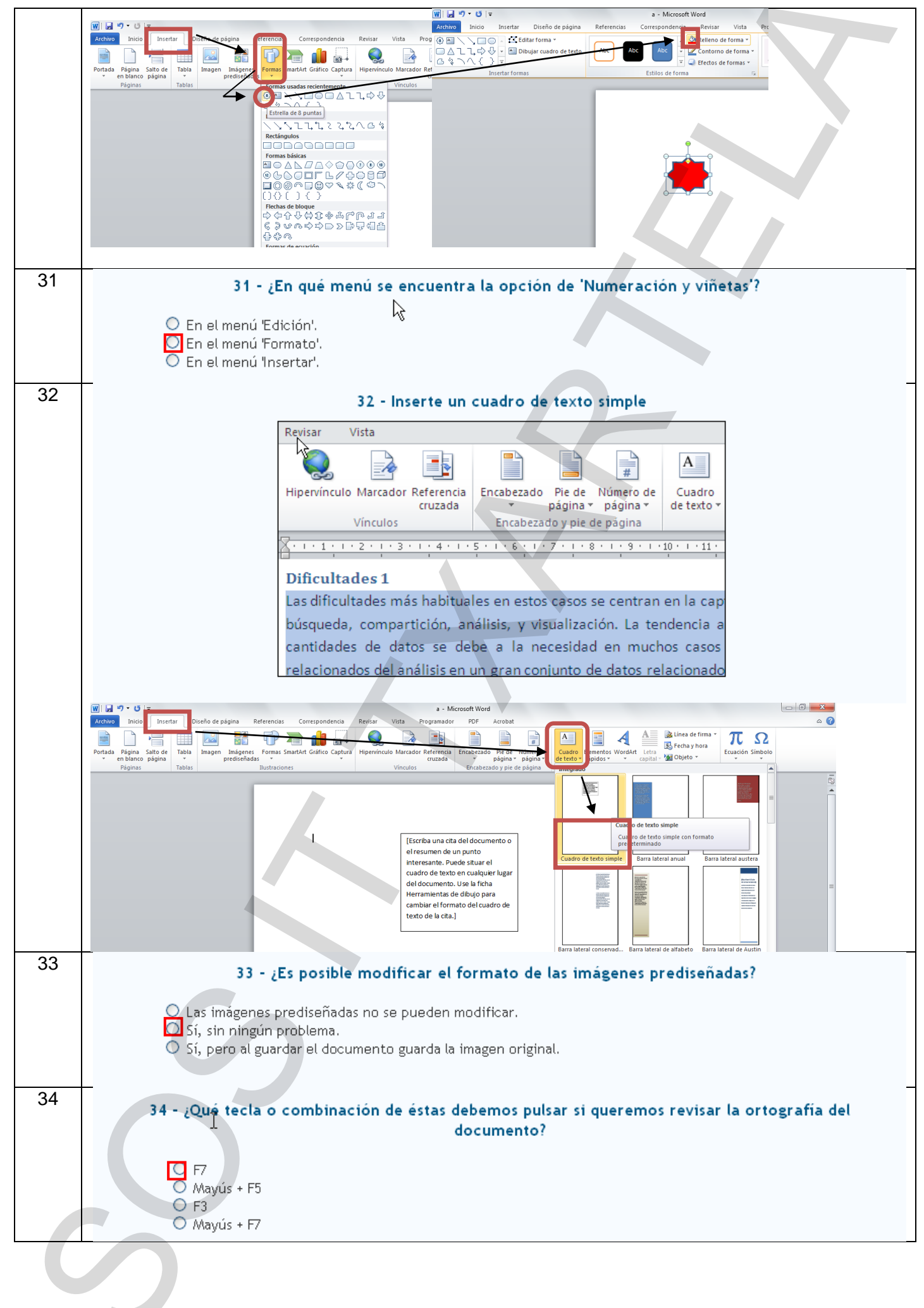

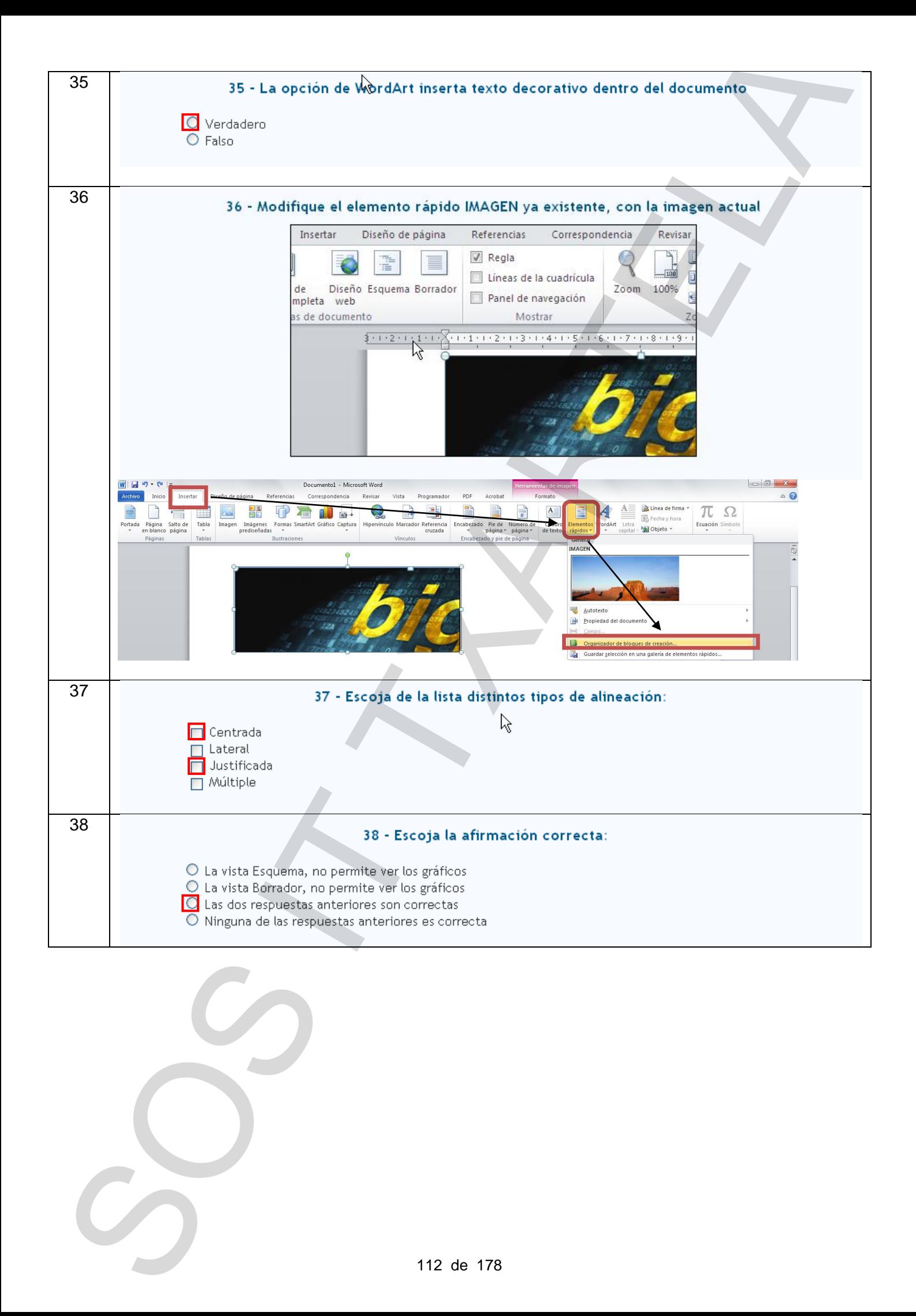

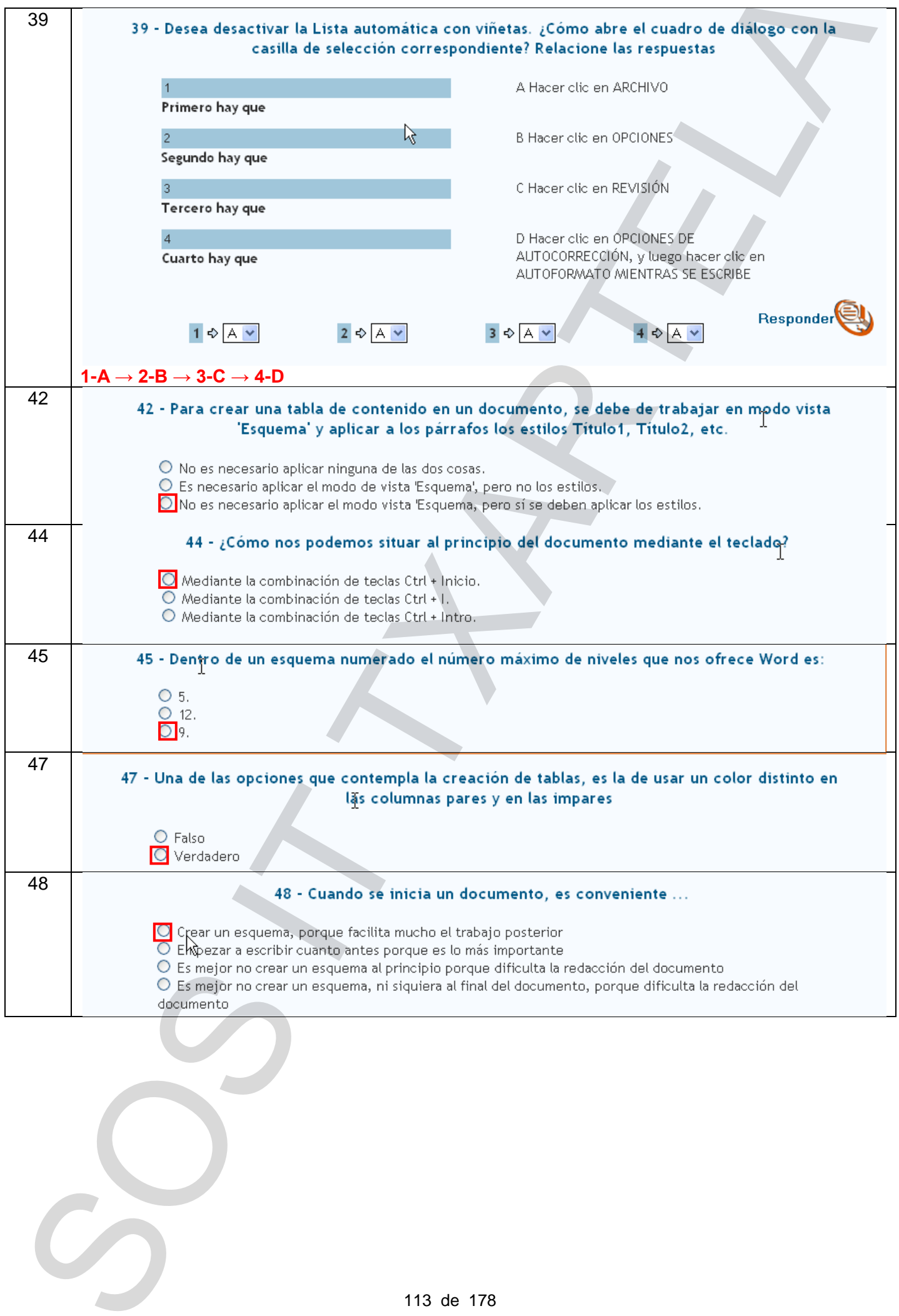

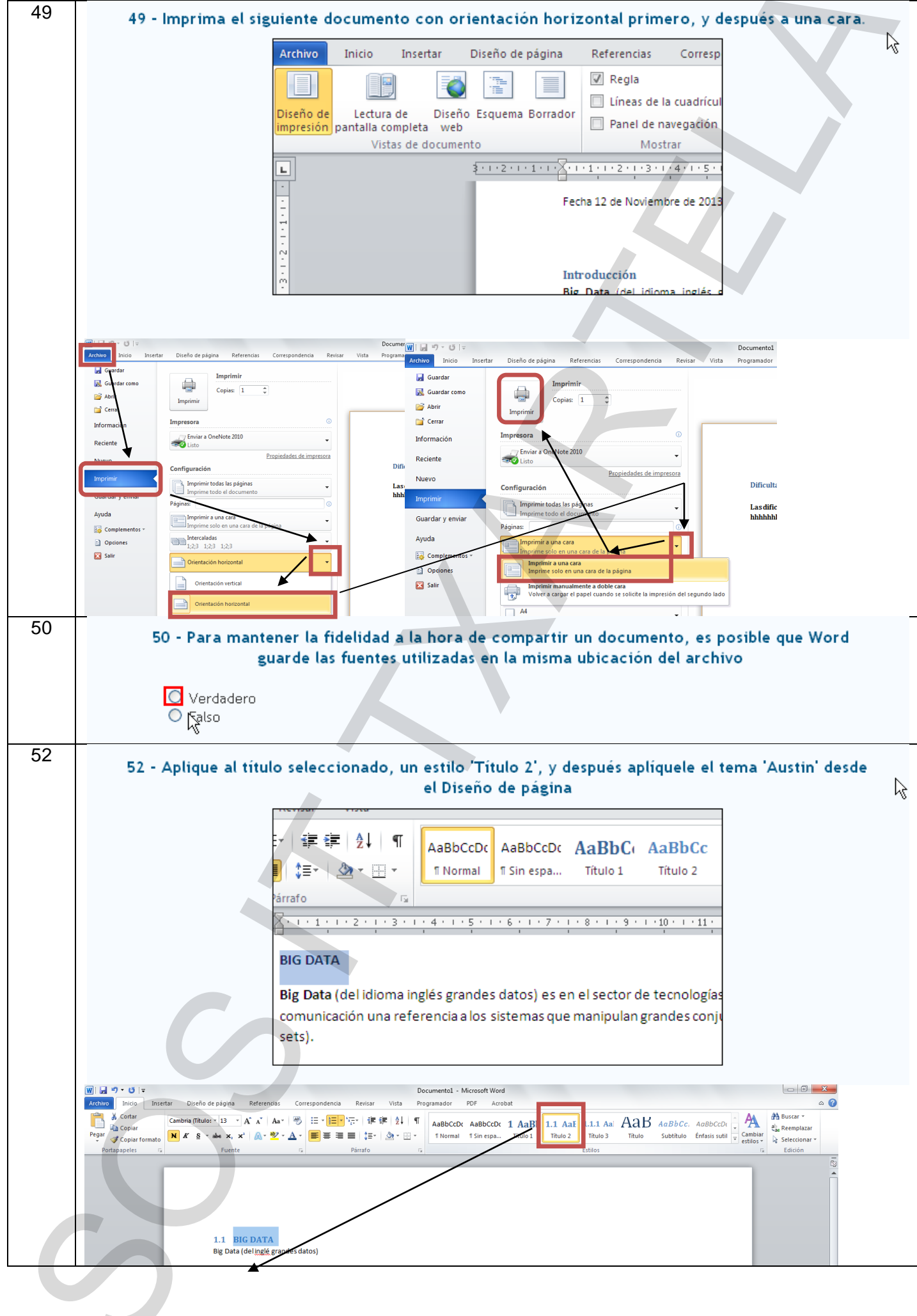

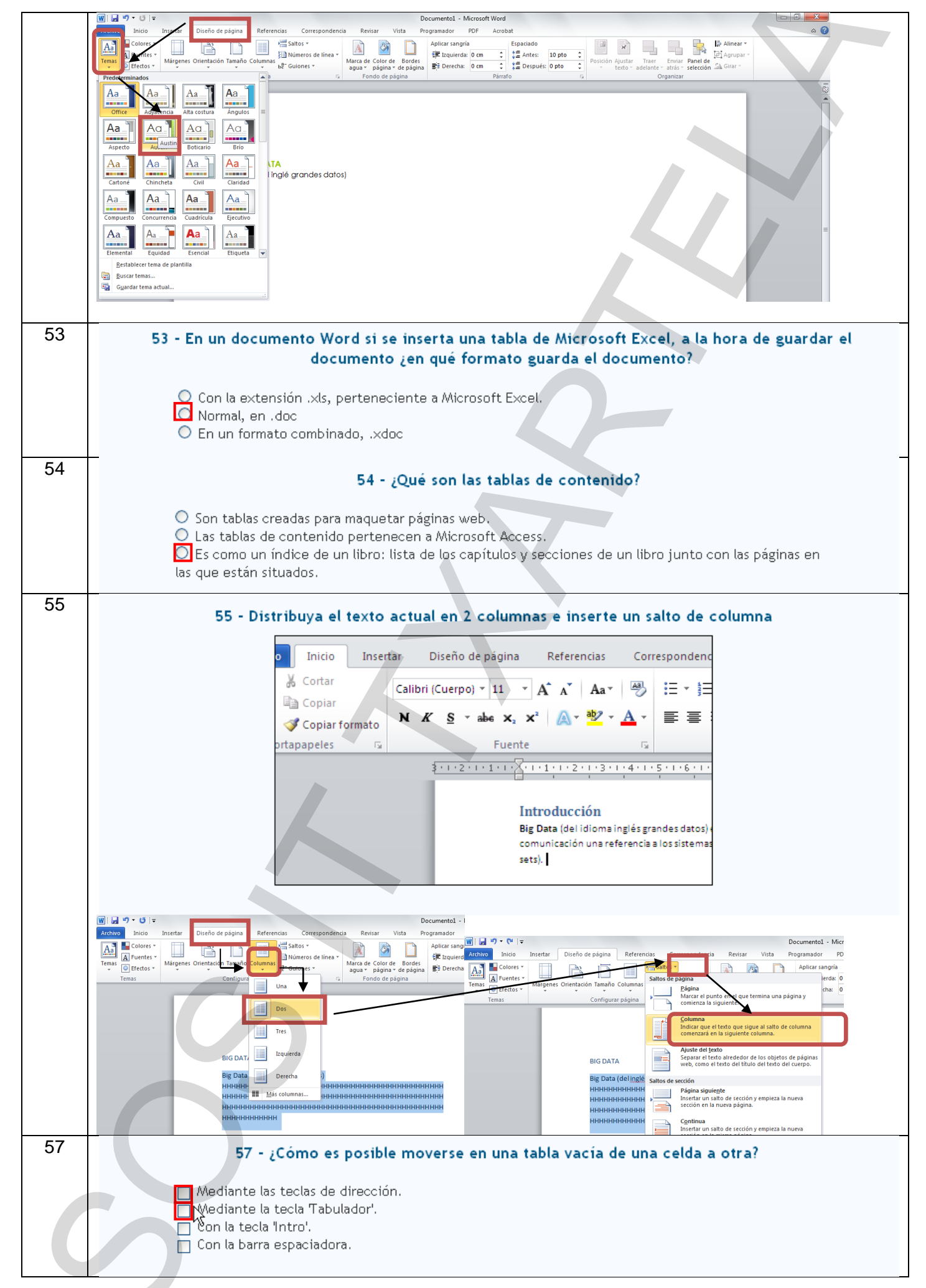

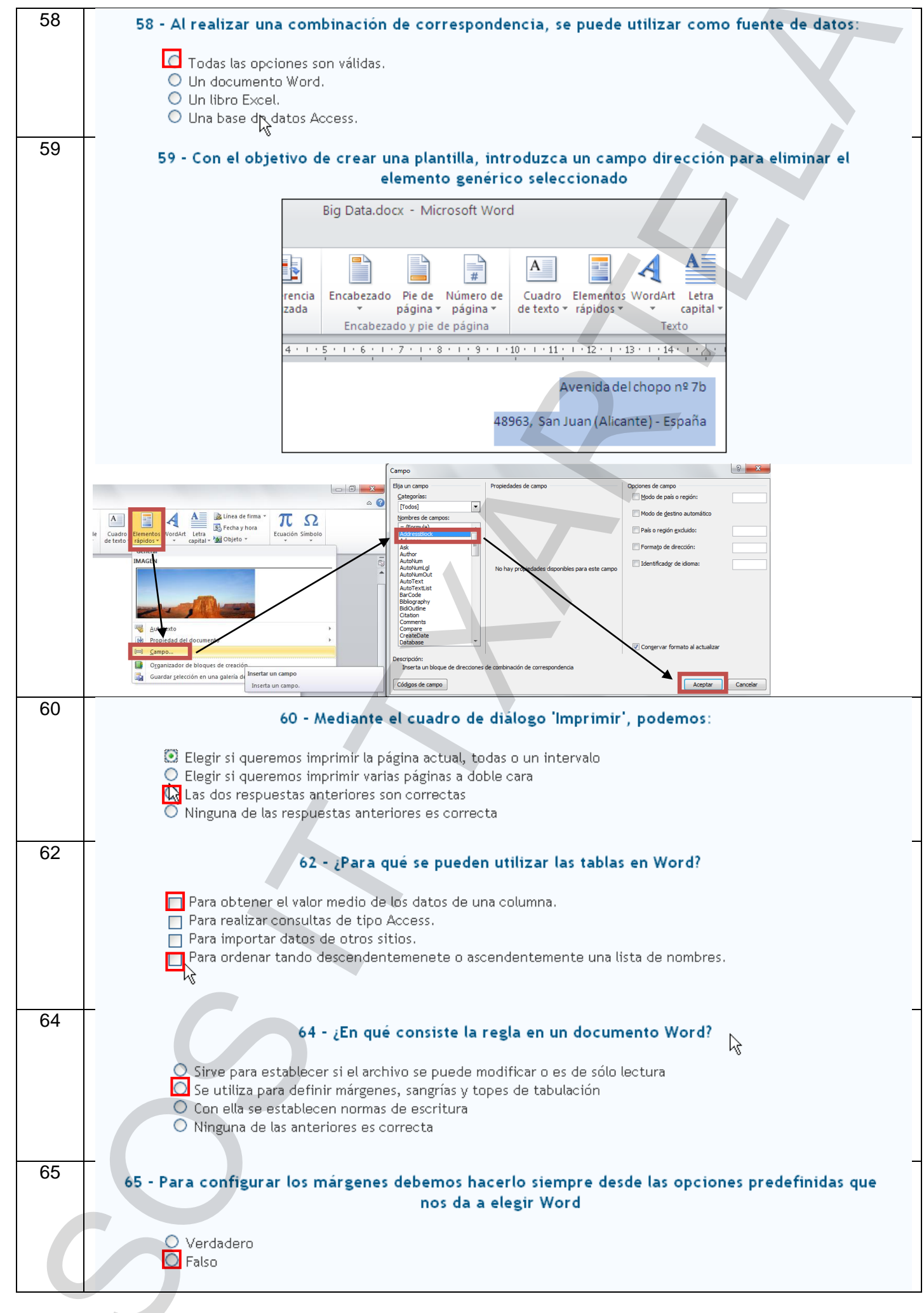

## 116 de 178

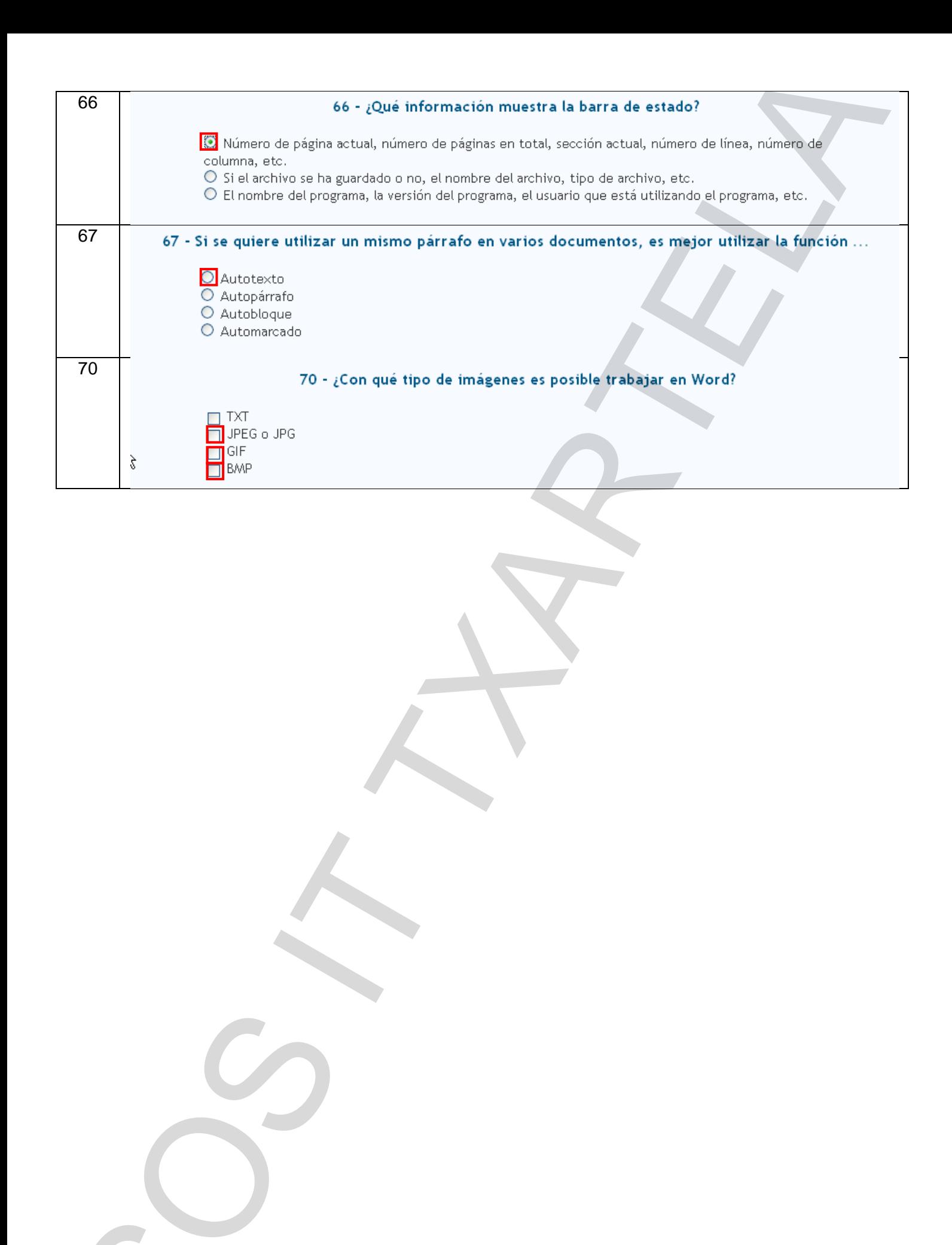

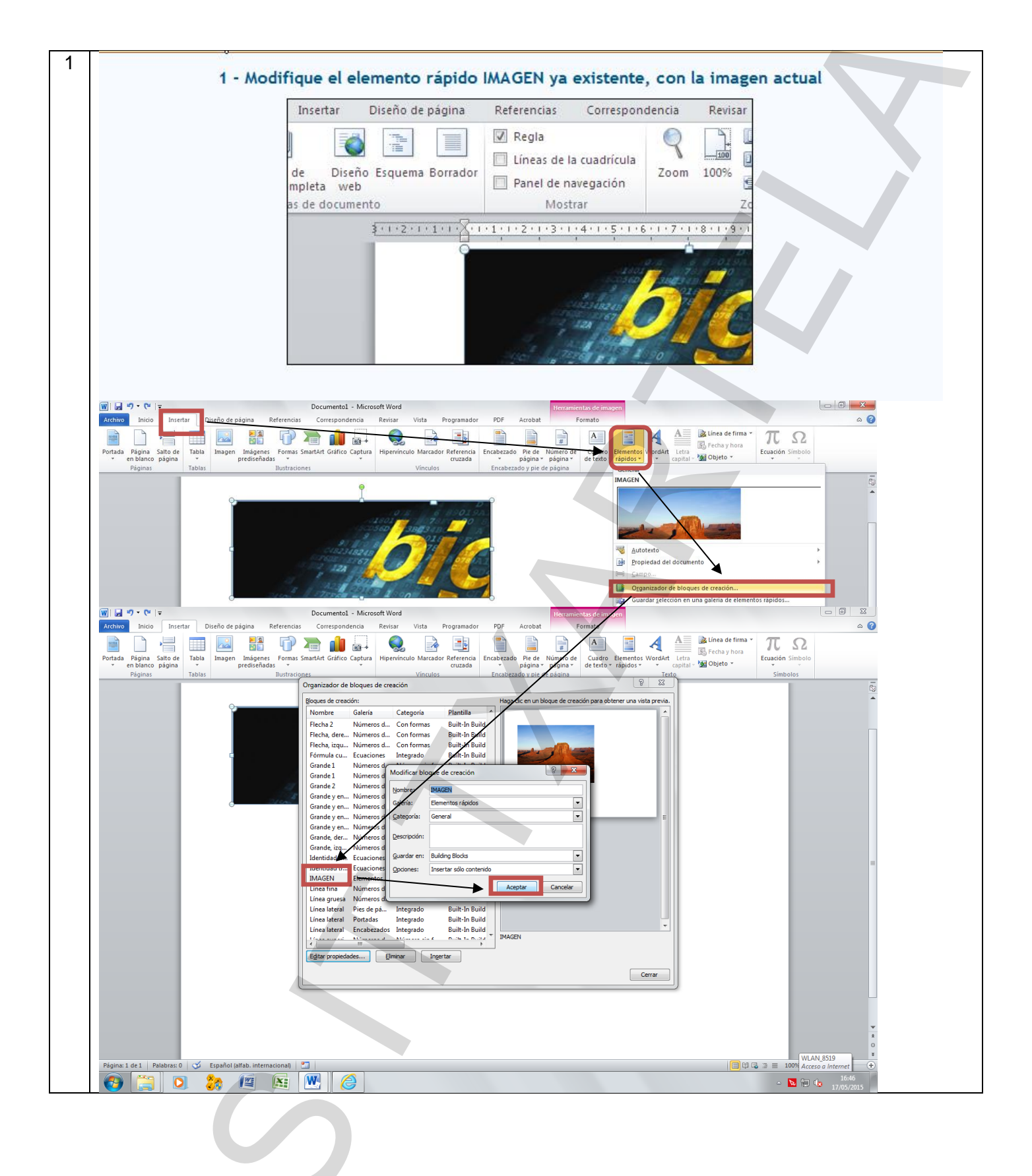

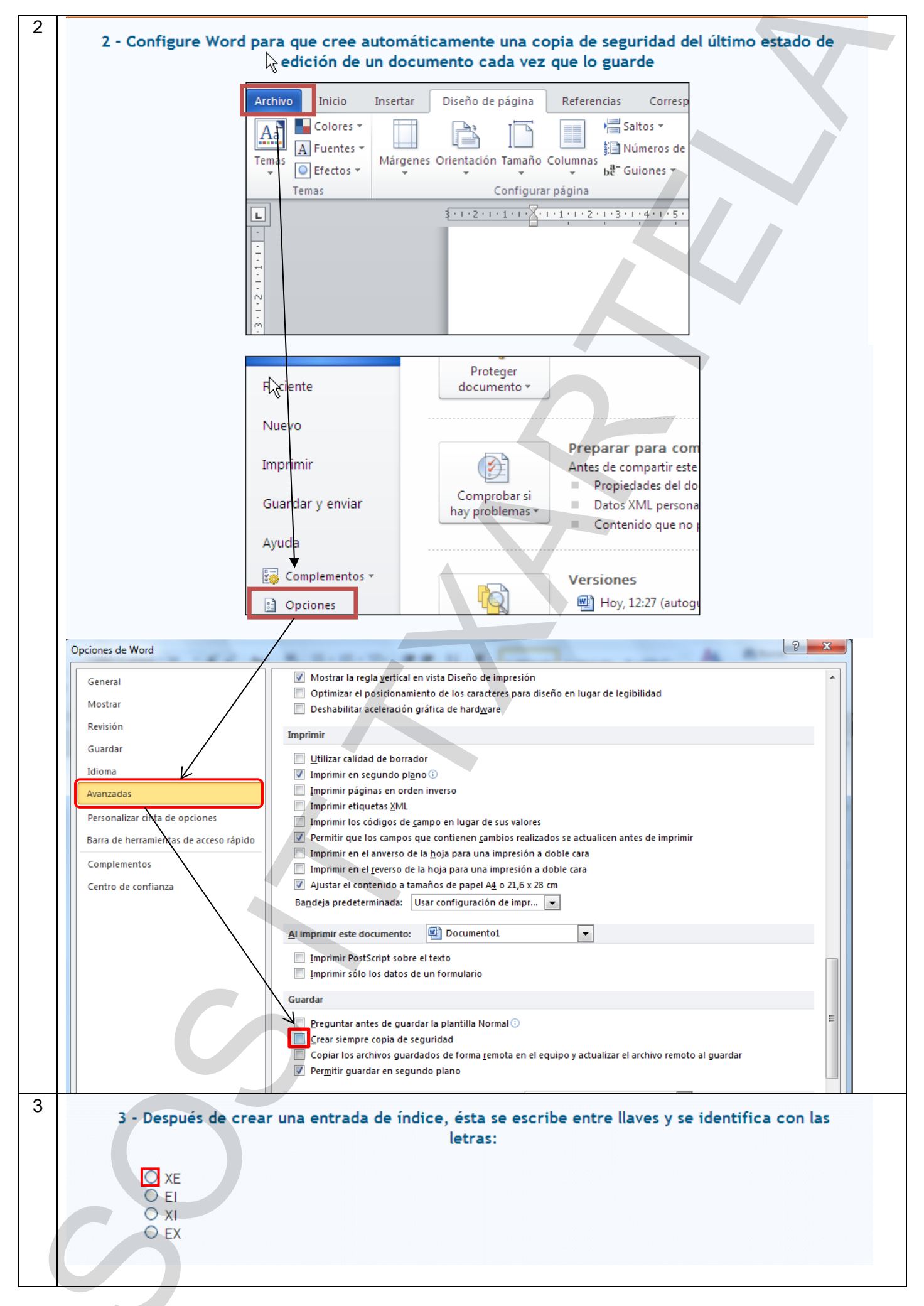

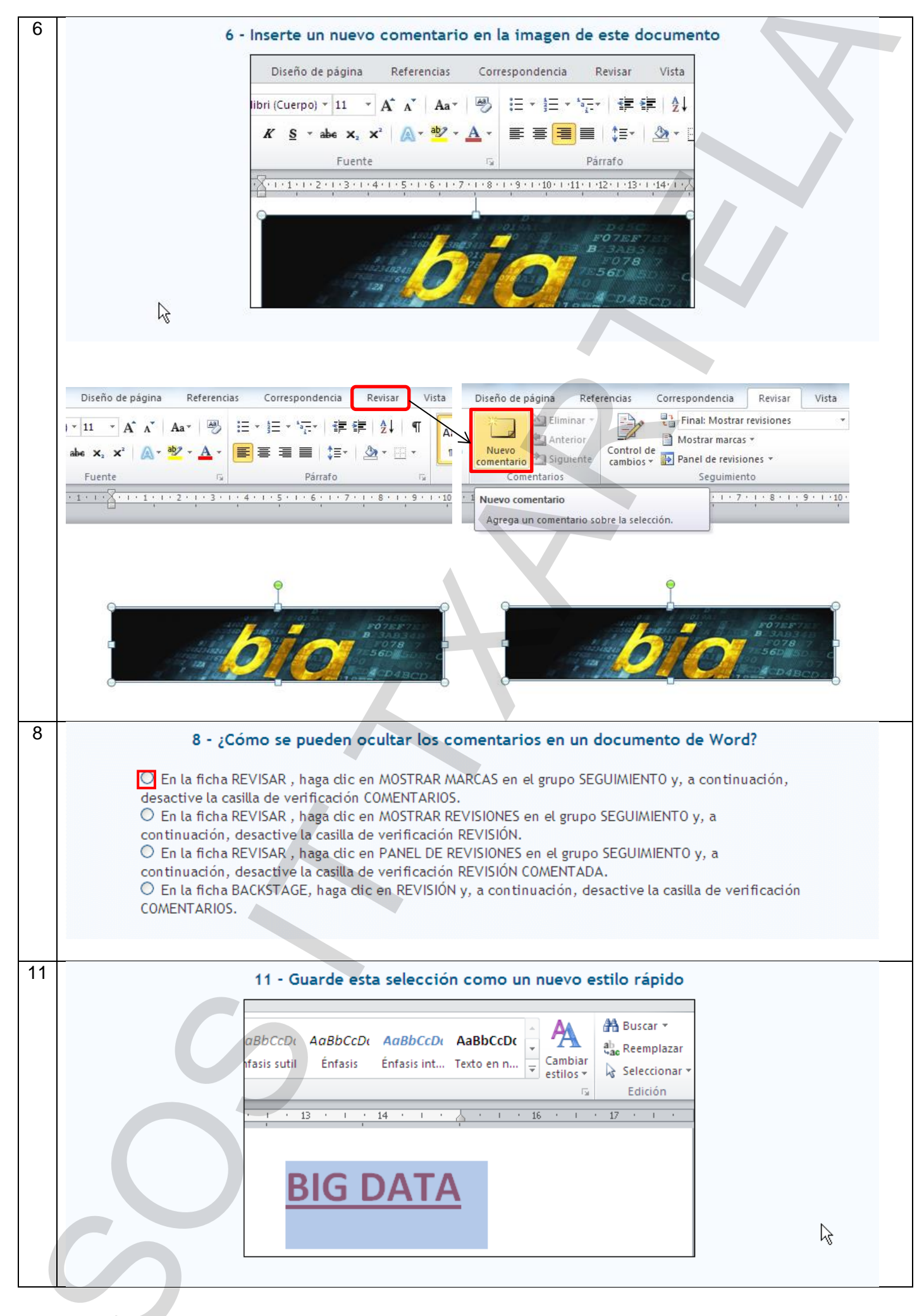

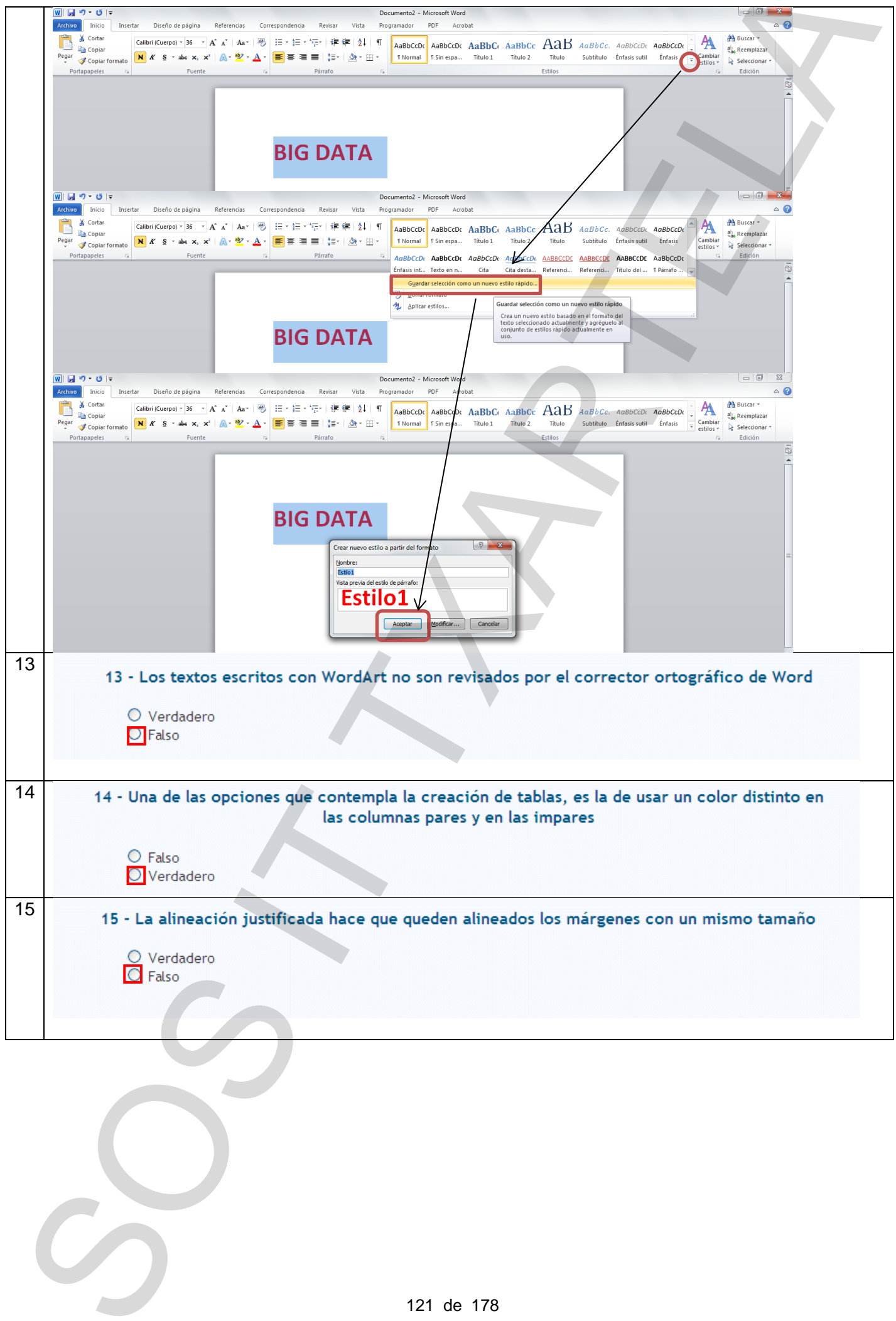

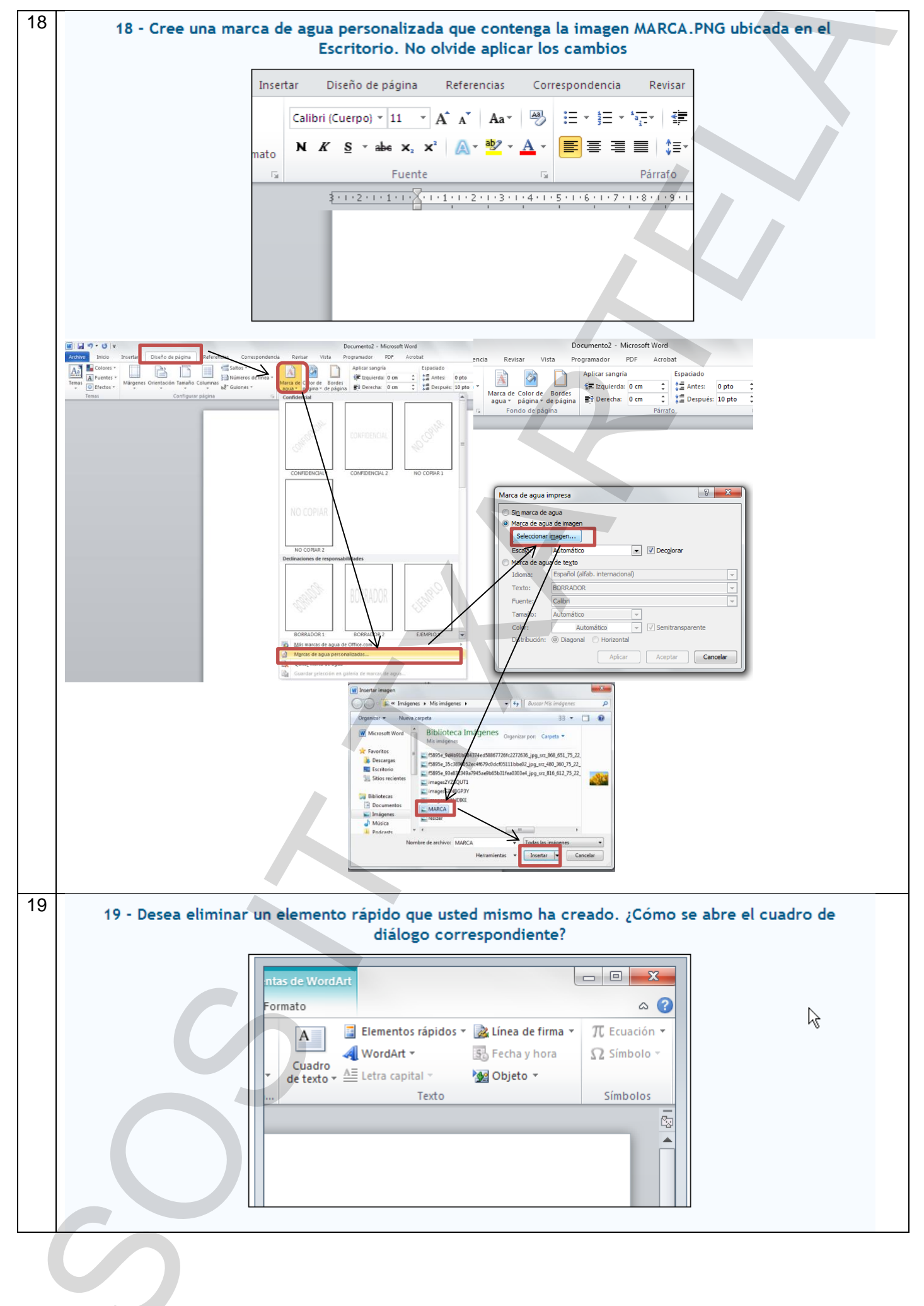

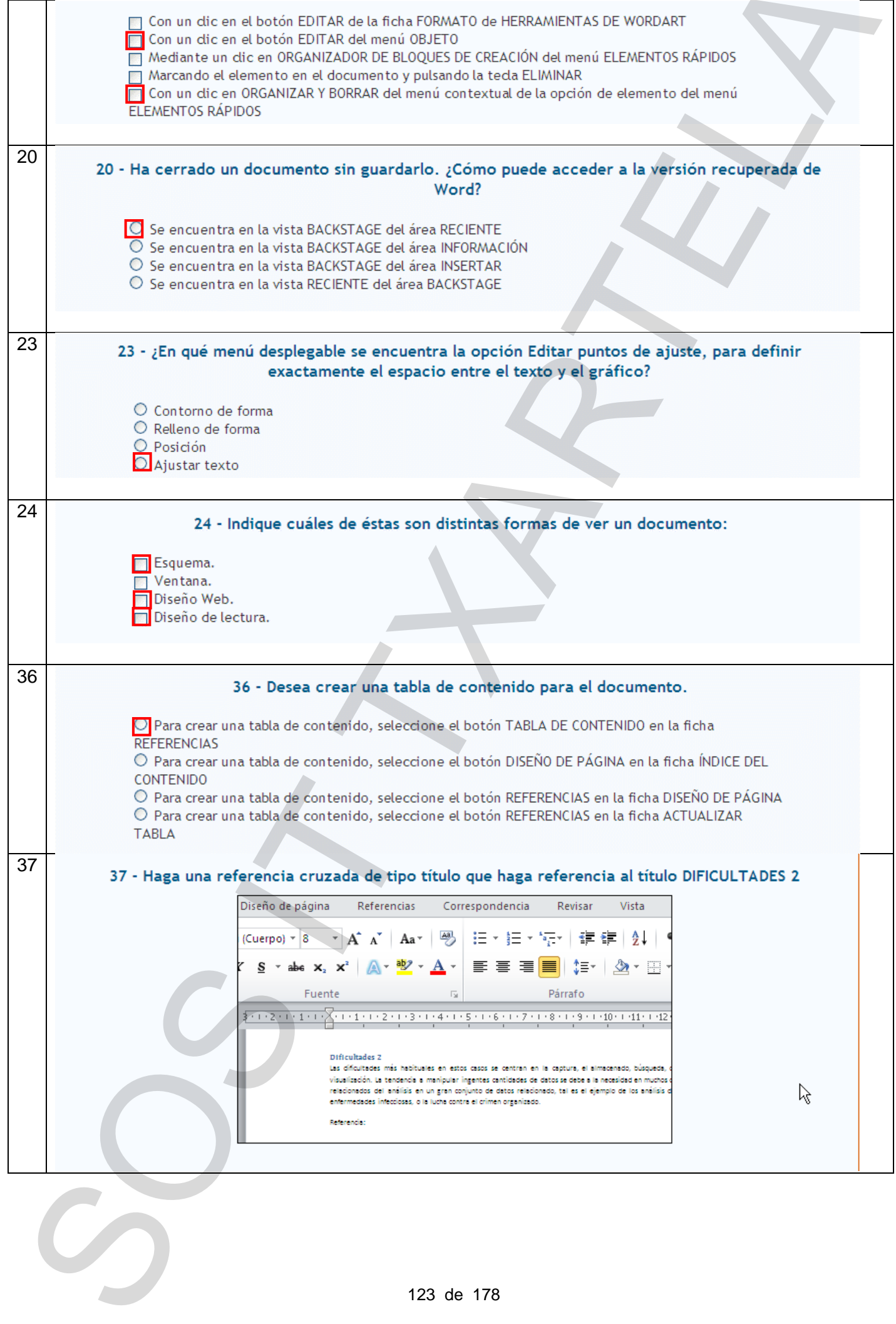

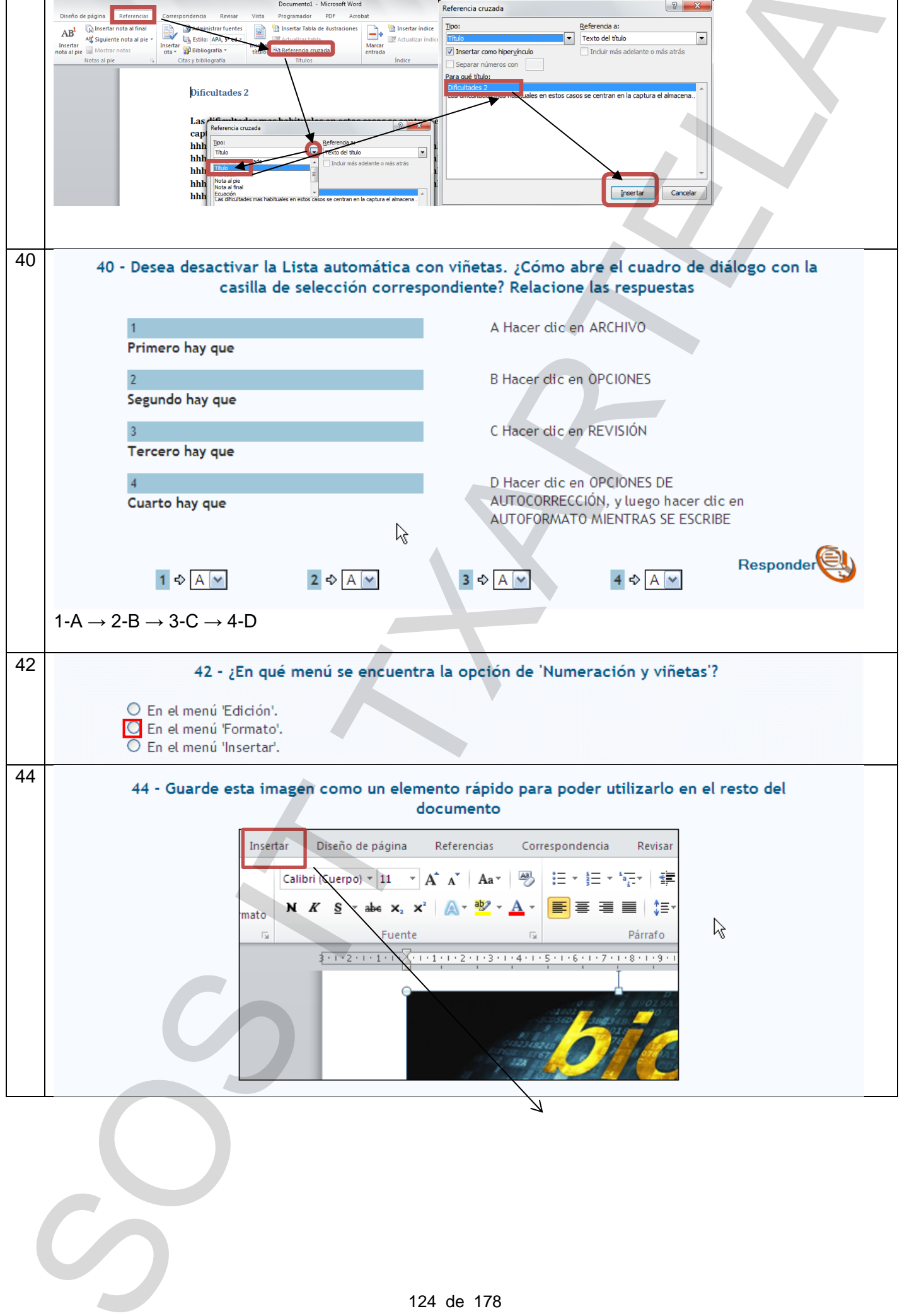

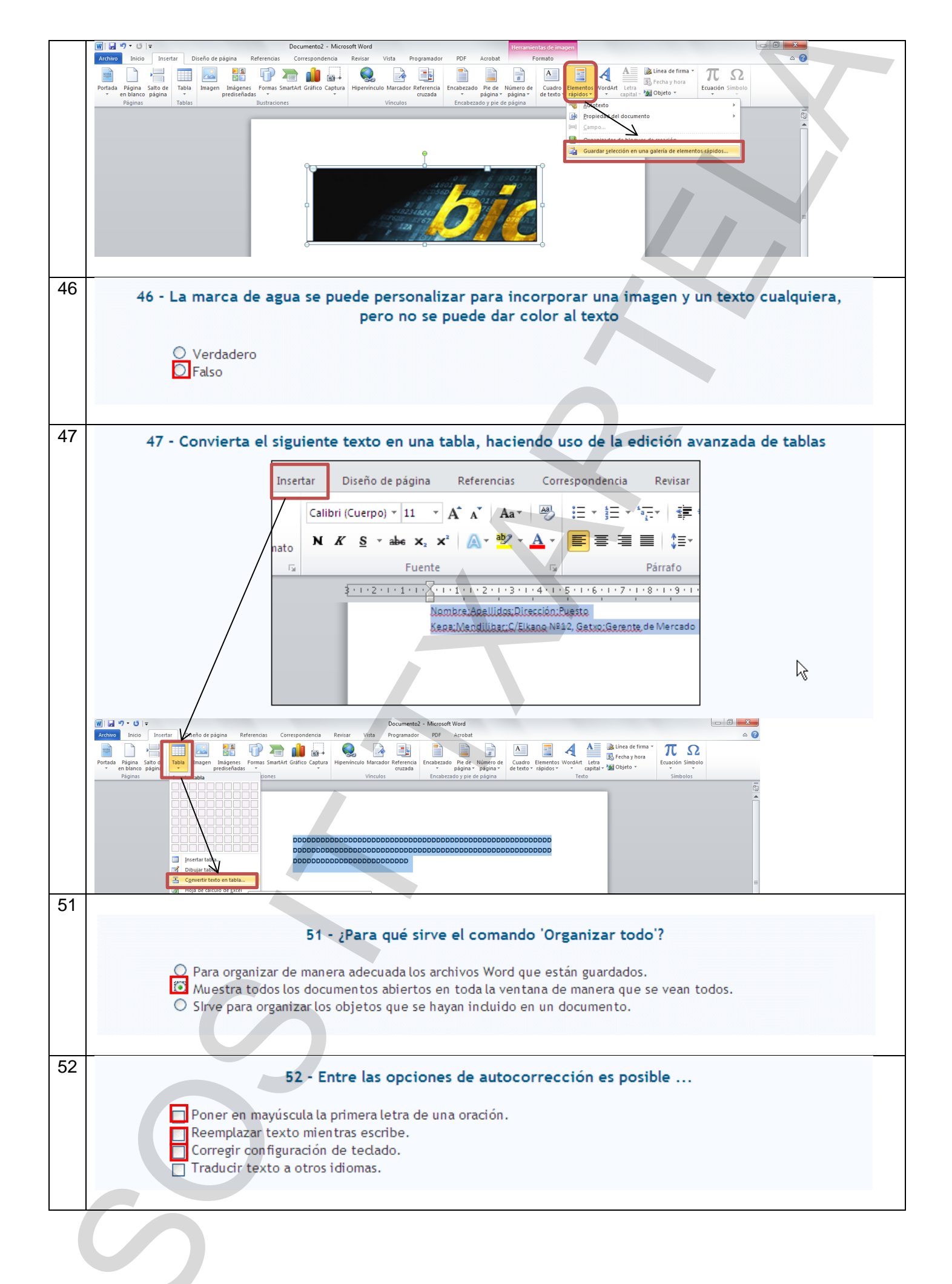

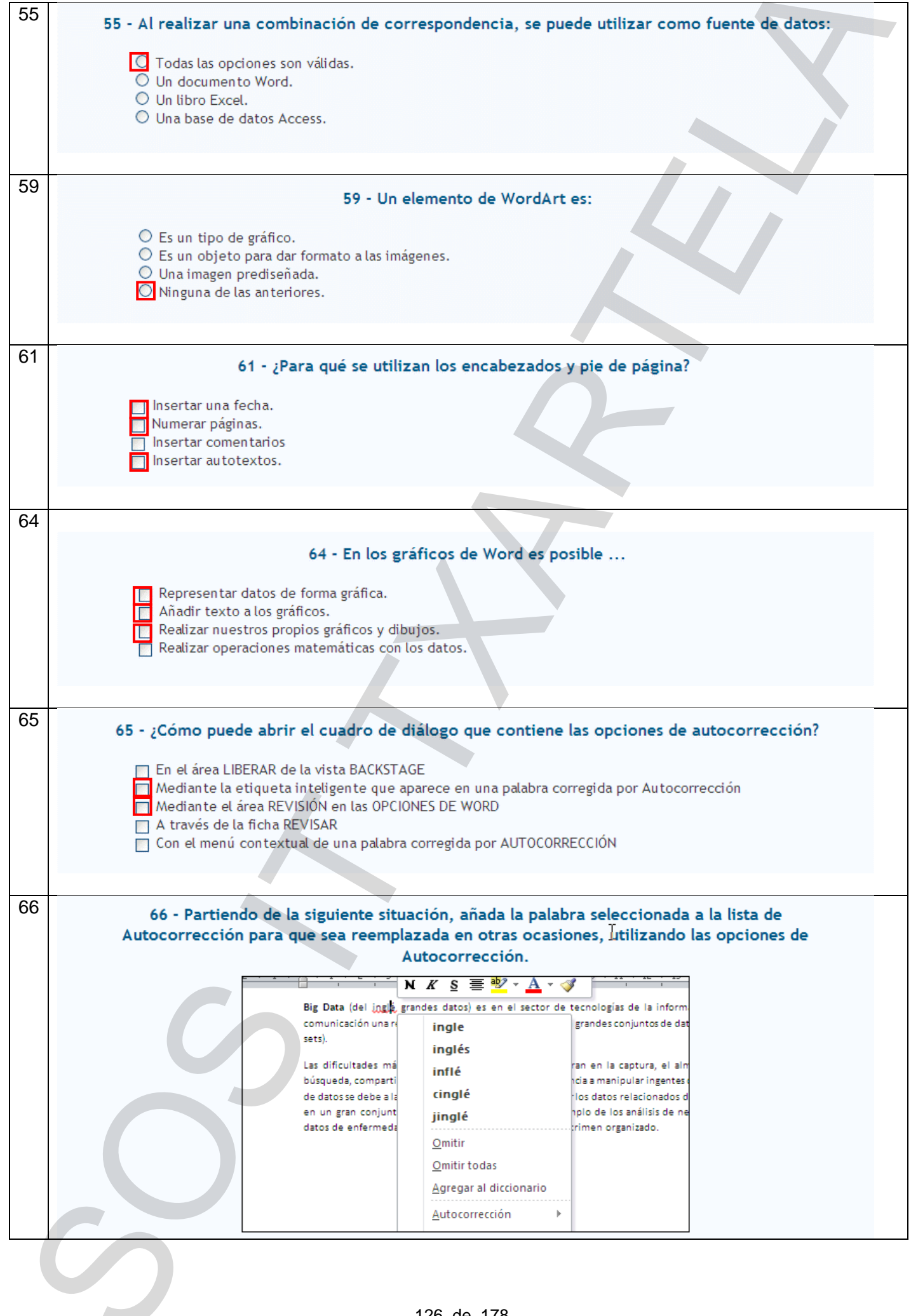

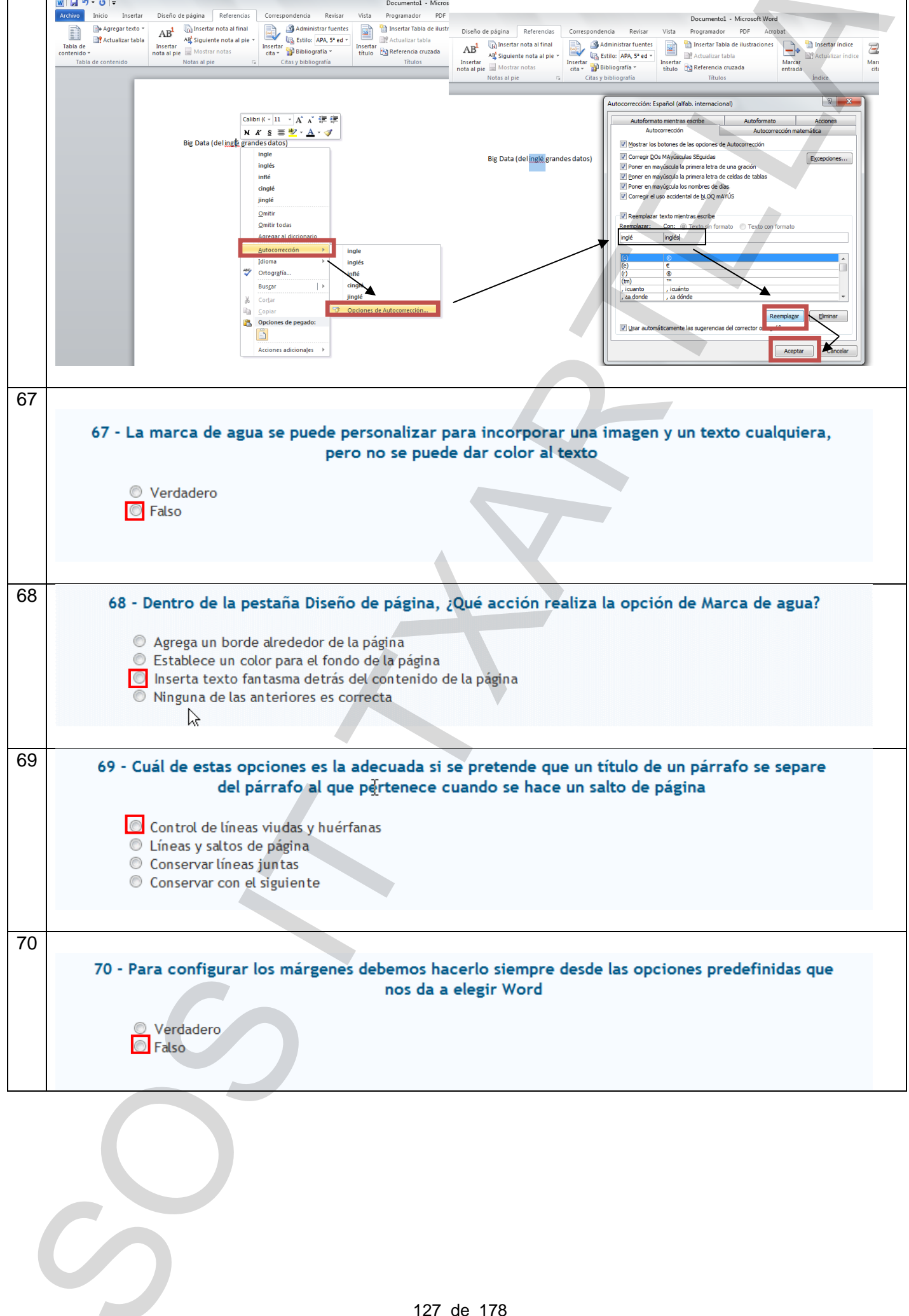

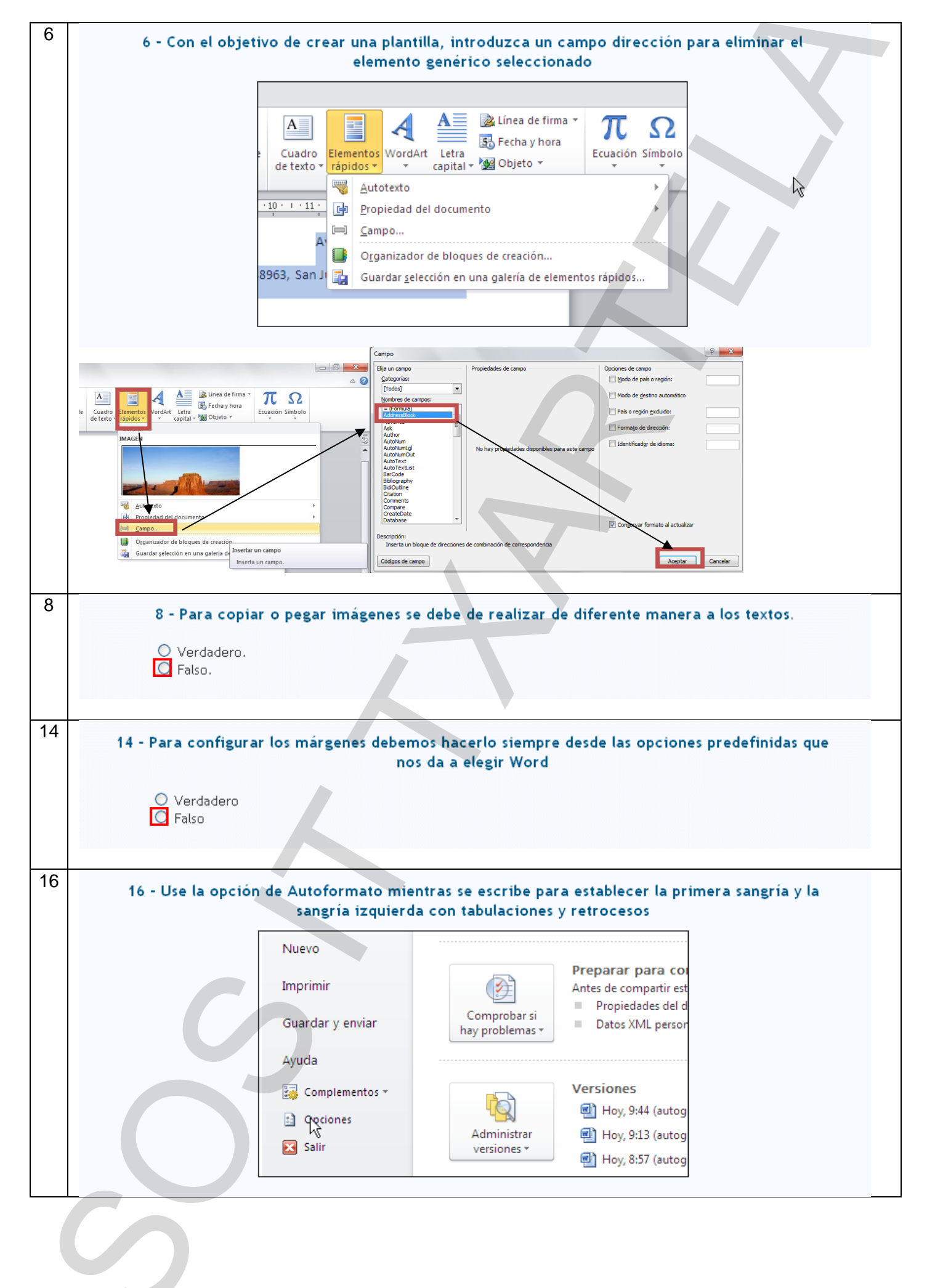

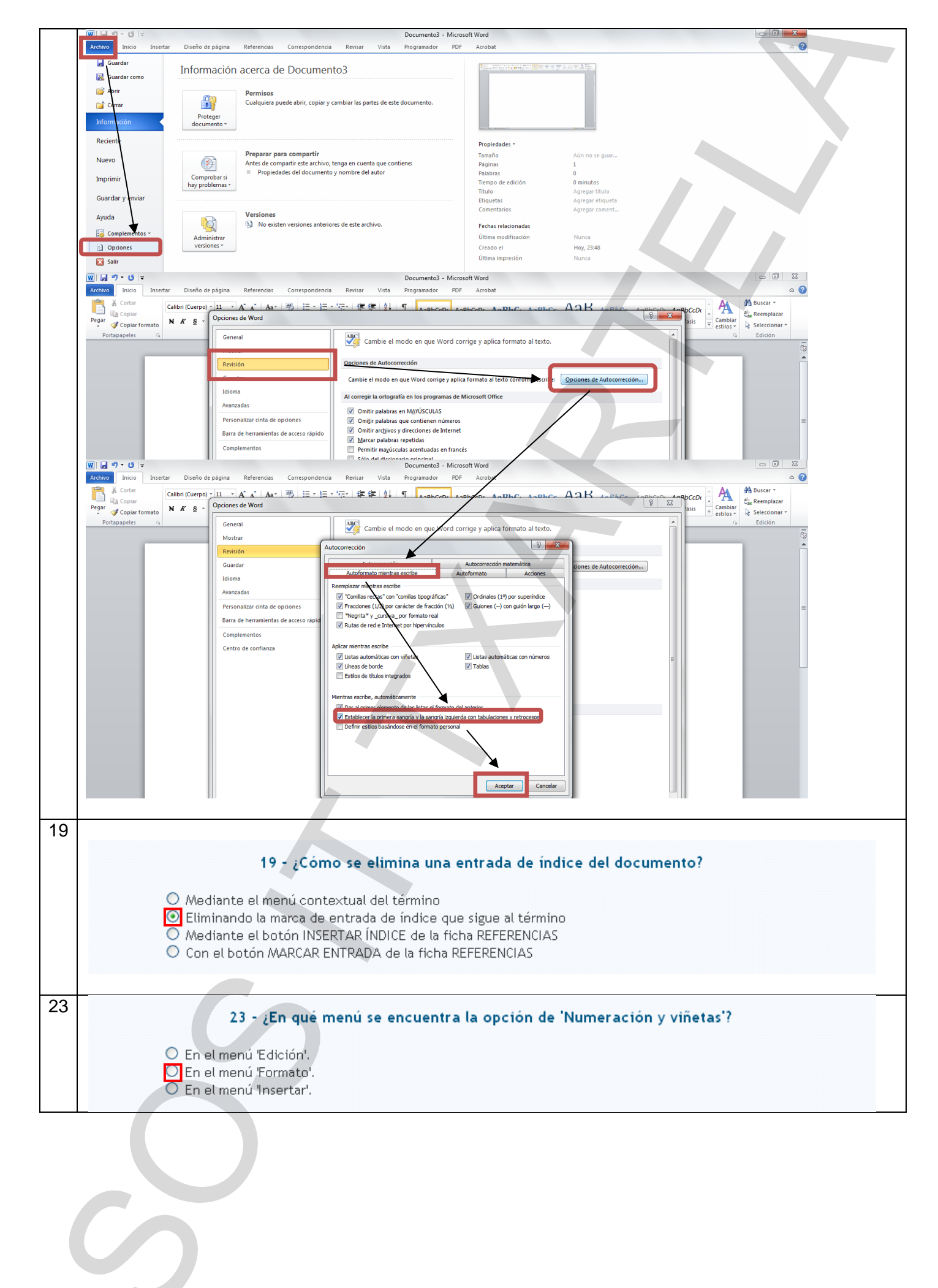

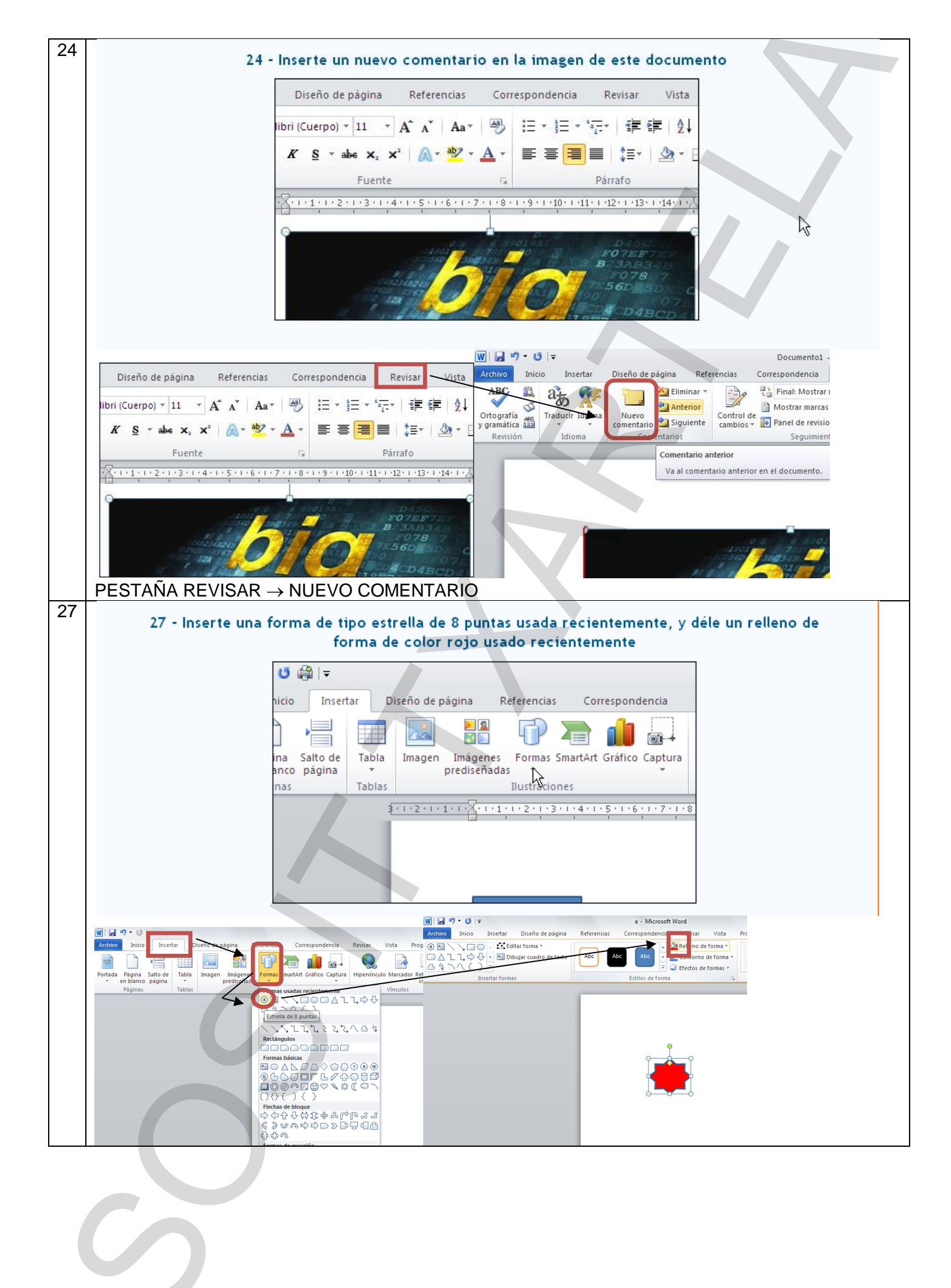

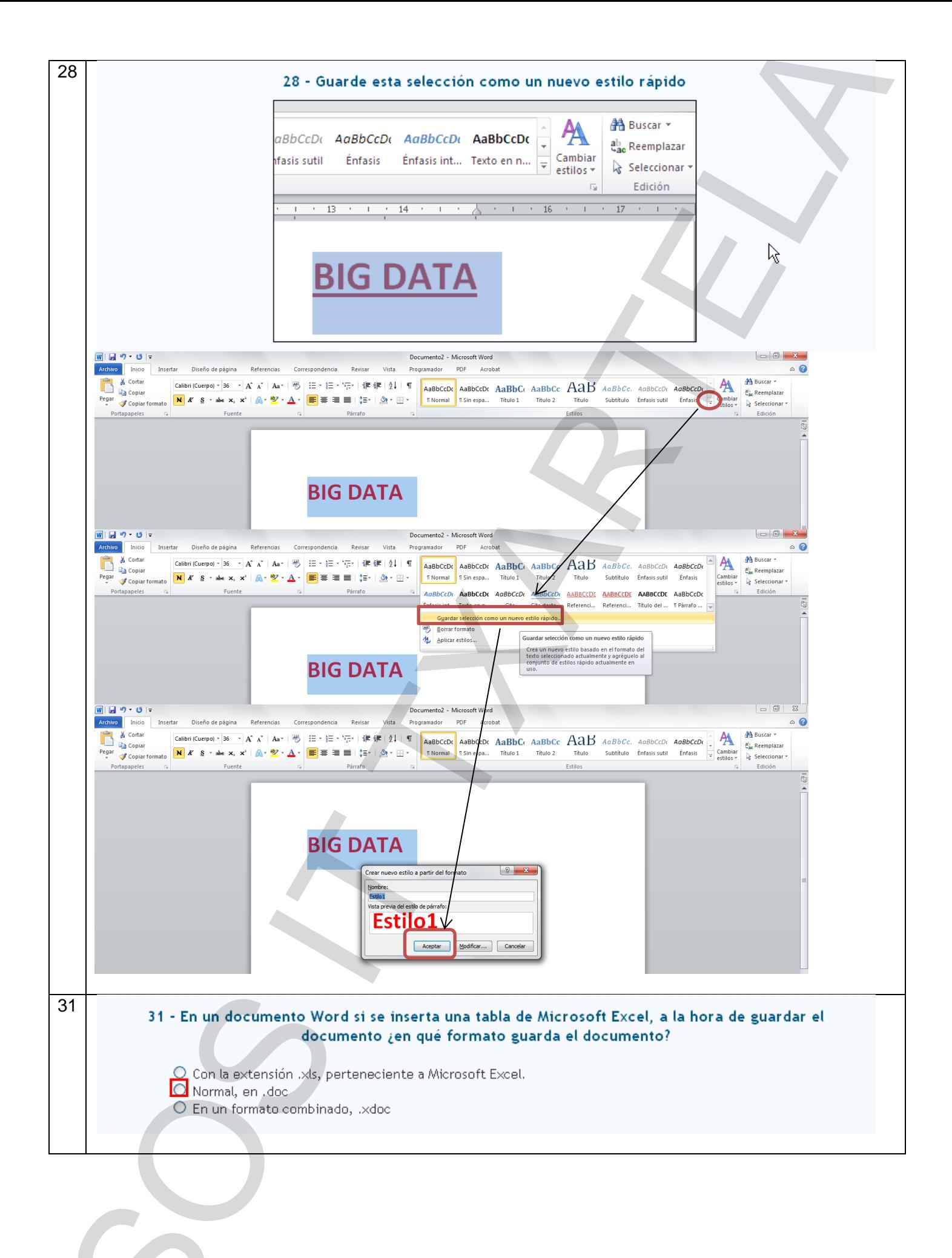

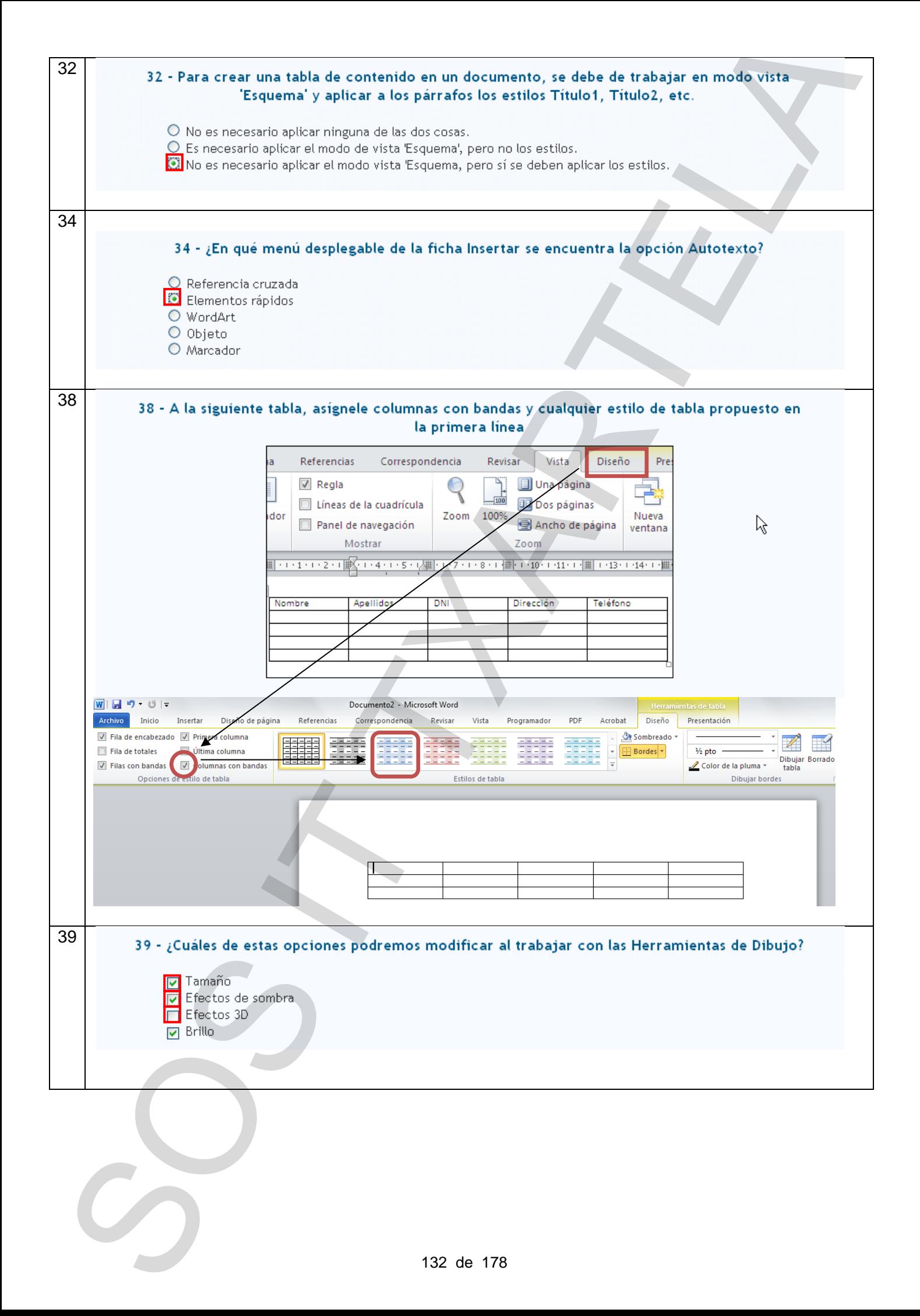

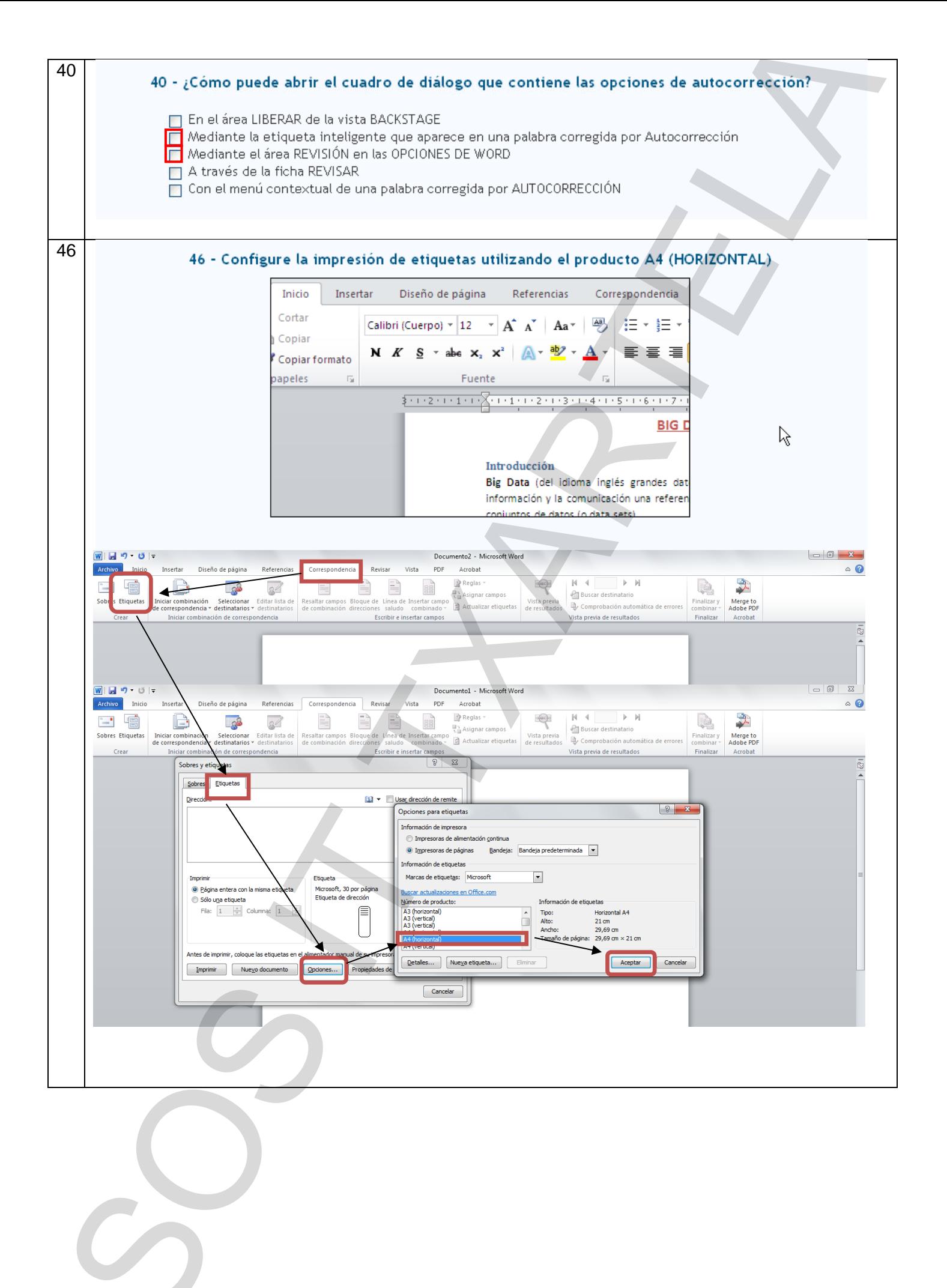

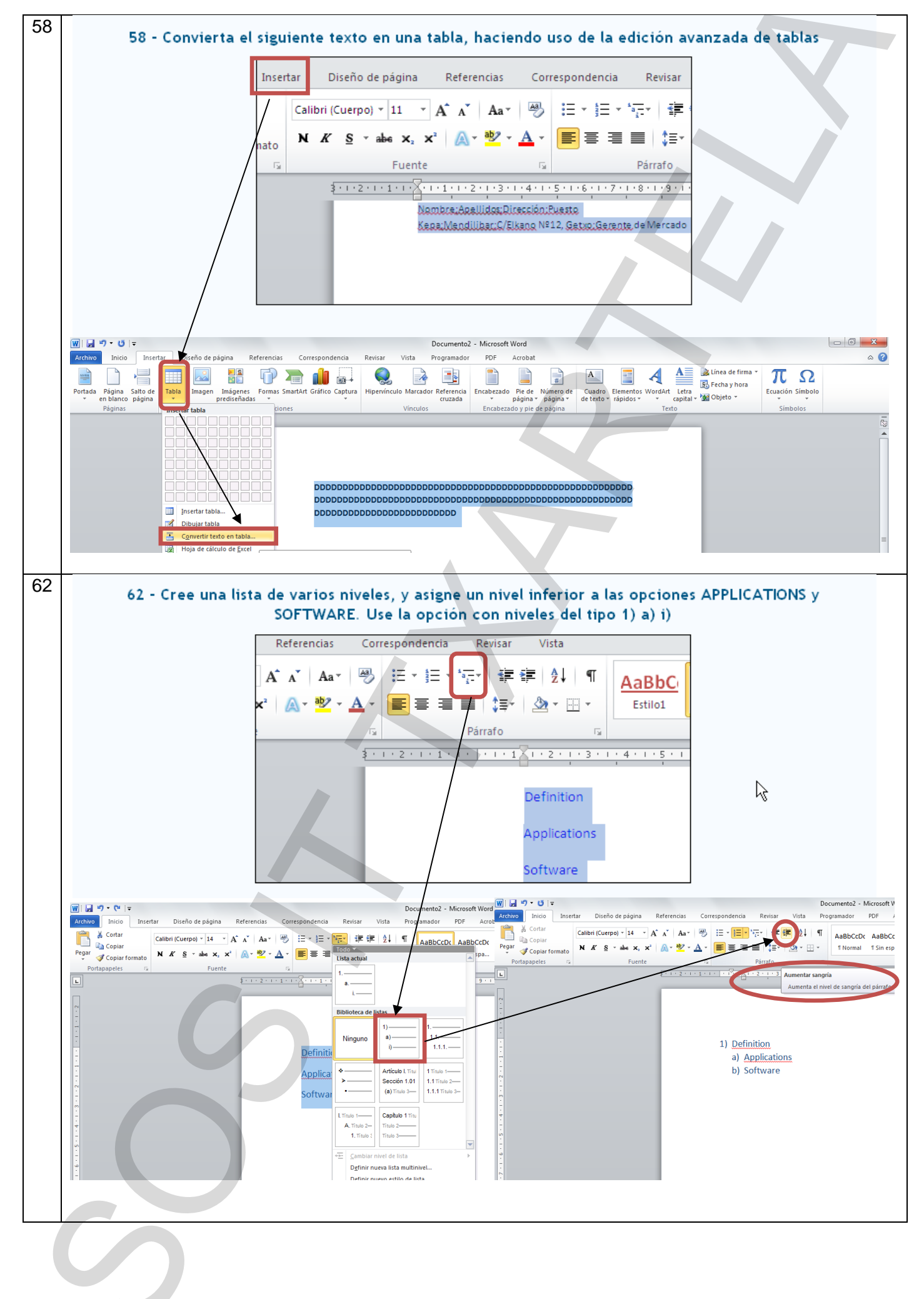

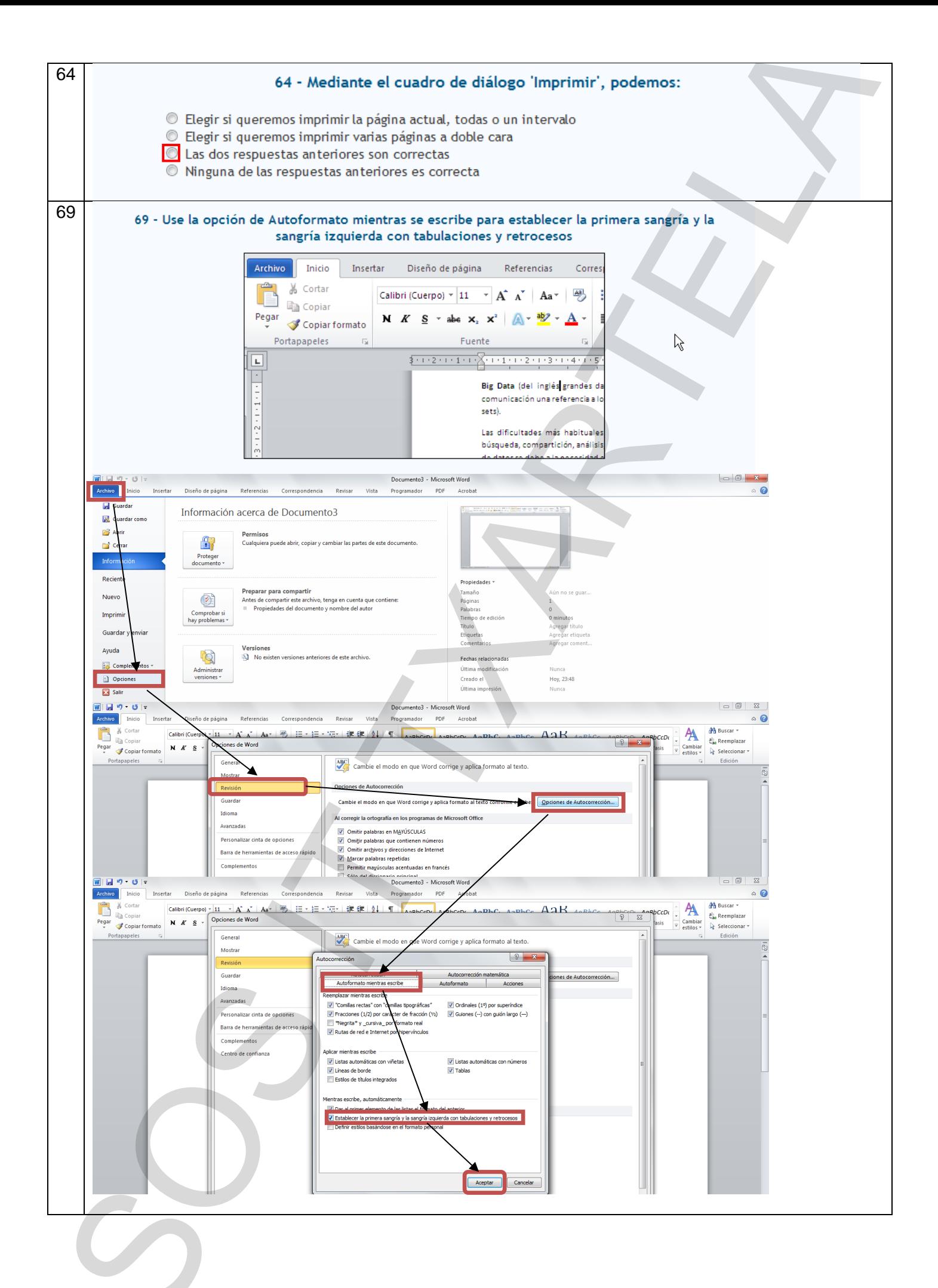

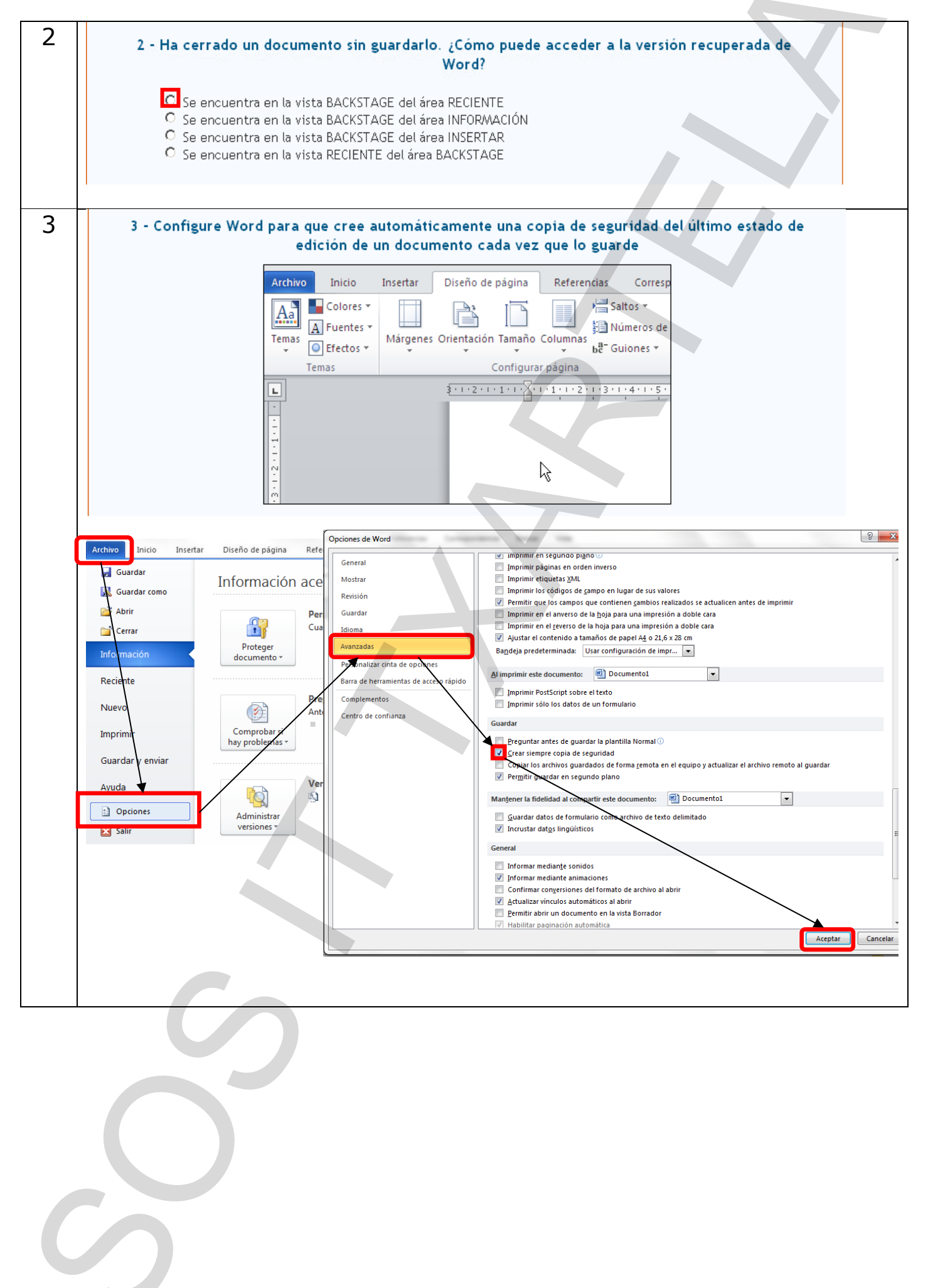

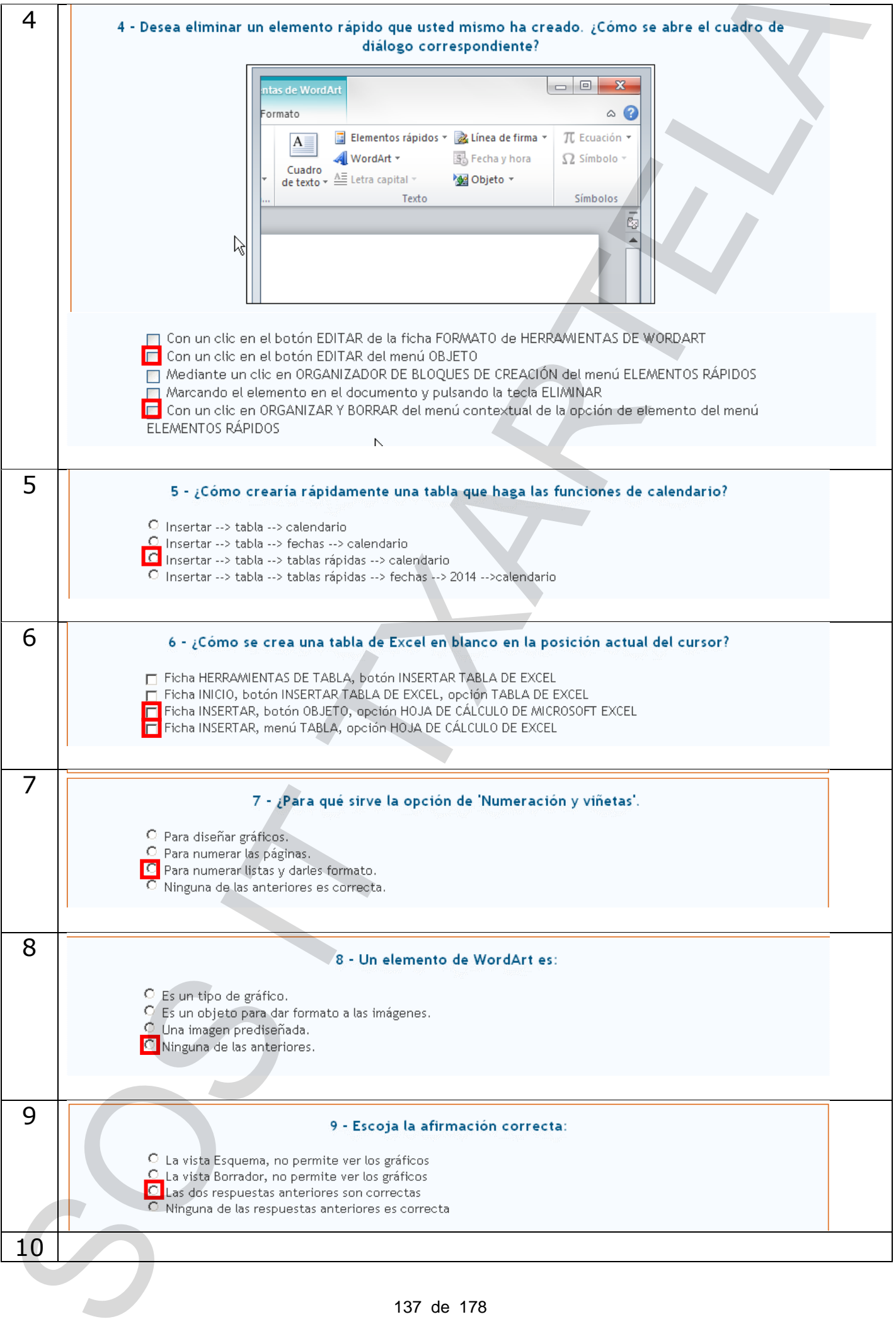

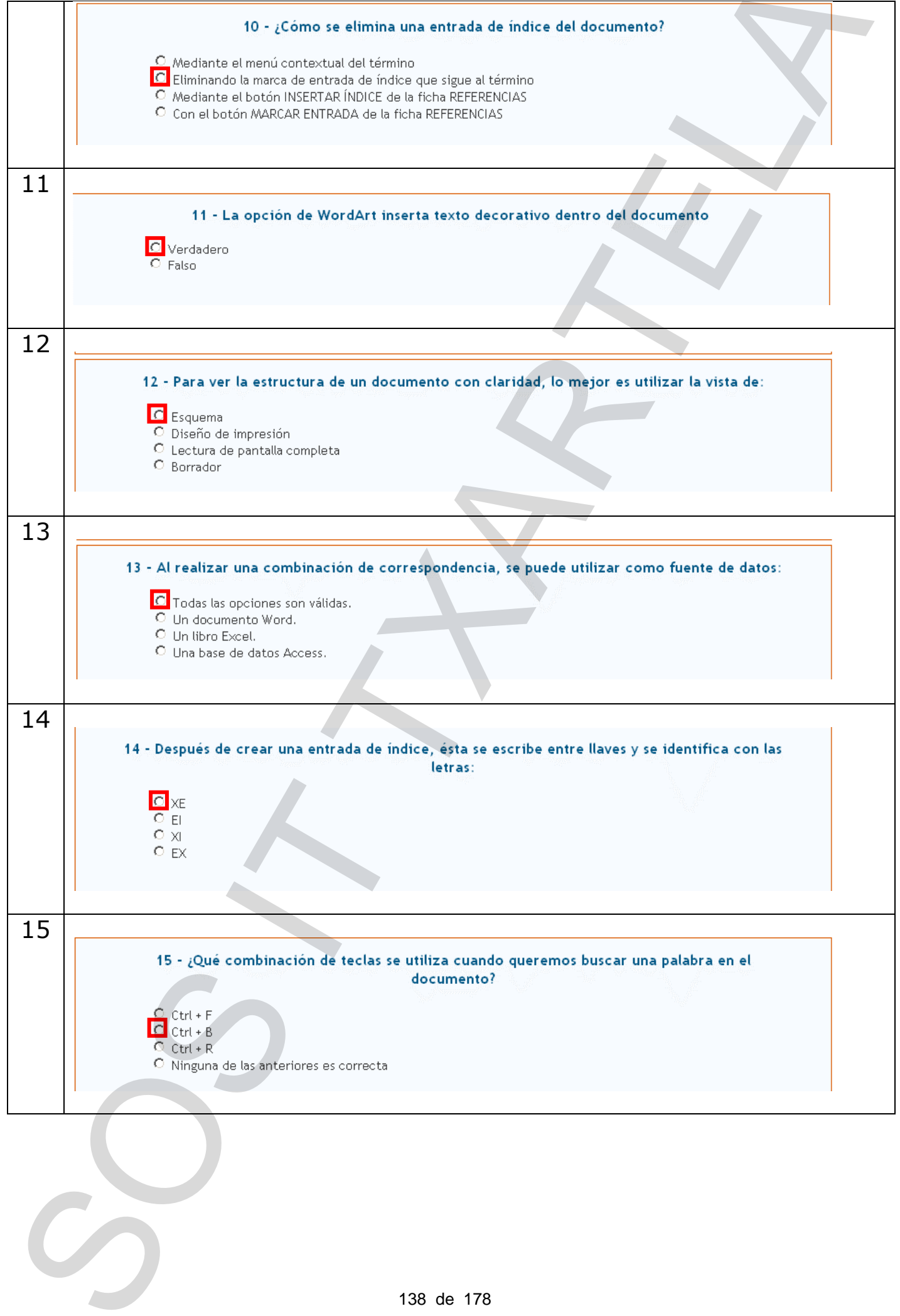

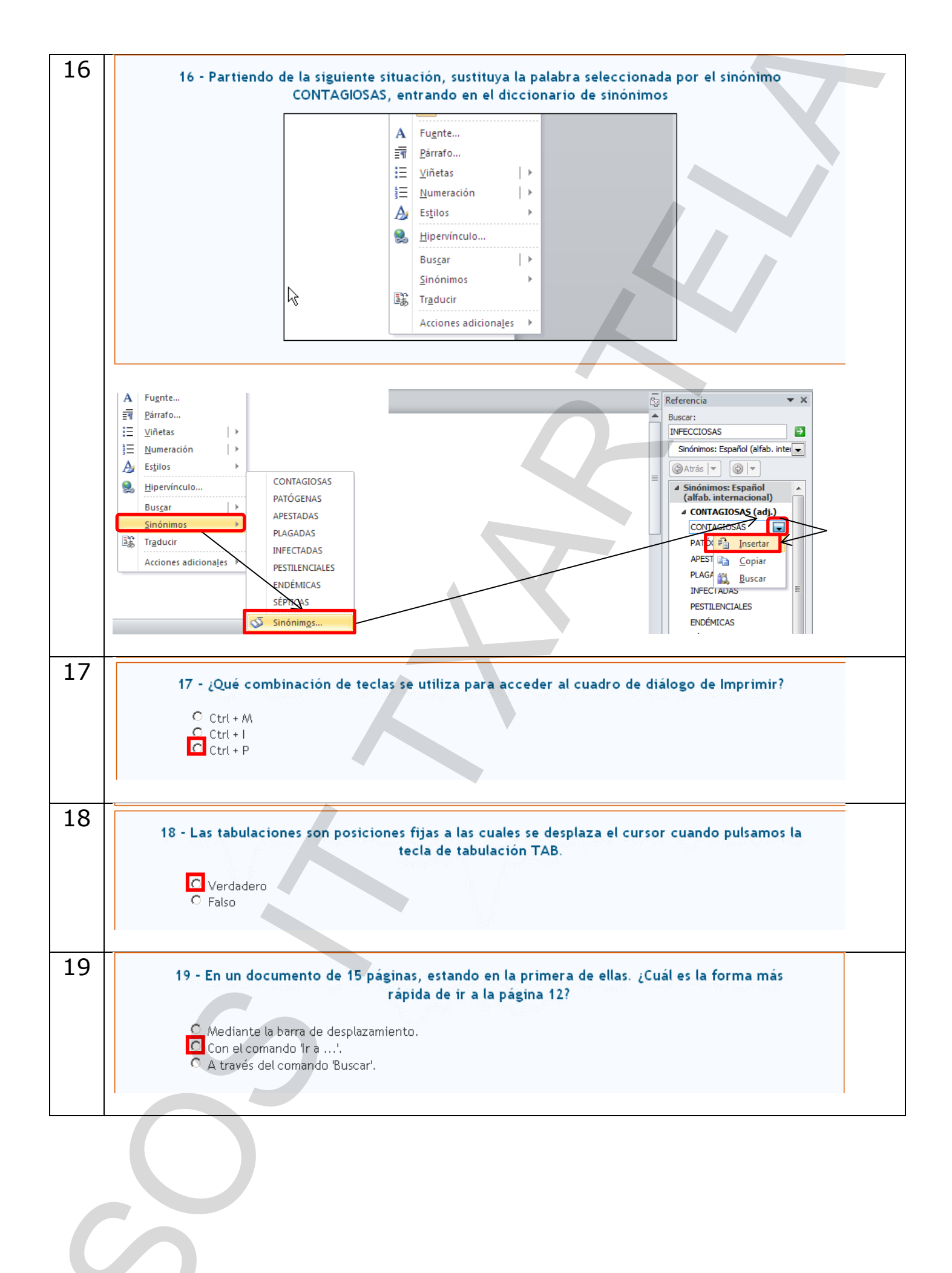

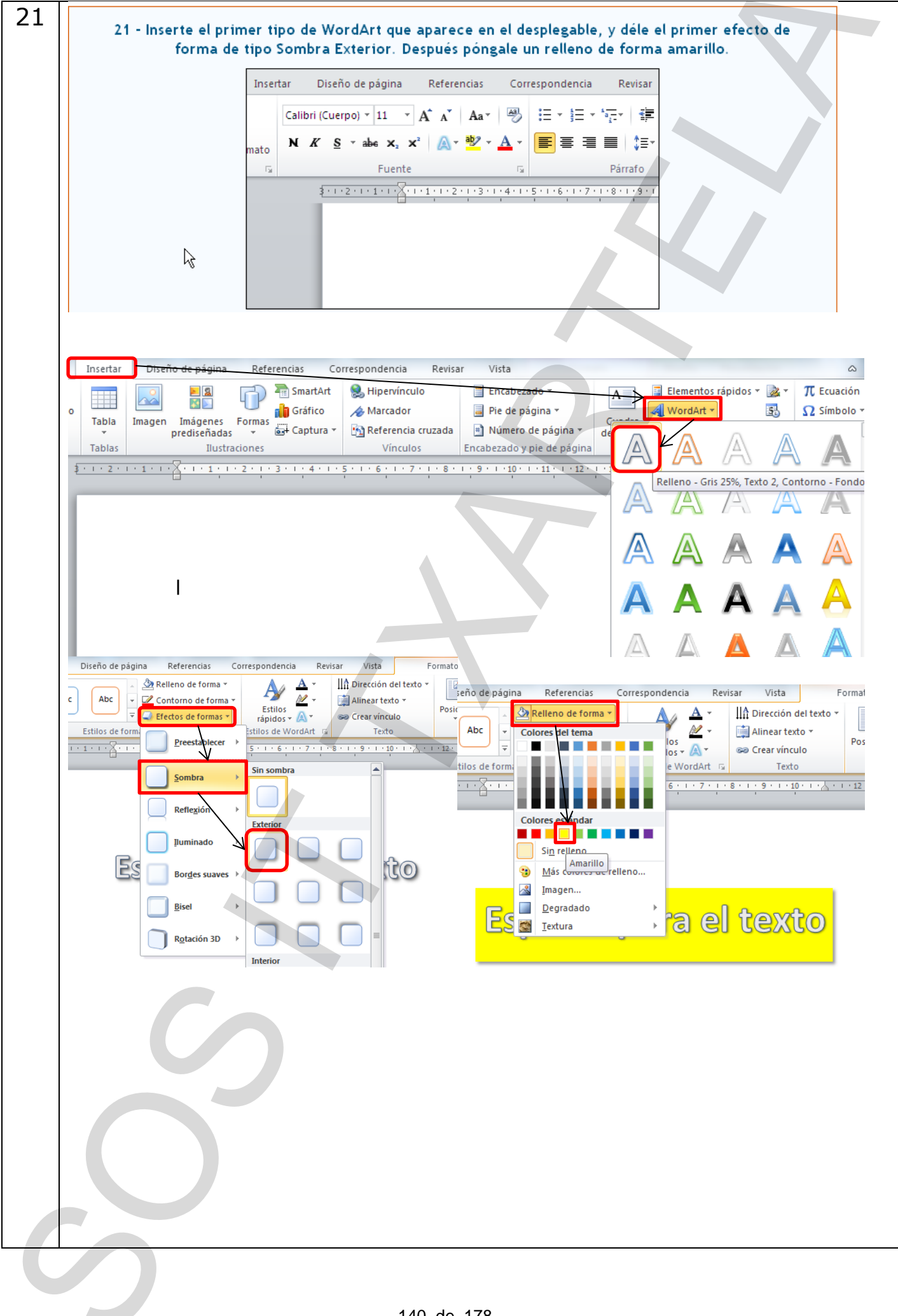

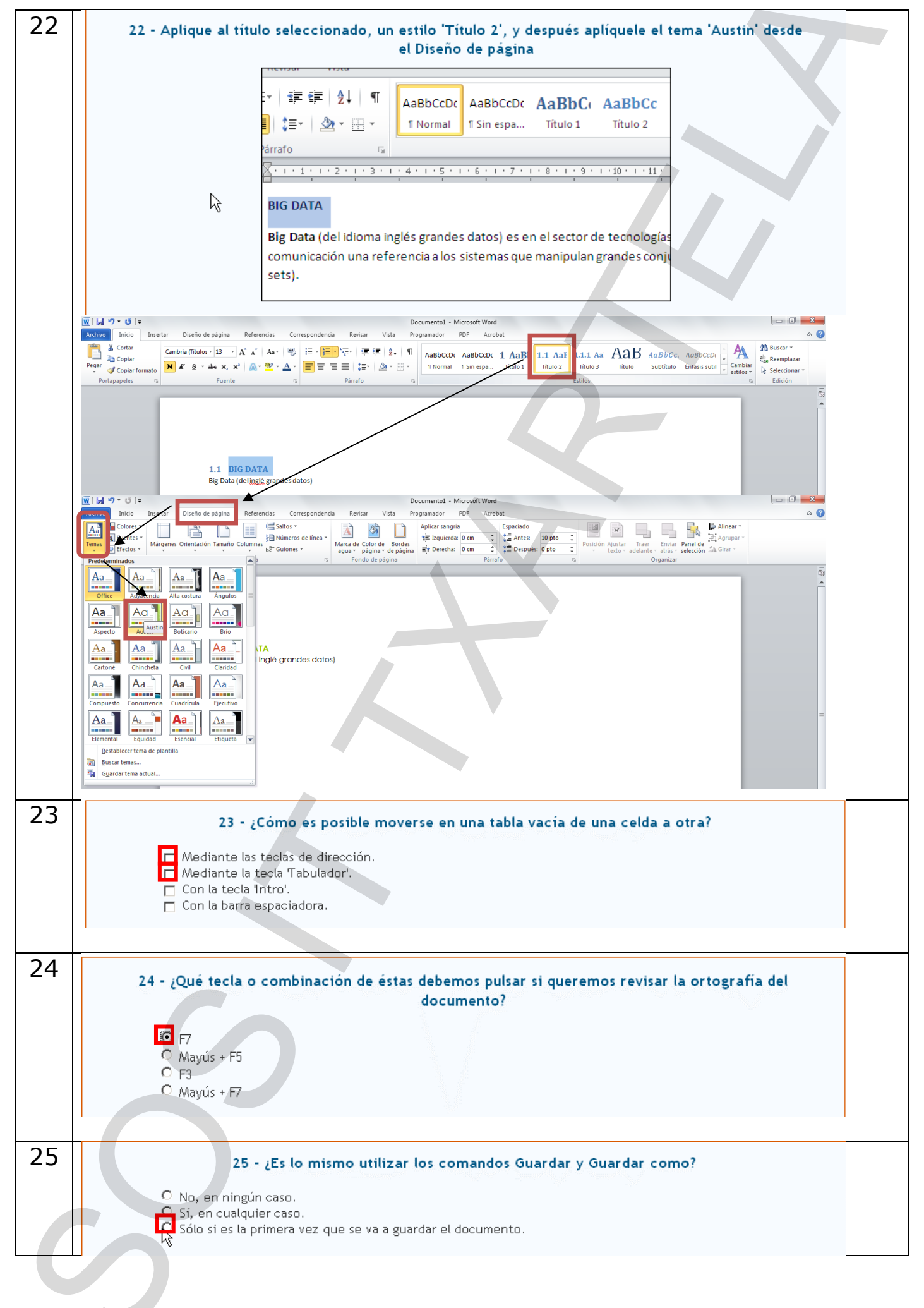

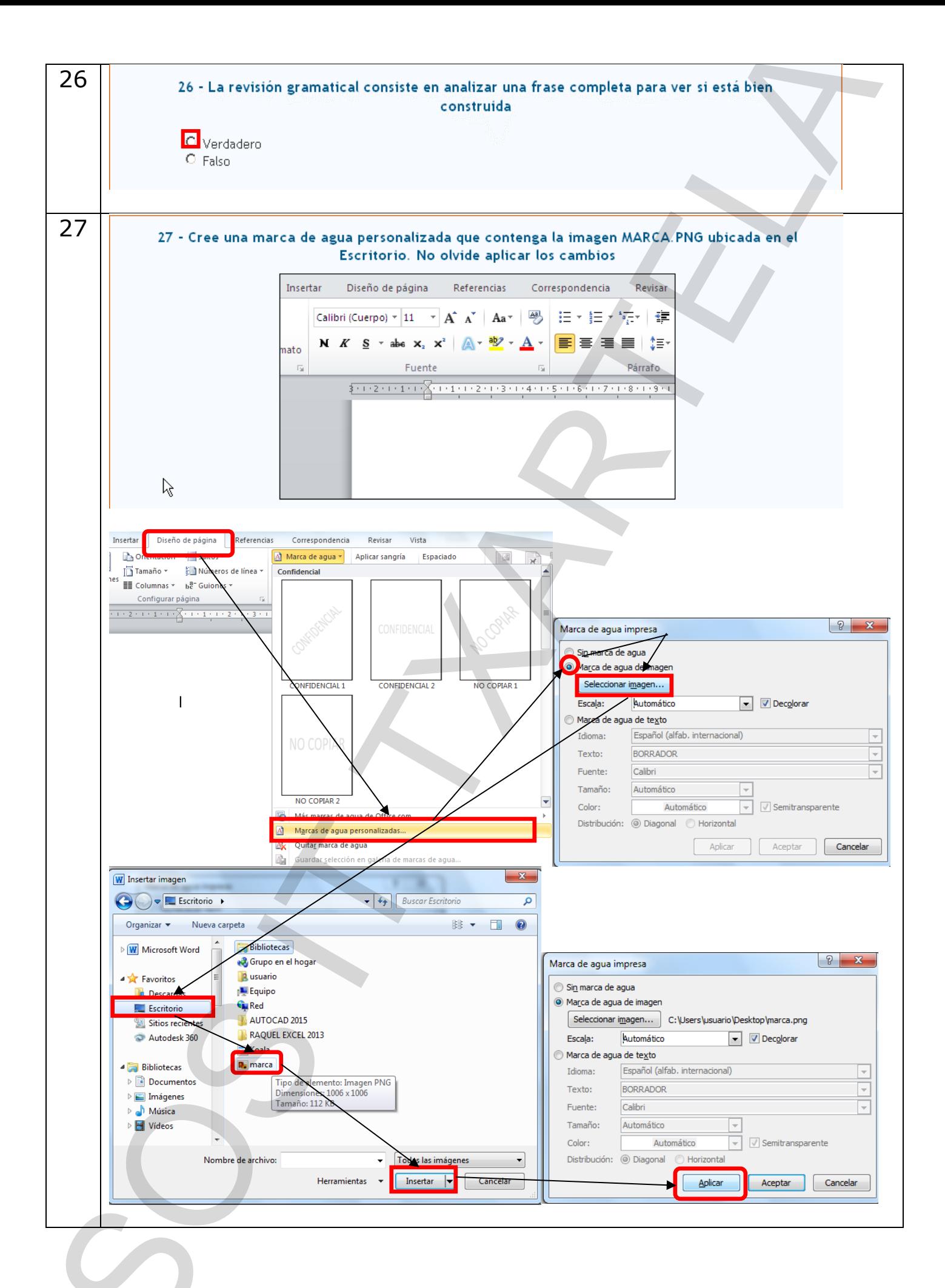

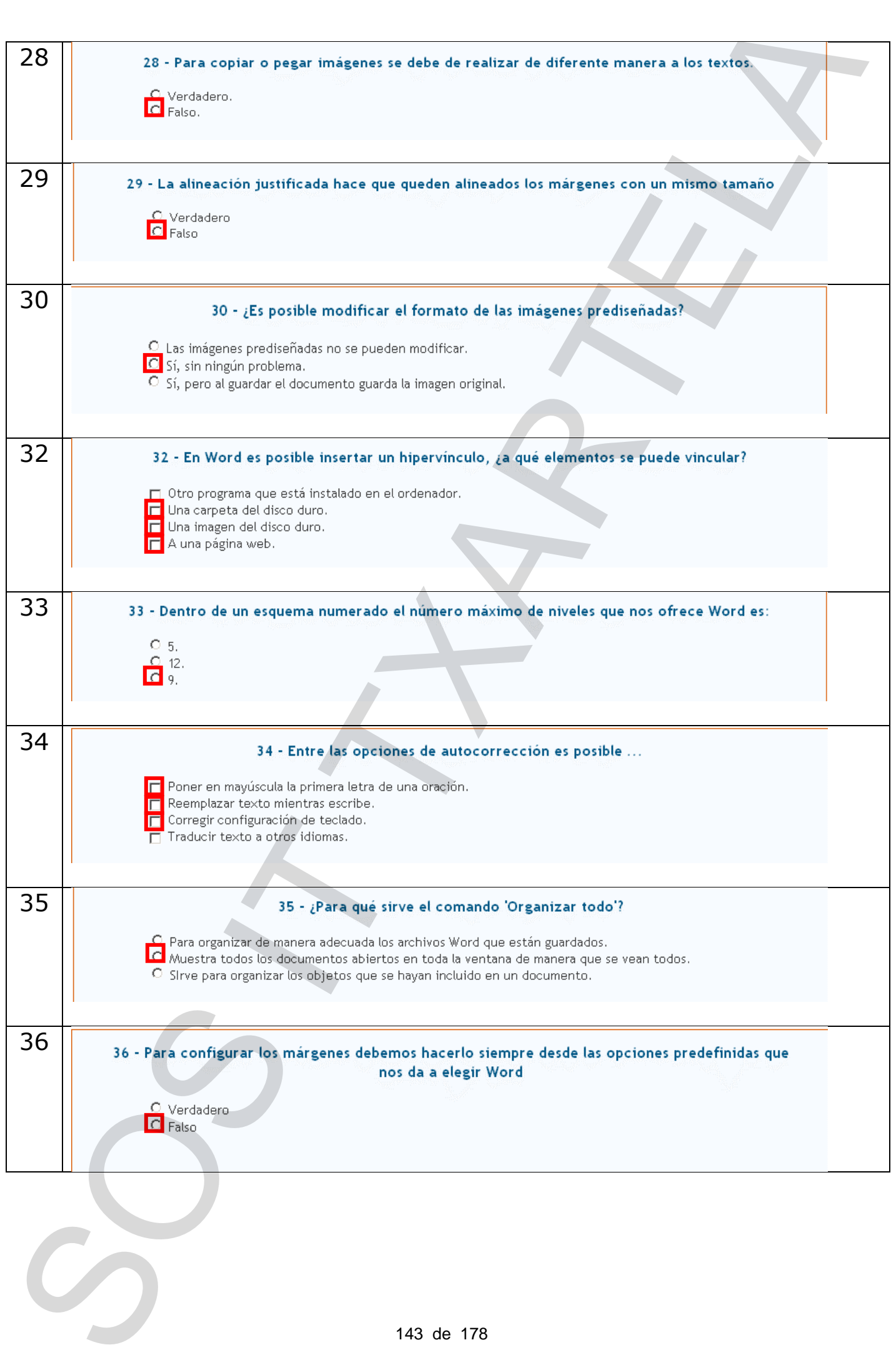

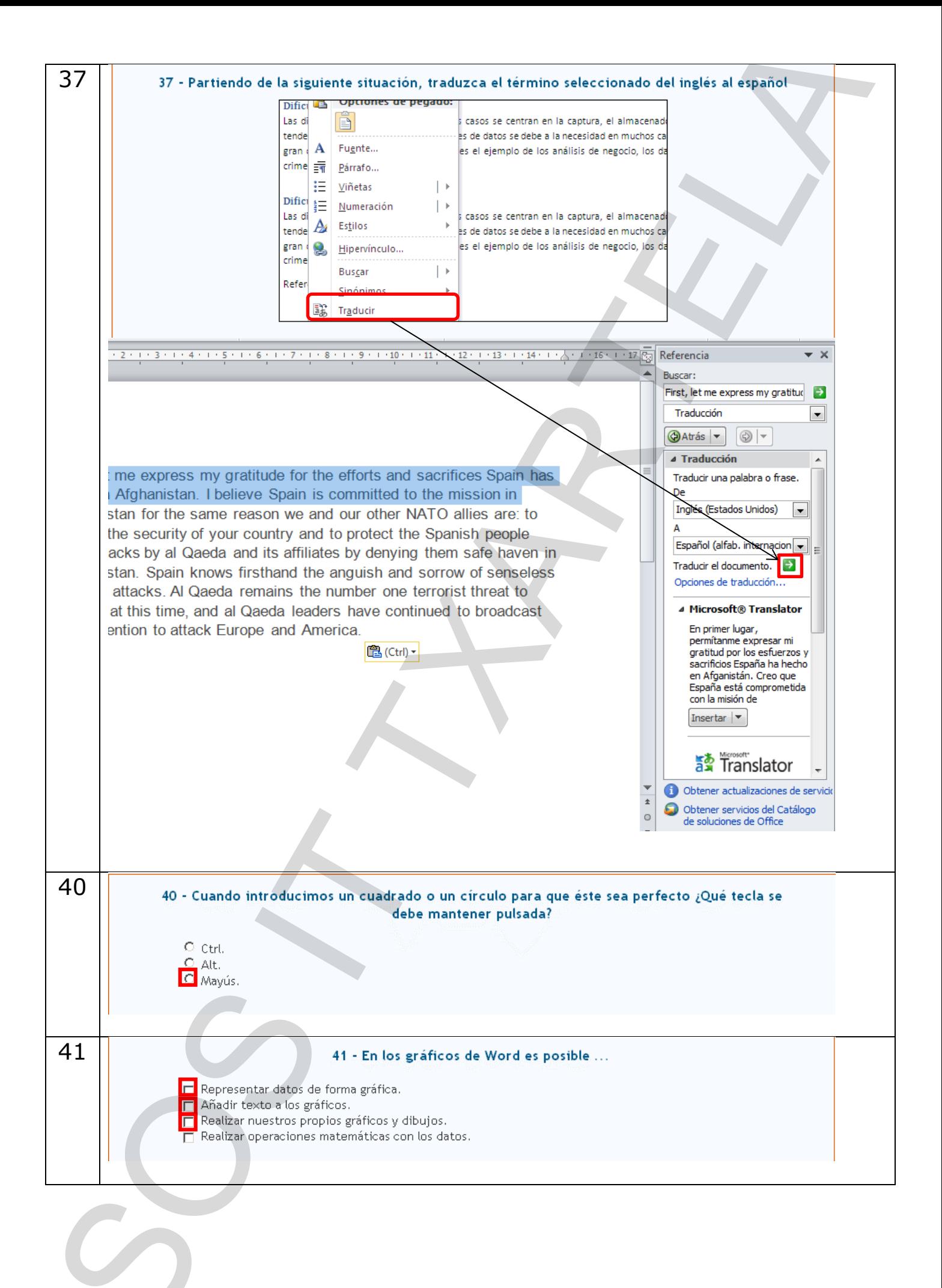
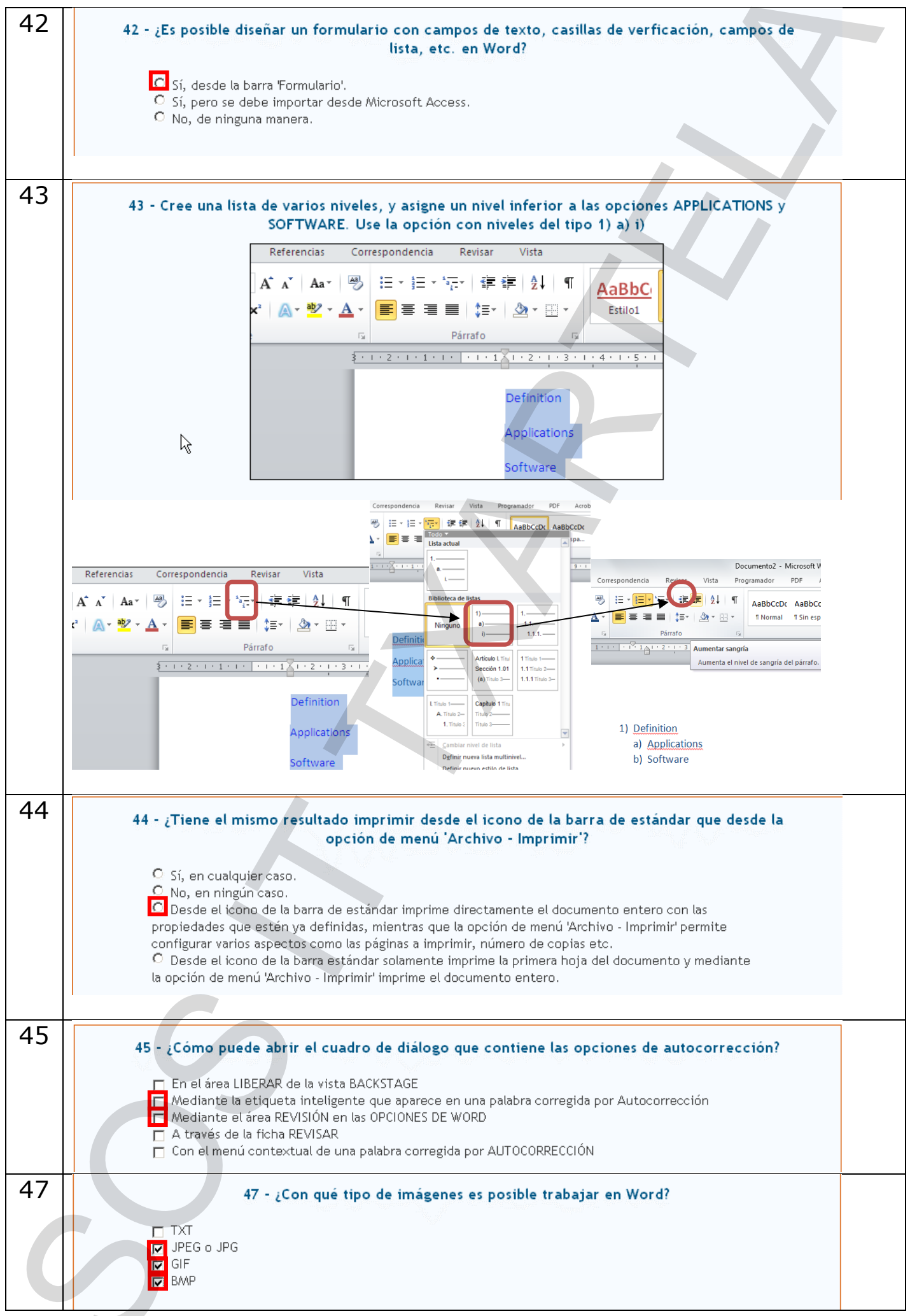

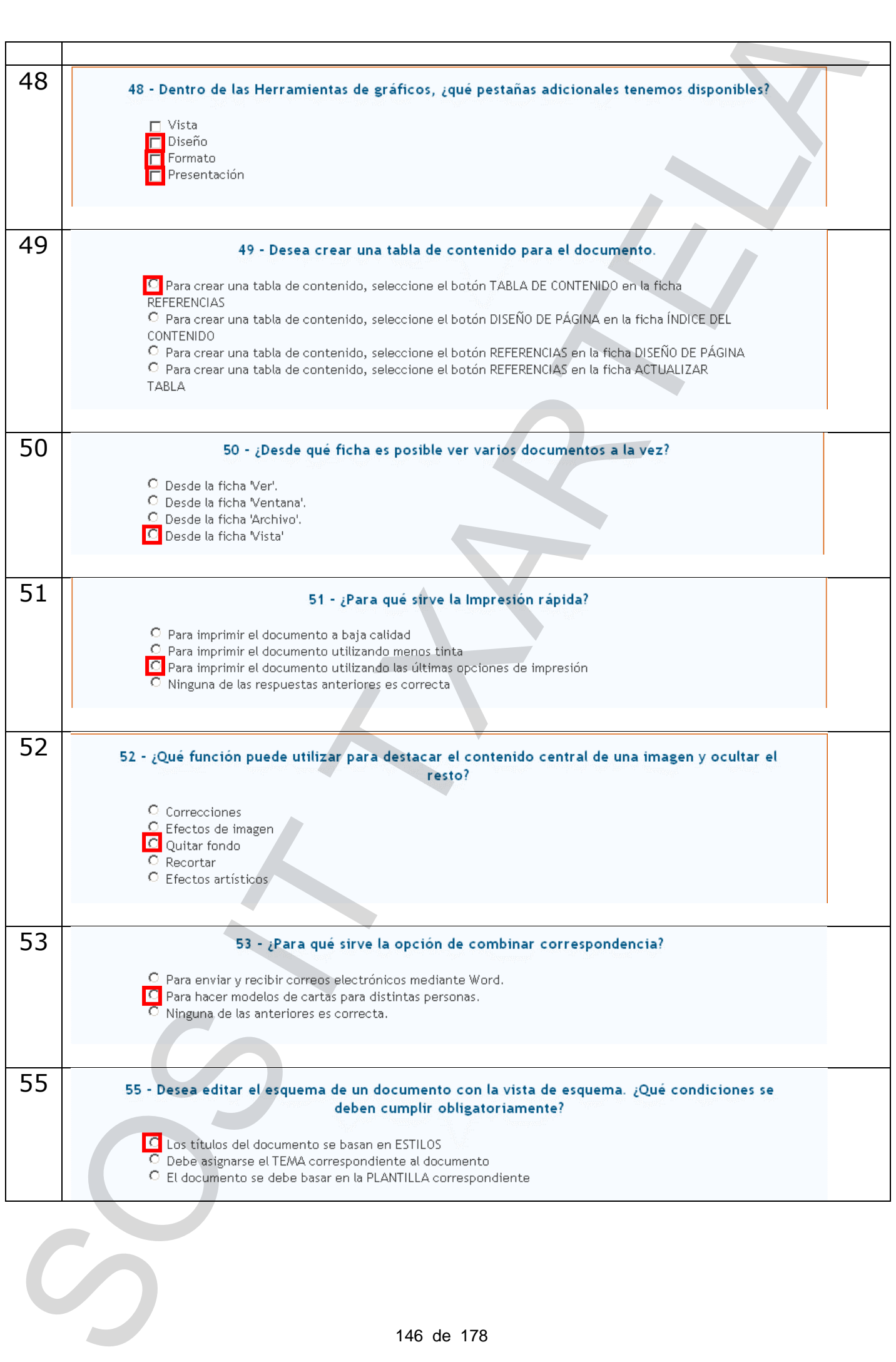

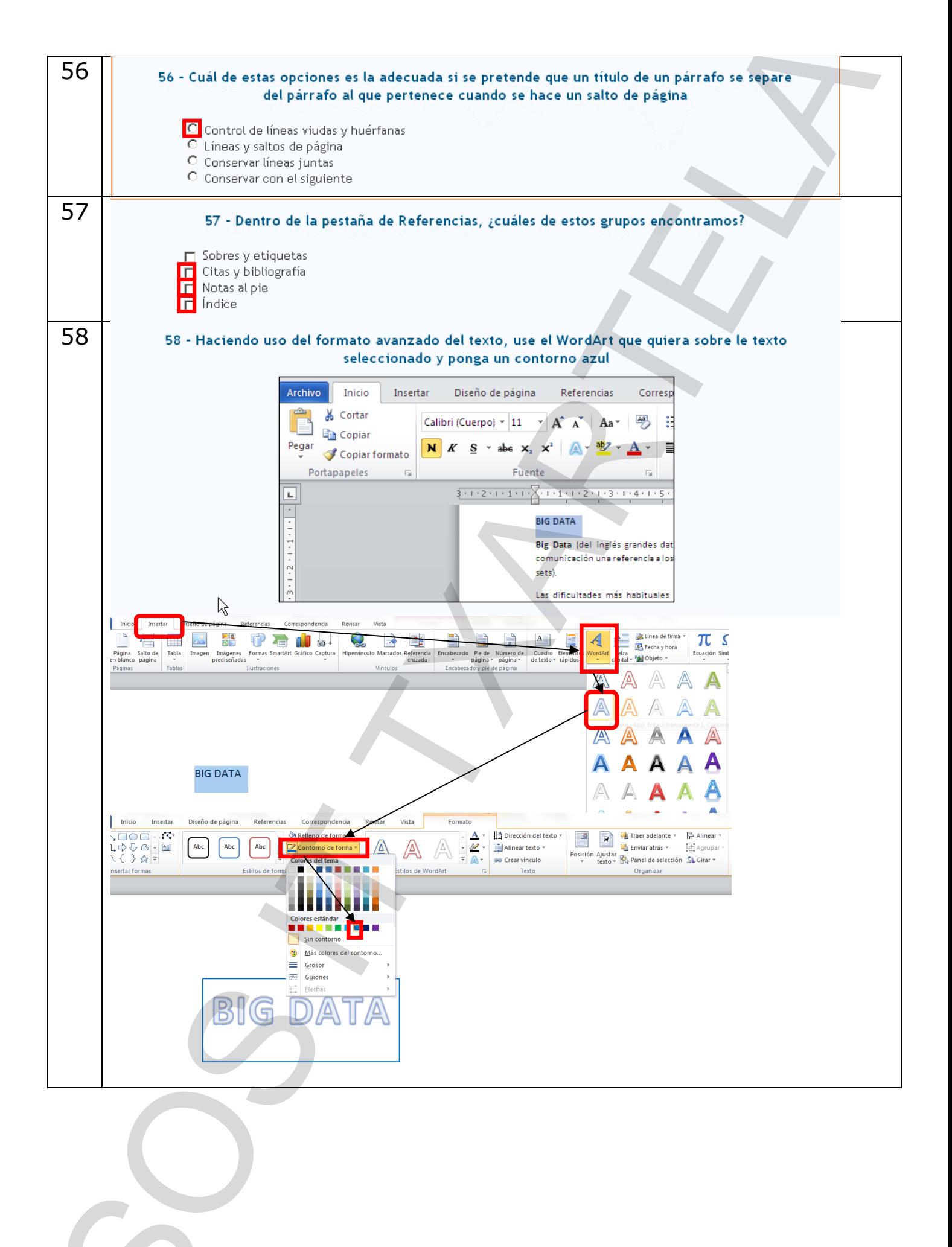

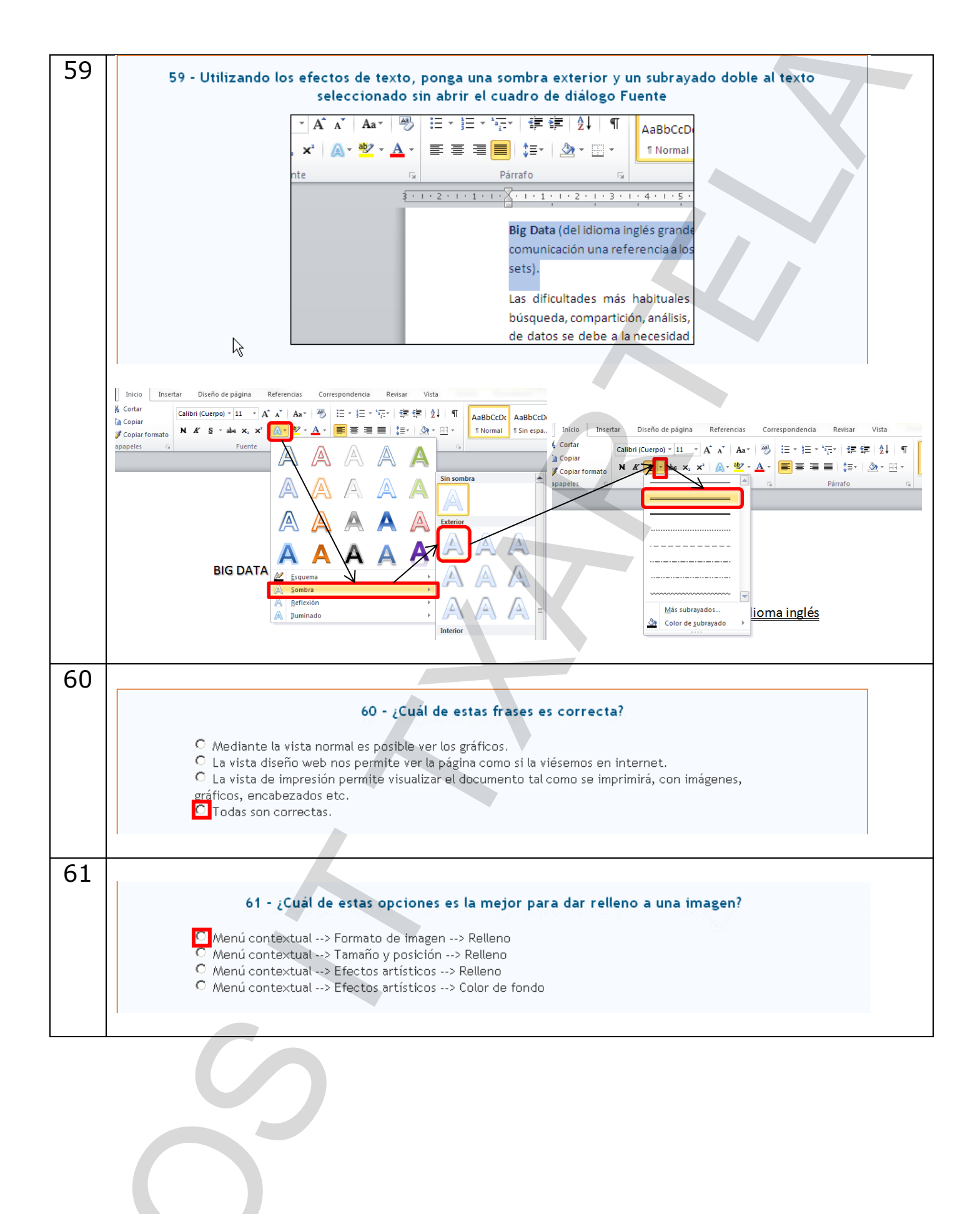

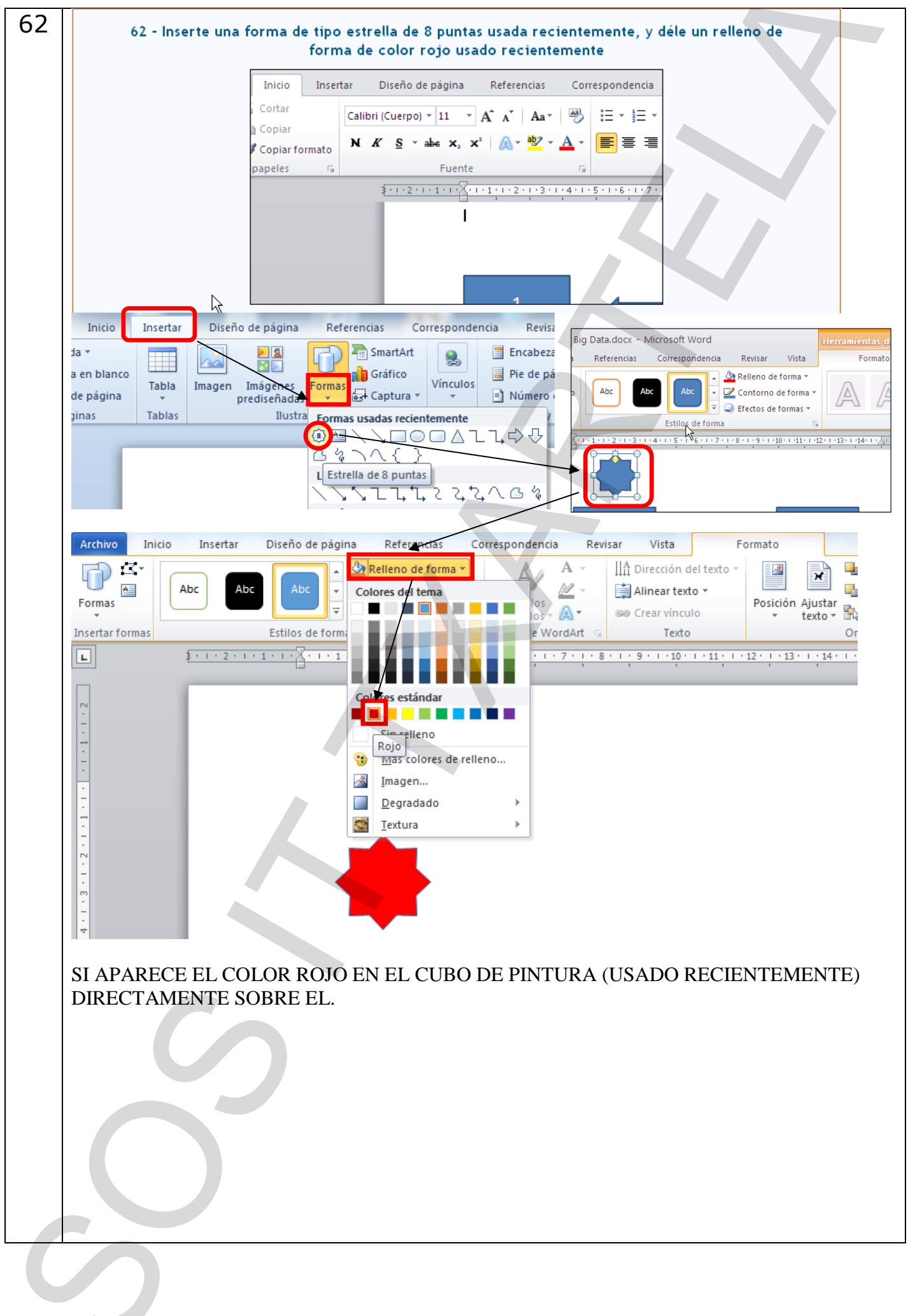

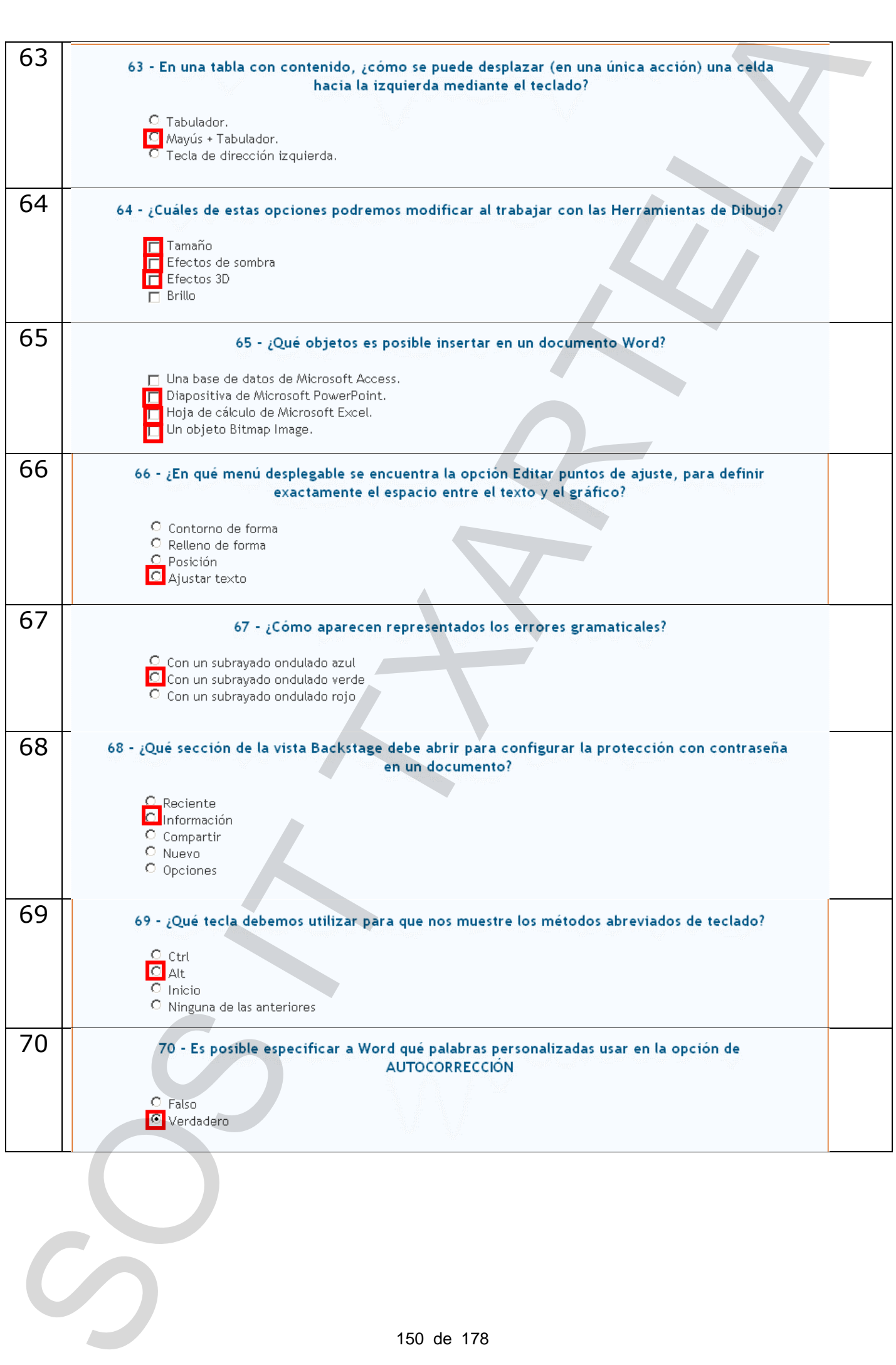

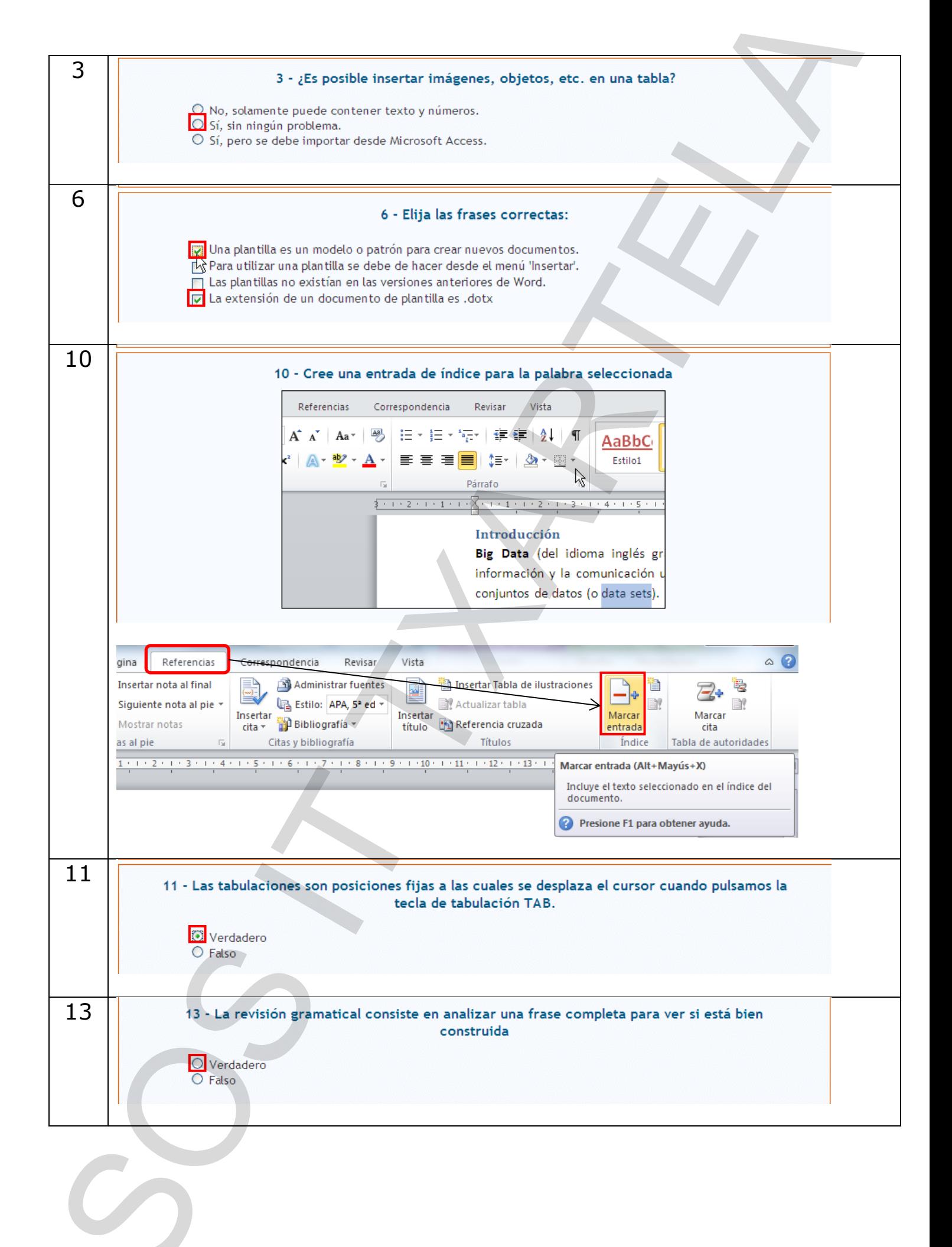

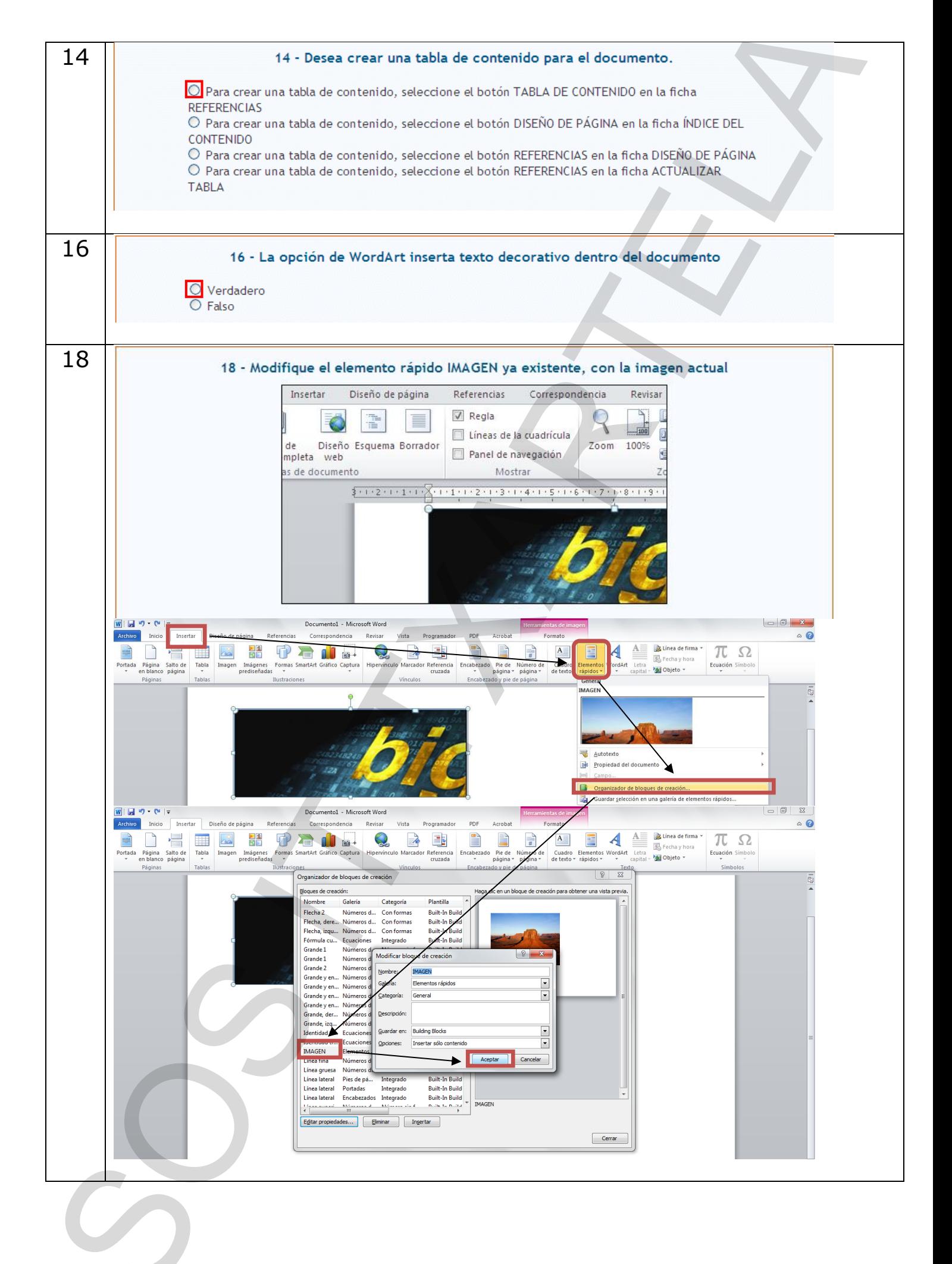

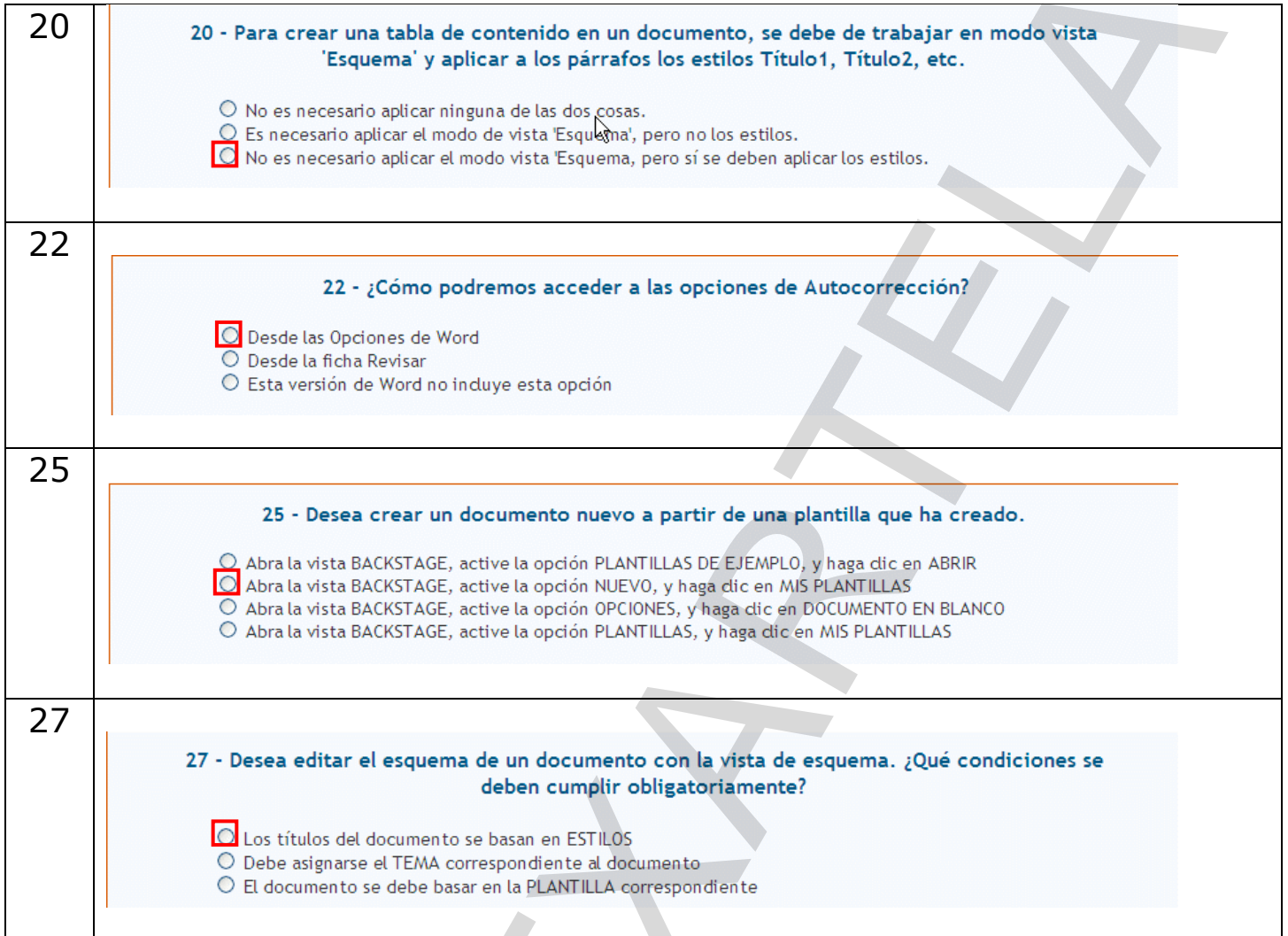

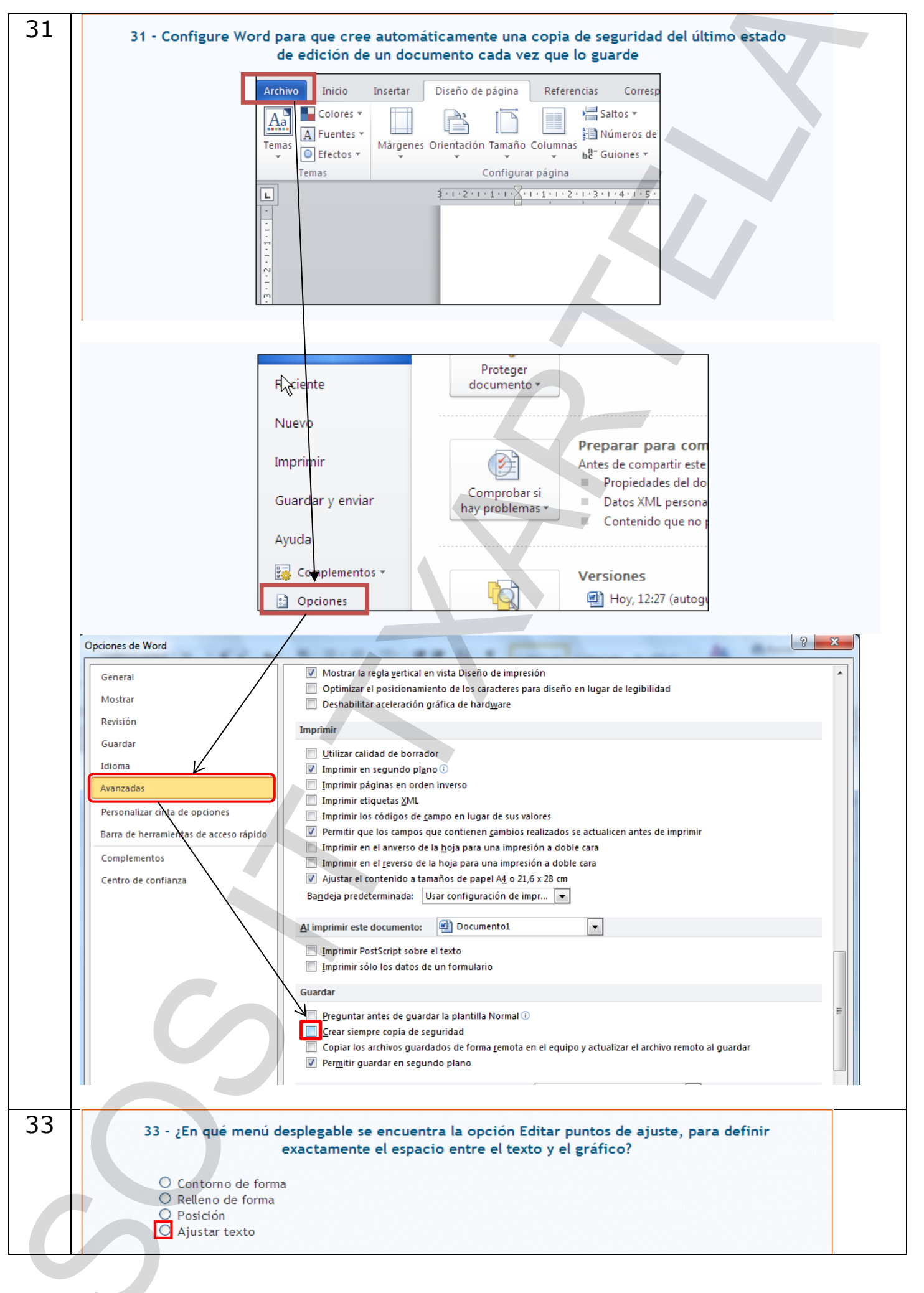

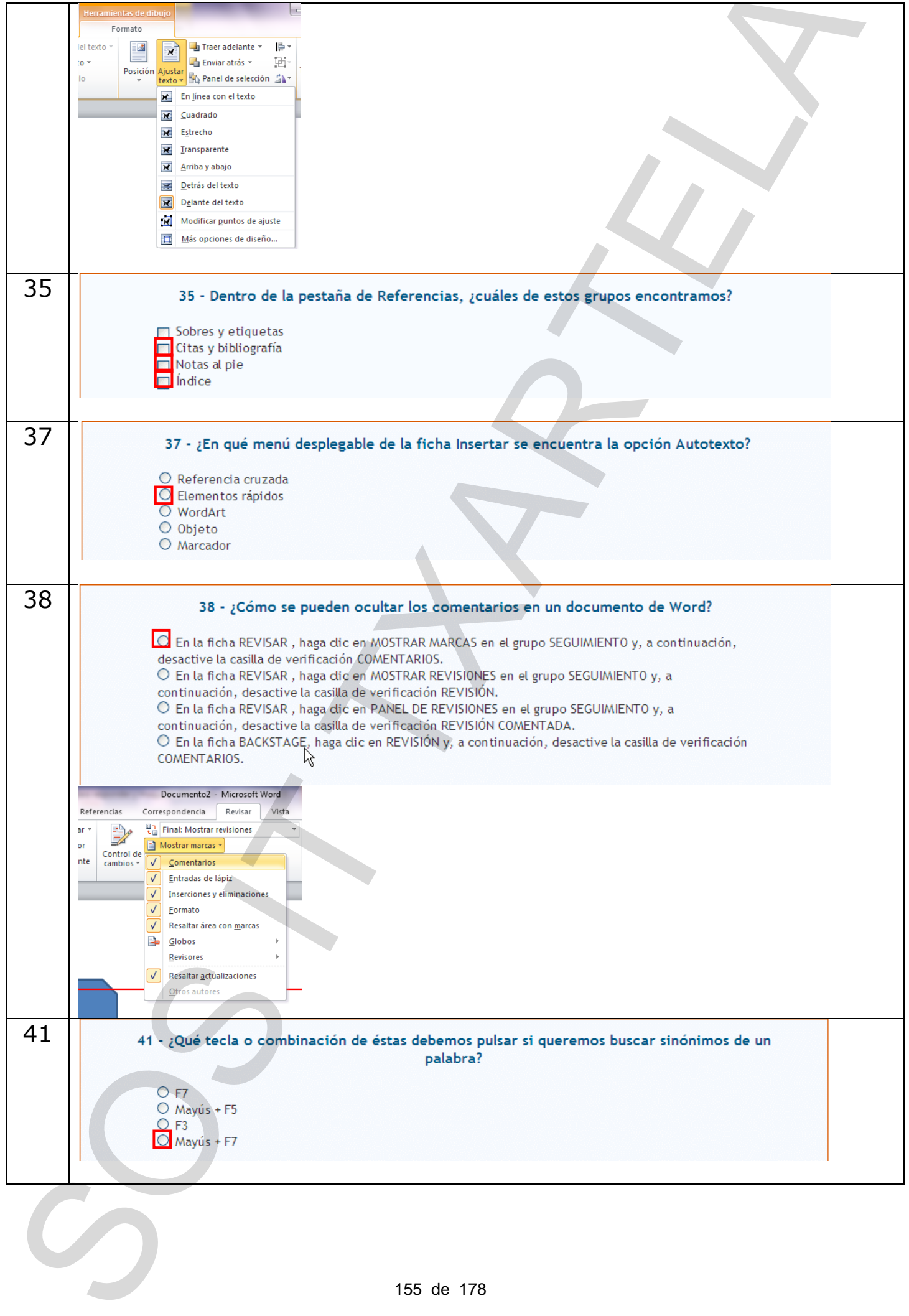

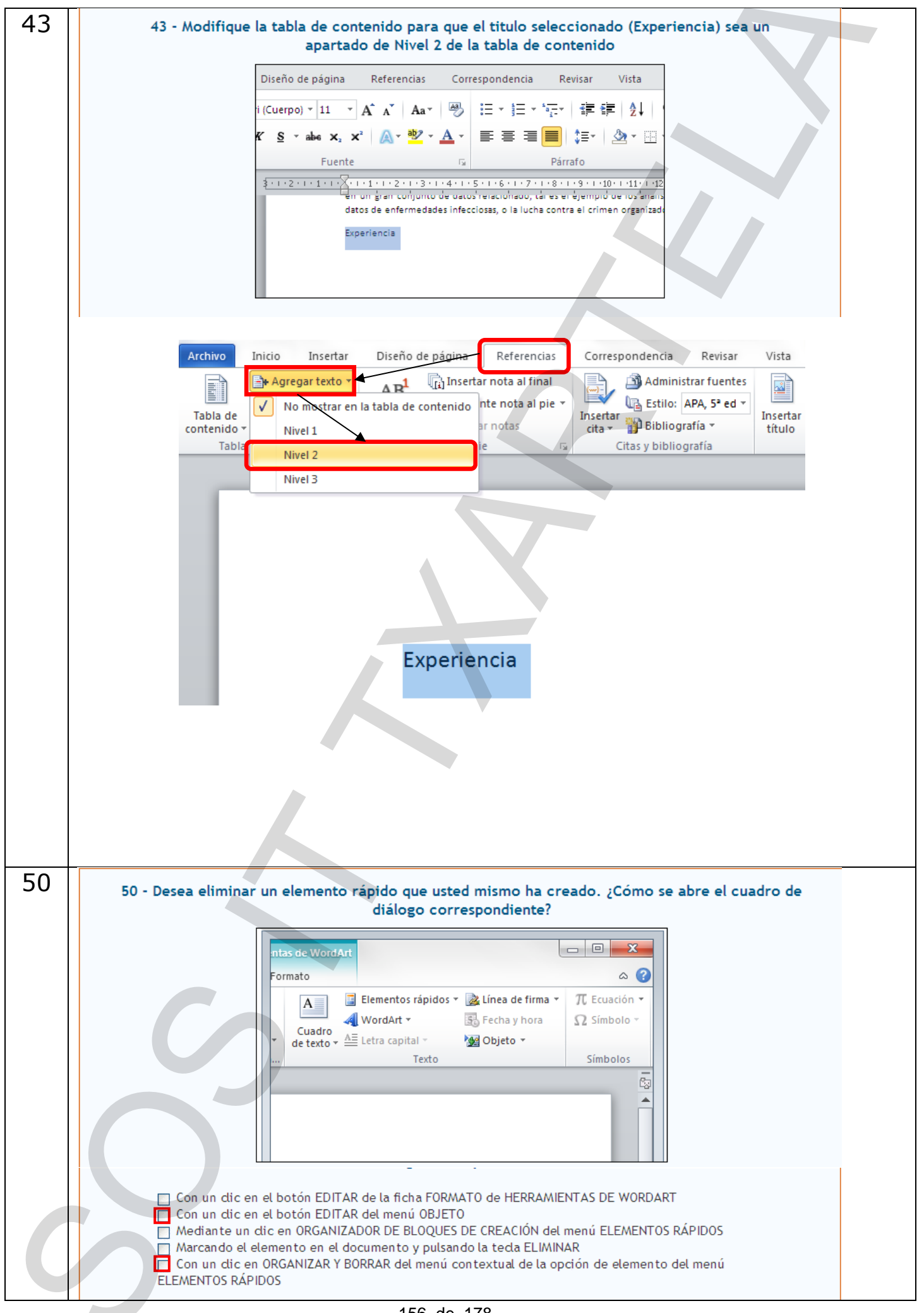

156 de 178

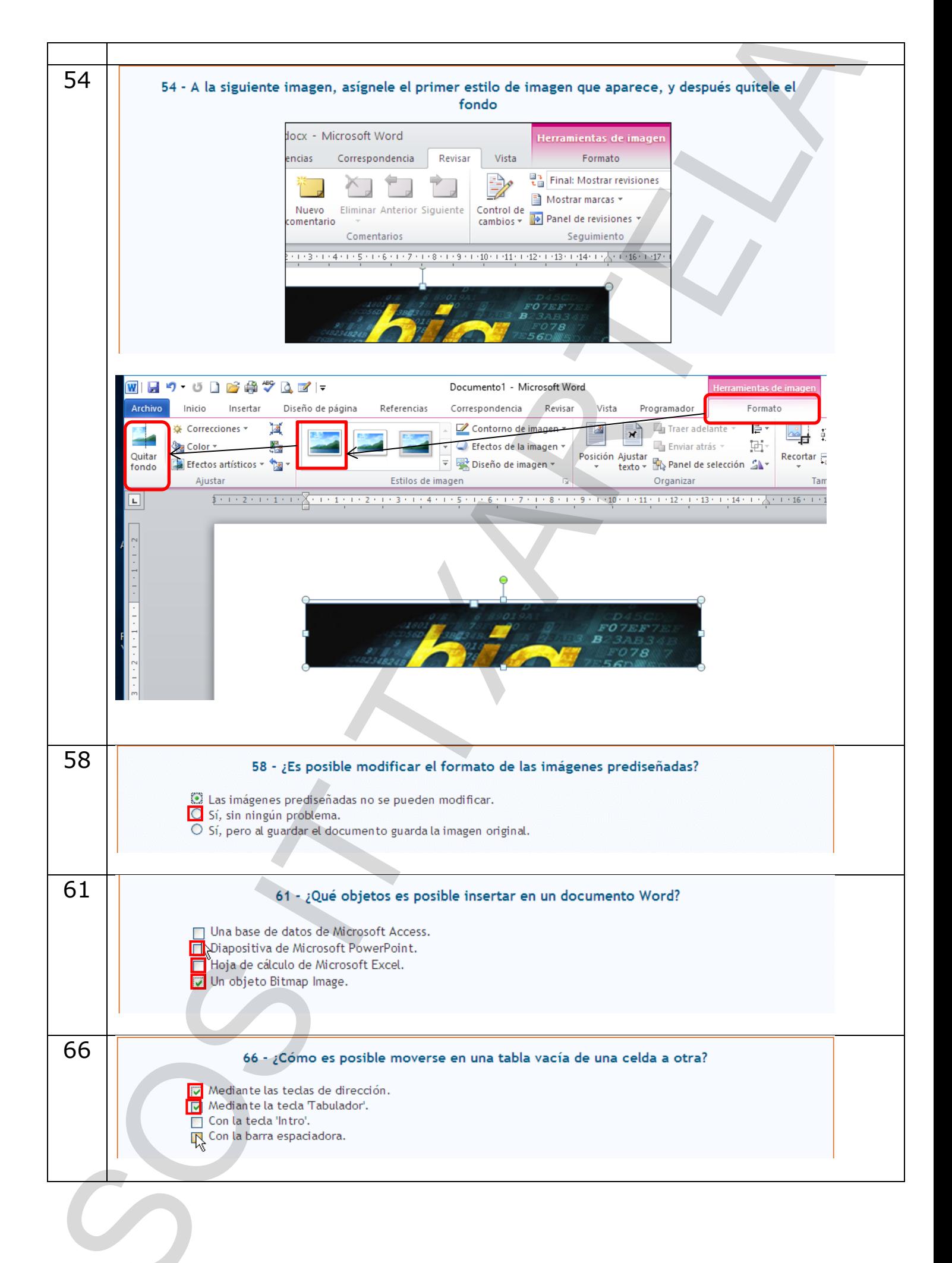

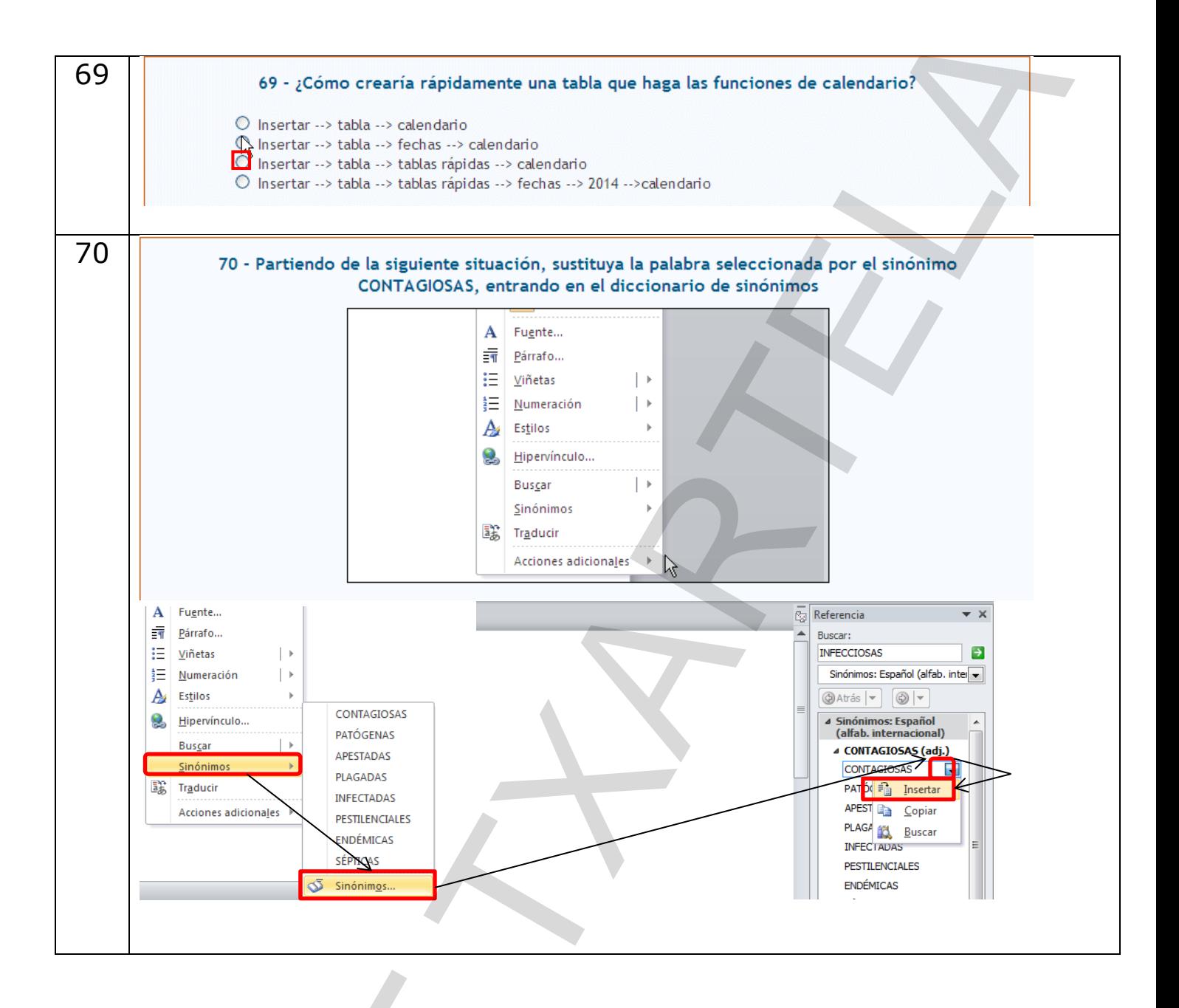

158 de 178

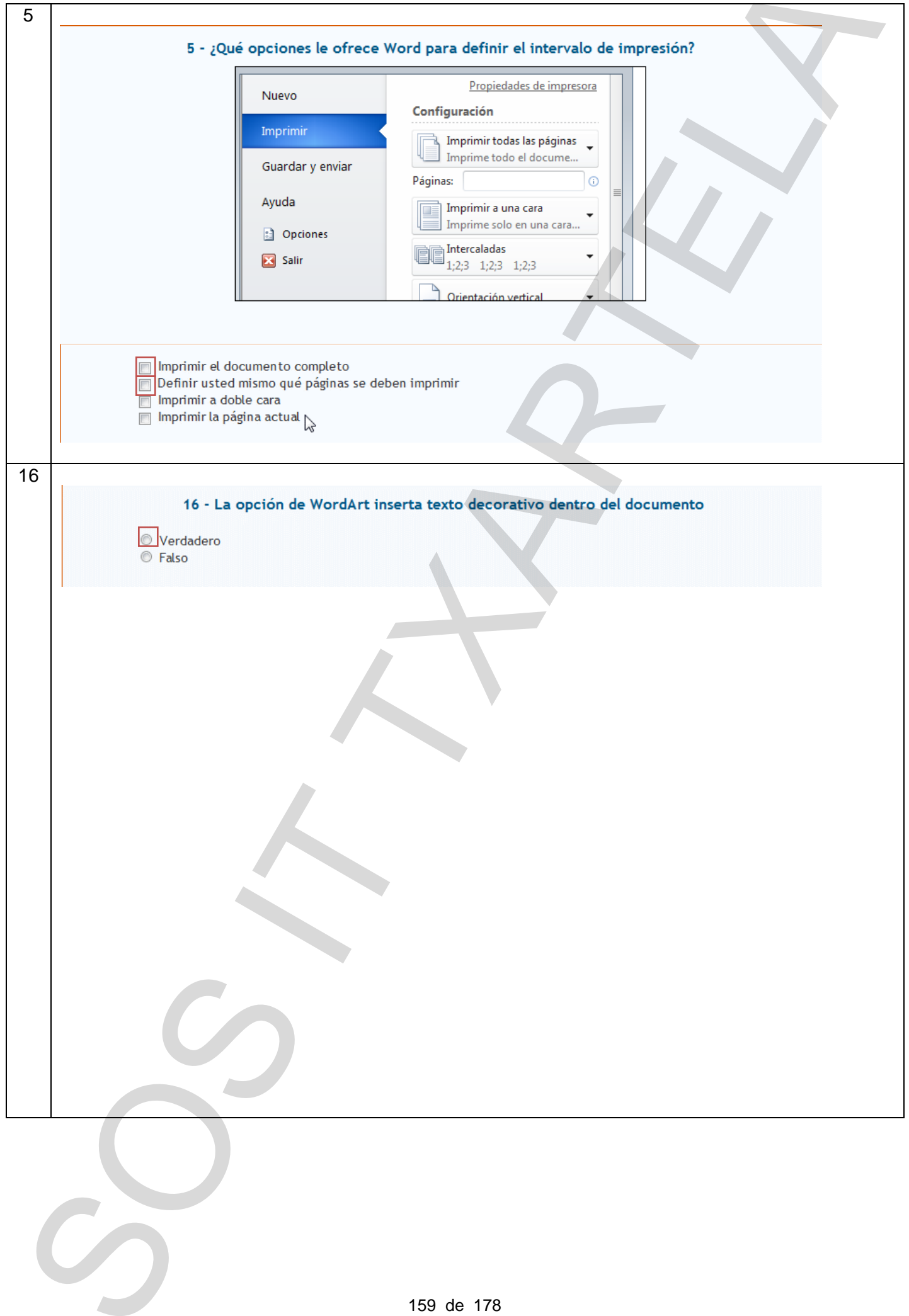

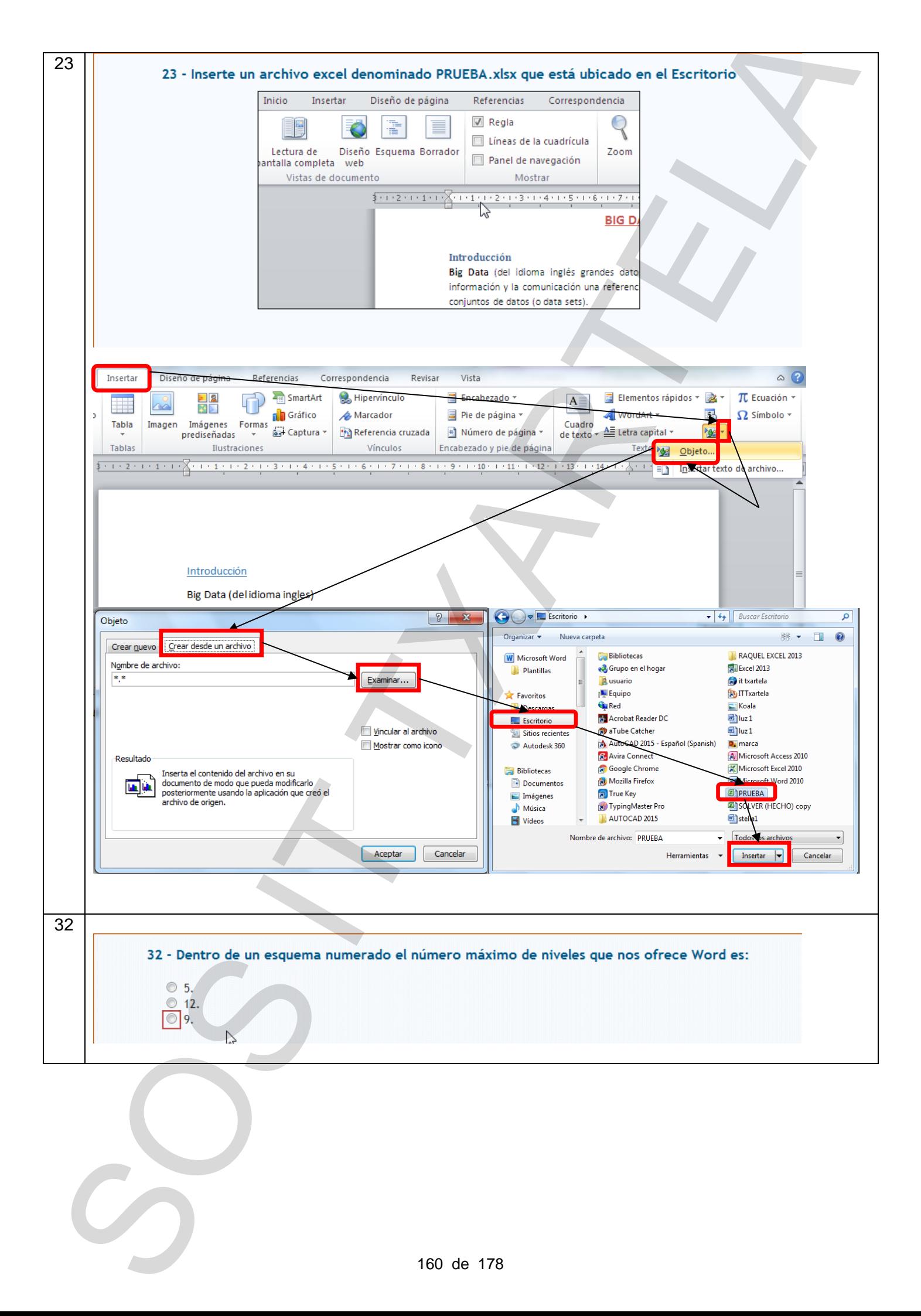

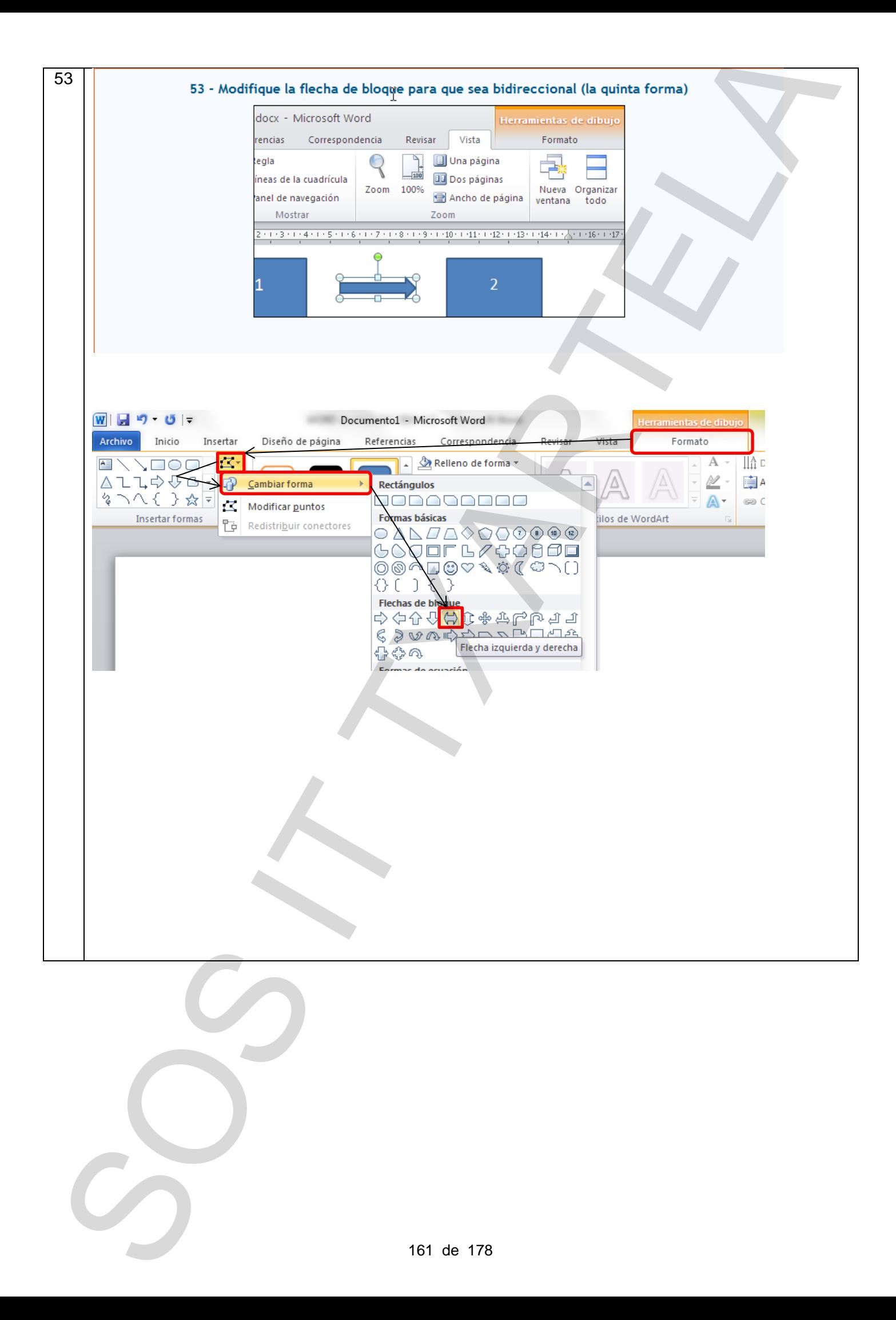

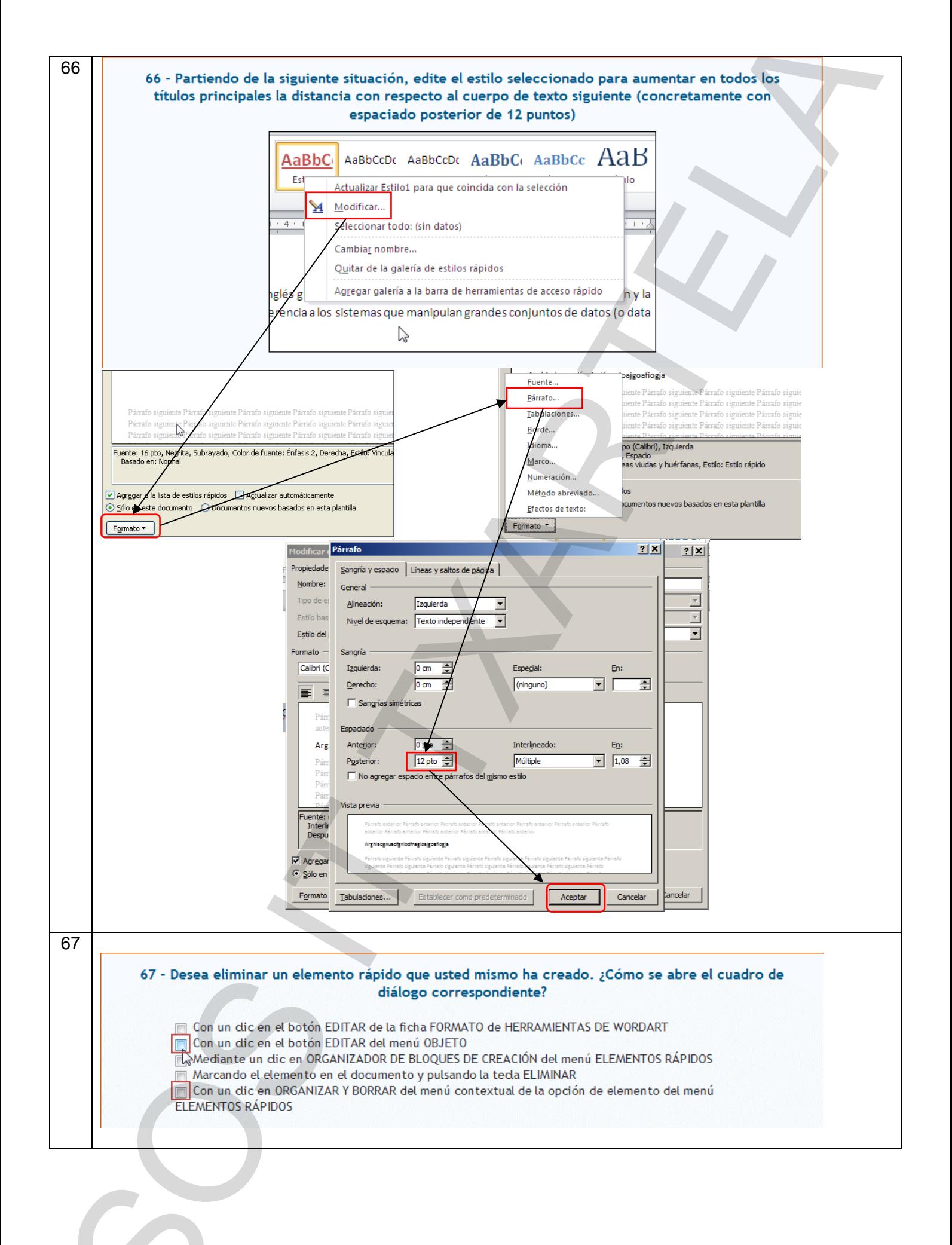

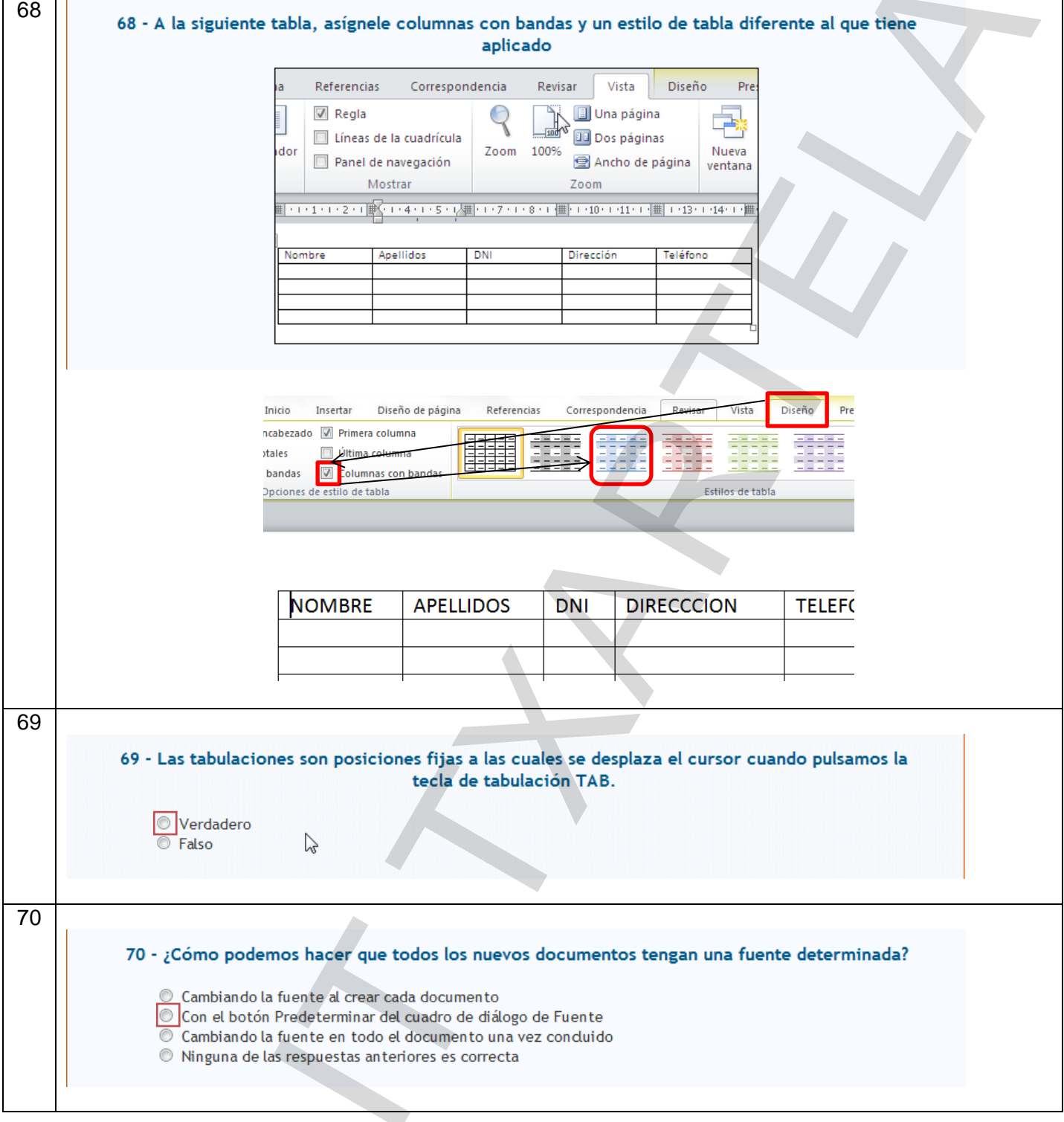

 $\mathcal{S}$ 

 $\tilde{G}$ 

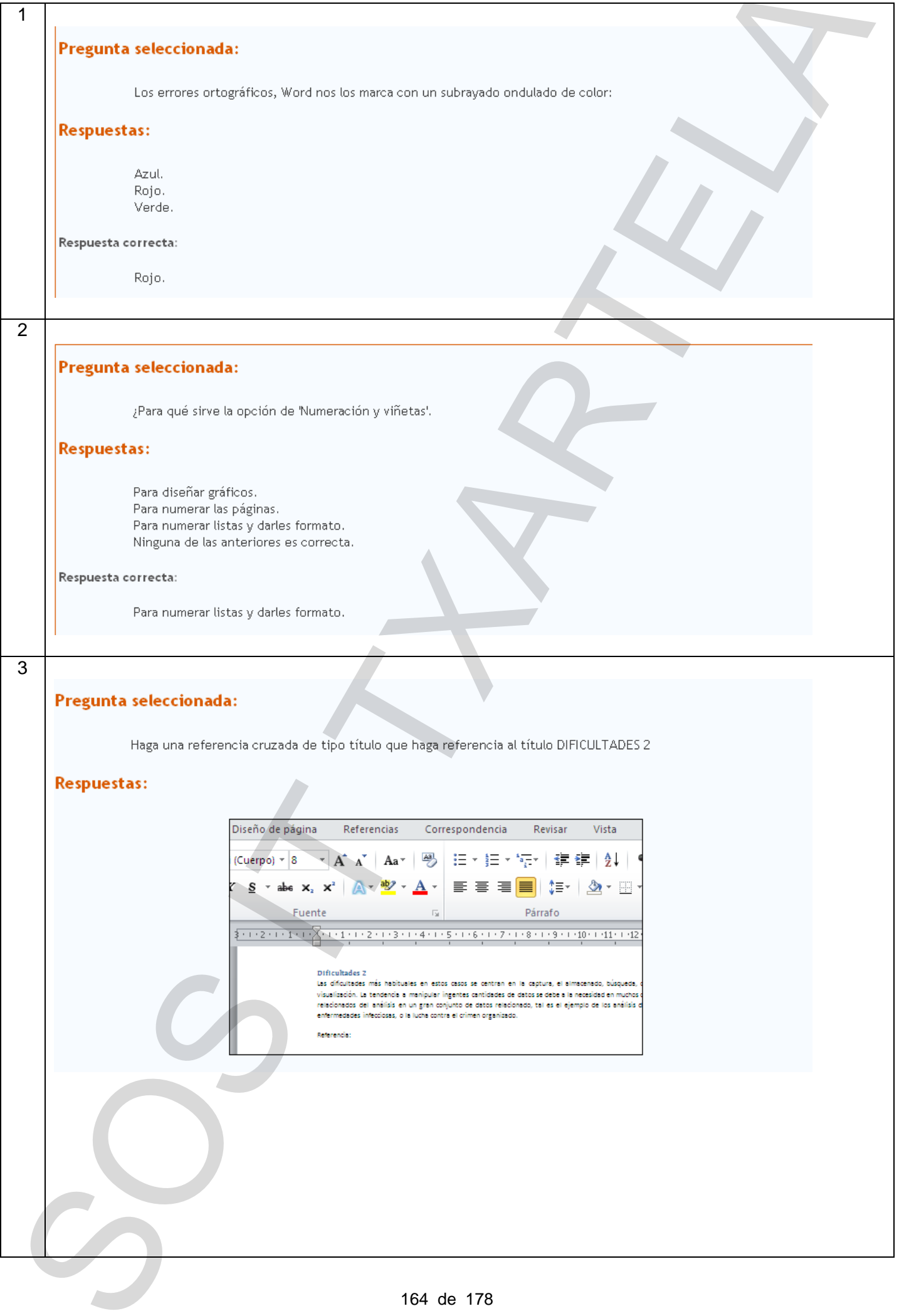

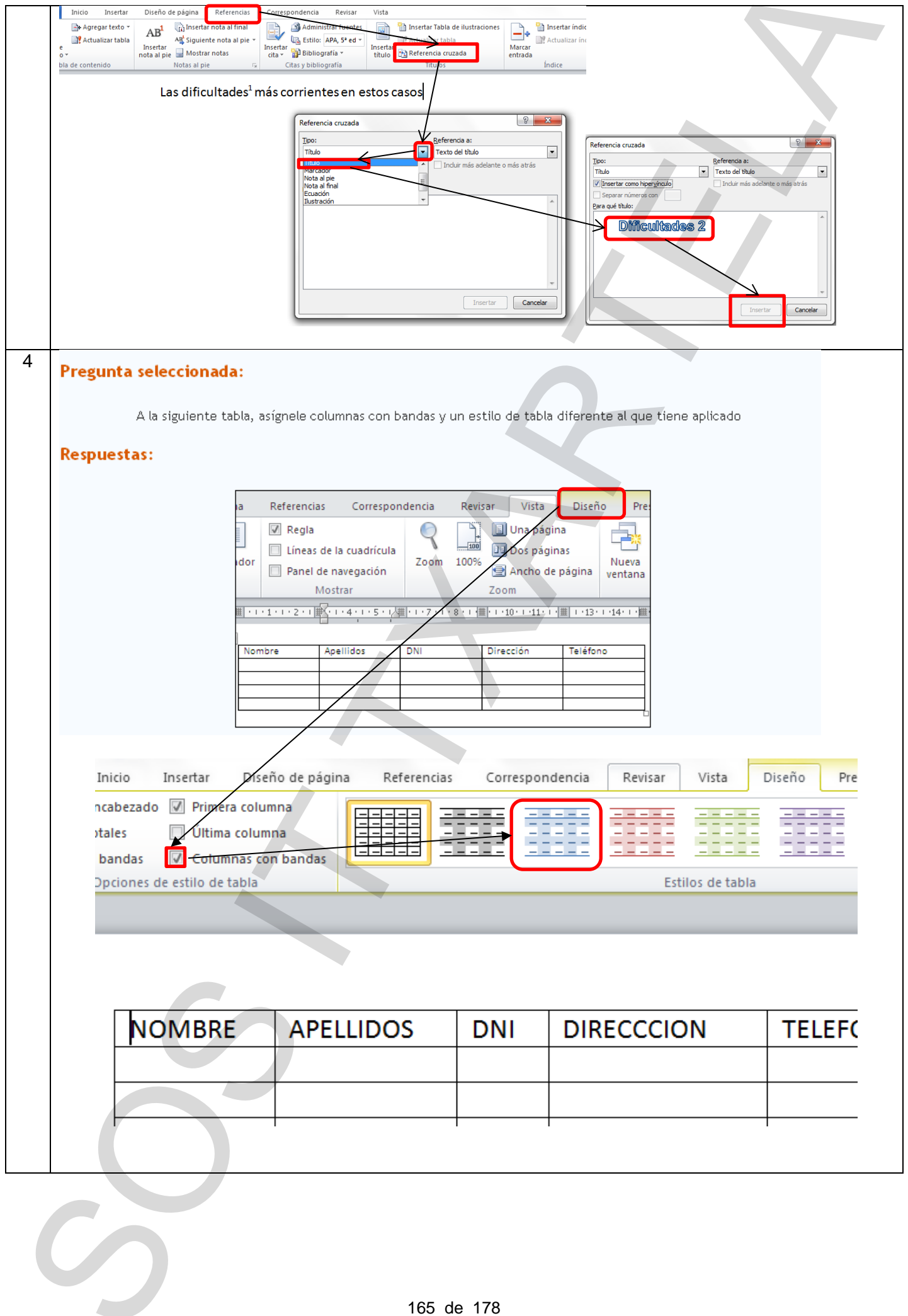

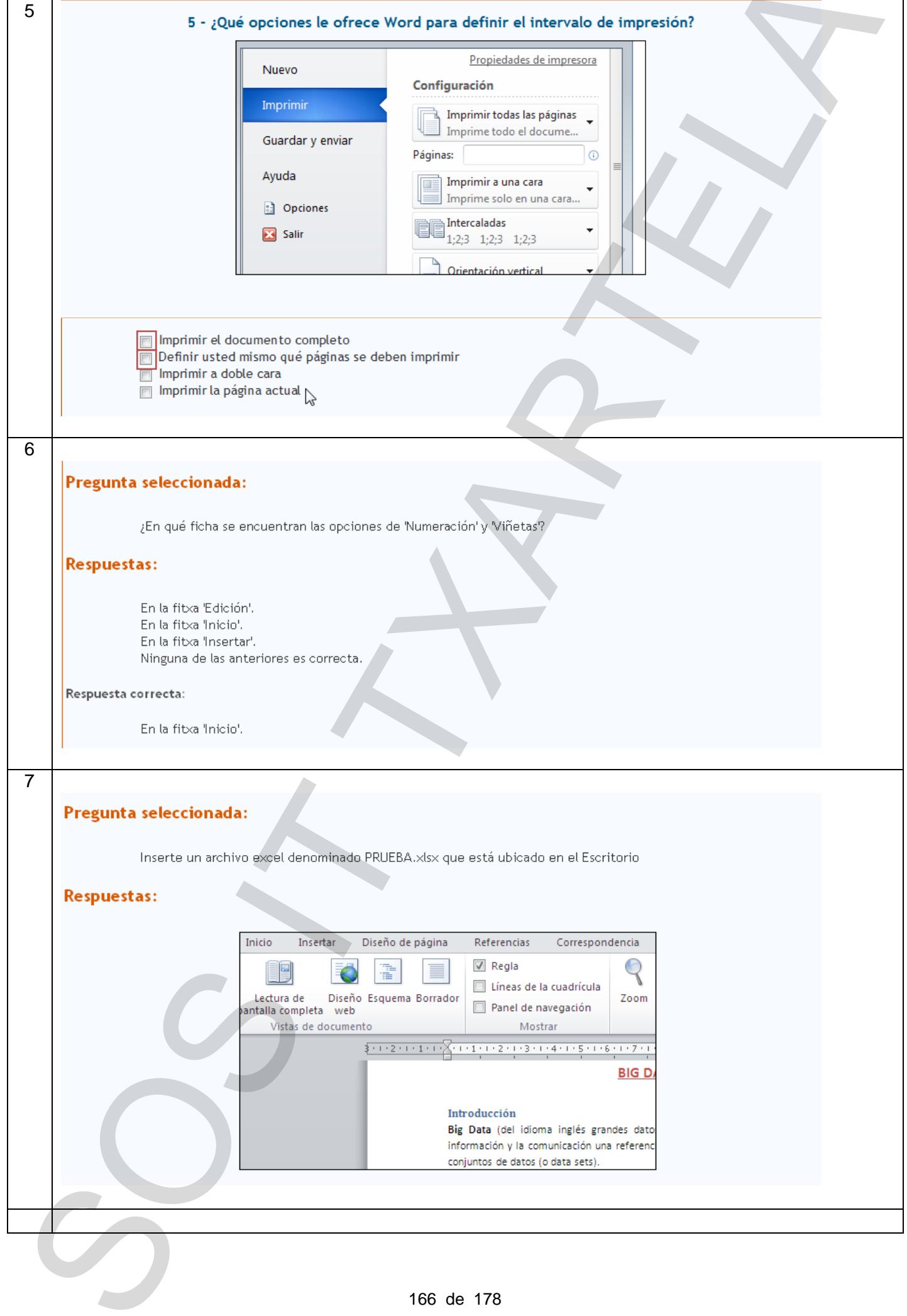

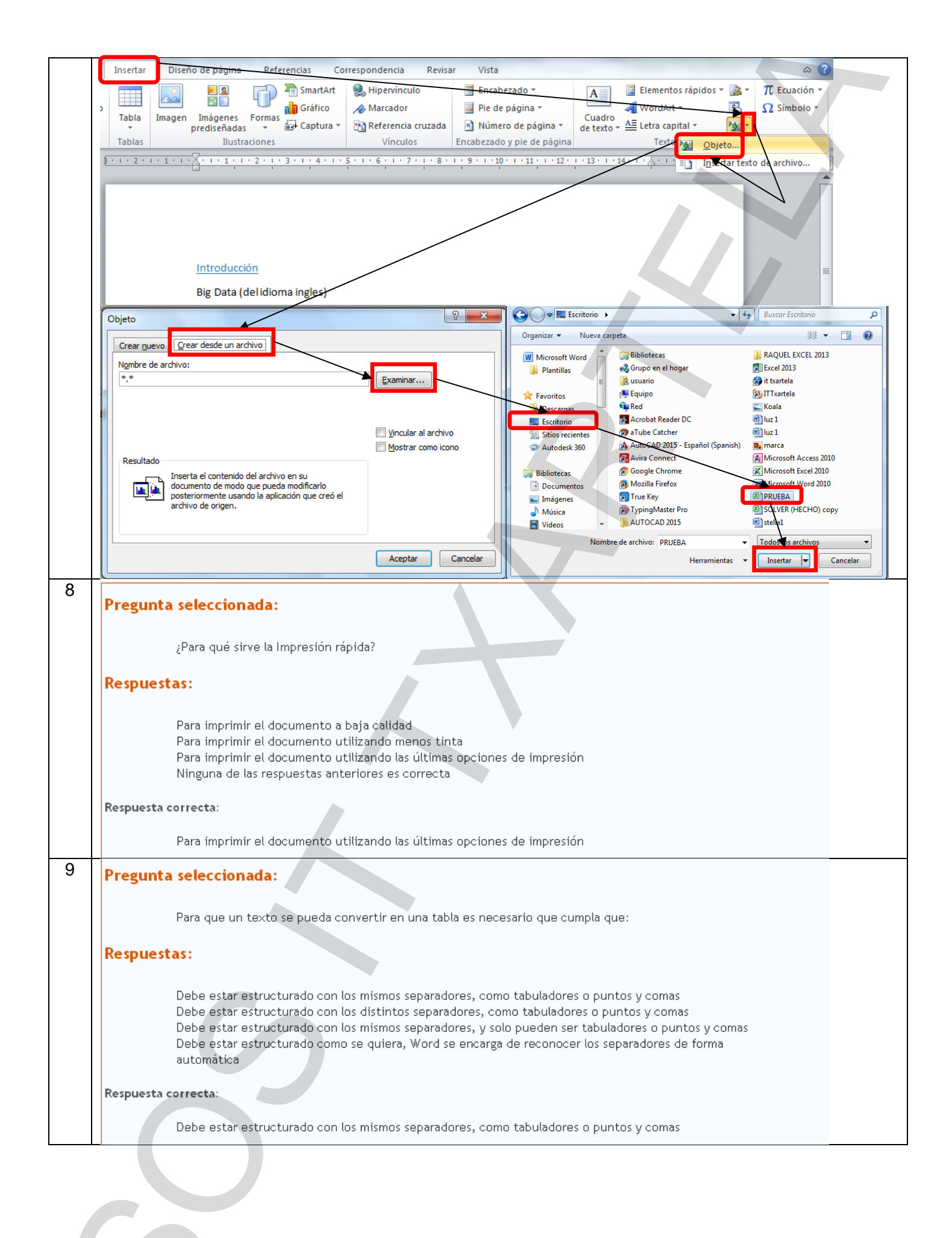

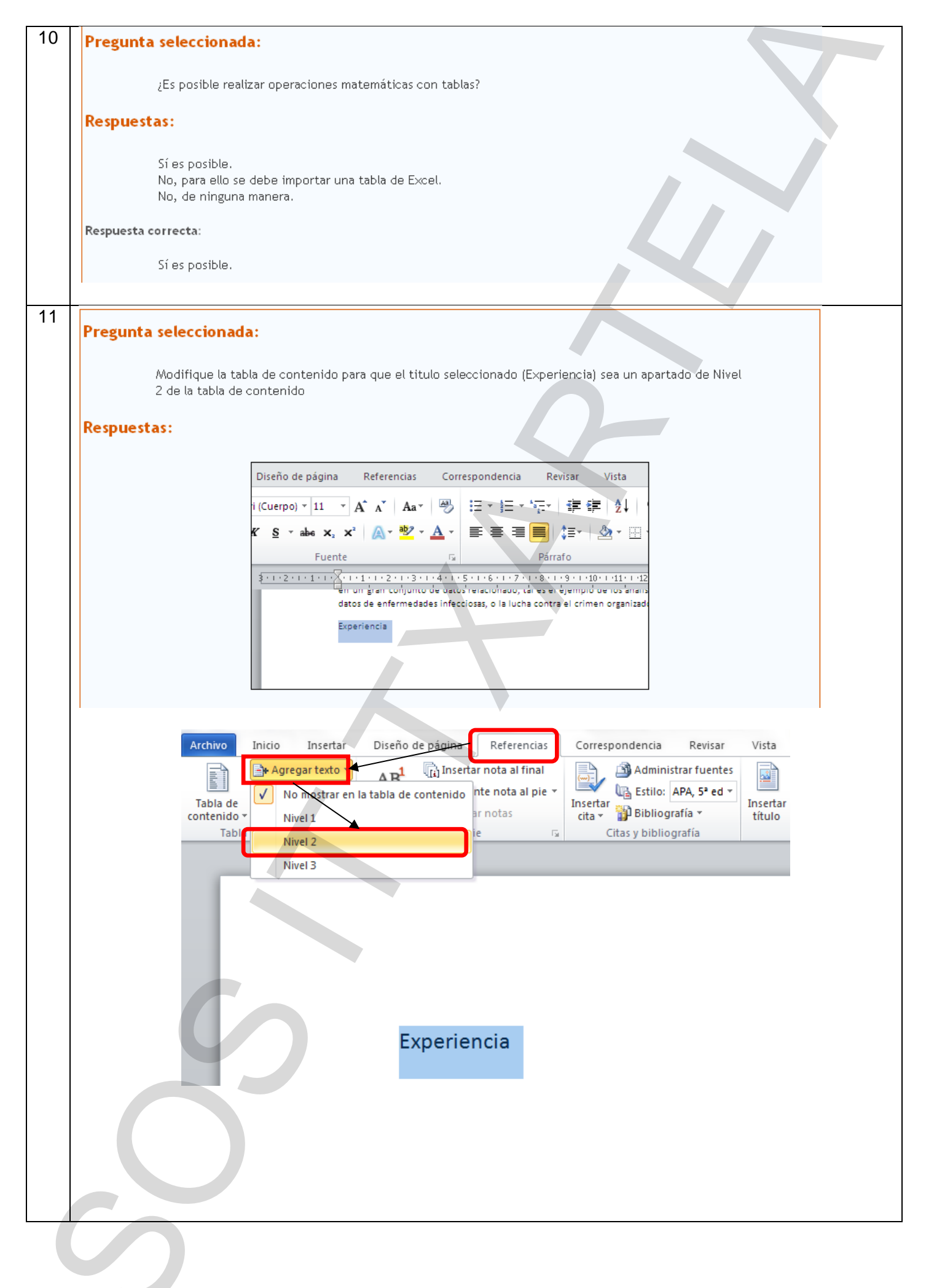

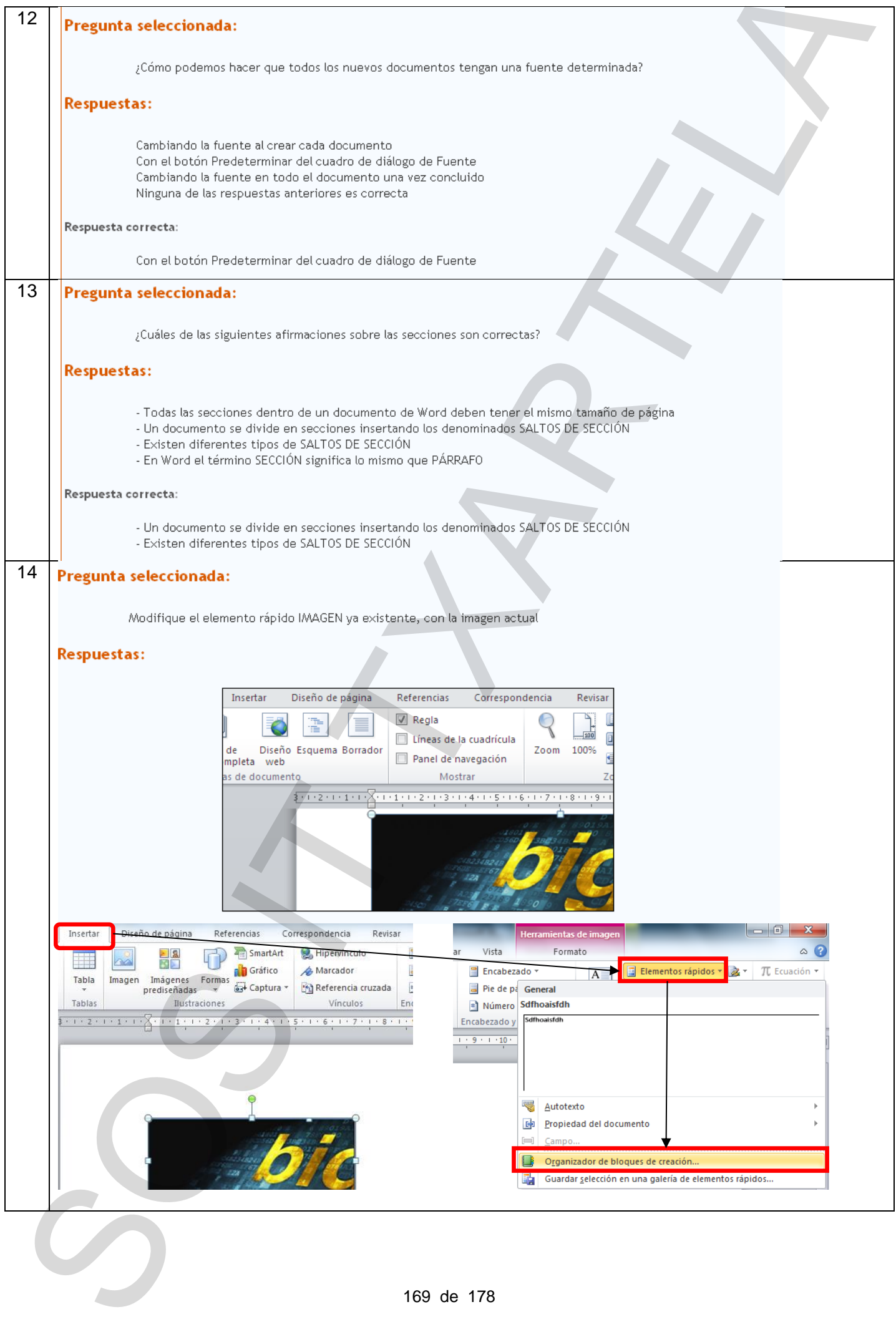

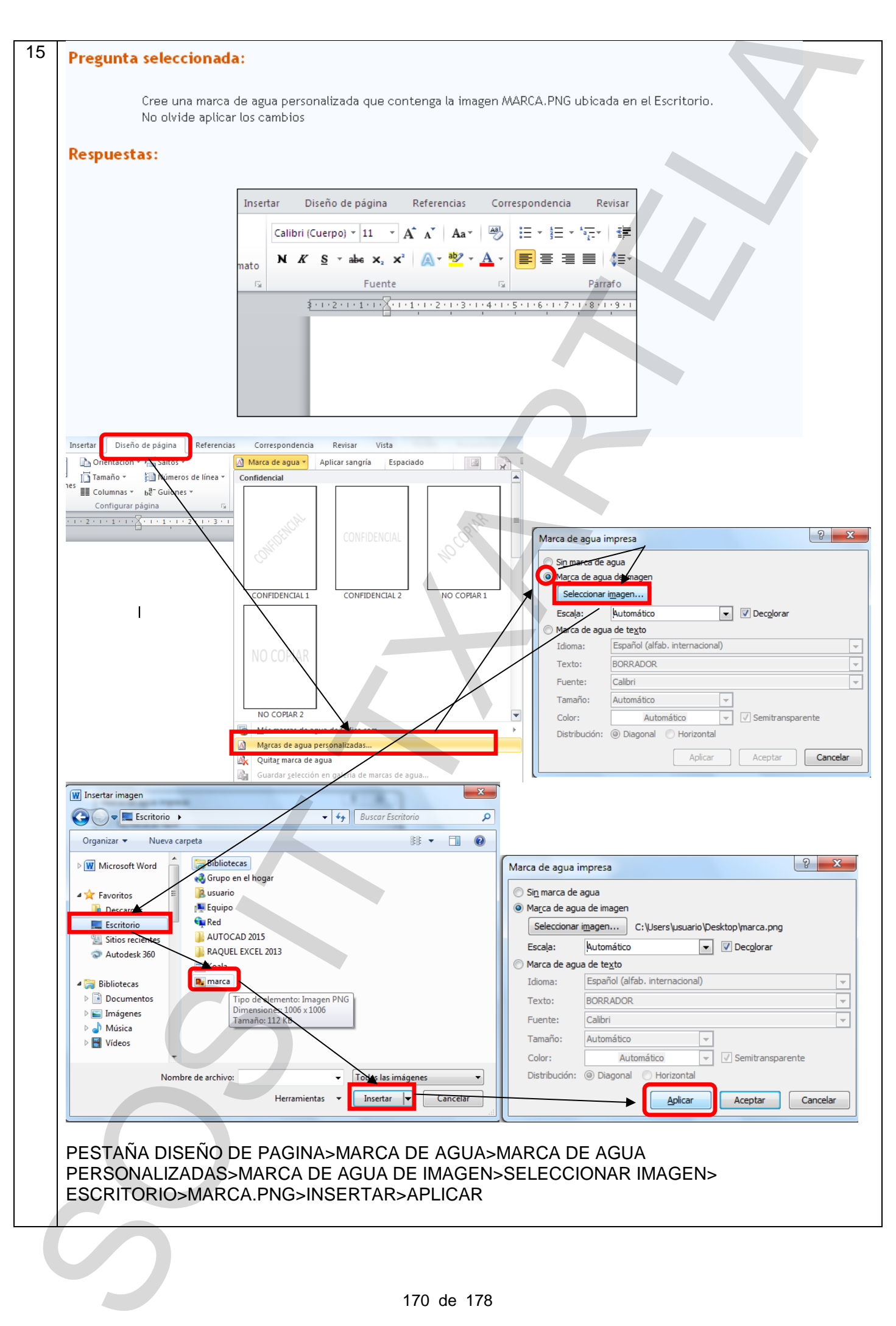

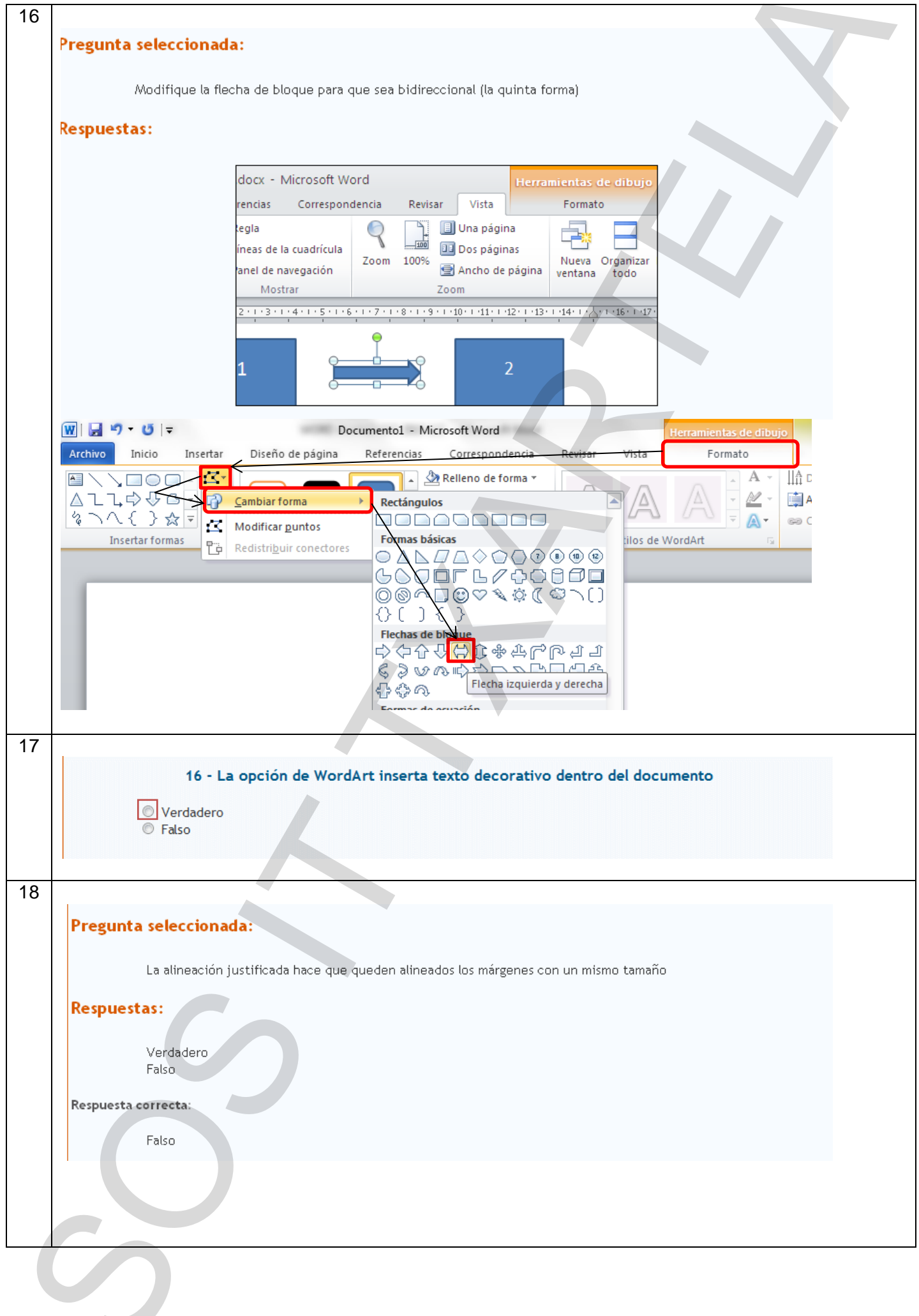

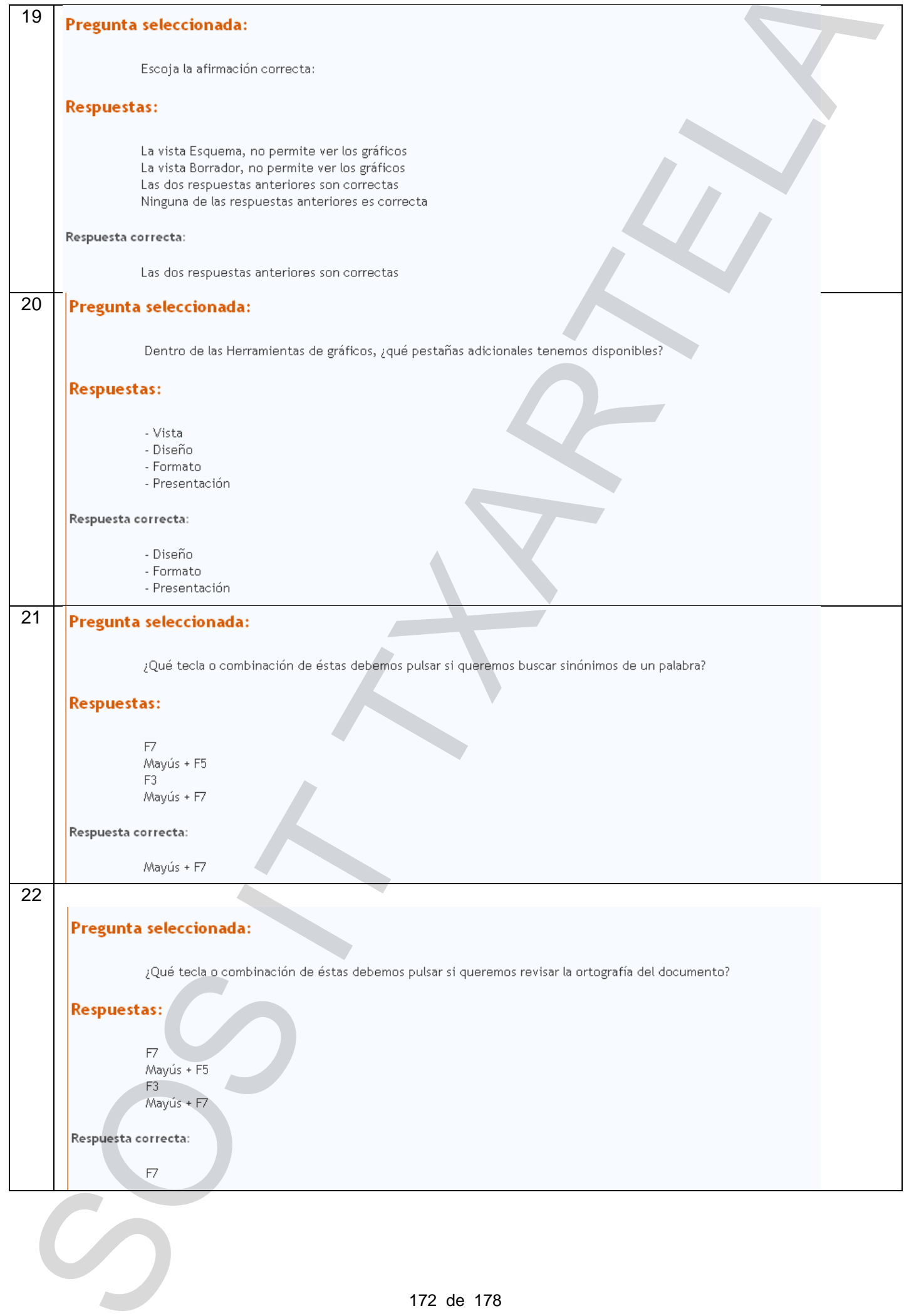

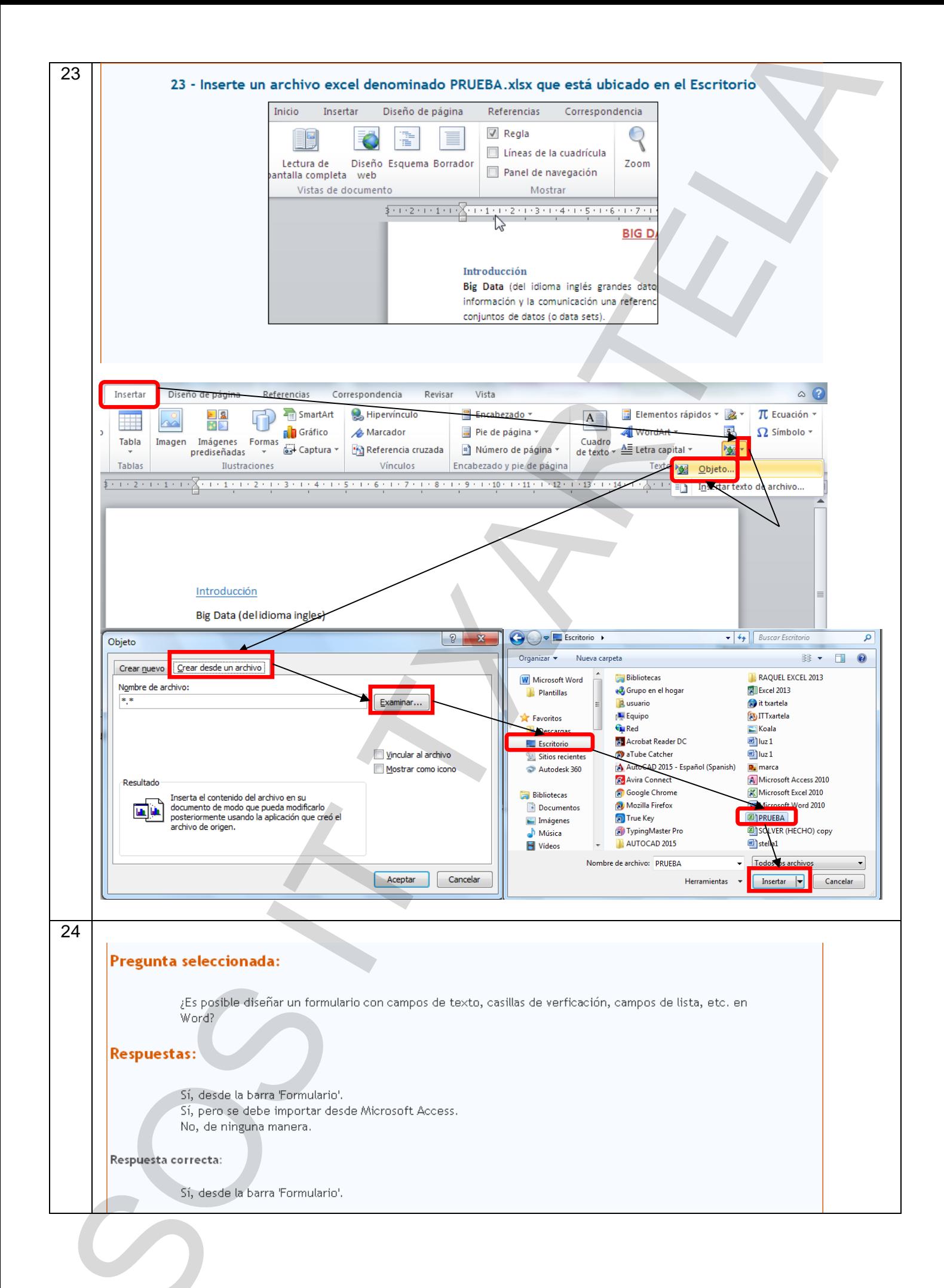

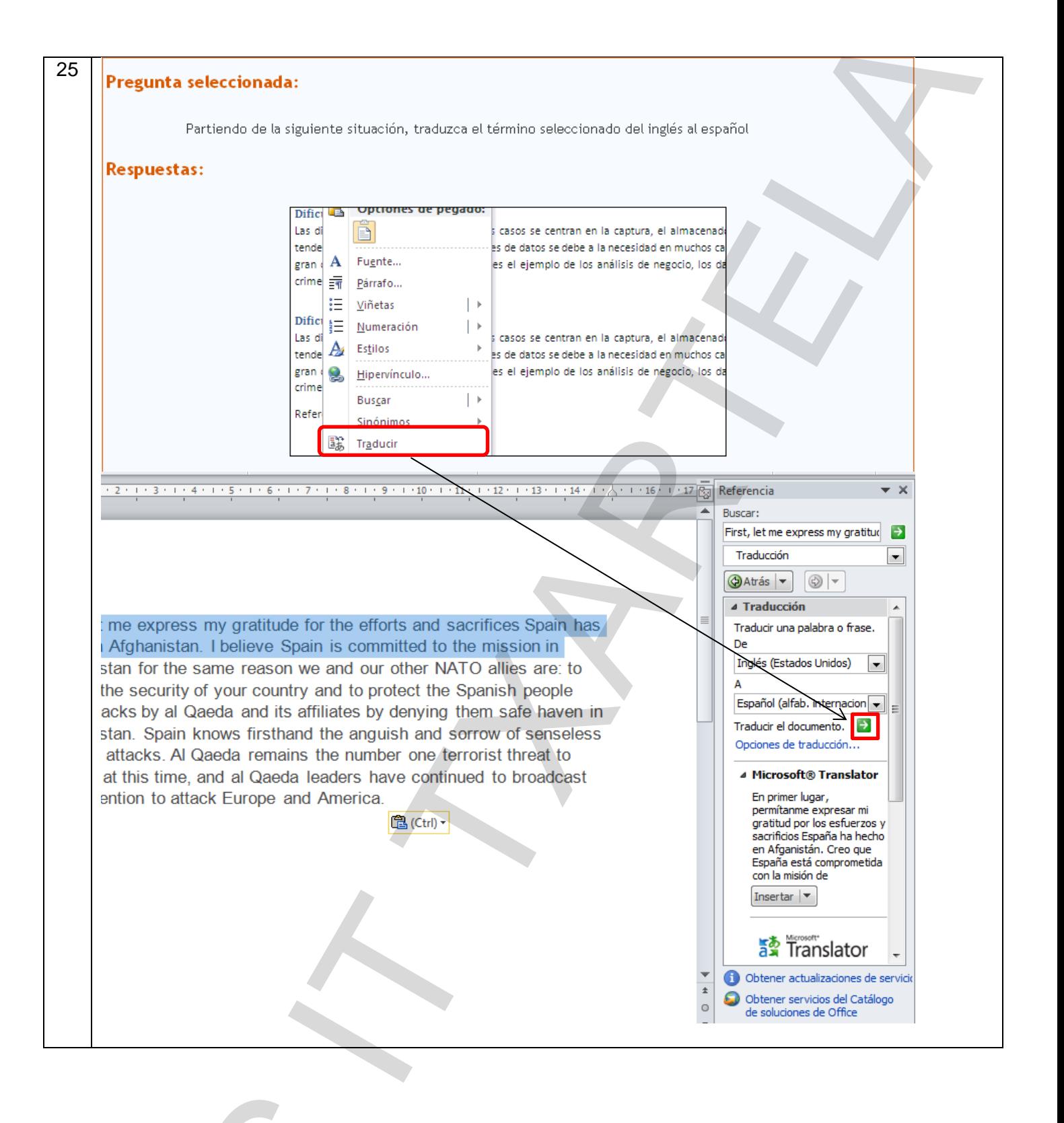

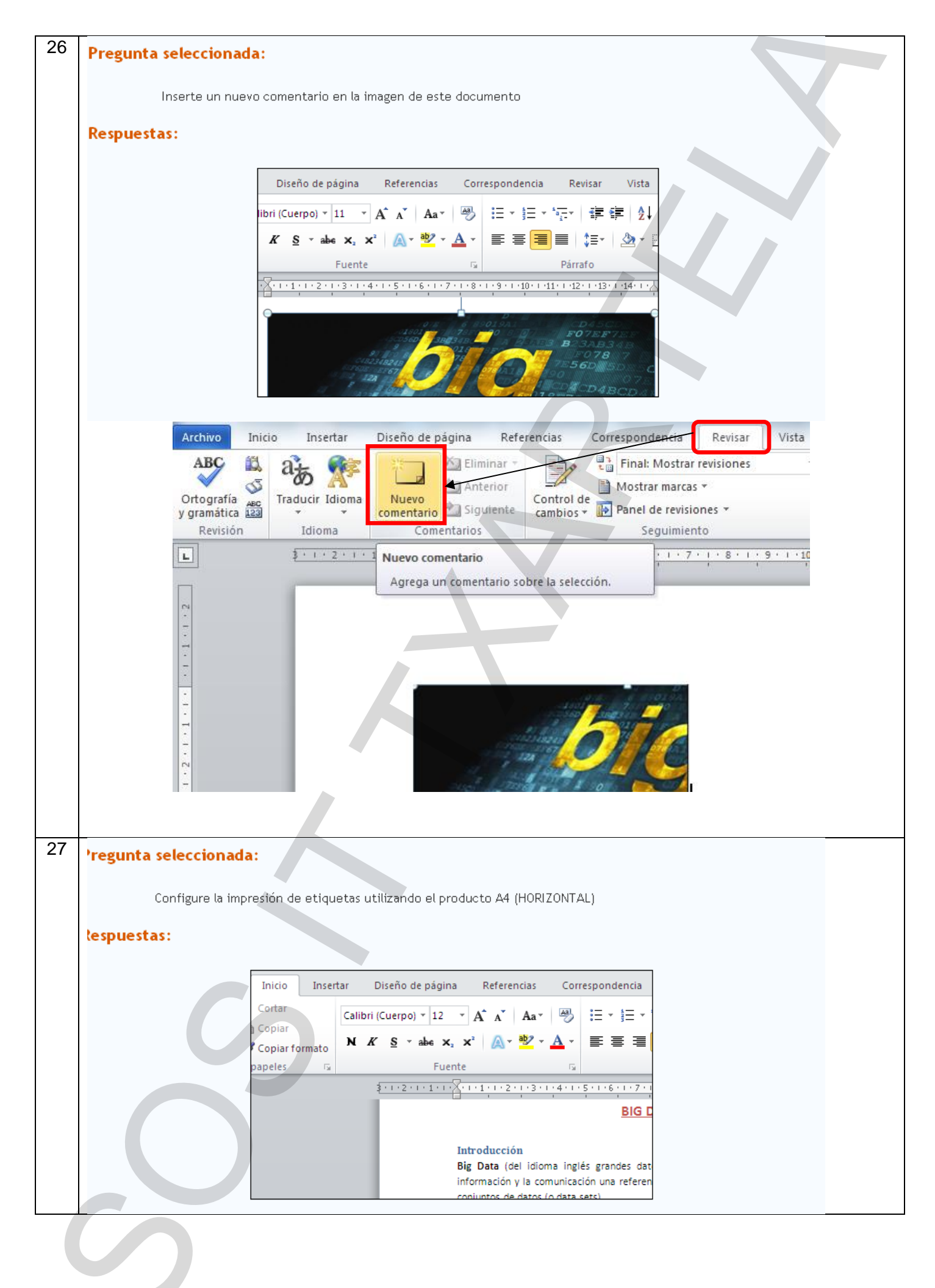

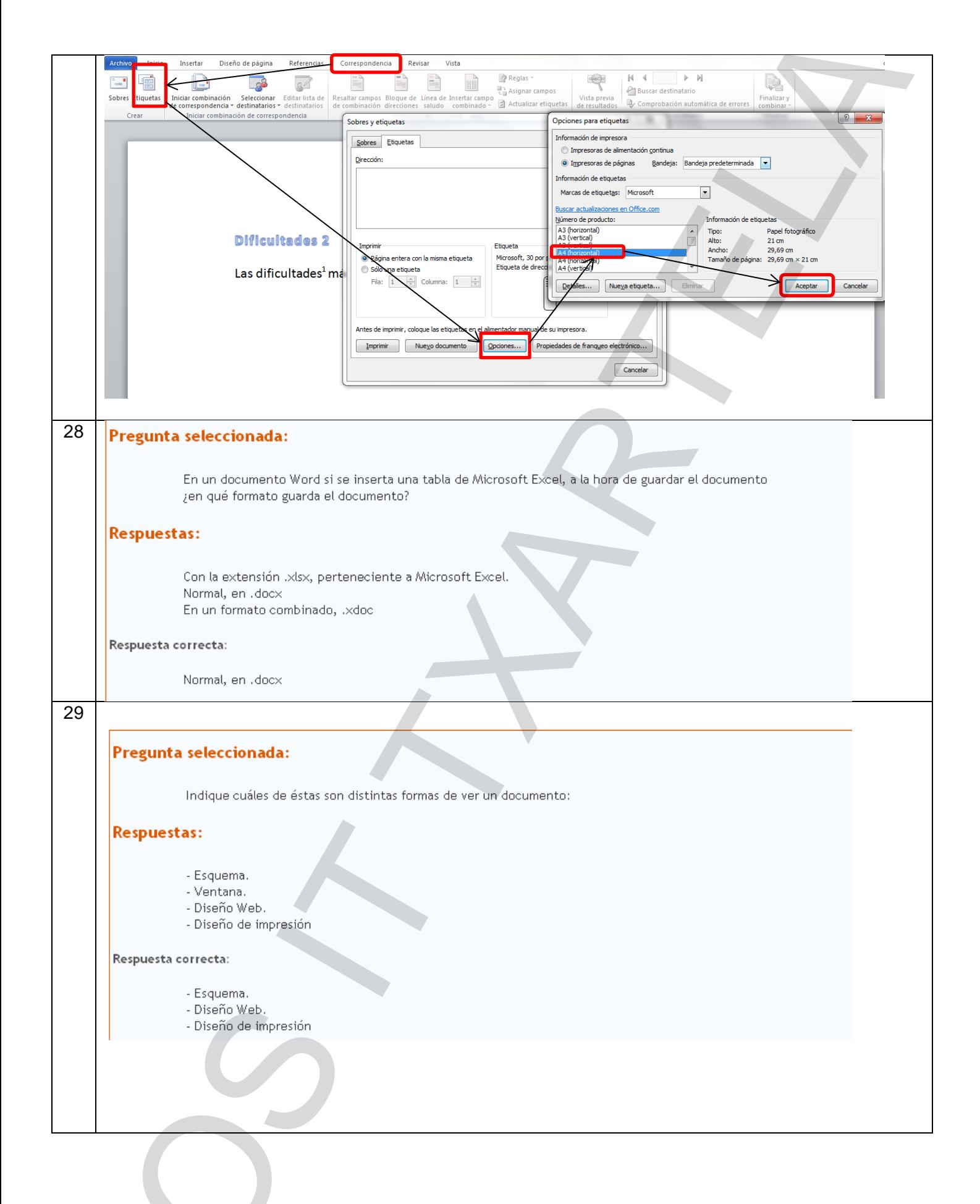

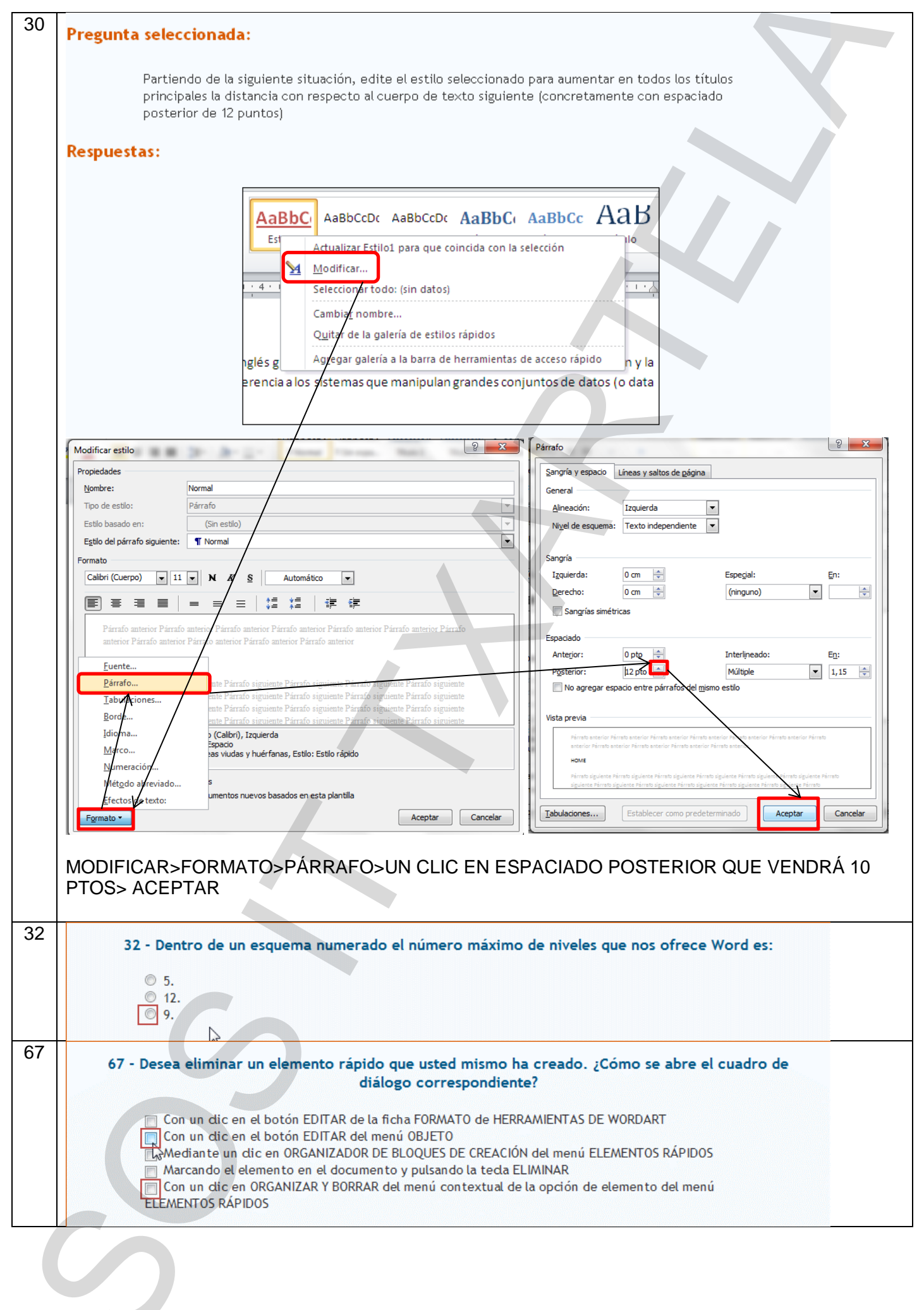

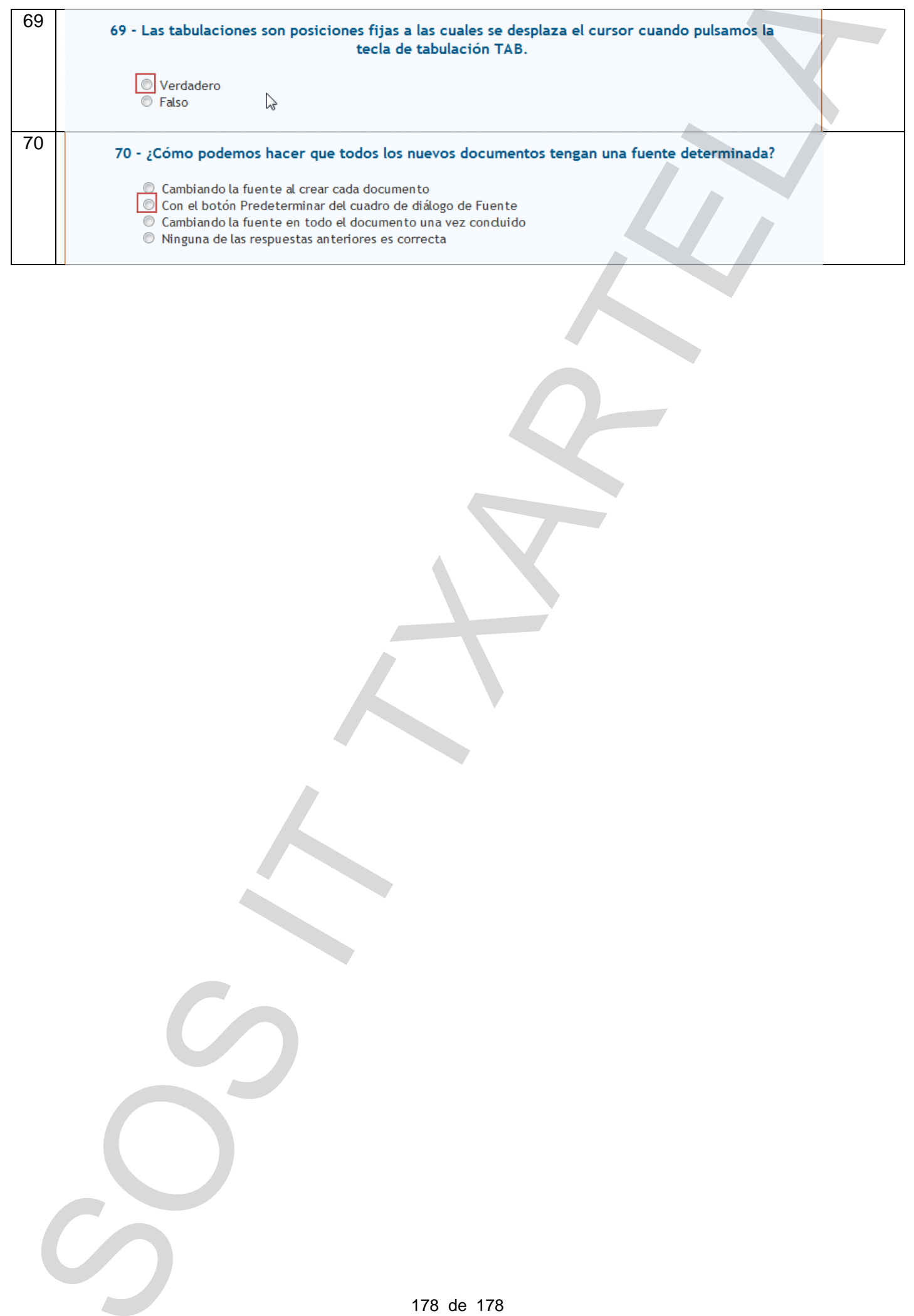